# **UNIVERSIDAD NACIONAL MICAELA BASTIDAS DE APURÍMAC**

# **FACULTAD DE INGENIERÍA**

# ESCUELA ACADÉMICO PROFESIONAL DE INGENIERÍA CIVIL

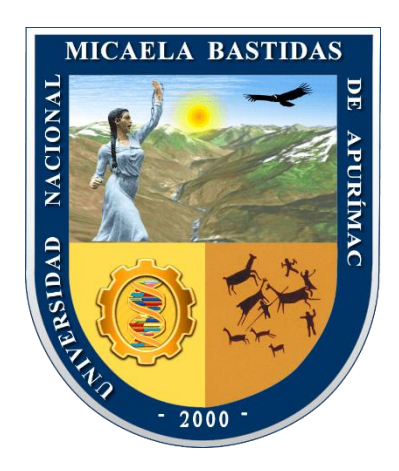

## **TESIS**

Análisis de las Precipitaciones y Caudales para el Diseño de Sistema de Drenaje Pluvial en la Micro Cuenca Sahuanay de la Ciudad de Abancay

Presentado por:

Grober Carlin Almiron Ortiz

Para optar el Título de Ingeniero Civil

Abancay, Perú

2023

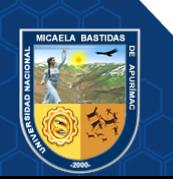

### UNIVERSIDAD NACIONAL MICAELA BASTIDAS DE APURÍMAC

## **Facultad De Ingeniería**

# ESCUELA ACADÉMICO PROFESIONAL DE INGENIERÍA CIVIL

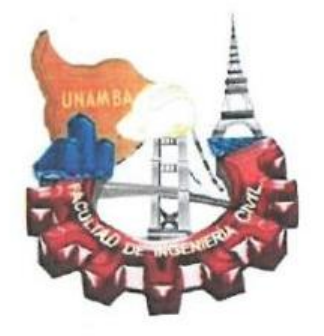

**TESIS** 

# **"ANÁLISIS DE LAS PRECIPITACIONES Y CAUDALES PARA EL DISEÑO DE SISTEMA DE DRENAJE PLUVIAL EN LA MICRO CUENCA SAHUANAY DE** Presentado por **Grober Carlin Almirón Ortiz**, para optar el Titulo de:

Presentado por Grober Carlin Almirón Ortiz, para optar el Titulo de:

#### **INGENIERO CIVIL**

Sustentado y aprobado el 22 de junio del 2023 ante el jurado evaluador:

Presidente:

Dr. Edwar Ilasaca Cahuata

**Primer Miembro:** 

Segundo Miembro:

Dr. Edgar Zenón Vilca Mansilla

Mtro. Diomedes Napoleón Ferrel Sarmiento

Asesor:

Mstro. Peliciano Escobedo Silva

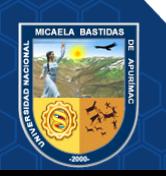

*A Dios, Nuestro Padre Celestial por guiarme en el buen camino del bien y darme fuerzas, sabiduría durante toda mi formación académica.*

*A la Universidad Nacional Micaela Bastidas de Apurímac, Facultad de Ingeniería, Escuela Académico Profesional de Ingeniería Civil por permitirme ser profesional.*

*A mi asesor Mgt. Ing. Feliciano Escobedo Silva, por el apoyo que me brindo con sus conocimientos y experiencia en el desarrollo de la presente tesis.*

*A los Docentes de la Escuela Académico Profesional de Ingeniería Civil, que durante mi proceso de formación académica compartieron sus enseñanzas y sus sabios consejos.*

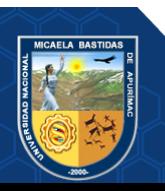

### **Dedicatoria**

#### *A MIS PADRES.*

*A mis queridos Padres Vicente Almirón Chiclla y Fortunata Ortiz Espinoza por el apoyo incondicional que me brindaron en la etapa de mi formación profesional, por sus sabios consejos, su aliento y por haberme dado la vida.*

*A MIS HERMANOS.*

*Jessica y Yimi Alexis quienes supieron alentarme en cada momento hasta lograr el objetivo de ser profesional.*

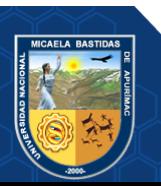

"Análisis de las Precipitaciones y Caudales para el Diseño de Sistema de Drenaje Pluvial en la Micro Cuenca Sahuanay de la Ciudad de Abancay"

Línea de investigación: Ingeniería de la construcción

Esta publicación está bajo una Licencia Creative Commons

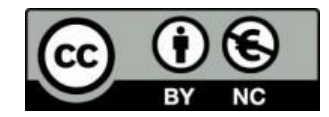

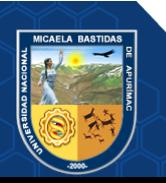

# ÍNDICE

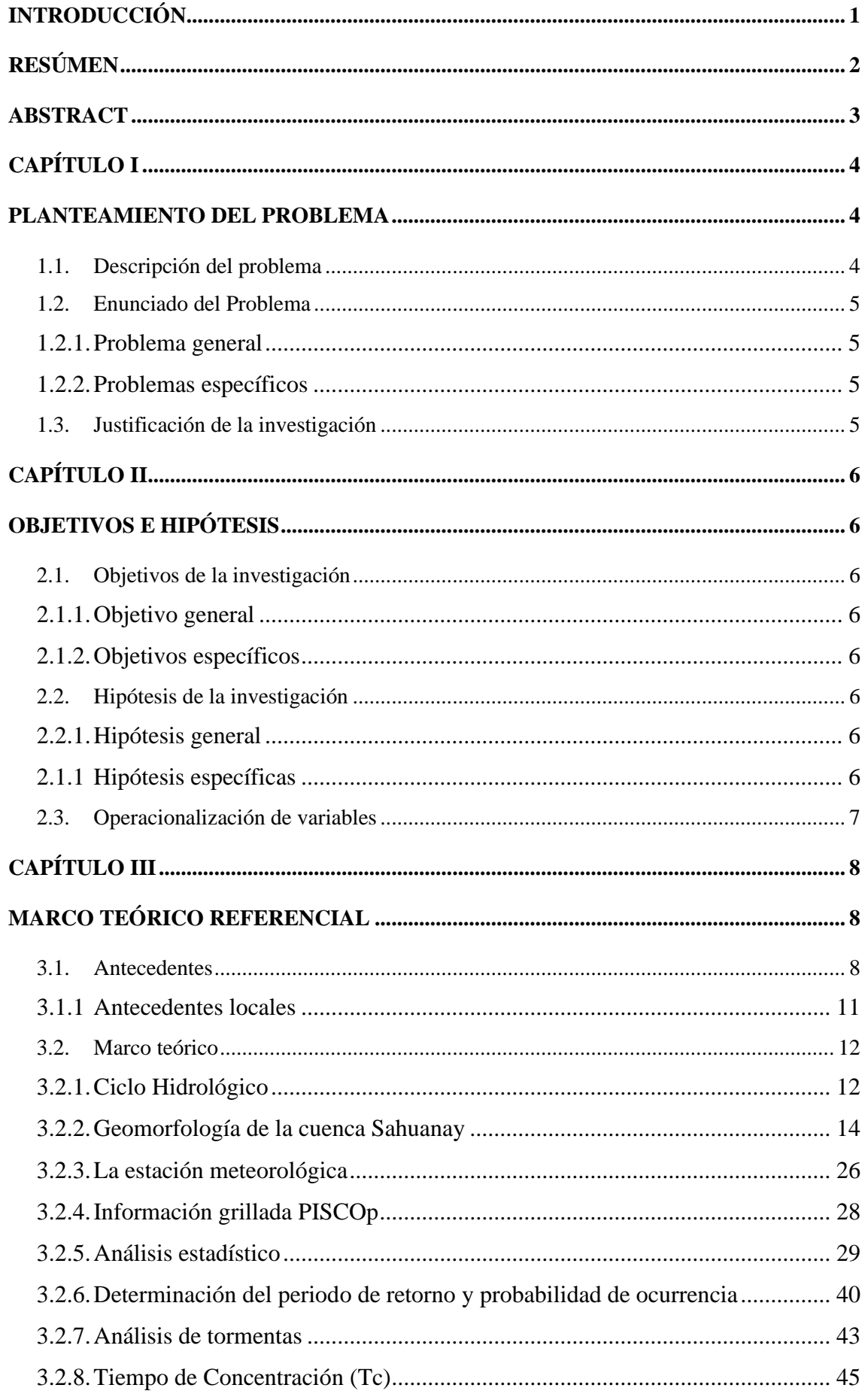

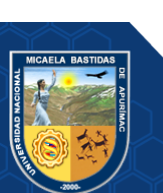

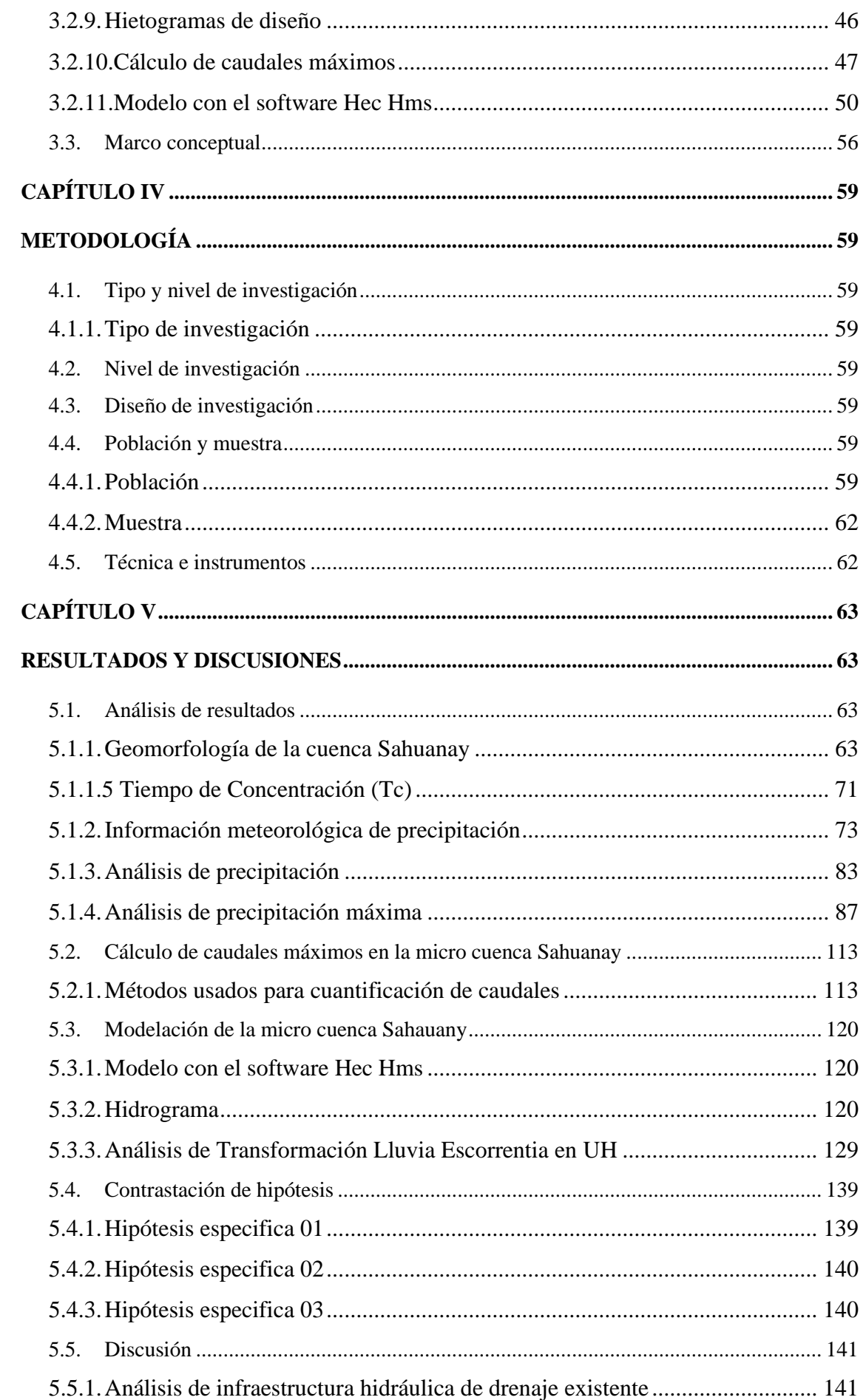

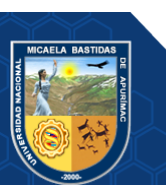

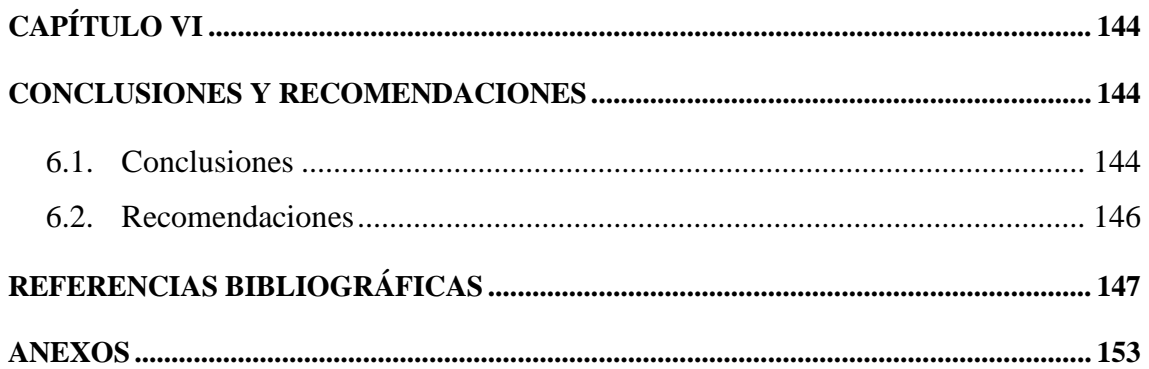

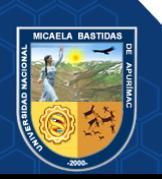

# **ÍNDICE DE TABLAS**

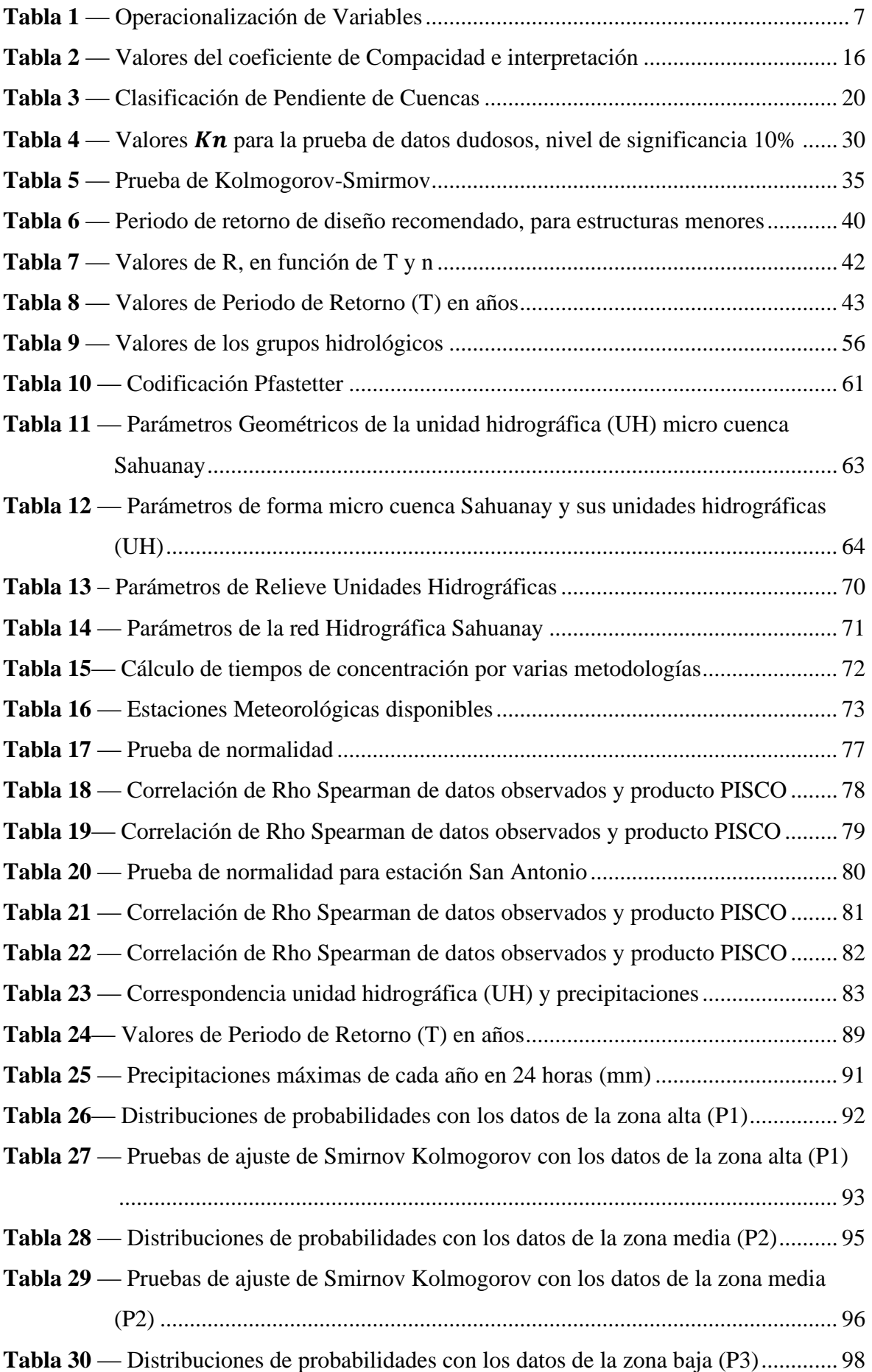

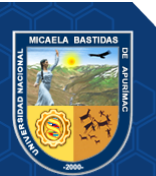

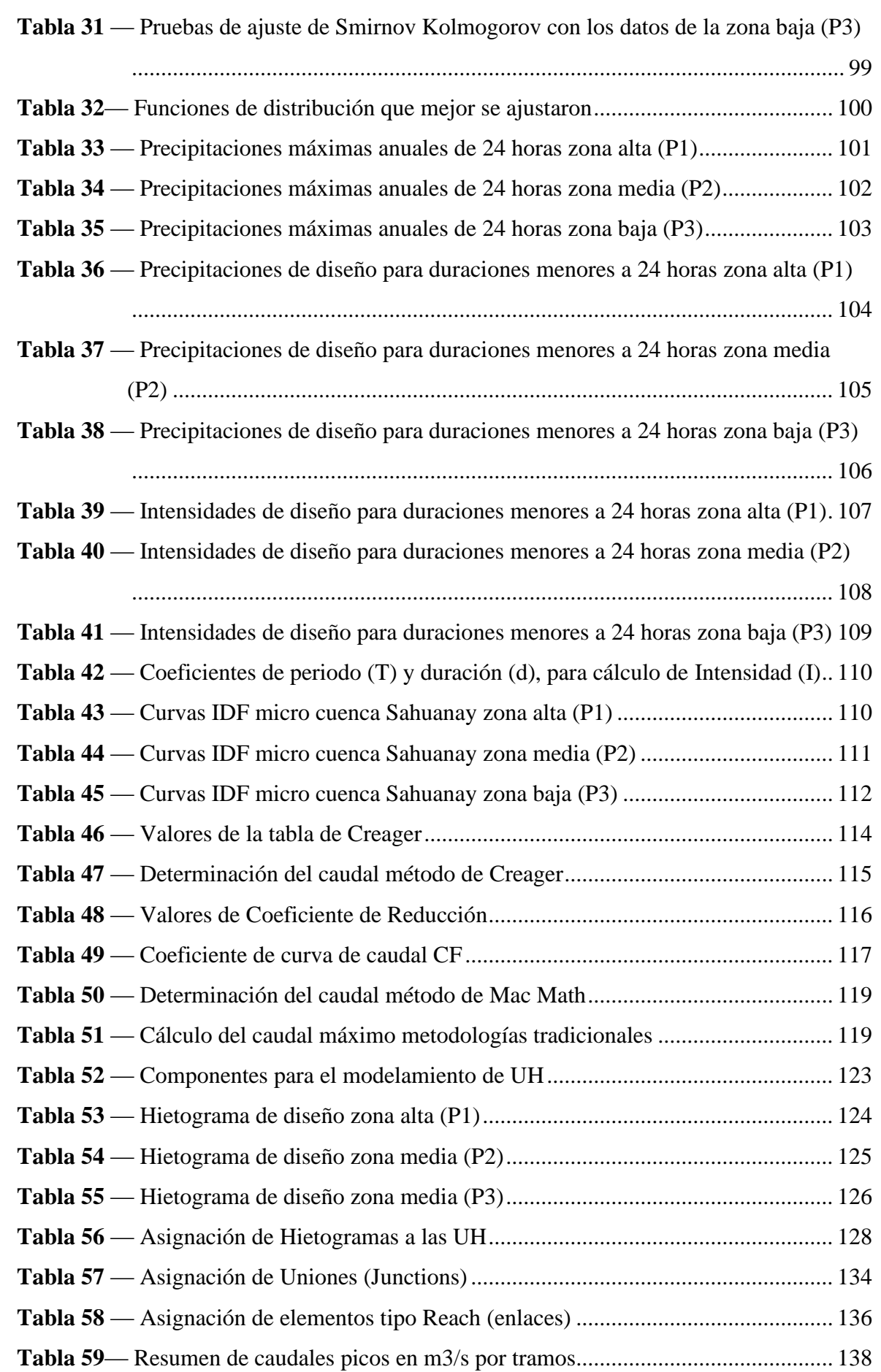

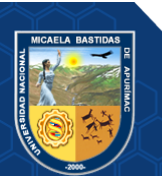

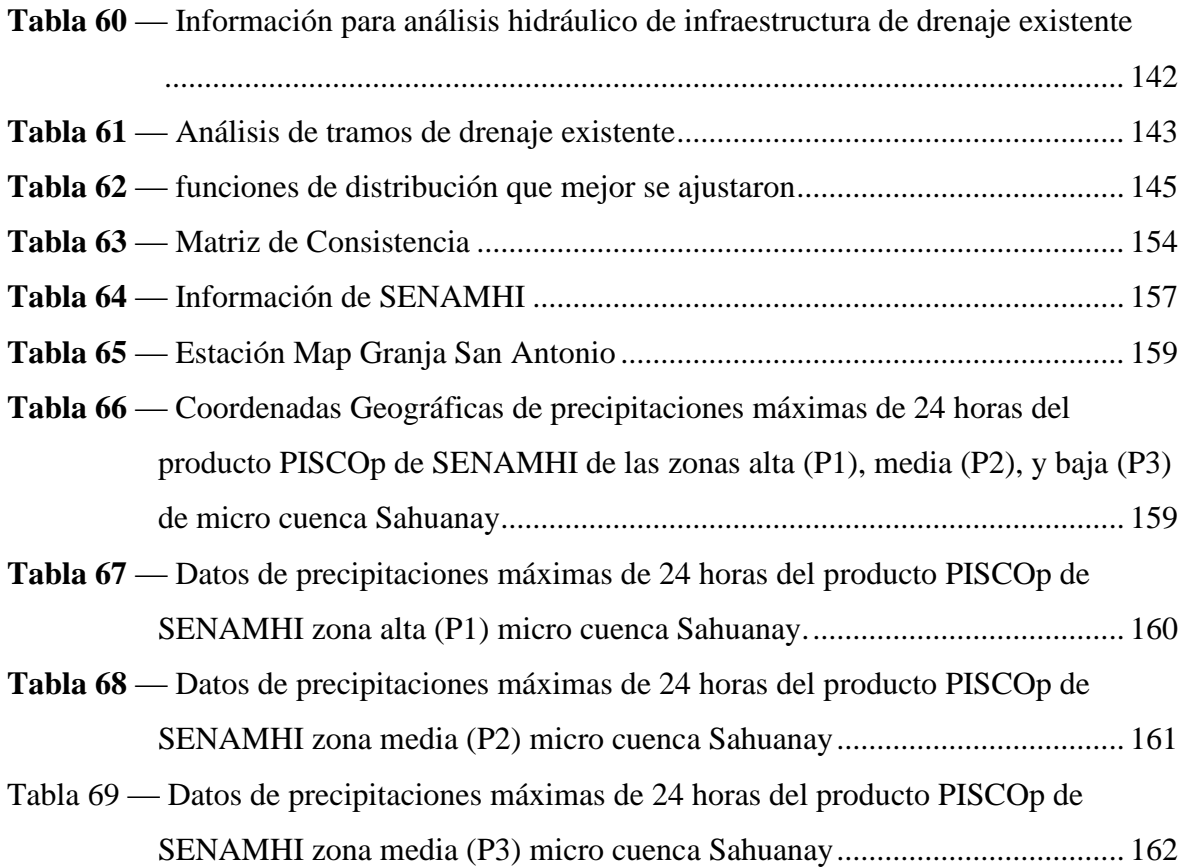

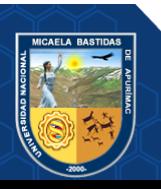

# **ÍNDICE DE FIGURAS**

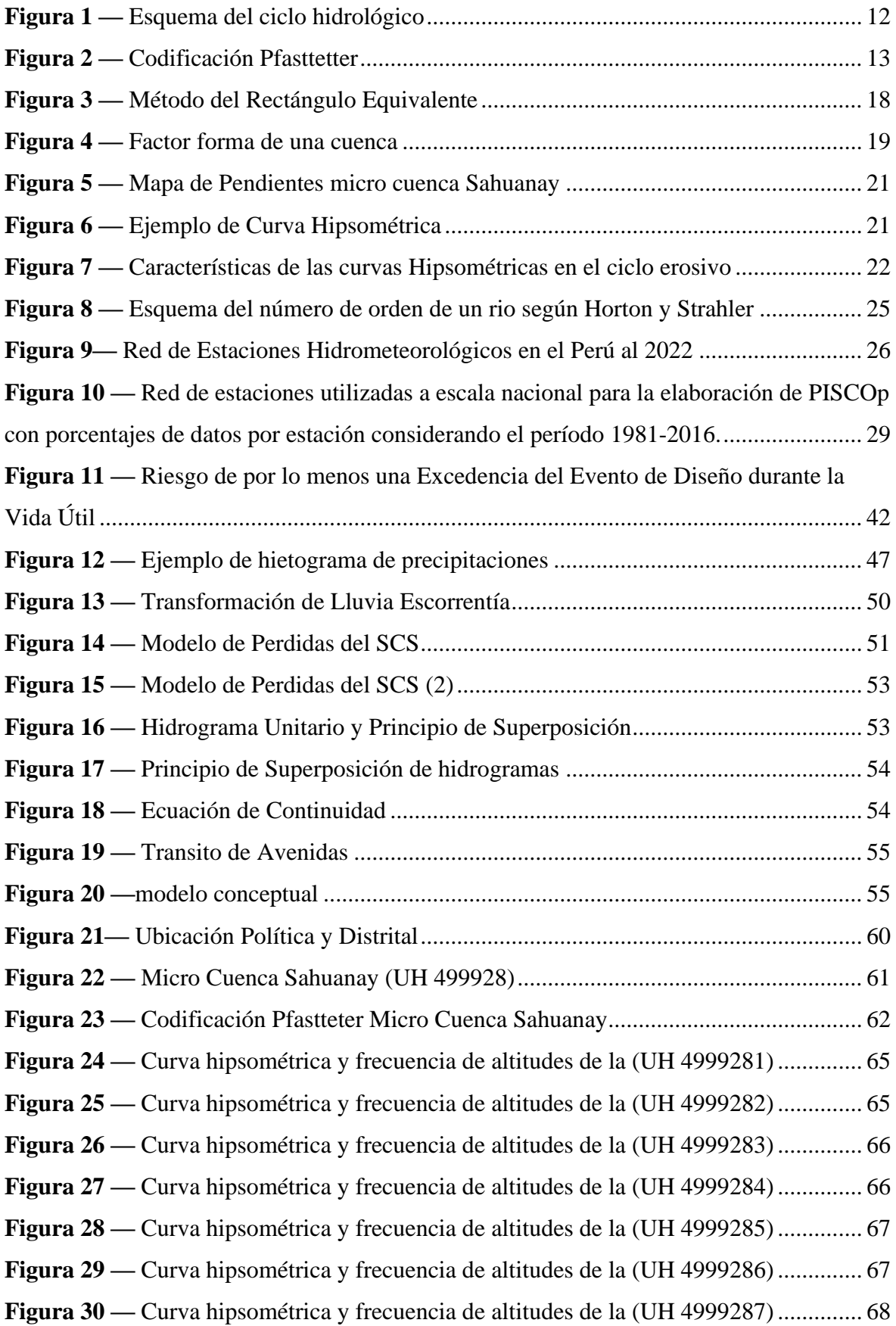

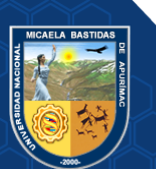

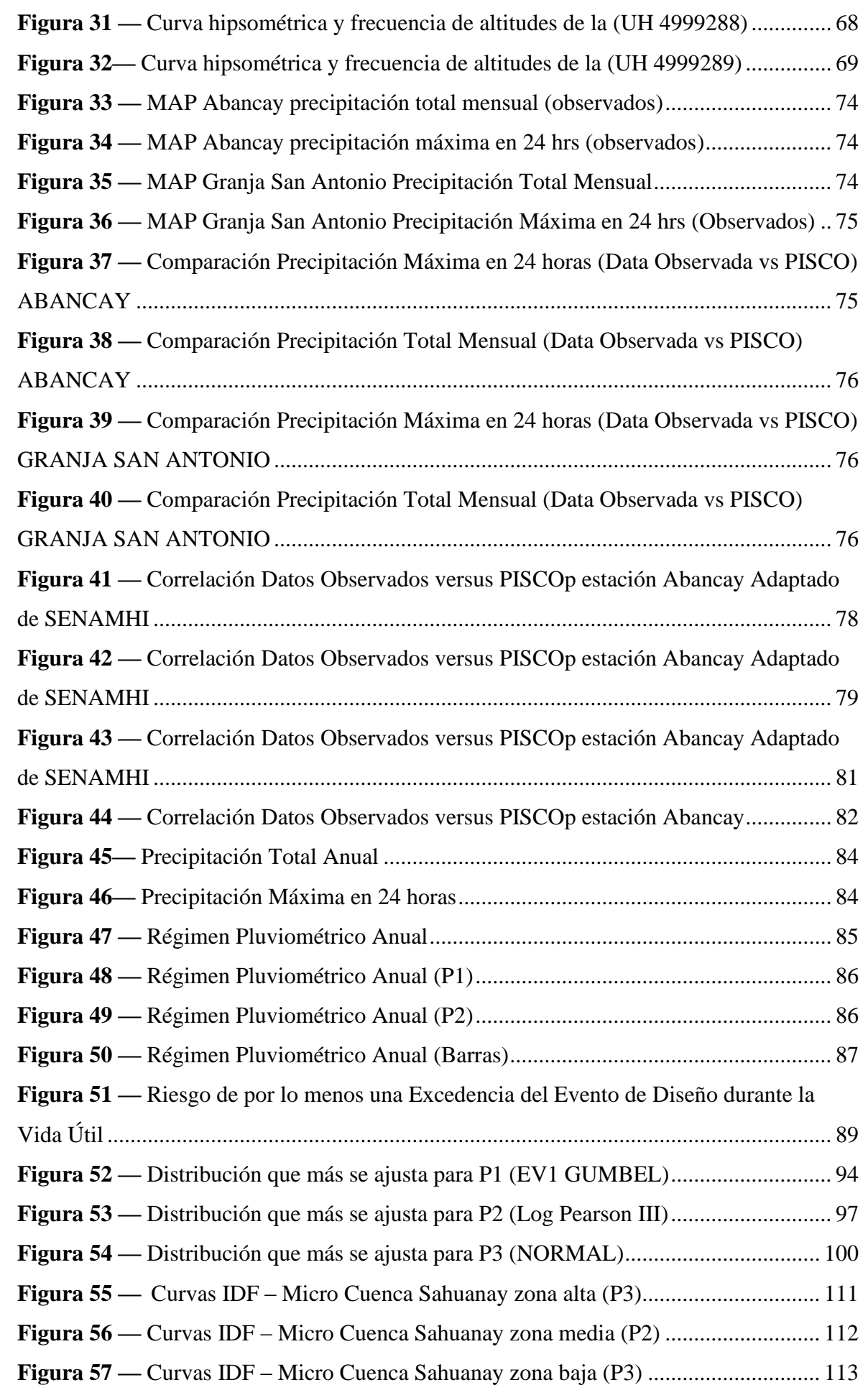

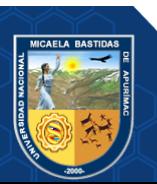

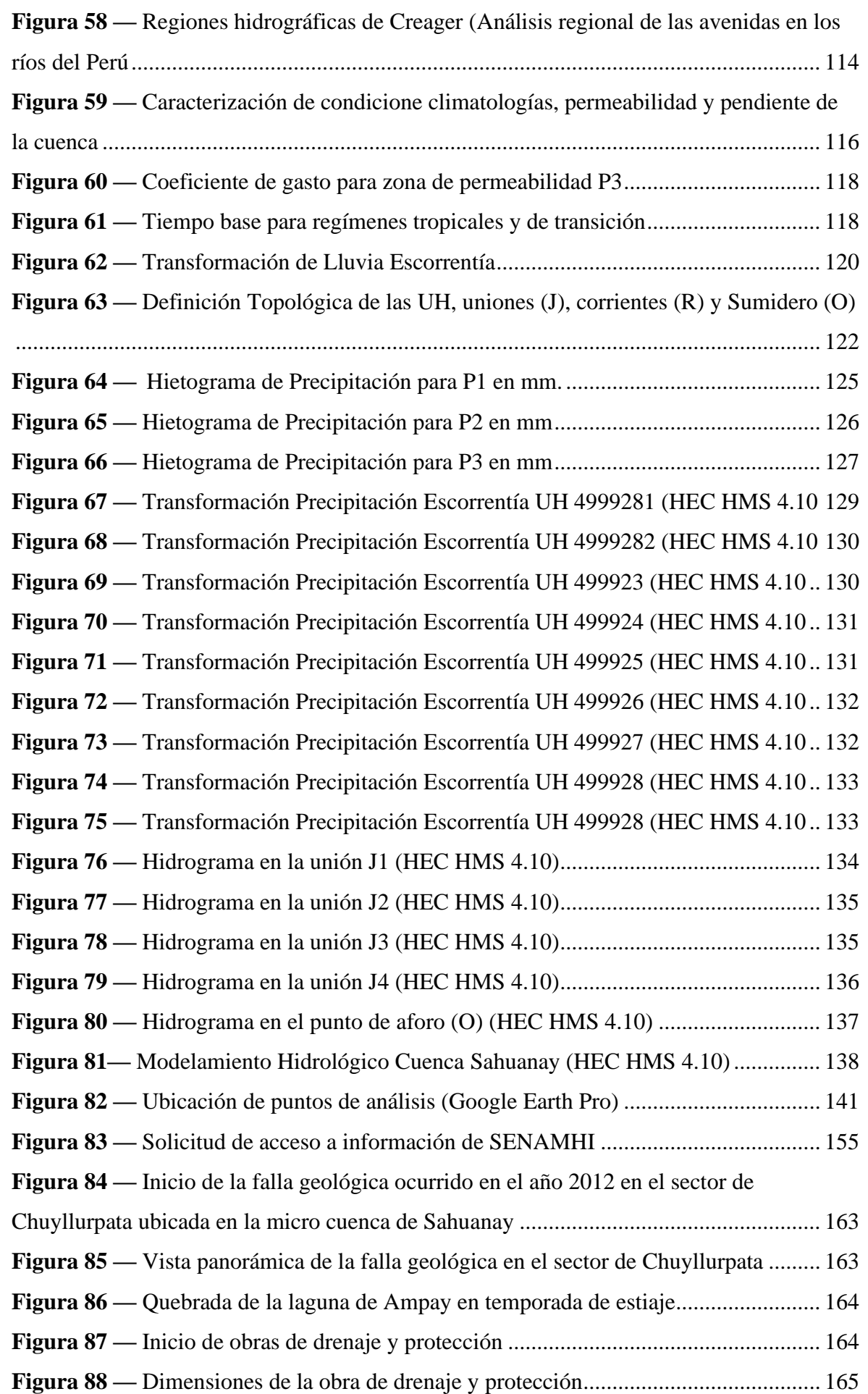

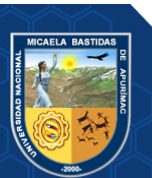

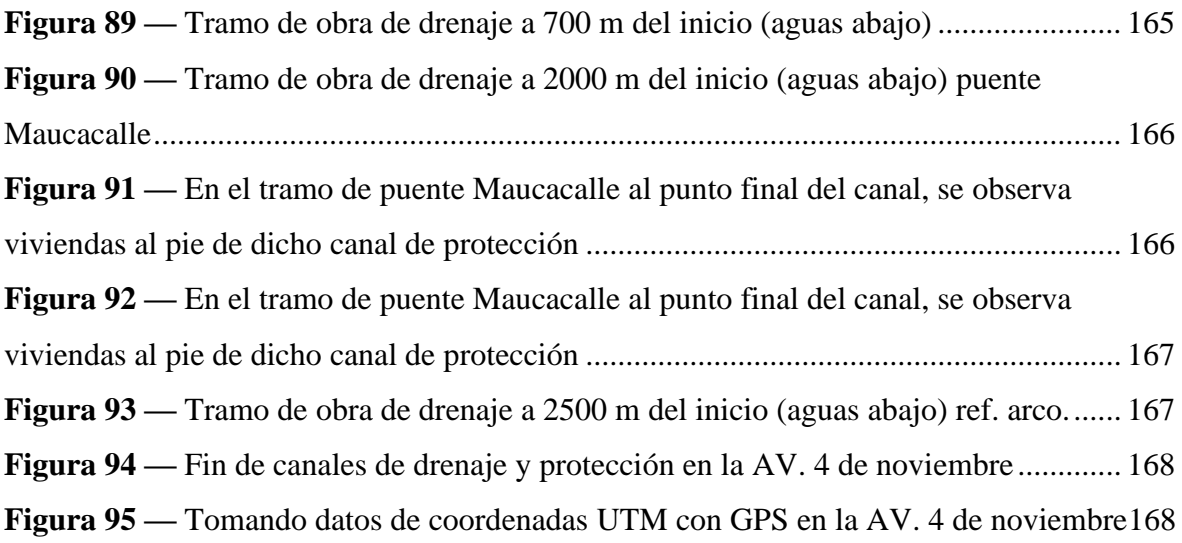

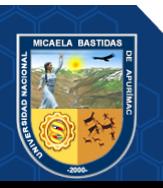

## **INTRODUCCIÓN**

<span id="page-15-0"></span>La presente investigación nace a partir de la necesidad de una metodología adecuada para la cuantificación de caudales de avenida en la Micro cuenca, entendiendo que este significa la variable más importante en el diseño de estructuras hidráulicas en este caso obras de drenaje y protección.

Los efectos causados por una mala estimación de un caudal de avenida para el diseño de una estructura hidráulica son a menudo catastróficos trayendo a su paso pérdidas económicas y sociales.

Es en este contexto el caudal máximo toma mayor relevancia, sin embargo, la estimación del caudal de diseño ha sido motivo de controversia, pues los caudales de diseño son proyecciones a futuro (periodo de retorno), en función del riesgo de falla que podría ocasionar sobre una estructura de drenaje.

El problema se acrecienta en el sentido que las cuencas en nuestra región no se encuentran adecuadamente monitoreadas, es decir no se cuenta con información hidrométrica (aforo de caudales) y la información pluviométrica (precipitaciones) es escasa, Por lo que en la presente tesis se ve la necesidad de utilizar procedimientos indirectos que tienen como variables principales la precipitación máxima en 24 horas con datos provenientes de PISCO (Peruvian Interpolated data of the SENAMHI's Climatological and hydrological Observations). que es un producto de precipitaciones diarias del SENAMHI (SERVICIO NACIONAL DE METEREOLOGÍA E HIDROLOGÍA). Y por otro lado la información de cobertura vegetal y suelos provenientes de la ZEE (Zonificación Ecológica Económica del Perú) para obtener el grado de impermeabilidad de la cuenca (Curva Número).

La presente investigación aplica conceptos tradicionales de hidrología de cuencas, y metodologías semiempiricas de generación de caudales máximos de avenida para luego compararlos con el modelamiento hidrológico con la metodología de Curva Numero del SCS (SOIL CONSERVATION SERVICE).

Finalmente, con los caudales obtenidos se hace el análisis de la infraestructura de drenaje existente, en términos de su capacidad hidráulica y velocidades permisibles de acuerdo al material de constitución.

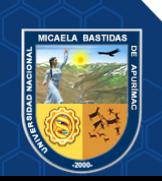

### **RESÚMEN**

<span id="page-16-0"></span>En el presente trabajo de investigación se hace un estudio y análisis de las precitaciones pluviales en la micro cuenca Sahuanay para obtener un caudal máximo y con ello determinar el diseño hidráulico del sistema de drenaje pluvial, también evaluar el diseño del sistema de drenaje pluvial existente de la micro cuenca Sahuanay, dicha micro cuenca fue analizada sus parámetros morfométricos. Así mismo se recopiló información de datos pluviométricos de SENAMHI de dos estaciones la MAP Abancay y MAP Granja San Antonio, encontrándose datos escasos para poder realizar estudios por ello se obtuvieron datos del producto PISCOp de SENAMHI validando la información satelital de PISCOp de precipitación con datos observados de las estaciones MAP Abancay y MAP Granja San Antonio, obteniéndose indicadores estadísticos satisfactorios lo que es un indicativo que el producto PISCOp se puede utilizar en este tipo de trabajos. De acuerdo a la información extraída por PISCOp se ha distinguido en la micro cuenca Sahuanay 3 sectores a los que hemos denominado zona alta, zona media y baja. Se ha definido el periodo de retorno en función al riesgo de falla de las estructuras, el valor obtenido es 87 años, sin embargo, asumimos 100 años de periodo de retorno.

Los modelos probabilísticos utilizados permitieron definir mediante las pruebas de Kolmogorov las distribuciones estadísticas que más se ajusta a los datos, para el caso de las 3 series, en el caso de las dos primeras la distribución que más se ajusta es la de Gumbel y la tercera a la distribución normal, además las precipitaciones para distintas duraciones fueron estimadas utilizando la metodología de Dyck y Peschke. Se han obtenido seguidamente las curvas IDF (Intensidad, Duración y Periodo de Retorno). Se ha hecho uso de métodos tradicionales de cuantificación de caudales como el método Creager, Sistema Dipeo y Mac Math, se observa que existe mucha dispersión entre estos por lo que como valor promedio se ha obtenido 50.57m<sup>3</sup>/s. Así mismo se realizó la modelación de la micro cuenca con el software Hec Hms obteniéndose un caudal pico máximo de 43.10 m<sup>3</sup>/s. Como respuesta al estudio evaluación de máximas avenidas por la metodología de Curva Numero para un tiempo de retorno de 100 años, se concluye que el rio de la micro cuenca Sahuanay presentan caudales de mayor consideración.

*Palabras clave: Precipitaciones, caudales máximos, modelamiento hidrológico, gestión de cuencas, drenaje pluvial.*

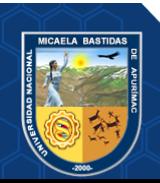

#### **ABSTRACT**

<span id="page-17-0"></span>In the present research work, a study and analysis of the pluvial precipitations in the Sahuanay micro basin is made to obtain a maximum flow and thereby determine the hydraulic design of the pluvial drainage system, also evaluate the design of the existing pluvial drainage system of the Sahuanay micro basin, said micro basin was analyzed for its morphometric parameters. Likewise, information was collected from SENAMHI rainfall data from two stations, MAP Abancay and MAP Granja San Antonio, finding insufficient data to be able to carry out studies, for this reason data from the SENAMHI PISCOp product was obtained, validating the PISCOp satellite information on precipitation with observed data. from the MAP Abancay and MAP Granja San Antonio stations, obtaining satisfactory statistical indicators, which is an indication that the PISCOp product can be used in this type of work. According to the information extracted by PISCOp, 3 sectors have been distinguished in the Sahuanay micro-basin, which we have called the high zone, the middle zone and the low zone. The return period has been defined based on the risk of failure of the structures, the value obtained is 87 years, however, we assume a 100-year return period.

The probabilistic models used made it possible to define, through the Kolmogorov tests, the statistical distributions that best fit the data, in the case of the 3 series; in the case of the first two, the distribution that best fits is that of Gumbel and the third to the normal distribution, in addition the precipitations for different durations were estimated using the Dyck and Peschke methodology. The IDF curves (Intensity, Duration and Return Period) have then been obtained. Traditional flow quantification methods have been used, such as the Creager method, Dipeo System and Mac Math, it is observed that there is a lot of dispersion between them, so that the average value of  $50.57 \text{ m}^3/\text{s}$  has been obtained. Likewise, the modeling of the micro basin was carried out with the Hec Hms software, obtaining a maximum peak flow of 43.10  $\text{m}^3$ /s. In response to the study evaluating maximum floods by the Number Curve methodology for a return time of 100 years, it is concluded that the river of the Sahuanay micro-basin presents flows of greater consideration.

*Keywords: Rainfall, maximum flows, hydrological modeling, watershed management, storm drainage.*

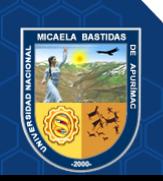

### **1. CAPÍTULO I**

#### **PLANTEAMIENTO DEL PROBLEMA**

#### <span id="page-18-2"></span><span id="page-18-1"></span><span id="page-18-0"></span>**1.1. Descripción del problema**

En la actualidad como también en años pasados por causa de las fuertes precipitaciones pluviales ocurren las inundaciones por el desborde de ríos y quebradas a consecuencia del incremento del caudal, llevándose todo lo que encuentre dentro del cauce original ocasionando calles inundadas, viviendas destruidas, entre otros; por ello es importante conocer la intensidad máxima de precipitación pluvial para estimar los caudales de diseño que nos permitan predimensionar adecuadamente las infraestructuras hidráulicas(CÓRDOVA-CARMEN, 2015).

La micro cuenca Sahuanay es uno de los principales afluentes del río Mariño, cuenca donde se asentó la ciudad de Abancay, por lo que es importante realizar un análisis del comportamiento hídrico de la micro cuenca. Sin embargo, el principal problema es que no existe información hidrométrica que permita realizar dicho análisis. Por lo que se tiene que recurrir a metodologías indirectas haciendo uso de las precipitaciones y modelos de transformación lluvia escorrentía(ZÁRATE, 2023).

Debido a la deforestación y al crecimiento de las zonas urbanas existe la tendencia al incremento de los caudales debido a una mayor escorrentía por la deforestación y la pavimentación de calles y urbanizaciones ya no permiten la infiltración de las lluvias.

En consecuencia a ello los sistemas de desagüe diseñados en años anteriores están colapsando por la mayor escorrentía en las cuencas recolectoras, estos hechos son más visibles durante las estaciones lluviosas como es el caso de Abancay en los meses de noviembre a abril, por lo que es necesario el rediseño de todas las alcantarillas que colectan las aguas pluviales en la quebrada Chinchichaca provenientes de la microcuenca Sahuanay, se aclara que esta micro cuenca es componente de la cuenca del rio Mariño constituido por las microcuencas: Ñacchero, Colcaque, Marcahuasi, Hatunpata, y Anishuayco – Alízar.

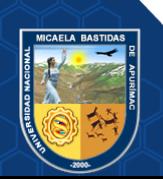

### <span id="page-19-1"></span><span id="page-19-0"></span>**1.2. Enunciado del Problema**

### **1.2.1. Problema general**

¿El análisis de las precipitaciones y caudales permitirán el diseño hidráulico de sistema de drenaje pluvial en la micro cuenca Sahuanay de la ciudad de Abancay?

## <span id="page-19-2"></span>**1.2.2. Problemas específicos**

- ¿Qué funciones de distribución de probabilidades se ajustan a las precipitaciones máximas de 24 horas en el estudio hidrológico con fines de diseño de sistema de drenaje pluvial en la micro cuenca Sahuanay de la ciudad de Abancay?
- ¿Cuál es el caudal máximo de las precipitaciones en la micro cuenca Sahuanay de la ciudad de Abancay para un período de retorno de 100 años?
- ¿Cuál es la capacidad hidráulica las obras existentes de drenaje pluvial en la micro cuenca Sahuanay de la ciudad de Abancay?

## <span id="page-19-3"></span>**1.3. Justificación de la investigación**

La ocurrencia de fuertes precipitaciones pluviales generó inundaciones dentro de los últimos años, no solo causaron desborde de la quebrada Sahuanay, sino que también dañaron importantes extensiones de áreas de cultivo, así como infraestructuras civiles, incluyendo las vías de comunicación, hechos que se resumen en pérdidas económicas exorbitantes. Por esa razón, la investigación busca cuantificar los caudales para realizar un adecuado análisis y gestión de la micro cuenca Sahuanay, debido a que esta micro cuenca es un importante afluente de la ciudad de Abancay.

Asimismo, los resultados de la investigación permitirán estudios posteriores para ser replicadas en cuencas vecinas.

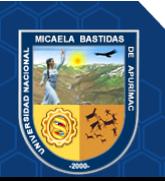

# **2. CAPÍTULO II**

# **OBJETIVOS E HIPÓTESIS**

### <span id="page-20-3"></span><span id="page-20-2"></span><span id="page-20-1"></span><span id="page-20-0"></span>**2.1. Objetivos de la investigación**

## **2.1.1. Objetivo general**

Determinar las precipitaciones y caudales para el diseño y construcción del sistema de drenaje pluvial en la micro cuenca Sahuanay de la ciudad de Abancay.

### <span id="page-20-4"></span>**2.1.2. Objetivos específicos**

- Determinar las funciones de distribución de probabilidades que se ajustan a las precipitaciones máximas de 24 horas en el estudio hidrológico con fines de diseño de sistema de drenaje pluvial en la micro cuenca Sahuanay de la ciudad de Abancay.
- Estimar los caudales máximos de diseño para un periodo de retorno de 100 años en la micro cuenca Sahuanay de la ciudad de Abancay.
- Determinar la capacidad hidráulica de las obras de drenaje pluvial existentes en la micro cuenca Sahuanay de la ciudad de Abancay.

## <span id="page-20-6"></span><span id="page-20-5"></span>**2.2. Hipótesis de la investigación**

#### **2.2.1. Hipótesis general**

El análisis de las precipitaciones y caudales determina el diseño hidráulico de sistema de drenaje pluvial en la micro cuenca Sahuanay de la ciudad de Abancay.

## <span id="page-20-7"></span>**2.2.2. Hipótesis específicas**

• La distribución Gumbel, Log Pearson III y Normal son funciones de distribución de probabilidades que se ajustan a las precipitaciones máximas de 24 horas en el estudio hidrológico con fines de diseño de sistema de drenaje pluvial en la micro cuenca Sahuanay de la ciudad de Abancay.

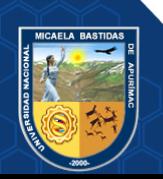

- $\bullet$  El caudal máximo obtenido es mayor a 40 m<sup>3</sup>/s para un periodo de retorno de 100 años en la micro cuenca Sahuanay de la ciudad de Abancay.
- Las obras de drenaje pluvial existentes no se encuentran diseñadas para el caudal máximo en la micro cuenca Sahuanay de la ciudad de Abancay.

### <span id="page-21-0"></span>**2.3. Operacionalización de variables**

#### <span id="page-21-1"></span>**Tabla 1 — Operacionalización de Variables**

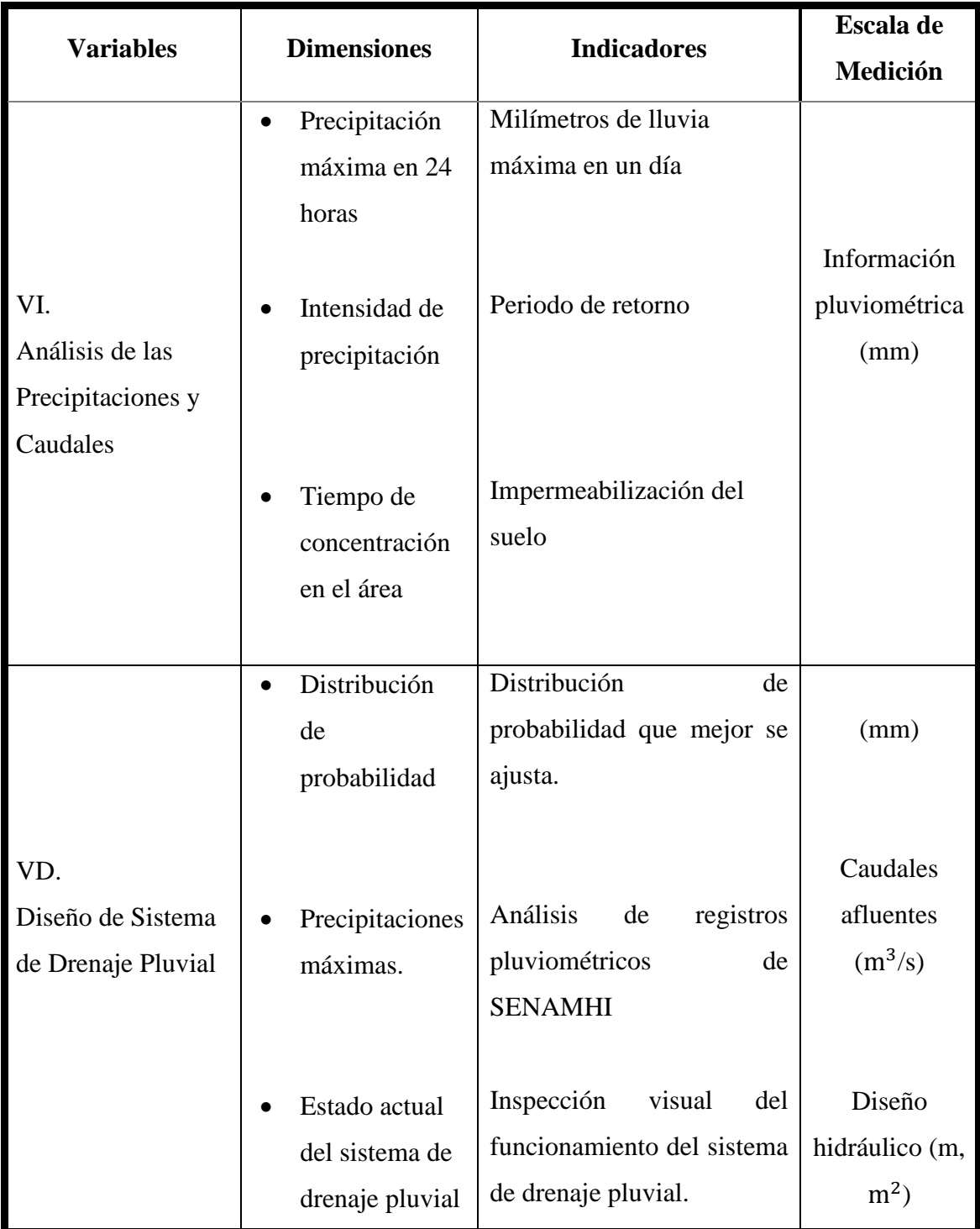

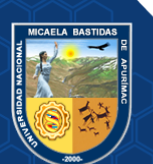

### **3. CAPÍTULO III**

# **MARCO TEÓRICO REFERENCIAL**

#### <span id="page-22-2"></span><span id="page-22-1"></span><span id="page-22-0"></span>**3.1. Antecedentes**

#### **a) Antecedentes internacion**a**les**

RODRIGUEZ SÁCHEZ (2013), en su tesis de maestría con título: "Nuevas Tendencias en la Gestión del Drenaje Pluvial en una Cuenca Urbana" Que en la modelación de las redes de saneamiento no se da el énfasis que corresponde en las zonas urbanas debido a la complejidad de llevar u buen plan de saneamiento en donde se planteen medidas de prevención como: aumentar los colectores, instalación de depósitos de detención, plantear por separado el sistema de drenaje pluvial con el sistema de desagüe, así mismo a todo esto se suma las deficientes sistemas desagüe que ocasiona mayores responsabilidades los gestores o encargados de brindar el servicio de saneamiento. Además, el investigador manifiesta que el estudio de "Nuevas Tendencias en la Gestión del Drenaje Pluvial en una Cuenca Urbana" es un sistema que en un tiempo de periodo largo puede dar buenos resultados en la planeación de inversión pública. También señala en la Cuenca Varea de estudio realizado que incrementando la permeabilidad en la pavimentación puede reducir los caudales máximos generados con la precipitación pluvial.

ÁVILA et al. (2015), en su especialización en Recursos Hídricos titulado "Comparación de los Métodos Racional e Hidrograma Unitario para el Cálculo de Caudales en Sectores Hidrológicos Rurales en el Departamento del Tolima". Concluye lo siguiente: en el resultado obtenido de este estudio se puede ver la evaluación de caudales por el método racional genera un gasto con valores picos (entre 67% y 112% superior) superando al método de hidrograma unitario que es aplicable para superficies mayores a 2.5 km2 y precipitaciones con periodo de retorno para 25 años. Por otra parte, también se aclara que el método racional se aplica para áreas menores a 2.5Km2; si este se aplicara en áreas mayores se excederían en el dimensionamiento de las obras de drenaje incrementando costos en proyectos de inversión en esta área. Para cuencas mayores a 2.5 km2 es

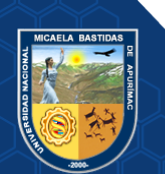

recomendable usar el método hidrograma unitario para poder estimar caudales más próximos a la realidad, además el programa HEC-HMS nos ayuda a obtener caudales para este tipo de áreas mayores.

#### **b) Antecedentes nacionales**

ROJAS MARMOLEJO (2018), mediante su investigación: "Cálculo De Precipitaciones y Caudales de Diseño de Sistemas de Drenaje Pluvial Urbano en Zonas de Huancavelica, Junín y Ayacucho". Al concluir afirma lo siguiente: Los datos obtenidos de SENAMHI como las precipitaciones máximas anuales deben cumplir la cantidad mínima de 20 años para hacer la investigación hidrológica, el investigador considero en el rango de 10 a 15 años. El objetivo principal de la investigación es proporcionar los métodos para poder determinar la precipitación y caudales de diseño en sistemas de drenaje pluvial, que evidentemente se encuentran en la norma "OS. 060 Drenaje Pluvial Urbano - 2014" como proyecto. Al calcular la precipitación de diseño para otros tiempos de retorno se realizó una corrección de intervalo fijo con el objetivo de lograr valores más próximos de las precipitaciones con la realidad, una investigación realizada de estaciones pluviométricas tomando como dato lluvias anuales máximos, nos indica que las lluvias son aumentadas en un 13%. Al mismo tiempo para la determinación de precipitaciones con caudal pico se utilizó los coeficientes relacionados a la lluvia con una duración de 24 horas que se encuentran en la norma "Manual de Hidrología, Hidráulica y Drenaje 2014".

Además, en la elaboración de las curvas IDF de subcuencas por el método de análisis estadístico, sea elegido las estaciones meteorológicas que cuentan con los valores picos de precipitaciones de diseño para diferentes tiempos de retorno. La investigadora agrega que las precipitaciones máximas anuales de las subcuencas de estudio señalan que los tiempos con mayor precipitación en la sierra central se encuentran en los meses de diciembre, enero y febrero. Estos datos podemos hallar en los registros mensuales proporcionados por SENAMHI. Al calcular la precipitación efectiva, éstas se tomaron valores a partir de las curvas de escurrimiento (N) dichos datos para zona urbana están entre 81 y 88, los cuales están de acuerdo al tipo de uso de suelo y del lugar de investigación.

CULQUI NUÑEZ (2018), en su tesis titulada: "Cálculo de precipitaciones y caudales para el diseño de sistemas de drenaje pluvial urbano en el ámbito del

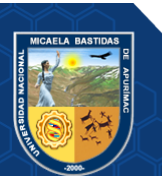

distrito de Soritor, provincia de Moyobamba – San Martín, aplicando el proyecto de norma técnica OS.060 del año 2014". Terminada su tesis concluyo lo siguiente: Para el distrito de Soritor es de mucha importancia el cálculo de precitaciones y caudales de diseño porque influirá en el diseño de sistema drenaje pluvial urbano, se determinó los caudales de escurrimiento de los colectores con los criterios básicos de diseño de acuerdo a la a norma técnica OS.060 del 2014 que esta como proyecto.

Estos datos pluviométricos brindados por SENAMHI de la estación CO-SORITOR es fundamental en el trabajo de investigación, se tuvo un registro de 49 años de 1970 al 2018 en los cuales ubo datos que faltaba ello es un límite para poder realizar el estudio con mayor precisión acorde a la zona, a causa de esto se empleó el método de regresión lineal por la proximidad de dos estaciones meteorológicas la cuales son: la estación CO-JEPELACIO y la estación CO-MOYOBAMBA las que tienen similares escenarios en climatología, además sus coeficientes de correlación es de 0.88 y 0.96 proporcionalmente. De los datos pluviométricos se observó que en el mes de febrero del año 2018 la precipitación de alta intensidad en 24 horas fue de 140.80mm próximo a los cálculos realizado en el estudio que fue de 145.45mm para un tiempo de retorno de 40 años, en síntesis, podemos indicar que el tiempo de retorno de diseño es aprobado.

Es recomendable usar los métodos y parámetros de la norma técnica OS.060 del 2014 que esta como proyecto, porque permite determinar los caudales máximos de diseño como también precipitaciones efectivas muy próximos a la realidad. Es muy importante el estudio de las cuencas urbanas como el estudio hidráulico e hidrológico para prevenir inundaciones y colapso de alcantarillado pluvial, el investigador reitera la importancia de los estudios mencionados porque las entidades públicas al momento de ejecutar proyectos de pavimentación y alcantarillado de drenaje pluvial lo hacen si previos estudios de estos temas y esto genera un problema en un futuro ante el crecimiento de la ciudad por la impermeabilización de los suelos con las diferentes obras.

VASQUEZ BERRIOS (2016), en su tesis "Diseño del sistema de alcantarillado pluvial urbano para la urbanización nueve de abril y sector los jardines, distrito de Tarapoto, provincia y región de san Martín" Afirma lo siguiente: El trabajo de investigación realizado se utilizará para la ejecución de dichas obras de estudio el cual beneficiara directamente a los residentes de esta zona de investigación, la

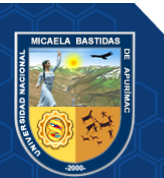

topografía y datos de precipitación son fundamentales en el diseño de estructuras pluviales. El estudio y proceso de información de datos hidrológicos ara determinar la intensidad máxima es importante para calcular el caudal de diseño, con estos valores podemos dimensionar proyectos de obras de drenaje pluvial, de esta manera evitando daños que puede ocasionar las máximas precipitaciones pluviales, para este estudio se utilizó el método racional en los caudales de diseño para los proyectos de drenaje pluvial. También el autor recomienda la independización de aguas pluviales con aguas residuales y al momento de ejecutar se haga junto con las pistas y veredas, las aguas de lluvia de las viviendas sen evacuadas directamente a las cunetas.

ROJAS Y HUMPIRI (2016), en su tesis con título: "Evaluación, Diseño y Modelamiento del Sistema de Drenaje Pluvial de la Ciudad de Juliaca con la Aplicación del Software SWMM". En sus conclusiones sostiene lo siguiente: Los parámetros hidrológicos se toma un tiempo de retorno de 25 años y una precipitación pico de 55 mm. Se aplico el método Distribución Gamma de 2 Parámetros con series estacionales de 6 horas para el hietograma de diseño. Así mismo se tomó en cuenta los valores para el coeficiente n de Manning para aguas superficie en suelos no permeable  $n = 0.012$  (hormigón–asfalto) y  $n = 0.13$  para subcuencas permeables (pasto natural). El coeficiente n de Manning en canales es  $n = 0.013$  (pavimentos) y  $n = 0.011$  (tubería de PVC), también son mínimas las pendientes tomadas valores en su mayoría de 0.0003 y 0.002.

#### <span id="page-25-0"></span>**c) Antecedentes locales**

El ANA (2016), realizó un estudio cuyo objetivo fue la estimación de caudales máximos ordinarios dentro del periodo de 100 años en las quebradas del río Mariño en la ciudad de Abancay, para de este modo, identificar y delimitar el ancho de la faja marginal, por tal razón, se utilizaron como medio de evaluación a las unidades hidrográficas de las quebradas que presentan afluencia en el río Mariño, las cuales son: Ñacchero, Sahuanay, Marcahuasi, Puruchaca y Colcaqui,

La estimación de la crecida máxima de caudales se realizó a partir del Modelo de Simulación Hidrológica Hec HMS y el Modelo de Simulación Hidráulica conocido como IBER, además del Modelo Hidrológico IILA, empleado para la cuantificación de la precipitación máxima durante 24 horas, investigación realizada bajo la participación técnica del Instituto Ítalo-Latinoamericano-IILA,

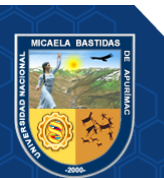

- **12** de **189 -**

el Servicio de Meteorología, en adelante SENAMHI, y de la Universidad Nacional de Ingeniería, halando como resultado que, las quebradas afluentes en el río estudiado, presentaron caudales de alta consideración, ya que en su transcurso logran afectar a las viviendas que fueron construidas en la faja marginal o comúnmente llamado borde.

#### <span id="page-26-1"></span><span id="page-26-0"></span>**3.2. Marco teórico**

#### **3.2.1. Ciclo Hidrológico**

Según CHEREQUE MORÁN (2003), comprende el conjunto de modificaciones que sufre el agua, en cuanto a su forma y estado. Por lo tanto, asume que el ciclo hidrológico es altamente indispensabe y relativo en el Perú, ya que la presencia de inundaciones y sequías son de alta frecuencia durante un año gracias al constante

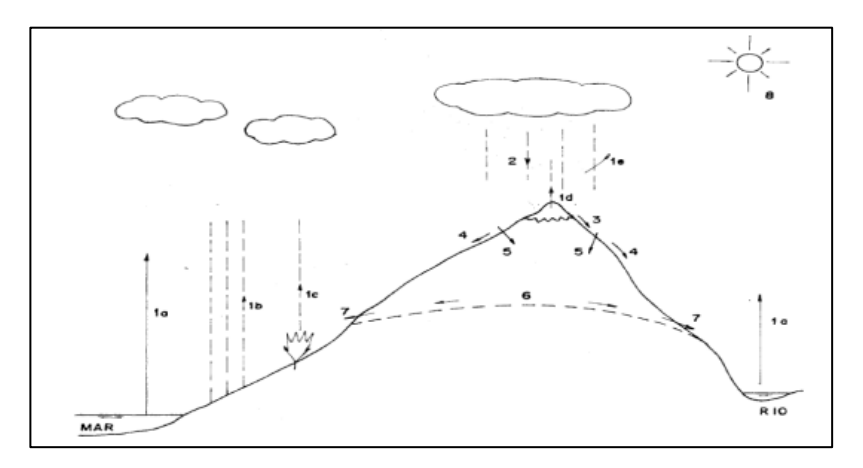

# <span id="page-26-2"></span>**Figura 1 — Esquema del ciclo hidrológico**

Extraído de: (CHEREQUE MORÁN 2003)

- (1a) evaporación desde superficies de agua (mares, ríos, lagos, etc.)
- (1b) evaporación desde superficies húmedas de suelo
- (1c) evaporación desde las plantas (transpiración)
- (1d) evaporación desde la nieve
- (1e) evaporación desde la precipitación misma
- (2) precipitación en forma de lluvia, granizada o nevada
- (3) fusión
- (4) escorrentía
- (5) infiltración
- (6) capas de agua subterránea
- (7) manantiales

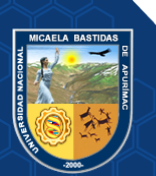

(8) rayos solares

#### **3.2.2. Cuenca Hidrográfica**

Para MARTÍNEZ BARBÁCHANO (2023), es la unidad morfográfica superficial del agua que se ubica dentro de una zona producida por las lluvias, conocida como parteaguas. Además, como parte de la teoría se le da el equivalente a una línea imaginaria de unión de puntos de mayor valor en altitud entre dos laderas contiguas, pero de exposición opuesta, tomando en consideración el punto más alto de la cuenca hasta la zona hipsométricamente más baja o punto de emisión. Dentro de una cuenca se pueden realizar la delimitación de subcuencas; denominadas parteaguas secundarios.

#### **3.2.3. Sistema Pfafstetter**

El sistema Pfafstetter es un método utilizado para la descripción de la anatomía regional de las redes hidrográficas de drenaje, bajo el uso de códigos jerarquizados en dígitos decimales, su importancia radica en la identificación de las subcuencas multiniveles, que son procesadas mediante Sistemas de Información Geográfica, en adelante SIG (PONCE, 2022).

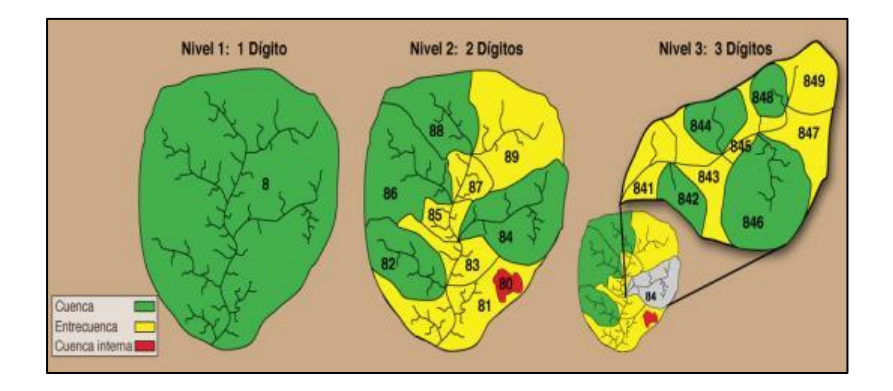

<span id="page-27-0"></span>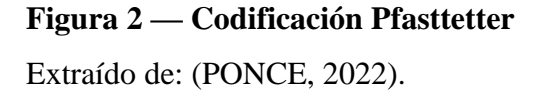

La asignación de códigos dentro de este sistema, se realiza de la siguiente manera:

• Rastreo de aguas arriba en función al largo del cauce principal, por lo tanto, se realiza la medición desde la salida o boca de cuenca, para la identificación de los cuatro afluentes de mayor área de drenaje, la clasificación de las subcuencas se realiza bajo la asignación de dígitos pares: 2,4,6 y 8, número que va aumentando según su curso aguas arriba.

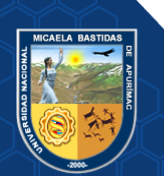

- Las subcuencas intermedias, que son las que contribuyen las entradas laterales al cauce principal, tienen clasificación con dígitos impares: 1, 3, 5 y 7, que también va incrementado según su curso aguas arriba.
- Finalmente, el último digito impar: 9, es para la clasificación de la subcuenca cabecera, que cumple su papel de tributaria a la cuenca intermedia 7.

#### <span id="page-28-0"></span>**3.2.4. Geomorfología de la cuenca Sahuanay**

Para el estudio de cuencas, es necesario entender que se encuentra definida no solo por la forma, sino que también por el relieve y drenaje de agua, es por ello que se cuenta con parámetros establecidos, en base a funciones matemáticas, lo que permite la clasificación de cuencas. En tal sentido, los parámetros son: geométricos, de forma, de relieve y de red hidrográfica (DÍAZ CALERO, 2013).

#### **3.2.4.1. Parámetros geométricos**

**a) Área de la cuenca (A):** área que se obtiene después de la delimitación de la cuenca, presenta proyección horizontal, sin embargo, posee forma altamente irregular, su registro se realiza expresado en kilómetros cuadrados a excepción de las cuencas menores o pequeñas, que son expresadas en hectáreas (ROQUE QUIROZ, 2023).

Por otro lado, el área de drenaje, llamado también como superficie a un punto, es un tipo de parámetro conocido como plan métrico que, HARIDAS-GOWDA et al. (2023), lo consideran como el área plana que se delimita por la divisoria de aguas, considerando que los escurrimientos fluviales y amplitud de fluctuaciones son influenciadas directamente por el tamaño de la cuenca, actualmente, se pueden encontrar una gran variedad de softwares que ayudan a la determinación eficiente y exacta de longitudes y superficies de las cuencas, entre ellos se encuentran a los SIGs: ILWIS, ARGIS, IDRISI, y a los CADs: AUTO CAD, LANDDESKTOP, VECTOR WORK, ETC.

**b) Perímetro de la cuenca (P):** es la longitud de la línea curva que se toma desde el límite exterior de la cuenca que se encuentra proyectada de manera horizontal, para su cálculo se utilizan paquetes computacionales (IBÁÑEZ ASENSIO et al., 2011), por su parte, el

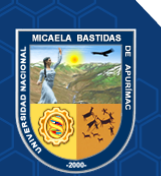

DGAS (1978), refirió que esta longitud presenta influencia en el tiempo de concentración de la cuenca.

- **c) Parámetros de forma:** comprende a los índices o coeficientes que se emplean en la cuantificación del movimiento y respuestas del agua entendidos como hidrogramas, que son resultado de las precipitaciones (TRAGSA 1994). Es preciso mencionar que la forma de la cuenca presenta influencia en la marcha y tiempo de escurrimiento del agua, además de las descargas y características de las crecientes, por lo que, según el DGAS (1978),existen dos parámetros:
- **d) Coeficiente de compacidad o Índice de Gravelius (kc):** para CAMINO et al. (2018), comprende a la relación que existe entre el perímetro de la cuenca y el perímetro de la circunferencia, éste último presenta equivalencia con el área de la cuenca estudiada, por lo que responde a la aplicación de la siguiente fórmula:

$$
Ic = \frac{P}{P_0} = \frac{P}{2*\sqrt{\pi*A}} = 0.282 \left(\frac{P}{\sqrt{A}}\right)
$$
 (1)

Donde:

Kc: Coeficiente de Gravelius.

P: Perímetro de la cuenca en km.

A: Superficie de la cuenca en km<sup>2</sup>

Por su parte, MONCADA Y WILLEMS (2020), mencionó que el índice de compacidad refleja la influencia que presenta el perímetro y el área de una determinada cuenca sobre la escorrentía dentro de las características hidrográficas. Por lo que, si el coeficiente o Kc es igual a uno, la cuenca será de forma circular, mientras que, si este valor es superior, la forma será alargada, por lo que presentan menor posibilidad de ser cubiertas por tormentas, situación que afecta la respuesta resultante de un río.

Ante ello, ROCHA ECHALAR, AQUINO ROCHA Y CAYO CHILENO (2023), indico que cuanto más cercano a uno se encuentre el coeficiente, la cuenca es de mayor compacto, por lo que la concentración del agua será menor, en tanto, las avenidas importantes presentarán mayor velocidad en su generación.

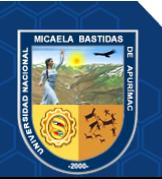

Para ALCÁZAR (2007), la clasificación de la forma de cuencas se determina de la siguiente manera:

| $1.00 \leq Kc \leq 1.25$ : | Cuencas redondas (forma circular);        |
|----------------------------|-------------------------------------------|
| $1.25 \leq Kc \leq 1.50$ : | Cuencas ovaladas (forma elipsoidal);      |
| $1.50 \leq Kc \leq 1.75$ : | Cuencas oblongas (más largas que anchas). |

<span id="page-30-0"></span>**Tabla 2 — Valores del coeficiente de Compacidad e interpretación**

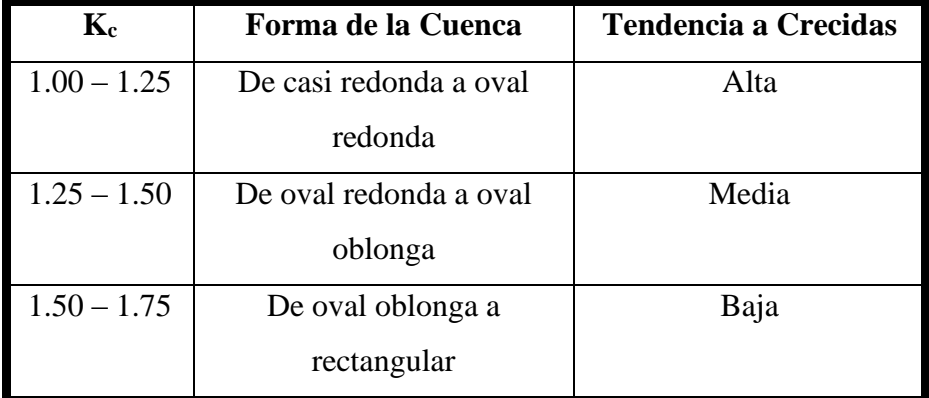

Extraído de: (SÁNCHEZ ,1987)

**e) Rectángulo equivalente o Rectángulo de Gravelius:** según CAÑIBANO Y GANDINI (2018), es la representación de la cuenca a partir de la transformación geométrica de la forma heterogénea hacia un rectángulo con el mismo área y perímetro, además de contener la misma distribución de altura y terreno en referencia a las condiciones de cobertura. Cabe mencionar que, en el rectángulo, las líneas o rectas paralelas, son la equivalencia de las curvas de nivel que se transformaron. El tamaño de la cuenca expresado en Km y Km<sup>2</sup> siempre y cuando el L y 1 son el lado mayor y menor del rectángulo, de manera respectiva y equivalente al perímetro y tamaño de la cuenca, por lo que se presenta un resultante:

$$
A = L1 \tag{2}
$$

$$
P = 2(L + l) \tag{3}
$$

Donde:

A: Superficie de la cuenca en km<sup>2</sup>

- P: Perímetro de la cuenca en km.
- L: Longitud del lado mayor del rectángulo en km.
- l : longitud del lado menor del rectángulo en km.

- **17** de **189 -**

Por lo tanto, el índice de Gravelius (Índice de Compacidad) es:

$$
Ic = 0.282 \left(\frac{P}{\sqrt{A}}\right) \tag{4}
$$

Donde:

Ic: Índice de Compacidad o de Gravelius

A: Superficie de la cuenca en km<sup>2</sup>

P: Perímetro de la cuenca en km.

Sustituyendo A y P en la ecuación y despejando se obtienen:

$$
L = \frac{Ic\sqrt{A}}{1.128} \left[ 1 + \sqrt{1 - \left(\frac{1.128}{Ic}\right)^2} \right]
$$
 (5)

$$
l = \frac{Ic\sqrt{A}}{1.128} \left[ 1 - \sqrt{1 - \left(\frac{1.128}{Ic}\right)^2} \right]
$$
 (6)

Donde:

L: Longitud del lado mayor del rectángulo en km.

l : longitud del lado menor del rectángulo en km.

Ic: Índice de Compacidad o de Gravelius

A: Superficie de la cuenca en km<sup>2</sup>

En la casuística de que existan dos rectángulos con similar equivalencia, se está frente a un comportamiento hidrológico análogo, ya que existe un clima, tipo y distribución de suelos, además que tanto la vegetación y la red de drenaje sean comparables (DÍAZ DELGADO, et al., 1999).

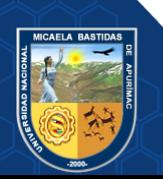

- **18** de **189 -**

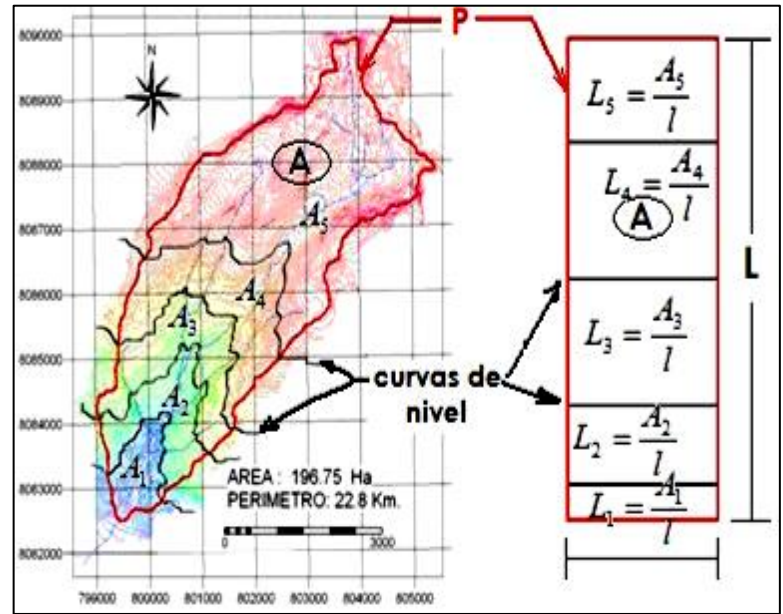

<span id="page-32-0"></span>**Figura 3 — Método del Rectángulo Equivalente**  Extraído de: (CAHUANA,2009)

#### **f) Factor de Forma (Ff)**

Fue definido por FALCÓN CRUZ et al. (2018), como el cociente entre el ancho promedio de la cuenca y su longitud del cauce principal:

$$
F_f = \frac{B}{Lc} \tag{7}
$$

Donde:

Ff : Factor de forma

B: Ancho promedio de la cuenca, en km

L<sub>c</sub>: Longitud de la cuenca en km

*Ancho promedio de la cuenca:*

$$
B = \frac{A}{Lc} \tag{8}
$$

Donde:

B: Ancho promedio de la cuenca, en km

A: Área de la cuenca en km<sup>2</sup>

L<sub>c</sub>: Longitud de la cuenca en km

 $Lc =$ Longitud de la cuenca, representado por la distancia medida en línea recta, entre el punto de inicio o salida y el punto de mayor lejanía.

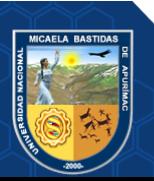

- **19** de **189 -**

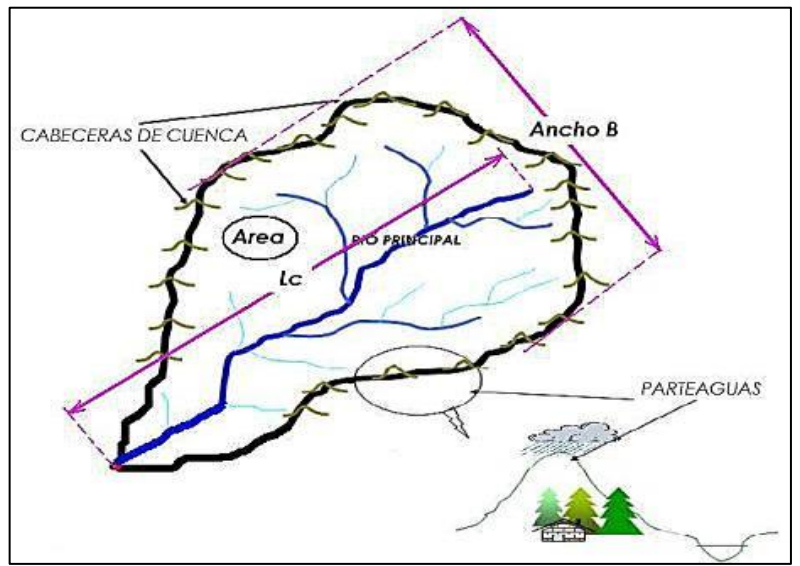

<span id="page-33-0"></span>**Figura 4 — Factor forma de una cuenca** Extraído de: (FALCÓN CRUZ et al. 2018)

CABRERA MOLINA et al. (2003), sugirió este factor de forma adimensional, como índice de la forma de una cuenca; este índice o su recíproco han sido usados extensamente como indicadores de la forma del hidrograma unitario. Para un círculo  $F_f = \pi / 4 = 0.79$ ; para un cuadrado con la salida en el punto medio de uno de los lados,  $F_f = 1$ ; y para el cuadrado con la salida en la esquina,  $F_f = 0.5$ .

Según RODRÍGUEZ et al. (2018), si existe una cuenca que presenta factor de forma mayor a otra, se está frente a una mayor probabilidad de existencia de tormenta intensa y, por el contrario, si existe un valor menor del factor, la tendencia de concentrar lluvias intensas es menor.

#### **3.2.4.2. Parámetros de relieve**

Para describir el relieve de una cuenca existen numerosos parámetros que han sido desarrollados por varios autores; entre los más utilizados son: pendiente de la cuenca, índice de pendiente, curvas Hipsométricas, histograma de frecuencias altimétricas y relación de relieve (CAICEDO TORO et al. 2021).

Refiere TRAGSA (1994) que, la influencia del relieve sobre el hidrograma es aún más evidente. Así, a una mayor pendiente corresponderá una menor duración de concentración de las aguas de escorrentía en la red de drenaje y afluentes al curso principal.

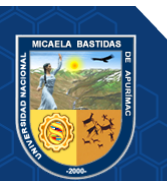

CASTILLO CRUZ Y MEDRANO PÉREZ (2023), refiere que la velocidad de escurrimiento de las corrientes de agua depende la pendiente de sus canales fluviales, y que a mayor pendiente mayor velocidad, definiendo tres tipos de pendiente: Media, Ponderada y Equivalente constante. Se define la Pendiente Media de la Cuenca, la Curva Hipsométrica y la Altura Media, respectivamente.

#### **a) Pendiente Media de la cuenca (S)**

La pendiente media de la cuenca tiene una importante pero compleja relación con la infiltración, el escurrimiento superficial, la humedad del suelo y la contribución del agua subterránea al flujo en los cauces. Es uno de los factores físicos que controlan el tiempo del flujo sobre el terreno y tiene influencia directa en la magnitud de las avenidas o crecidas. Existen diversos criterios para evaluar la pendiente media de una cuenca, entre las que se destacan son: criterio de Alvord, criterio de Horton, y procesamiento en programas GIS (ZAVALA-CRUZ et al. 2016). El valor de la pendiente permite clasificar el relieve o topografía del terreno según la tabla

| Pendiente (%) | Tipo de terreno         |
|---------------|-------------------------|
|               | Plano                   |
|               | Suave                   |
|               | Accidentado medio       |
|               | Accidentado             |
| 25            | Fuertemente accidentado |
|               | Escarpado               |
|               | Muy escarpado           |

<span id="page-34-0"></span>**Tabla 3 — Clasificación de Pendiente de Cuencas**

Extraído de: (ZAVALA-CRUZ et al. 2016).

Procesando las imágenes ASTER DEM con el programa computacional ARCGIS se obtuvo la pendiente promedio de las subcuencas:

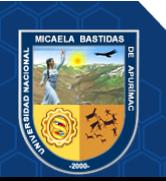

- **21** de **189 -**

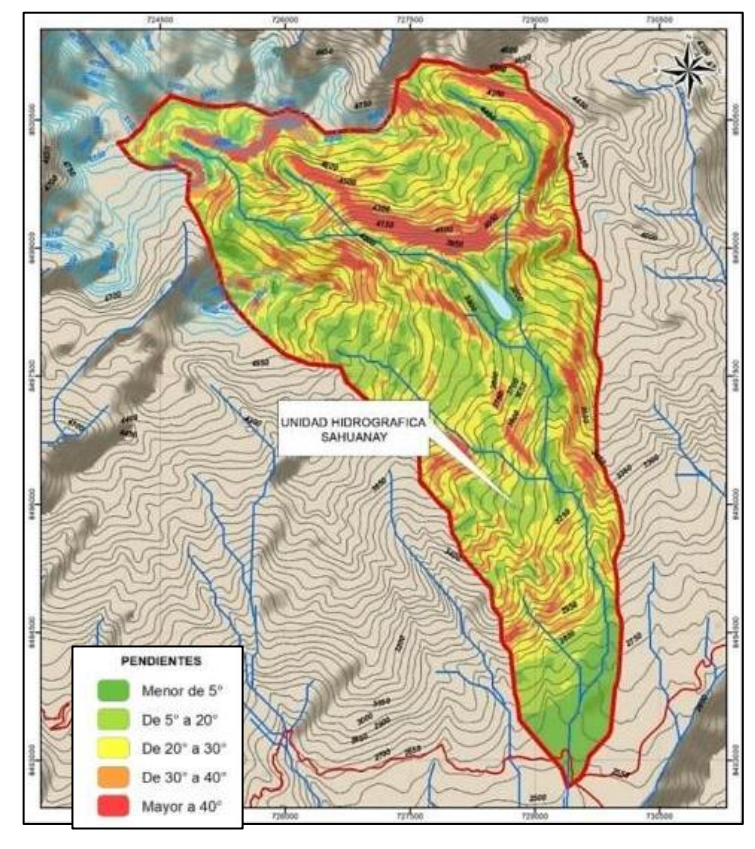

**Figura 5 — Mapa de Pendientes micro cuenca Sahuanay** Extraído de: ARC MAP 10.4.1

### <span id="page-35-0"></span>**b) Curva Hipsométrica**

Según GARCÍA GARCÍA, SALINAS Y BLANDÓN CHAVARRÍA (2021), es la representación gráfica del relieve de una cuenca; es decir la curva hipsométrica indica el porcentaje de área de la cuenca o superficie de la cuenca en  $km^2$  que existe por encima de una cota determinada, representado en coordenadas rectangulares.

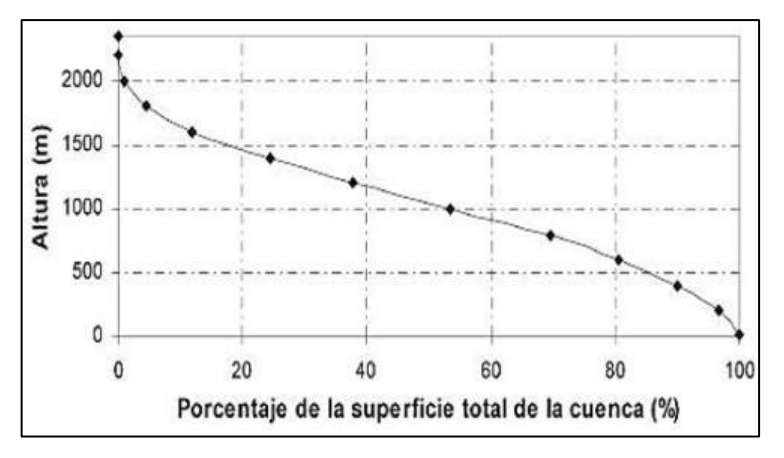

**Figura 6 — Ejemplo de Curva Hipsométrica** Extraído de: (GARCÍA GARCÍA, SALINAS Y BLANDÓN CHAVARRÍA, 2021)

<span id="page-35-1"></span>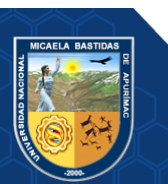
## **c) Construcción de Curva Hipsométrica**

Para CAICEDO TORO et al. (2021), construir la curva hipsométrica se utiliza un mapa con curvas de nivel, el proceso es como sigue:

- Se marcan sub áreas de la cuenca siguiendo las curvas de nivel, por ejemplo, de 100 en 100 m.
- Con el planímetro ó software adecuado (AutoCad, Idrisi, Ilwis, Arc Gis, etc), se determinan las áreas parciales de esos contornos.
- Se determinan las áreas acumuladas, de las porciones de la cuenca.
- Se determina el área acumulada que queda sobre cada altitud del contorno.
- Se plotean las altitudes, versus las correspondientes áreas acumuladas que quedan sobre esas altitudes.

Según CERNA-CUEVA et al. (2022), la siguiente muestra tres curvas hipsométricas correspondientes a tres cuencas hipotéticas, que tienen potenciales evolutivos distintos. La curva superior (A) refleja una cuenca con un gran potencial erosivo; la curva intermedia (B) es característica de una cuenca en equilibrio; y la curva inferior (C) es típica de una cuenca sedimentaria. Quedando así, representan distintas fases de la vida de los ríos:

- Curva A: Cuenca en fase juventud
- Curva B: Cuenca en fase madurez
- Curva C: Cuenca en fase de vejez

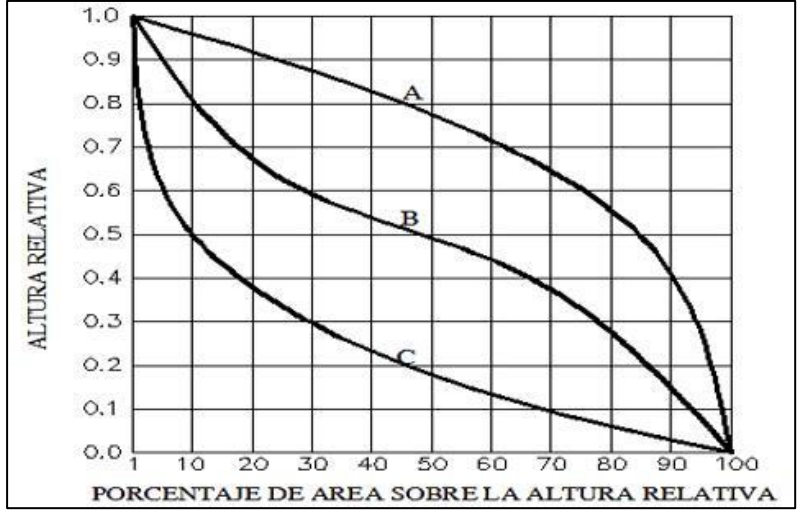

**Figura 7 — Características de las curvas Hipsométricas en el ciclo erosivo**

Extraído de: (CAICEDO TORO et al., 2021)

#### **d) Altura Media de la Cuenca (Hm)**

La altitud media de una cuenca es aquella para la cual el 50% del área de la misma está situado por encima de dicha altitud y el 50% se encuentra por debajo, se determina a partir de la curva hipsométrica (VARGAS et al. 2020).

$$
Hm = \frac{\sum (h_i * s_i)}{A} \tag{9}
$$

Donde:

Hm: Altitud media en msnm

h<sub>i</sub>: Altitud media de cada área parcial limitada por curvas de nivel consecutivas en msnm.

 $S_i$ : Área parcial entre curvas a nivel en  $km^2$ 

A: Área total de la cuenca en km<sup>2</sup>

## **3.2.4.3. Parámetros de la red hidrográfica**

La red hidrográfica corresponde al drenaje natural, permanente o temporal, por el que fluyen las aguas de los escurrimientos superficiales, hipodérmicos y subterráneos de la cuenca (MÉNDEZ-GUTIÉRREZ et al. 2019).

El Sistema de drenaje DGAS (1978), está constituido por un curso principal y sus tributarios. Por lo general, cuanto más largo sea el curso de agua principal, más bifurcaciones tendrá la red de drenaje. Se define la Pendiente del Cauce Principal, Grado de Ramificación, Densidad de Drenaje, y el Tiempo de Concentración respectivamente.

#### **a) Pendiente del Cauce Principal (Sm)**

Se pueden definir varias pendientes del cauce principal, la pendiente media, la pendiente media ponderada y la pendiente equivalente.

$$
Sm = \frac{(H_{\text{max}} - H_{\text{min}})}{L} * 100
$$
 (10)

Donde:

Sm : Pendiente media en %

Hmax: Cota máxima en m

H<sub>min</sub>: Cota mínima en m

L : Longitud del rio en m

La pendiente media (Sm): relación entre la altura total del cauce principal (cota máxima, Hmáx menos cota mínima, Hmín) y la longitud del mismo,  $L$ 

## **b) Grado de Ramificación (GR)**

Para CAICEDO TORO et al. (2021), es un número que refleja el grado de ramificación de la red de drenaje. Existen diversos criterios para el ordenamiento de los cauces de la red de drenaje en una cuenca hidrográfica; según:

DGAS (1978), manifiesta que, para determinar el Grado de Ramificación, GR, de un curso principal se considera el número de bifurcaciones que tienen sus tributarios, asignándoles un orden a cada uno de ellos en forma creciente, desde el inicio de la divisoria hasta llegar al curso principal, de manera que el orden atribuido a este indique en forma directa el grado de ramificación del sistema de drenaje.

### **El sistema de Horton, este sistema comprende:**

- Los cauces de primer orden (1) son aquellos que no poseen tributarios.
- Lo los cauces de segundo orden (2) tienen afluentes de primer orden.
- Los cauces de tercer orden (3) reciben influencia de cauces de segundo orden, pudiendo recibir directamente cauces de primer orden.
- Un canal de orden n puede recibir tributarios de orden n-1 hasta 1.

Esto implica atribuir mayor orden al río principal, considerando esta designación en toda su longitud, desde la salida de la cuenca hasta sus nacientes (DGAS, 1978).

#### **El sistema de Strahler**

para evitar la subjetividad de la designación en las nacientes determina que:

- Todos los cauces serán tributarios, aun cuando las nacientes sean ríos principales.
- El río en este sistema no mantiene el mismo orden en toda su extensión.
- El orden de una cuenca hidrográfica está dado por el número de orden del cauce principal.

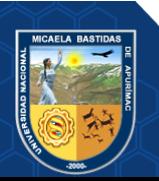

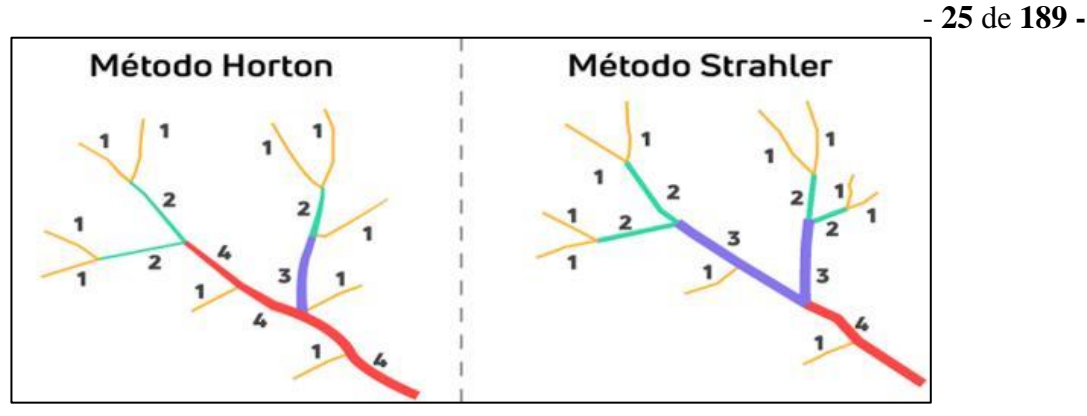

**Figura 8 — Esquema del número de orden de un rio según Horton y Strahler** Extraído de: (CAICEDO TORO et al., 2021)

MÉNDEZ-GUTIÉRREZ et al. (2019), refiere que el orden de las corrientes de agua, refleja el grado de ramificación o bifurcación dentro de una hoya, haciendo la siguiente definición:

- Corrientes de 1er orden: Pequeños canales que no tienen tributarios;
- Corrientes de 2do orden: Cuando dos corrientes de primer orden se unen;
- Corrientes de 3er orden: Cuando dos corrientes de segundo orden se unen.

## **c) Densidad de drenaje (Dd)**

La densidad de Drenaje, Dd DGAS (1978), indica la relación entre la longitud total de los cursos de agua: efímeros, intermitentes y perennes de una cuenca  $(L_t)$  y, el área total de la misma  $(A)$ , según la expresión siguiente:

$$
Dd = \frac{L_t}{A} \tag{11}
$$

Donde:

- Dd : densidad de drenaje en km/km2
- $L_{\rm t}$ : longitud total de los cursos de agua en km
- A  $\therefore$  Área total de la cuenca en km<sup>2</sup>

Valores altos de este parámetro indicarán que las precipitaciones influirán inmediatamente sobre las descargas de los ríos (tiempos de concentración cortos).

La baja densidad de drenaje es favorecida en regiones donde el material del subsuelo es altamente resistente bajo una cubierta de vegetación muy densa y de relieve plano (GUTIÉRREZ et al. 2022).

## **3.2.5. La estación meteorológica**

Una estación meteorológica según VILLANUEVA DÍAZ et al. (2018) "Es la unidad de la red que puede tener desde uno a muchos instrumentos, como son la estación pluviométrica y meteorológica principal. Miden de uno o varios elementos meteorológicos de la cuenca como son: temperatura, precipitación, humedad relativa, horas de sol, estado del tiempo, otros. Estas pueden ser: sinópticas, climatológicas y meteorológicas" (p 96).

## **3.2.5.1. Estaciones meteorológicas en el Perú**

La estación es un dispositivo destinado a medir y registrar una variedad de variables meteorológicas durante un período de tiempo determinado. También se utiliza para hacer predicciones a partir de modelos numéricos, como para el estudio climático, En el país la institución de SENAMHI se encarga de operar, controlar, organizar y mantiene la Red Nacional con más de 900 Estaciones Meteorológicas e Hidrológicas de conformidad con las normas técnicas de la Organización Meteorológica Mundial (OMM), lo cual nos brinda una información verídica y confiable para realizar estudios (SENAMHI, 2021).

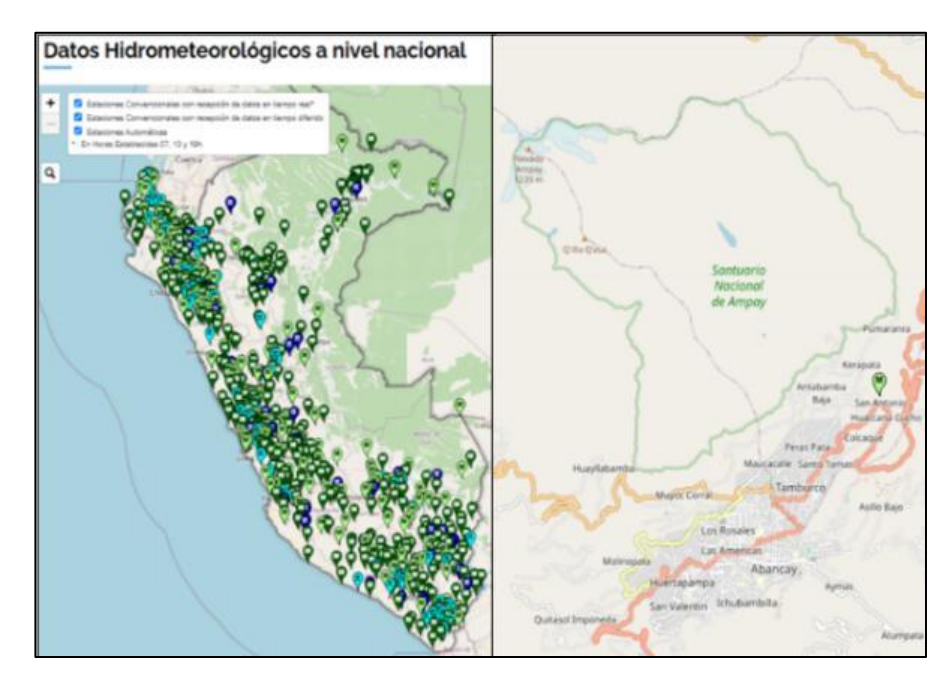

**Figura 9— Red de Estaciones Hidrometeorológicos en el Perú al 2022**

Extraído de:(SENAMHI, 2021).

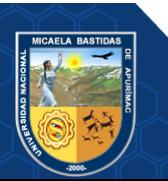

## - **27** de **189 -**

Para la presente investigación se obtuvieron los datos de las estaciones meteorológicas de Abancay y granja san Antonio, las cuales son del tipo estación meteorológica automática, estas estaciones se caracterizan por las observaciones que se hacen y transmiten automáticamente es decir estas estaciones registran la precipitación por hora, la temperatura, la humedad, y la velocidad y dirección de viento mediante sensores electrónicos. La estación Abancay tomo registros hasta el año 2007 en las instalaciones del gobierno regional de Apurímac después fue reubicada hacia la granja san Antonio del distrito de Tamburco iniciando sus registros el año 2013 hasta la actualidad (SENAMHI, 2022).

## **Estación: Abancay**

- Departamento: Apurímac
- Provincia: Abancay
- Distrito: Abancay
- Latitud: 13°37'39'' S
- Longitud: 72°53'55'' W
- Altitud: 2619 msnm.

# **Estación: Granja San Antonio**

- Departamento: Apurímac
- Provincia: Abancay
- Distrito: Tamburco
- Latitud: 13°36'17.7'' S
- Longitud: 72°51'24.9'' W
- Altitud: 2780 msnm
- Tipo: Automática Meteorológica
- Código: 47263360

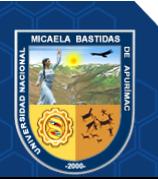

#### **3.2.6. Información grillada PISCOp**

Una de las principales dificultades que enfrenta el país es estimar la distribución espacial de las lluvias debido a la fisiografía complicada y las estaciones pluviométricas bajas en la región amazónica (SENAMHI 2017). La herramienta empleada, el pluviómetro, que pese a brindar información certera en cuanto a la cantidad y frecuencia de lluvias, no presenta cobertura espacial (LAVADO CASIMIRO et al. 2013). Sin embargo, frente a dicha limitante, a la actualidad se cuentan con una gama extensa de productos satelitales que permiten la estimación pluvial, dichos productos son: "Tropical Rainfall Measuring Mission" (TRMM), el "National Oceanic and Atmospheric Administration's Climate Prediction Center morphing technique" (CMORPH), el "Precipitation Estimation from Remotely Sensed Information using Artificial Neural Networks" (PERSIANN) y últimamente el "Global Precipitation Measurement" (GPM), softwares que son empleados con el fin de alcanzar a mitigar los vacíos de información que existen en referencia a la estimación pluvial a nivel mundial.

A partir del 2013, la Dirección de hidrología del SENAMHI, viene desarrollando estudios a partir de los cuales se alcanza a evaluar la calidad de los productos satelitales que se encuentran disponibles mundialmente, para lo cual se desarrollaron validaciones de zonas y estaciones terrenas, ello con la finalidad de alcanzar mejoras la representación espacial de las lluvias, con el uso de sensoramiento remoto, que permitan mayor asimilación a modelos hidrológicos, además de equipos que permitan el monitoreo de sequías como inundaciones (SENAMHI, 2021).

En el año 2014, se logró obtener una base de datos espacial de precipitaciones, con variación mensual y resolución de grilla al 0.5°, datos que a la fecha forman parte de la base de datos PISCO (Peruvian Interpolated data of the SENAMHI's Climatological and hydrological Observations) que, para su formación, fue fundamental el uso de covariables, base de datos del proyecto CHIRPS (Climate Hazards InfraRed Precipitation with Station data), que básicamente es la mezcla de datos que surgen a partir de sensores remotos, modelos y datos que surgen de estaciones terrenas. CHIRPS es una mezcla de datos

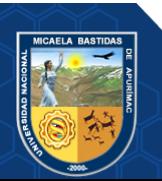

Repositorio Institucional - UNAMBA Perú

provenientes. La resolución temporal mínima es de 1 día, pero también hay posibilidad de agregaciones a mayores intervalos de tiempo (SENAMHI, 2021)..

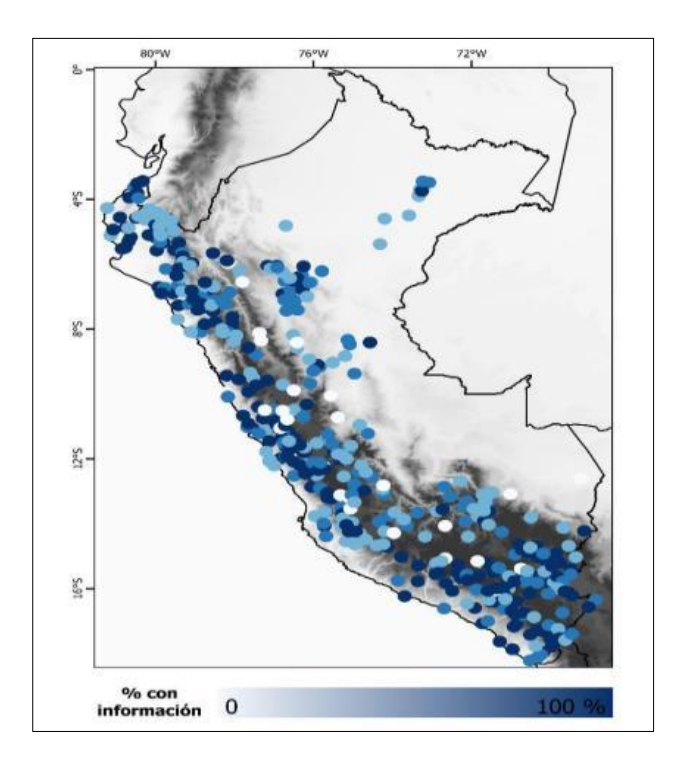

**Figura 10 — Red de estaciones utilizadas a escala nacional para la elaboración de PISCOp con porcentajes de datos por estación considerando el período 1981-2016.**

Extraído de: (SENAMHI 2017)

### **3.2.7. Análisis estadístico**

#### **3.2.7.1. Prueba de datos dudosos**

EXTRAÍDO DE:S (2016), mencionó que el método del Water Resources Council (1981), en el cual se recomienda realizar ajustes de datos dudosos, que son puntos de información que se alejan significativamente de la tendencia de la información restante.

## **a) Método Wáter Resources Council**

Establece las siguientes formulas:

$$
X_H = \overline{X} + K_n \cdot S \tag{12}
$$

$$
X_L = \overline{X} - K_n. S \tag{13}
$$

Donde:

 $X_H$ : umbral de dato dudoso alto en unidades logarítmicas.

XL: umbral de dato dudoso bajo en unidades logarítmicas.

Kn: coeficiente que depende del tamaño de la muestra

- $\overline{X}$ : media aritmética de los logaritmos de la muestra
- S: desviación estándar de los logaritmos de la muestra

Tabla 4 — Valores **Kn** para la prueba de datos dudosos, nivel de significancia 10%

| Tamaño de la<br>muestra n | Kn    | Tamaño de la<br>muestra n | Kn    | Tamaño de la<br>muestra n | Kn    | Tamaño de<br>la muestra n | Kn    |
|---------------------------|-------|---------------------------|-------|---------------------------|-------|---------------------------|-------|
| 10                        | 2.036 | 24                        | 2.467 | 38                        | 2.661 | 60                        | 2.837 |
| 11                        | 2.088 | 25                        | 2.486 | 39                        | 2.671 | 65                        | 2.866 |
| 12                        | 2.134 | 26                        | 2.502 | 40                        | 2.682 | 70                        | 2.893 |
| 13                        | 2.175 | 27                        | 2.519 | 41                        | 2.692 | 75                        | 2.917 |
| 14                        | 2.213 | 28                        | 2.534 | 42                        | 2.700 | 80                        | 2.940 |
| 15                        | 2.247 | 29                        | 2.549 | 43                        | 2.710 | 85                        | 2.961 |
| 16                        | 2.279 | 30                        | 2.563 | 44                        | 2.719 | 90                        | 2.981 |
| 17                        | 2.309 | 31                        | 2.577 | 45                        | 2.727 | 95                        | 3.000 |
| 18                        | 2.335 | 32                        | 2.591 | 46                        | 2.736 | 100                       | 3.017 |
| 19                        | 2.361 | 33                        | 2.604 | 47                        | 2.744 | 110                       | 3.049 |
| 20                        | 2.385 | 34                        | 2.616 | 48                        | 2.753 | 120                       | 3.078 |
| 21                        | 2.408 | 35                        | 2.628 | 49                        | 2.760 | 130                       | 3.104 |
| 22                        | 2.429 | 36                        | 2.639 | 50                        | 2.768 | 140                       | 3.129 |
| 23                        | 2.448 | 37                        | 2.650 | 55                        | 2.804 |                           |       |

Extraído de: (EXTRAÍDO DE:S, 2016)

Los valores de Kn dados en la tabla 4 se usan en pruebas para detectar datos dudosos en el nivel 10% de significancia en información normalmente distribuida.

# **3.2.7.2. Ajuste del gráfico visualización**

# **a) Probabilidad empírica de Weibull**

Asignar a cada elemento de la muestra una probabilidad de excedencia de acuerdo a su posición, ordenando de mayor a menor (COELHO BONILLA Y CARTAYA RÍOS, 2022).

$$
P(x) = \frac{m}{N+1} \tag{14}
$$

Donde:

P(x): probabilidad de excedencia

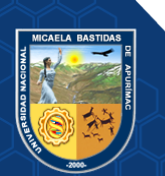

Repositorio Institucional - UNAMBA Perú

*m*: es la posición (ranking) que se le asigna al evento según la secuencia ordenada

*N*: tamaño de la muestra

## **b) Periodo de retorno**

Es la inversa de la probabilidad de excedencia

$$
T = \frac{1}{P(X \ge x)}\tag{15}
$$

$$
T = \frac{(N+1)}{m} \tag{16}
$$

Donde:

T: periodo de retorno

 $P(X \geq x)$ : probabilidad de excedencia

# **c) Factores de frecuencia**

Según EXTRAÍDO DE:S (2016), el cálculo de eventos extremos requiere la inversa de la función de distribución de probabilidad. Algunas de estas distribuciones de probabilidad no son fácilmente invertibles. Por ejemplo: Función Distribución de Gumbel

$$
F(x) = \exp\left[-\exp\left(-\frac{x-u}{\alpha}\right)\right] \quad ; \qquad -\infty \le x \le \infty \quad (17)
$$

$$
\frac{1}{T} = P(X \ge X_T) \tag{18}
$$

$$
= 1 - P(X < X_T) \tag{19}
$$

$$
= 1 - F(X_T) \tag{20}
$$

Según CHOW Y MAIDMENT (1994), indica que: La magnitud  $X_T$  de un evento hidrológico extremo puede representarse como la media  $\mu$ más una desviación  $\Delta_{X_T}$  de la variable con respecto a la media

$$
X_T = \mu + \Delta_{X_T} \tag{21}
$$

Un evento extremo se representa como la media más una desviación, la cual es factor de frecuencia  $K_T$  multiplicado por la desviación estándar.

$$
X_T = \mu + K_T \sigma \tag{22}
$$

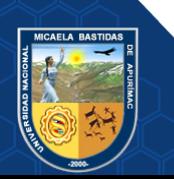

- **32** de **189 -**

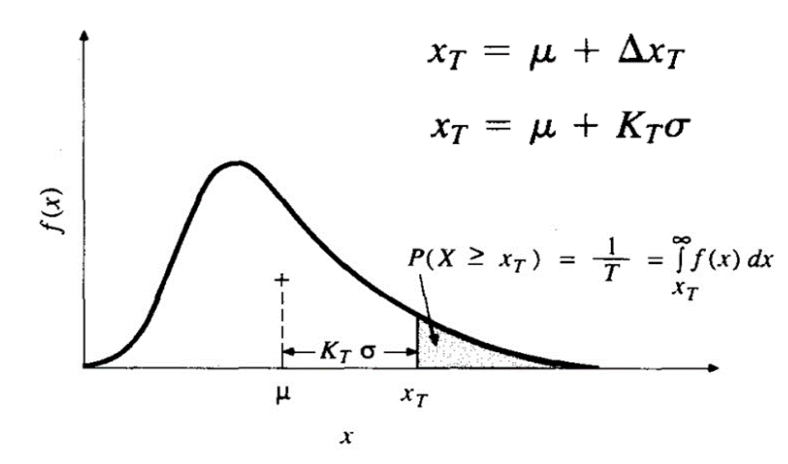

Donde:

 $X_T$ : valor extremo

μ : media

 $\Delta_{X_T}$ : desviación de la variable con respecto a la media

 $K_T$ : factor de frecuencia en función del periodo de retorno

σ : desviación estándar

#### **d) Factor de frecuencia de la distribución normal**

CHOW Y MAIDMENT (1994), afirma que: el valor de z correspondiente a una probabilidad de excedencia de  $p$  donde ( $p = \frac{1}{\pi}$  $\frac{1}{T}$ puede calcularse encontrando el valor de una variable intermedia  $w$ .

$$
w = \left[ \ln \left( \frac{1}{p^2} \right) \right]^{\frac{1}{2}}; \ (0 < p \le 0.5) \tag{23}
$$

$$
z = w - \frac{2.515517 + 0.802853w + 0.010328w^2}{1 + 1.432788w + 0.189269w^2 + 0.001308w^3}
$$
(24)

*Cuando*  $p > 0.5$ ,

 $p$  es reemplazado por 1  $p$ , y a  $z$  se le asigna signo negativo

**e) Factor de frecuencia de la distribución EV1 Gumbel**

$$
K_T = -\frac{\sqrt{6}}{\pi} \Big\{ 0.5772 + \ln \Big[ \ln \Big( \frac{T}{T-1} \Big) \Big] \Big\} \tag{25}
$$

**f) Factor de frecuencia de la distribución Pearson III**

$$
K_T = z + (z^2 - 1)k + \frac{1}{3}(z^3 - 6z)k^2 - (z^2 - 1)k^3 + zk^4 + \frac{1}{3}k^5 \tag{26}
$$

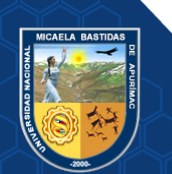

Donde:

$$
k = \frac{c_s}{6} \tag{27}
$$

 $C<sub>S</sub>$ : coeficiente de asimetría

$$
z = \frac{x_i - \bar{x}}{s} \tag{28}
$$

$$
C_{s} = \frac{n \sum_{i=1}^{n} (X_{i} - \bar{x})^{3}}{(n-1)(n-2)s^{3}}
$$
\n(29)

#### **3.2.7.3. Prueba bondad de ajuste**

"Las pruebas de bondad de ajuste consisten en comprobar gráfica y estadísticamente, si la frecuencia empírica de la serie analizada se ajusta a una determinada función de probabilidades teórica seleccionada a priori con los parámetros estimados con base en los valores muestrales" (FAU-EXTRAÍDO DE:S, NABZO Y NASABUN, 2020)

Con el objetivo de determinar que, tan adecuado es el ajuste de los datos a una cierta distribución de probabilidad, se hace uso de las pruebas de bondad de ajuste que comparan la probabilidad teórica (de acuerdo a la distribución considerada) con la probabilidad de excedencia asociada a cada valor de la muestra; el cual se puede determinar en base a los principales criterios de posiciones de ploteo (plotting positions) lo cual dará la distribución de una muestra (EXTRAÍDO DE:S, 2016).

#### **a) Prueba Kolmogorov-Smirnov**

"Método por el cual se comprueba la bondad de ajuste de las distribuciones, asimismo permite elegir la más representativa, es decir la de mejor ajuste" (COMAS ARIAS, 2021)

Es la comparación del valor absoluto máximo y la distribución de probabilidad observada y estimada.

$$
\Delta = \max |F_0(x_m) - F(x_m)| \tag{30}
$$

Donde:

∆ : diferencia máxima existente entre la probabilidad ajustada y la probabilidad empírica.

 $F_0(x_m)$ : probabilidad de la distribución teórica.

 $F(x_m)$ : asignada de Weibull

El procedimiento para efectuar el ajuste, mediante el estadístico de Smirnov-Kolmogorov, es el siguiente:

Calcular la probabilidad empírica o experimental  $P(x)$  de los datos, para esto usar la fórmula de Weibull:

$$
F_0(x_m) = 1 - \frac{m}{N+1}
$$
 (31)

Donde:

 $F(x_m)$ : asignada de Weibull

m: es la posición (ranking) que se le asigna al evento según la secuencia ordenada

N: tamaño de la muestra

• Calcular la probabilidad teórica  $F(x) = F_0(x_m)$ :

Para el caso de utilizar el procedimiento de los modelos teóricos, usar la ecuación de la función acumulada F(x), o tablas elaboradas para tal fin.

Calcular las diferencias  $P(x) - F(x)$ , para todos los valores de x

Seleccionar la máxima diferencia:  $\Delta = m\Delta x |F_0(x_m) - F(x_m)|$ 

- Calcular el valor crítico del estadístico  $\Delta$ , es decir  $\Delta$ o, para un  $\alpha = 0.05$ y N igual al número de datos. Los valores de ∆o, se muestran en la tabla.
- comparar el valor estadístico  $\Delta$ , con el valor crítico  $\Delta_0$  de la tabla con los siguientes criterios de decisión.

 $\Delta$ <  $\Delta$ <sub>0</sub> se considera que el ajuste es bueno, al nivel de significación seleccionado

 $\Delta \geq \Delta_0$  se considera que el ajuste no es bueno, al nivel de significación seleccionado. Siendo necesario probar con otra distribución.

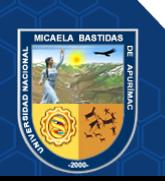

| Nivel de significancia |                 |                 |                 |                 |                 |  |
|------------------------|-----------------|-----------------|-----------------|-----------------|-----------------|--|
| $\mathbf N$            | 0.20            | 0.15            | 0.10            | 0.05            | 0.01            |  |
| $\mathbf{1}$           | 0.9             | 0.925           | 0.95            | 0.875           | 0.995           |  |
| $\overline{2}$         | 0.684           | 0.726           | 0.776           | 0.842           | 0.929           |  |
| 3                      | 0.565           | 0.597           | 0.642           | 0.708           | 0.828           |  |
| $\overline{4}$         | 0.494           | 0.525           | 0.564           | 0.624           | 0.733           |  |
| $\sqrt{5}$             | 0.446           | 0.474           | 0.51            | 0.565           | 0.669           |  |
| 6                      | 0.41            | 0.436           | 0.47            | 0.521           | 0.618           |  |
| $\boldsymbol{7}$       | 0.381           | 0.405           | 0.438           | 0.486           | 0.577           |  |
| 8                      | 0.358           | 0.381           | 0.411           | 0.457           | 0.543           |  |
| 9                      | 0.339           | 0.36            | 0.388           | 0.432           | 0.514           |  |
| 10                     | 0.322           | 0.342           | 0.368           | 0.41            | 0.49            |  |
| 11                     | 0.307           | 0.326           | 0.352           | 0.391           | 0.468           |  |
| 12                     | 0.295           | 0.313           | 0.338           | 0.375           | 0.45            |  |
| 13                     | 0.284           | 0.302           | 0.325           | 0.361           | 0.433           |  |
| 14                     | 0.274           | 0.292           | 0.314           | 0.349           | 0.418           |  |
| 15                     | 0.266           | 0.283           | 0.304           | 0.338           | 0.404           |  |
| 16                     | 0.258           | 0.274           | 0.295           | 0.328           | 0.392           |  |
| $17\,$                 | 0.25            | 0.266           | 0.286           | 0.318           | 0.381           |  |
| 18                     | 0.244           | 0.259           | 0.278           | 0.309           | 0.371           |  |
| 19                     | 237             | 0.252           | 0.272           | 0.301           | 0.363           |  |
| 20                     | 0.231           | 0.246           | 0.264           | 0.294           | 0.356           |  |
| 25                     | 0.21            | 0.22            | 0.24            | 0.27            | 0.32            |  |
| 30                     | 0.19            | 0.2             | 0.22            | 0.24            | 0.29            |  |
| 35                     | 0.18            | 0.19            | 0.201           | 0.23            | 0.27            |  |
| $N \geq 35$            | $1.07/\sqrt{N}$ | $1.14/\sqrt{N}$ | $1.22/\sqrt{N}$ | $1.36/\sqrt{N}$ | $1.63/\sqrt{N}$ |  |

**Tabla 5 — Prueba de Kolmogorov-Smirmov**

Extraído de: (CHOW Y MAIDMENT, 1994)

# **3.2.7.4. Distribución de Probabilidades**

"El análisis de frecuencias tiene la finalidad de estimar precipitaciones, intensidades o caudales máximos, según sea el caso, para diferentes períodos de retorno, mediante la aplicación de modelos probabilísticos, los cuales pueden ser discretos o continuos" (COMAS ARIAS, 2021).

"Dado que la planeación y el diseño se refieren a eventos del futuro cuyo tiempo de ocurrencia o magnitud de ocurrencia o magnitud no pueden predecirse, debemos recurrir al estudio de la probabilidad o frecuencia" (PEDROSA, 2015)

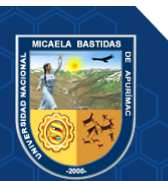

### **a) Distribución Normal**

Función de densidad

$$
f(x) = \frac{1}{\sigma\sqrt{2\pi}} e^{-\frac{1}{2}\left(\frac{x-\mu}{\sigma}\right)^2}
$$
\n(32)

## Donde:

 $f(x)$ : función densidad normal de la variable x

 $x$ : variable independiente

 $\mu$ : parámetro de localización, igual a la media aritmética de x

: parámetro de escala, igual a la desviación estándar de x

# **Función distribución normal estándar**

$$
f(z) = \frac{1}{\sqrt{2\pi}} \int_{-\infty}^{Z} e^{-\frac{Z^2}{2}} dZ
$$
 (33)

$$
Z = \frac{x - \overline{X}}{\sigma} \tag{34}
$$

**Estimación de parámetros**

$$
\overline{X} = \mu = \frac{1}{N} \sum_{i=1}^{N} X_i
$$
\n(35)

$$
s = \sigma = \left[\frac{1}{N-1} \sum_{i=1}^{N} (X_i - \overline{X})^2\right]^{\frac{1}{2}}
$$
(36)

Donde:

 $\overline{X}$ : es el estimado de la media, llamado también poblacional

: es el estimado insesgado de la desviación estándar o parámetro de escala.

#### **b) Distribución Log-Normal**

• **Función de densidad**

$$
f(x) = \left(\frac{1}{x\sigma_y\sqrt{2\pi}}\right) e^{-\frac{1}{2}\left[\frac{\ln x - \mu_y}{\sigma_y}\right]^2}
$$
(37)

Donde:

 $\mu_{\nu}$ ,  $\sigma_{\nu}$ , son la media y desviación estándar de los logaritmos naturales de x, es decir de  $ln x$ , y representan respectivamente, el parámetro de escala y el parámetro de forma de la distribución.

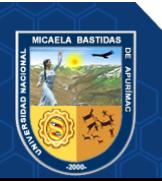

- **37** de **189 -**

# • **Función distribución de probabilidades**

$$
f(z) = \frac{1}{\sqrt{2\pi}} \int_{-\infty}^{Z} e^{-\frac{Z^2}{2}} dZ
$$
 (38)

$$
Z = \frac{y - \mu_y}{\sigma_y} = \frac{\ln x - \mu_y}{\sigma_y} \tag{39}
$$

Donde:

 $\mu_{\nu}$ : parámetro de escala

 $\sigma_{v}$ : parámetro de forma

Estimación de parámetros

$$
\mu_{y} = \frac{1}{n} \sum_{i=1}^{n} \ln x_{i}
$$
 (40)

$$
\sigma_y^2 = \frac{1}{n} \sum_{i=1}^n \left( \ln x_i - \mu_y \right)^2 \tag{41}
$$

# **c) Distribución EV1-Gumbel**

Función de densidad

$$
f(x) = \frac{1}{\alpha} e^{-\frac{x-\mu}{\alpha} - e^{-\frac{x-\mu}{\alpha}}}
$$
(42)

Función distribución de probabilidades

$$
f(x) = e^{-e^{-\frac{(x-\mu)}{\alpha}}}
$$
\n(43)

Donde:

: parámetro de escala

: parámetro de posición, llamada valor central o moda

Estimación de parámetros

$$
\alpha = \frac{\sqrt{6}}{\pi} S \tag{44}
$$

$$
\mu = \bar{x} - 0.57721567\alpha \tag{45}
$$

**d)** Distribución Gamma de 3 parámetros o Pearson tipo III

• Función de densidad

$$
f(x) = \frac{(x - x_0)^{\gamma - 1} e^{-\frac{(x - x_0)}{\beta}}}{\beta^{\gamma} \Gamma(\gamma)}
$$
(46)

Para

 $x_0 \leq x < \infty$ 

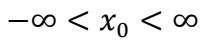

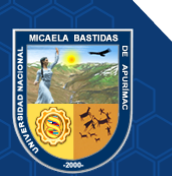

$$
0<\beta<\infty
$$

 $0 < \gamma < \infty$ 

• Función acumulada

$$
F(x) = \int_{x_0}^{x} \frac{(x - x_0)^{\gamma - 1} e^{-\frac{(x - x_0)}{\beta}}}{\beta^{\gamma} \Gamma(\gamma)} dx
$$
 (47)

Donde:

- $x$ : variable aleatoria gamma de 3 parámetros
- $x_0$  : origen de la variable x, parámetro de posición
- $\beta$ : parámetro de escala
- $\gamma$ : parámetro de forma
- Γ( $γ$ ): función gamma completa
- Variable reducida y Pearson tipo III

$$
y = \frac{x - x_0}{\beta} \tag{48}
$$

• Distribución acumulada Pearson tipo III

$$
G(y) = \int_0^y \frac{y^{\gamma - 1} e^{-y}}{\Gamma(\gamma)} dy
$$
 (49)

la cual tiene como parámetro  $\gamma$ , y cuya variable aleatoria tienen origen en y = 0 ó x =  $x_0$ 

Estimación de parámetros

$$
\gamma = \frac{4}{c_s^2} \tag{50}
$$

$$
\beta = \frac{c_s s}{2} \tag{51}
$$

$$
x_0 = \bar{x} - \frac{2S}{C_s} \tag{52}
$$

Donde:

 $x_0$  : origen de la variable x, parámetro de posición

- $\beta$ : parámetro de escala
- $\gamma$ : parámetro de forma
- Coeficiente de asimetría  $(C_s)$

$$
C_{\rm s} = g = \frac{N^2 M_3}{(N-1)(N-2)S^3}
$$
 (53)

$$
M_3 = \frac{\Sigma (x_i - \overline{x})^3}{N} \tag{54}
$$

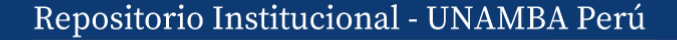

$$
S = \sqrt{\frac{\sum (x_i - \overline{X})^2}{N}}
$$
\n
$$
\overline{X} = \frac{\sum x_i}{N}
$$
\n(56)

\nDendg.

Donde:

 $C_s$ : Coeficiente de asimetría

 $\bar{X}$ : media

: varianza

: tamaño de la muestra

# **e) Estadístico de Kolmogorov-Smirnov (**∆**máx)**

En la presente investigación es el primer paso que se realiza en la prueba bondad de ajuste para definir cuál de las distribuciones es la que más se ajusta; hallando el (∆max).

Estimación de parámetros

$$
\Delta \max \approx \frac{\sqrt{-\frac{1}{2} \ln \frac{\alpha}{2}}}{\sqrt{n}} - \frac{1}{6n} \qquad \text{si } n \le 35 \tag{57}
$$

$$
\Delta \max \approx \frac{\sqrt{-\frac{1}{2} \ln \frac{\alpha}{2}}}{\sqrt{n}} \qquad \qquad \sin > 35 \tag{58}
$$

Donde:

∆: diferencia máxima

 $\alpha$ : significancia

: tamaño de la muestra

# **f)** Precipitaciones máximas anuales en 24 horas

Con la distribución de probabilidad que mejor se ajusta, calculamos las precipitaciones máximas para diferentes periodos de retorno

$$
x_T = \mu + K_T \sigma \tag{59}
$$

Donde:

 $x_T$ : magnitud

 $\mu$ : valor de la media

 $K_T$ : factor de frecuencia

: desviación estándar

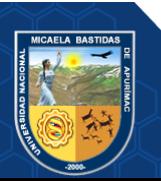

# **3.2.8. Determinación del periodo de retorno y probabilidad de ocurrencia**

# **3.2.8.1. Período de retorno (T)**

Para PEDROSA (2015), representa al tiempo promedio de ocurrencia de algún evento. Estadísticamente el periodo de retorno es la inversa de la probabilidad de excedencia, es decir:

- **40** de **189 -**

$$
T = \frac{1}{P(X \ge x)}\tag{60}
$$

Donde:

: periodo de retorno en años

 $P(X \geq x)$ : probabilidad de ocurrencia de un evento  $\geq x$ 

Otro modo de representación es la de probabilidad de no excedencia:

$$
T = \frac{1}{1 - P(X < x)}\tag{61}
$$

Donde:

: periodo de retorno en años

 $P(X \geq x)$ : probabilidad de excedencia

 $P(X \leq x)$ : probabilidad de no excedencia

Para la adopción del periodo retorno, debe ser equivalente al resultante del análisis costo-beneficio, ya que, a mayor nivel de retorno, el costo de la obra es mayor, por lo tanto, el beneficio también presenta un mayor valor (GUTIÉRREZ LOZANO et al. 2011).

**Tabla 6 — Periodo de retorno de diseño recomendado, para estructuras menores**

| Tipo de estructura                                                                                       | Periodo de retorno (años) |  |  |
|----------------------------------------------------------------------------------------------------|---------------------------|--|--|
| Puente sobre carretera importante                                                                        | 50-100                    |  |  |
| Puente sobre carretera menos importante o alcantarilla<br>sobre carretera importante                     | 25                        |  |  |
| Alcantarillas sobre camino secundario                                                                    | $5-10$                    |  |  |
| Drenaje lateral de los pavimentos, donde puede<br>tolerarse encharcamientos con lluvia de corta duración | $1 - 2$                   |  |  |
| Drenaje de aeropuertos                                                                                   | 5                         |  |  |
| Drenaje urbano                                                                                           | $2 - 10$                  |  |  |
| Drenaje agrícola                                                                                         | $5 - 10$                  |  |  |
| Muros de encauzamiento                                                                                   | $2 - 50$                  |  |  |

Extraído de: (GUTIÉRREZ LOZANO et al. 2011).

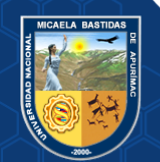

#### **3.2.8.2. Riesgo de falla**

Comprende a la probabilidad de exceso de la avenida durante el transcurso de determinada cantidad de años, bajo la consideración de la construcción con diseño de soporte máximo al incremento de la avenida y crecientes, que no solo ponen en riesgo el estado del proyecto, sino que también se consideran las pérdidas de vidas humanas. Según SUÁREZ-AGUILAR et al. (2020), si un evento de diseño presenta periodos de retorno T, expresado en años, y probabilidad de excedencia P, entonces:

$$
P = \frac{1}{T} \tag{62}
$$

Donde:

P: probabilidad de ocurrencia de un caudal  $\geq Q$ 

: periodo de retorno en años

La probabilidad de ocurrencia de un caudal menor a Q es:

$$
\overline{P} = 1 - P \tag{63}
$$

$$
\overline{P} = 1 - \frac{1}{T} \tag{64}
$$

Si se supone que la no ocurrencia de un evento en un año cualquiera, es independiente de la no ocurrencia del mismo, en los años anteriores y posteriores, entonces la probabilidad de que el evento no ocurra en n años sucesivos ó confiabilidad, es:

$$
\overline{P}.\overline{P}...\overline{P} = \overline{P}^n = \left(1 - \frac{1}{T}\right)^n \tag{65}
$$

La probabilidad de que el evento, ocurra al menos una vez en  $n$  años sucesivos, es conocida como riesgo o falla R, y se representa por:

$$
R = 1 - (\overline{P})^n \tag{66}
$$

$$
R = 1 - \left(1 - \frac{1}{T}\right)^{n}
$$
 (67)

Donde:

 $R:$  riesgo o falla

: periodo de retorno en años

: vida útil del proyecto en años

También es posible calcular el periodo de retorno a partir del riesgo de fallo y del número de años de vida útil, como sigue a continuación:

| T                 | <b>RIESGO</b> |         |           |  |  |
|-------------------|---------------|---------|-----------|--|--|
|                   | $n=50$        | $n=100$ | $n = 150$ |  |  |
| $\blacksquare$ 10 | 0.99485       | 0.99997 | 1.00000   |  |  |
| <b>20</b>         | 0.92306       | 0.99408 | 0.99954   |  |  |
| 50                | 0.63583       | 0.86738 | 0.95170   |  |  |
| 100               | 0.39499       | 0.63397 | 0.77855   |  |  |
| 500               | 0.09525       | 0.18143 | 0.25940   |  |  |
| 1000              | 0.04879       | 0.09521 | 0.13936   |  |  |
| 5000              | 0.00995       | 0.01980 | 0.02956   |  |  |
| 10000             | 0.00499       | 0.00995 | 0.01489   |  |  |

**Tabla 7 — Valores de R, en función de T y n**

Extraído de: (SUÁREZ-AGUILAR et al., 2020).

Despejando T de la ecuación (67), se tiene:

$$
T = \frac{1}{1 - (1 - R)^{\frac{1}{n}}} \tag{68}
$$

Donde:

: riesgo o falla

: periodo de retorno en años

: vida útil del proyecto en años

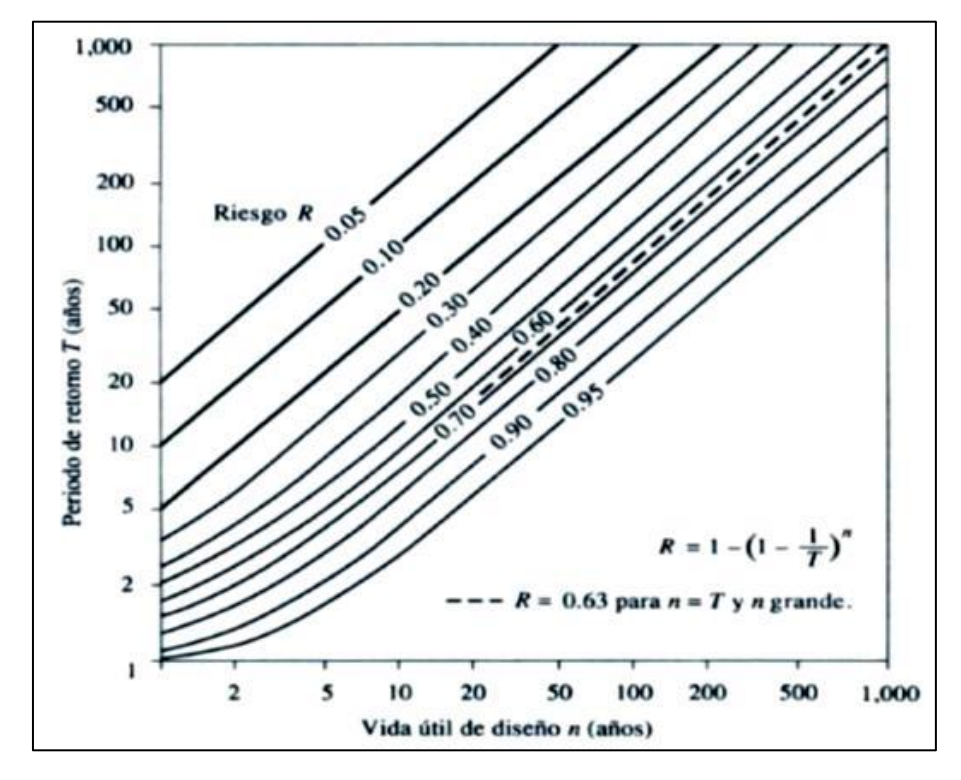

**Figura 11 — Riesgo de por lo menos una Excedencia del Evento de Diseño durante la Vida Útil**

Extraído de: (SUÁREZ-AGUILAR et al., 2020),

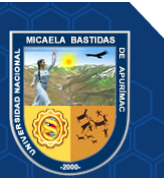

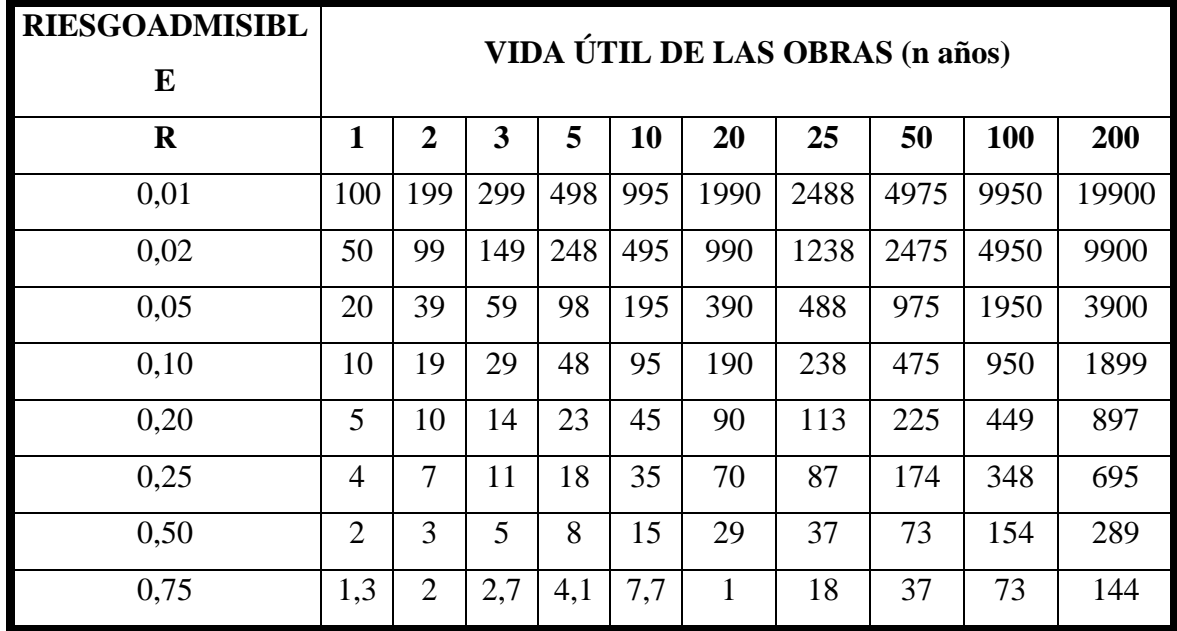

**Tabla 8 — Valores de Periodo de Retorno (T) en años** 

Extraído de: (CHOW Y MAIDMENT, 1994)

## **3.2.9. Análisis de tormentas**

## **3.2.9.1. Intensidad**

Para RAMÍREZ RÍOS Y POLACK PEÑA (2020), comprende a la cantidad de agua que se genera de manera pluvial en determinado periodo de tiempo, presentando gran importancia en la intensidad máxima presentada, por lo que se expresa de la siguiente manera:

$$
i_m = \frac{P}{t}
$$
 (69)

Donde:

 $i_m$ : Intensidad máxima en mm/hr

: Precipitación en altura de agua en mm

: Tiempo en horas

# **3.2.9.2. Intensidad máxima**

Expresada matemáticamente como im $= dP/dt$ , ya que presenta dependencia de la magnitud de dt, por lo que, a mayor duración, existe menor intensidad por cada unidad de tiempo y viceversa. En tanto, se entiende que la mayor intensidad de acumulación pluvial, es aquella que presenta valores iguales (RAMÍREZ RÍOS Y POLACK PEÑA, 2020).

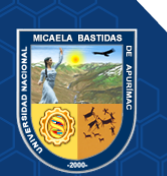

- **44** de **189 -**

Cabe mencionar que la zona de estudio, no presenta registros pluviógrafos que demuestren una intensidad máxima, ya que el estudio se desarrolló durante las estaciones de escases de lluvias de intensidad alta y duración corta (BENTANCOR, SILVEIRA Y GARCÍA, 2014).

#### **3.2.9.3. Duración**

Es el tiempo que transcurre desde el inicio a fin de una tormenta, por lo que comprende al periodo de tiempo que se cuantifican según minutos y horas. Parámetros que son determinados a partir del pluviograma, conocido también como la banda pluviográfica (HIJAR et al., 2016).

#### **3.2.9.4. Frecuencia**

Es la cantidad de repeticiones en la que se genera una tormenta, cuyas características responde a la intensidad y duración dentro de un tiempo ligeramente largo respecto al transcurso de un año (HIJAR et al., 2016).

## **3.2.9.5. Curva Intensidad Duración Frecuencia (Meto de Dyck y Peschke)**

Según RAMÍREZ RÍOS Y POLACK PEÑA (2020), cuando no se cuenta con registros de fluviógrafos como es el caso que permitan obtener las intensidades máximas, se pueden completar datos horarios en base a la precipitación máxima de 24 horas, corregido

$$
P_d = P_{24} \left(\frac{d}{1440}\right)^{0.25} \tag{70}
$$

Donde:

 $P_d$ : precipitación total (mm)

: duración en minutos

 $P_{24}$ : precipitación máxima en 24 horas (mm)

De acuerdo a la ecuación de Dyck y Peschke, entendiendo que las intensidades tienen la siguiente forma:

$$
I = \frac{KT^m}{d^n} \tag{71}
$$

Donde:

: Intensidad (mm/hora)

 $K, m, n$ : parámetros propios del lugar

: Periodo de Retorno (años)

#### : Duración (minutos)

Donde  $K, m, n$  son constantes de regresión lineal múltiple, en donde T es el que representa el tiempo de retorno en años,  $d$  la duración en minutos u horas, e  $I$  la intensidad de lluvia en mm/hrs

Linealizando la ecuación (71):

 $log I = log K + m log T - n log d$  (72) Realizando el cambio de variable  $y = logI$ ;  $x_1 = logT$ ;  $x_2 = logd$  $a_0 = \log k$ ;  $a_1 = m$ ;  $a_2 = -n$  $y = a_0 + a_1 \times x_1 + a_2 \times x_2$  (73)

### **3.2.10. Tiempo de Concentración (Tc)**

"Es el tiempo requerido por una gota para recorrer desde el punto hidráulicamente más lejano hasta la salida de la cuenca" (MARTÍNEZ GONZÁLEZ, PLANOS GUTIÉRREZ Y PERDIGÓN CUELLAR, 2020)

Es el tiempo necesario para que todo el sistema (toda la cuenca) contribuya eficazmente a la generación de flujo en el desagüe. Comúnmente el tiempo de concentración se define como, el tiempo que tarda una partícula de agua caída en el punto más alejado de la cuenca hasta la salida del desagüe. Además, debe tenerse en claro que el tiempo de concentración de una cuenca no es constante; según (RAMÍREZ RÍOS Y POLACK PEÑA, 2020), aunque muy ligeramente depende, de la intensidad y la precipitación. Por tener el concepto de tiempo de concentración una cierta base física, han sido numerosos los autores que han obtenido formulaciones del mismo, a partir de características morfológicas y geométricas de la cuenca. A continuación, se muestran algunas de esas fórmulas empíricas de la cuenca.

Según HIJAR et al. (2016), plantea la siguiente fórmula para hallar los tiempos de concentración.

$$
T_c = 0.006 \left(\frac{L}{\sqrt{s_0}}\right)^{0.77} \tag{74}
$$

Donde:

 $T_c$ : tiempo de concentración en horas

: longitud desde la estación de aforo hasta la divisoria, siguiendo el cauce principal en kilómetros

 $S<sub>o</sub>$ : diferencia de cotas entre los puntos extremos de la corriente sobre L en %

CALIFORNIA CULVERTS PRACTICE (1942), plantea la siguiente fórmula para hallar los tiempos de concentración.

$$
T_c = 0.0195 \left(\frac{L^3}{H}\right)^{0.385} \tag{75}
$$

Donde:

: longitud del curso más largo en m.

 $S<sub>o</sub>$ : diferencia de nivel entre la divisoria de aguas y la salida en m.

#### **3.2.11. Hietogramas de diseño**

"Los métodos hidrológicos más modernos requieren no sólo del valor de lluvia o intensidad de diseño, sino de una distribución temporal (tormenta), es decir el método estudia la distribución en el tiempo, de las tormentas observadas". (HIJAR et al., 2016).

## **3.2.11.1. Metodo de bloque alterno**

RAMÍREZ RÍOS Y POLACK PEÑA (2020), establece que: El método del bloque alterno es una forma simple para desarrollar un hietograma de diseño utilizando una curva-duración-frecuencia. El hietograma de diseño producido por este método especifica la profundidad de precipitación en n intervalos de tiempo sucesivos de duración Δt, sobre una duración total de Td=n.Δt.

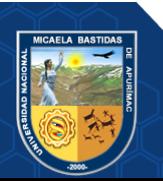

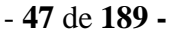

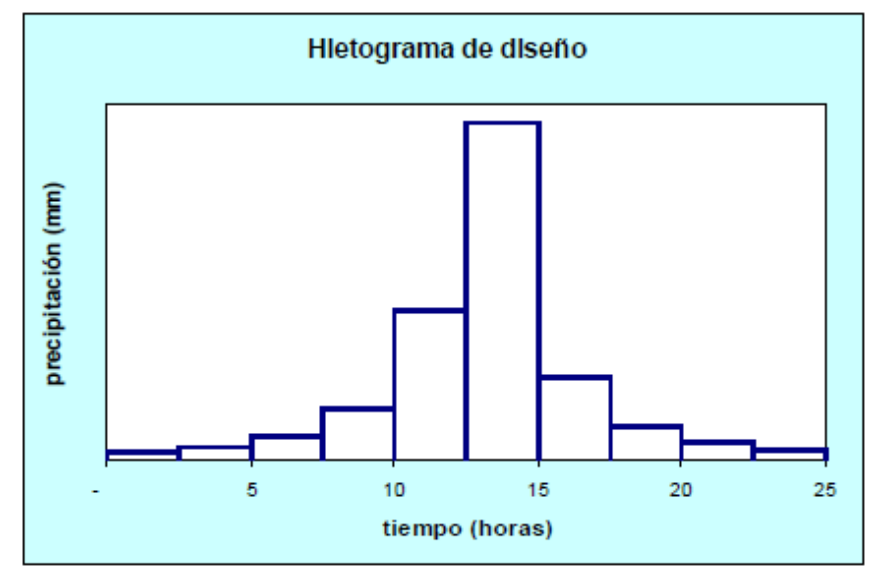

**Figura 12 — Ejemplo de hietograma de precipitaciones** Extraído de: (RAMÍREZ RÍOS Y POLACK PEÑA, 2020)

## **3.2.12. Cálculo de caudales máximos**

En la hidrología, las crecidas ocupan un lugar especial, no solamente por la incidencia que estas tienen en el diseño de las estructuras hidráulicas en contacto con el agua, sino también en las precauciones que deben tomarse para el control de las inundaciones periódicas o extraordinarias, en este sentido, resulta importante conocer la magnitud del evento o nivel máximo del curso fluvial, así como la frecuencia con que se puede espera dicho evento en el futuro(ZUCARELLI y HAMMERLY, 2013).

Desde el punto de vista técnico-económico, la correcta estimación de los caudales de máxima crecida, es cada vez más importante, para dimensionar correctamente la descarga de las obras civiles y reducir o evitar daños a la propia infraestructura hidráulica o cauces fluviales (MÉNDEZ, CÓRDOVA Y BRAVO, 2015).

Sin embargo, son muy frecuentes los problemas que se tienen para conocer la magnitud del evento o nivel máximo del curso fluvial, principalmente debido a la escasa o nula información de caudales y/o de precipitación de la zona; la cual ha conllevado a recurrir al empleo de las aproximaciones empíricas para dar solución a los problemas hidrológicos, con resultados altamente insatisfactorios en alguno de los casos (MÉNDEZ, CÓRDOVA Y BRAVO, 2015).

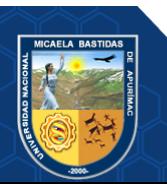

La mayor cantidad de factores intervinientes en el ciclo hidrológico presentan carácter aleatorio, motivo por el que los modelos que se emplean, recurren a la probabilidad y estadística, en el caso de aquellos lugares en los que no existe disposición para la medición de caudales máximos, los modelos de mayor efectividad a emplear son los hidrológicos, ya que permiten la simulación de procesos de precipitación-escorrentía (CASTILLO GARCÍA, ABREU FRANCO Y ALVAREZ GONZÁLES, 2021).

Para conocer las crecidas de diseño de las obras de aprovechamiento del proyecto de inversión pública, se ha considerado los registros de precipitación máxima en 24 horas.

#### **3.2.12.1. Método de CREAGER**

Según ZUCARELLI y HAMMERLY (2013), este método, originalmente desarrollado por Creager, fue adaptado para el territorio peruano por Wolfang Trau y Raúl Gutiérrez Yrigoyen. La importancia del empleo de este método, se encuentra en la estimación efectiva de caudales máximos por día, en aquellas cuencas donde existen vacíos de información.

La fórmula es la siguiente:

$$
Qmax = (C1 + C2)log(T) A^{mA^{-n}}
$$
\n(76)

Donde:

Qmax: Caudal máximo para un periodo de retorno T seleccionado,  $m^3/s$ 

A: Área de la cuenca en  $\text{Km}^2$ 

: Periodo de Retorno en años

1, 2: Coeficientes adimensionales de escala, por regiones hidráulicas.

 $m, n$ : Exponentes adimensionales, por regiones hidráulicas.

## **3.2.12.2. Método del Sistema DIPEO**

El método al que se hace referencia es el desarrollado por el Instituto ORSTOM (Francia), el cual fue seleccionado por el Convenio GTZ-Electro Perú en la elaboración del Sistema DIPEO para la Electrificación Rural del Perú (DOMINGOS, MARTINEZ Y CRESCENCIO, 2014).

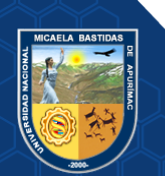

- **49** de **189 -**

De acuerdo con este método, el caudal de avenidas extraordinarias en cuencas hidrográficas de 1 Km<sup>2</sup> a 200 Km<sup>2</sup> puede determinarse mediante la siguiente ecuación:

$$
Q = \frac{P(24h)A C_R C_P C_F}{T_c}
$$
 (77)

Donde:

 $P(24h)$ : Precipitación máxima diaria, en mm, correspondiente a un periodo de retorno seleccionado

: Área de la cuenca en Km<sup>2</sup>

 $C_R$ : Coeficiente de reducción, según el área de la cuenca

 $C_{P}$ : Coeficiente de reducción según la permeabilidad y pendientes R

longitudinal y transversal de la cuenca

 $C<sub>F</sub>$ : Coeficiente que considera la forma de la curva del caudal.

: Tiempo de Concentración de la cuenca, en segundos

#### **3.2.12.3. Método Mac Math**

Es un método semi empírico que obedece a la siguiente fórmula:

$$
Qmax = 10^{-3}CPA^{0.58}I^{0.42}
$$
 (78)

Donde:

Qmax: caudal máximo en  $m^3/s$ 

: Coeficiente de Escorrentía

: Precipitación máxima en 24 horas en mm

: Área de la cuenca en Ha

: Pendiente del cauce principal en m/Km

#### **3.2.12.4. Modelación de Cuencas**

El objetivo del análisis del sistema hidrológico es estudiar la operación del sistema y predecir su salida. Un modelo de sistema hidrológico es una aproximación al sistema real: sus entradas y salidas son variables hidrológicas mensurables, y su estructura es un conjunto de ecuaciones que conectan las entradas y las salidas (DOMINGOS, MARTINEZ Y CRESCENCIO, 2014).

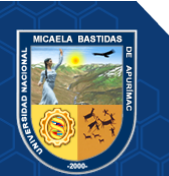

# **3.2.13. Modelo con el software Hec Hms**

Según CAMPOS-ARANDA (2023), el HEC HMS, es un software que permite modelar fenómenos de lluvia escorrentía, el cual se califica como:

- **Determinístico**: Las salidas o respuestas son definidas en este caso son caudales e hidrogramas a partir de precipitaciones.
- **Lineal**: Las ecuaciones que resuelve son ecuaciones diferenciales de primer grado
- **Empírico**: No explica conceptualmente el fenómeno hidrológico, en su totalidad, sino que se estima previamente la tasa de infiltración mediante el CN
- **Concentrado**: La precipitación es uniforme para una unidad hidrográfica determinada.

# **3.2.13.1. Hidrograma**

Para ALVES (2023), es la representación gráfica del caudal Q o caudal o volumen de agua que pasa por una sección en un determinado tiempo, se distinguen las siguientes componentes.

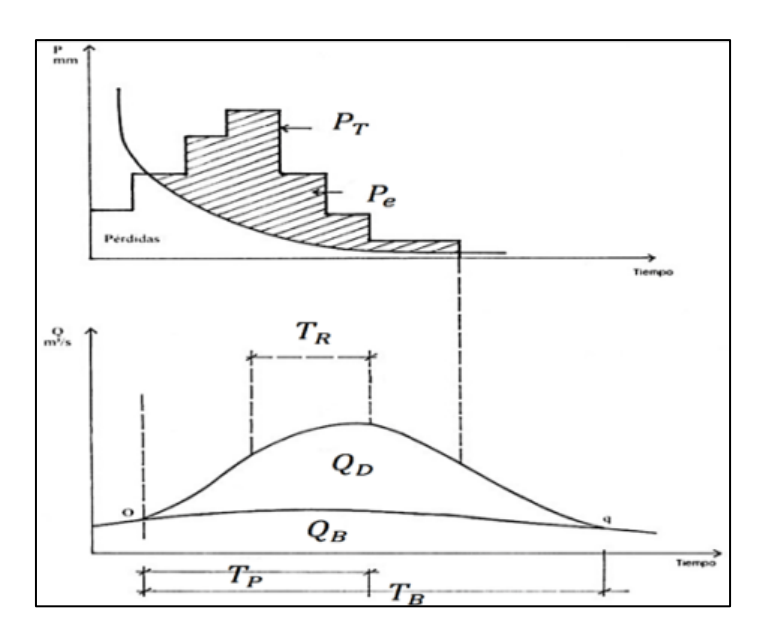

**Figura 13 — Transformación de Lluvia Escorrentía**  Extraído de: (DOMINGOS, MARTINEZ Y CRESCENCIO, 2014)

Donde:

**QD:** Caudal o escorrentía directa

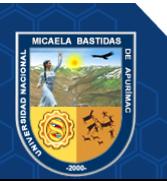

**QB:** Caudal o Flujo Base, caudal que se debe al aporte de aguas subterráneas o la precipitación que se infiltra

**TR:** Tiempo de retraso, tiempo

**TB:** Tiempo base, duración de creciente

**Ia:** Perdidas son aquellas partes de la precipitación que no aportan a la formación de la escorrentía superficial.

## **3.2.13.2. Fases del Modelo HMS**

# **a) Modelo Meteorológico**

Consiste en el ingreso de los valores de precipitación en base a un hietograma (User Hyetograph) en cada una de las unidades hidrográficas y luego ver la incidencia de los hietogramas en otras unidades hidrográficas (CAMPOS-ARANDA, 2023)

# **b) Modelo de Perdidas**

Método del SCS: Permite calcular la precipitación efectiva Pe como una precipitación de la precipitación acumulada P, cobertura del terreno, uso de suelo y de la humedad antecedente (ALVES, 2023).

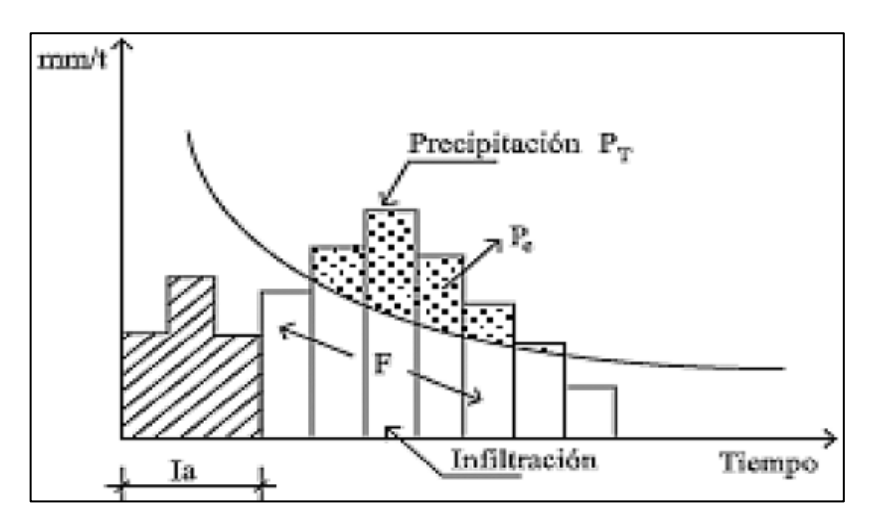

# **Figura 14 — Modelo de Perdidas del SCS**

Extraído de: (CAMPOS-ARANDA, 2023)

$$
\frac{\mathbf{F}}{\mathbf{s}} = \frac{\mathbf{P_e}}{\mathbf{P_T}}\tag{79}
$$

$$
F = P_T - P_e \tag{80}
$$

Donde:

 $F:$  Cantidad de agua infiltrada en mm

# Pe : Precipitación efectiva en mm

## $P_T$ : Precipitación total en mm

Reemplazando la Precipitación efectiva (Pe), en función de la Precipitación total (PT) y el Almacenamiento máximo (S)

$$
\mathbf{P}_{\mathbf{e}} = \frac{\mathbf{P}_{\mathbf{T}}^2}{\mathbf{P}_{\mathbf{T}} + \mathbf{S}}
$$
(81)

Considerando la abstracción inicial en la cuenca (Ia) o perdidas que pueden haberse generado retenidas por la vegetación o depresiones

$$
\mathbf{P}_{\mathbf{e}} = \frac{(\mathbf{P}_{\mathbf{T}} - \mathbf{I}_{\mathbf{a}})^2}{(\mathbf{P}_{\mathbf{T}} - \mathbf{I}_{\mathbf{a}}) + \mathbf{S}}
$$
(82)

Sin embargo, se recomienda que el valor de la abstracción inicial (Ia) sea del 20% del almacenamiento máximo, reemplazando dicha expresión tendríamos:

$$
P_e = \frac{(P_T - 0.2 \text{ s})^2}{P_T + 0.8 \text{ s}} \tag{83}
$$

Donde:

Pe : Precipitación efectiva en mm

: Almacenamiento máximo en mm

 $P_T$ : Precipitación total en mm

Dicha expresión nos permite obtener las gráficas denominadas curvas número, pero para determinar el almacenamiento máximo (S) lo obtendremos en función de la Curva Numero (CN).

$$
S = \frac{25400}{CN} - 254 \text{ (mm)}\tag{84}
$$

Donde:

: Almacenamiento máximo en mm

: Curva Numero

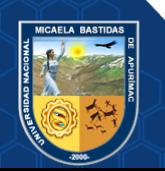

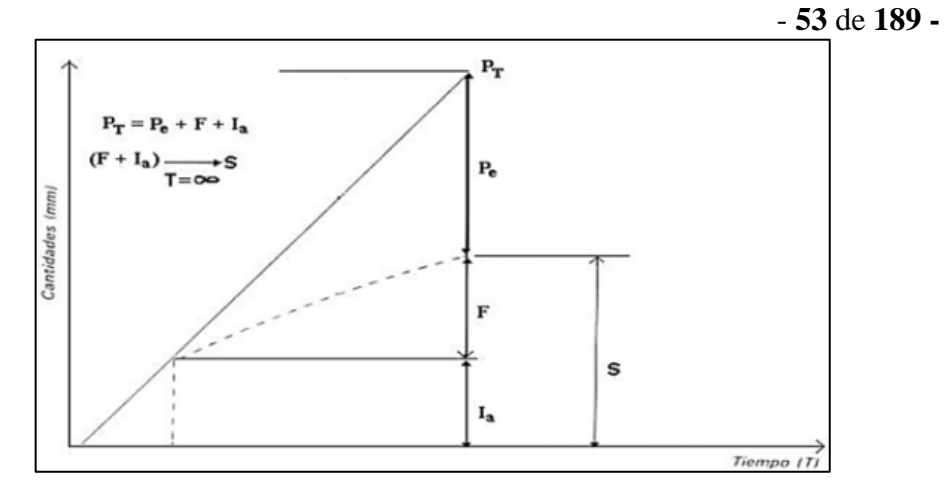

**Figura 15 — Modelo de Perdidas del SCS (2)** Extraído de: (CAMPOS-ARANDA, 2023)

# **c) Modelo de Escorrentia Directa**

Métodos de Hidrograma Unitario: Escorrentía superficial ficticia proveniente de una precipitación, consiste en transformar la precipitación en escorrentía:

Los cuales cumplen las propiedades de proporcionalidad y superposición, las cuales se muestran en las siguientes figuras:

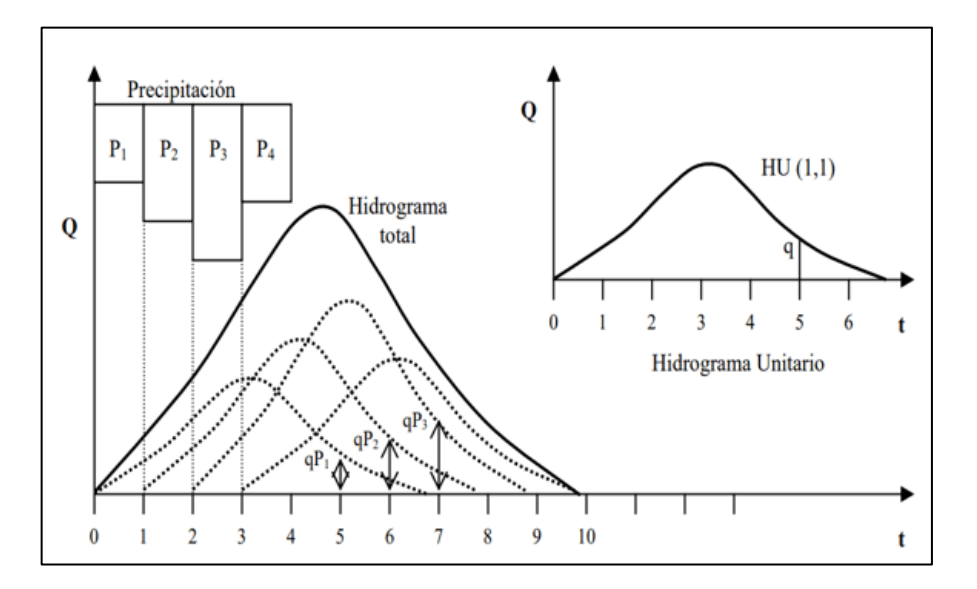

**Figura 16 — Hidrograma Unitario y Principio de Superposición**  Extraído de: (CAMPOS-ARANDA, 2023)

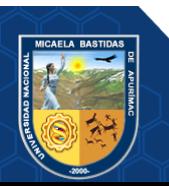

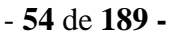

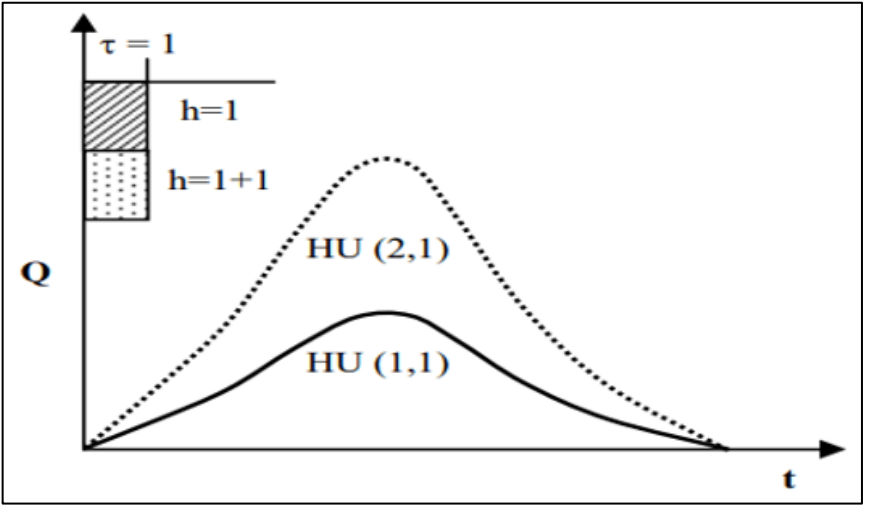

**Figura 17 — Principio de Superposición de hidrogramas**  Extraído de: (CAMPOS-ARANDA, 2023)

# **d) Modelo de Transito de Crecientes**

Promedio "Lag" retraso: Determina el promedio de los flujos para un periodo y retarda el resultado

Métodos de Muskingum: Se basa en el proceso de cálculo del efecto de un embalse que produce un tramo de un río sobre una creciente.

Para obtener sus coeficientes se deben tener hidrogramas medidos en la entrada y salida donde se realiza el tránsito.

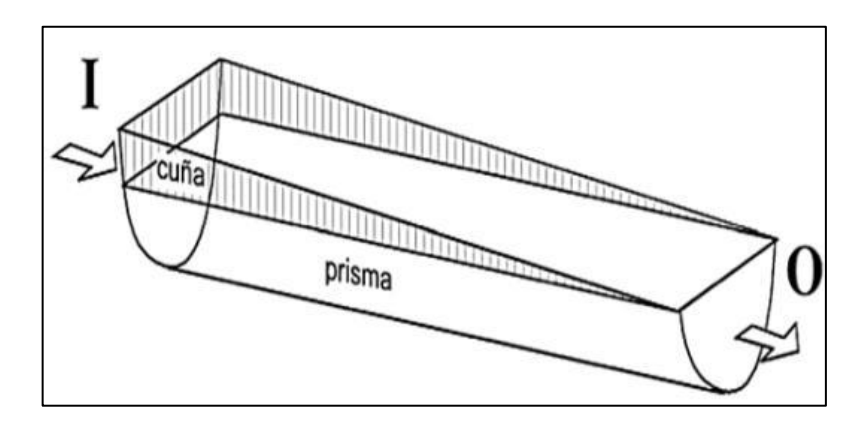

**Figura 18 — Ecuación de Continuidad** Extraído de: (CAMPOS-ARANDA, 2023)

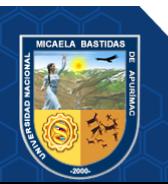

Repositorio Institucional - UNAMBA Perú

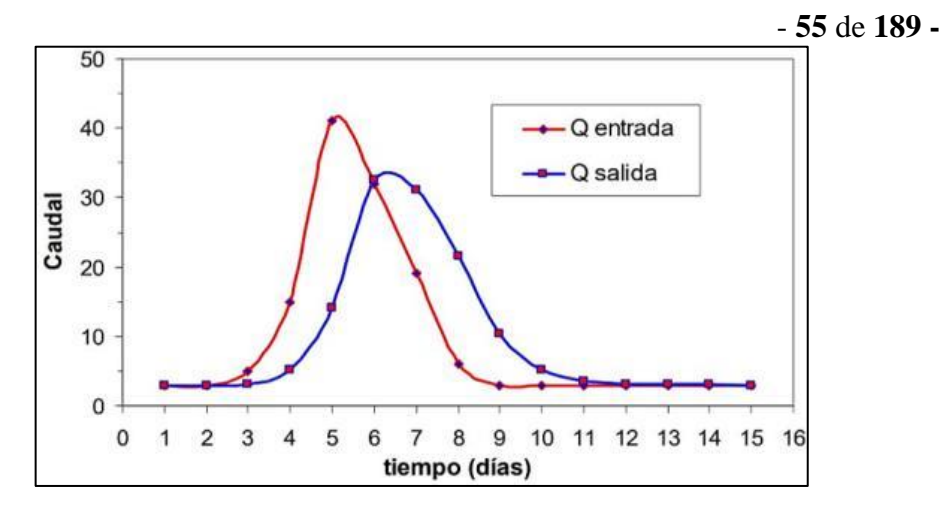

**Figura 19 — Transito de Avenidas**  Extraído de: HEC HMS 4.2

# **3.2.13.3. Curva Número (CN)**

El número de curva es un parámetro hidrológico que permite caracterizar el potencial de escorrentía en una cuenca hidrográfica y se determina a partir de algunas características físicas del territorio como el tipo, la densidad y el tratamiento de las coberturas, así como por el grupo hidrológico de suelo (BEJAR et al., 2020).

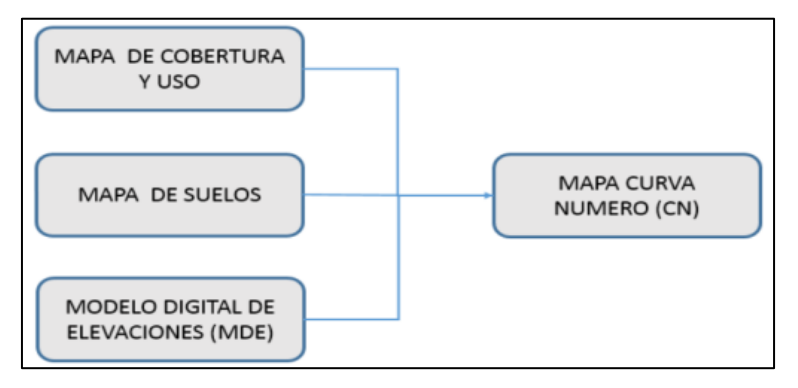

**Figura 20 —modelo conceptual** 

Extraído de: (BEJAR et al., 2020)

# **Tabla de CN según descripción Uso de la tierra y Grupo hidrológico.**

En base de valores de los grupos hidrológicos que se muestra en la tabla 9, se elabora la Tabla CN que será ingresado como información para generar los mapas de Número de Curva (BEJAR et al., 2020).

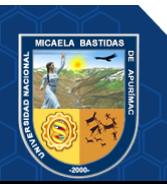

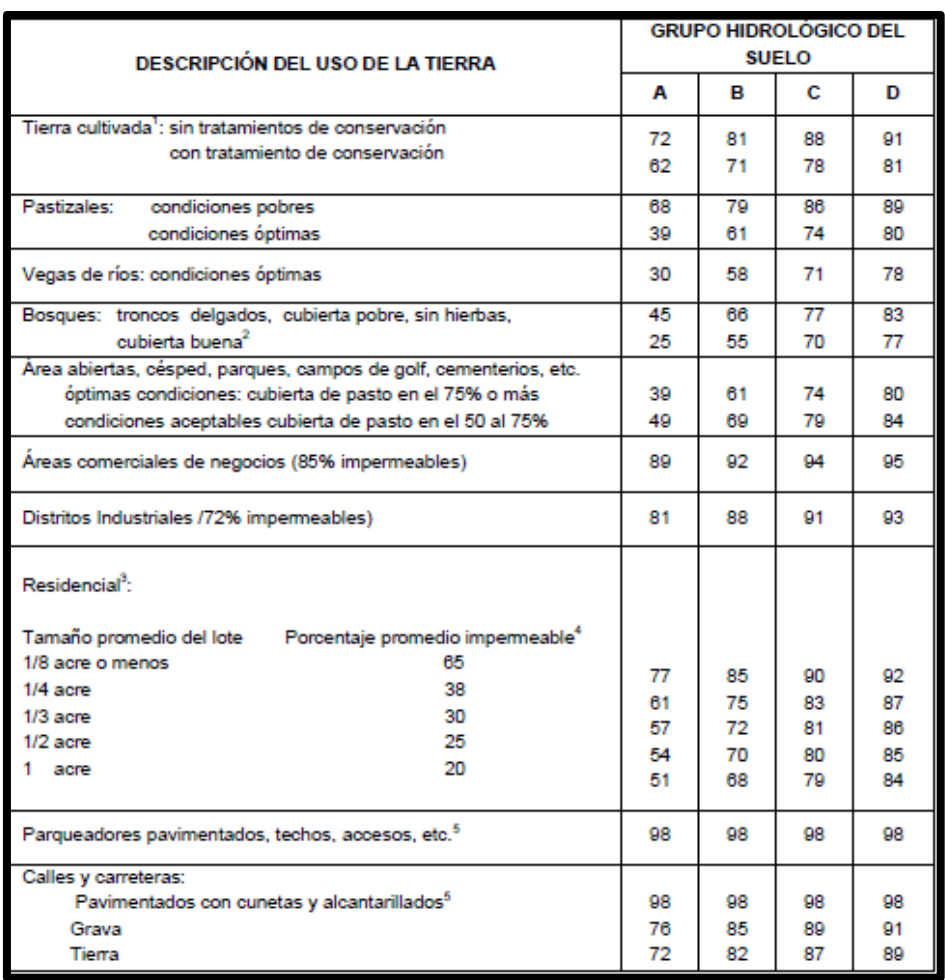

**Tabla 9 — Valores de los grupos hidrológicos** 

Extraído de: ( (M.T.C., 2018)).

Los valores de Número de Curva para condiciones normales varían desde 25 hasta 100, para condiciones secas de 12 a 100 y para condiciones húmedas de 43 a 100 (BEJAR et al., 2020).

# **3.3. Marco conceptual**

### **a) Cuenca hidrológica**

Área en el que se unen las aguas caídas de las precipitaciones y forman un solo curso de agua (COLÍN-GARCÍA et al., 2023)

# **b) Curvas IDF**

Representación cuantitativa de la intensidad de lluvia, se expresa en milímetros por hora, y a partir del resultado de esta, se estima la probabilidad de ocurrencia pluvial (IBÁÑEZ ASENSIO, MORENO RAMÓN Y GISBERT BLANQUER 2011).

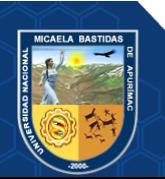

# **c) Escorrentía**

El agua que fluye en la superficie del terreno y se clasifica en dos, superficial y subterráneo (COLQUE CRUZ, CHAMBI-RODRIGUEZ Y PAMPA-QUISPE, 2023)

# **d) Escorrentía superficial**

Comprende al volumen de agua que fluye sin infiltrarse en el suelo, el cual se identifica o contabiliza desde el punto en el que cae hasta el lugar en el cual se mezcla en la comente (HERRERA SAAVEDRA, VILLAR OTALORA Y CAMPO ROBLEDO, 2022)

## **e) Estadística Hidrológica**

Es el cálculo de números que representan a una muestra hídrica, procedimiento en el cual se alcanza el resumen máximo de las características del fenómeno estudiado (CHOW Y MAIDMENT, 1994)

# **f) Estación Pluviométrica**

Comprende al registro y medida de la cantidad de agua proveniente de la precipitación, almacenado en un lugar específico (ZUCARELLI y HAMMERLY 2013)

## **g) Estación Hidrológica**

Puestos físicos que permiten la observación de los cuerpos de agua, en el que se alcanza la medición del nivel y caudal, además de en algunos casos, incluye la medición de sedimentos y puntos estratégicos (ZÁRATE, 2023)

## **h) Hidráulica**

Ciencia que se encarga del estudio del comportamiento de fluídos, por lo tanto, comprende a uno de los factores de medición de la mecánica de fluidos, ya sea en movimiento o reposo, además de la interacción con sólidos y demás fluidos (VILLANUEVA DÍAZ et al. 2018)

### **i) Hidrología**

Ciencia que se encarga del estudio del agua, así como su circulación, distribución y propiedades químico-físicos en la superficie, además de su interacción con el medio (VARGAS et al. 2020).

# **j) Hidrograma unitario**

Comprende a la expresión gráfica efectiva unitaria que cuenta con una intensidad constante y distribución homogénea (VARGAS et al. 2020).

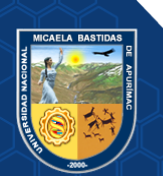
#### **k) Hietograma**

Representación en forma gráfica de la variación de la lluvia, que presenta abscisas y ordenadas, en los que se plasma el tiempo e intensidad de la lluvia (ROJAS MARMOLEJO 2018)

## **l) Precipitación**

Comprende a las diferentes formas en las que se presenta la humedad, teniendo como origen las nubes, que llegan a la superficie gracias a un proceso físicoquímico (PEDROSA 2015)

## **m) Precipitación efectiva**

Fracción de agua proveniente de la lluvia que se almacena en la superficie (ROJAS MARMOLEJO 2018)

## **n) Periodo de Retorno**

Tiempo promedio en el que se mide el regreso del caudal a su fase inicial, antes de efectuar la precipitación, por lo tanto, está medido en años (MONCADA Y WILLEMS 2020)

## **o) Sistema de drenaje pluvial urbano**

Medio por el cual se alcanza el recojo, transporte y descarga de las aguas de origen pluvial, realizado principalmente en lugares urbanos (LAVADO CASIMIRO et al. 2013)

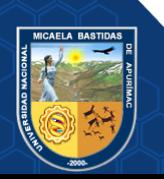

## **4. CAPÍTULO IV**

### **METODOLOGÍA**

#### **4.1. Tipo y nivel de investigación**

#### **4.1.1. Tipo de investigación**

El desarrollo de la presente, se encuentra dentro del tipo aplicado de investigación, toda vez que según (HERNÁNDEZ-SAMPIERI Y MENDOZA, 2018), a partir de este, se realizó el análisis de las precipitaciones y caudales pluviales, con la finalidad de brindar facilidades para el diseño de sistemas de drenaje pluvial dentro de la micro cuenca Sahuanay de la ciudad de Abancay bajo la descripción del comportamiento de las lluvias durante un periodo de medición correspondiente a 24 horas, para la estimación de las curvas IDF y hallar caudales máximos; por otro lado, comprende al enfoque cuantitativo, ya que, el análisis de datos se realizó a partir de métodos estadísticos.

#### **4.2. Nivel de investigación**

El nivel de investigación utilizado fue el descriptivo, ya que según BERNAL (2016), dentro de este nivel de investigación se pretende conocer a la variable desde el comportamiento natural que desarrolla en el medio.

#### **4.3. Diseño de investigación**

El diseño de la investigación es no experimental – longitudinal, ya que, SILVESTRE Y HUAMÁN (2019), determinan que dentro de este diseño no se realiza modificación deliberada de las variables o fenómenos estudiados, además que los datos utilizados corresponden a registros y productos de SENAMHI e información de satélites.

#### **4.4. Población y muestra**

#### **4.4.1. Población**

La población para el periodo de este estudio son todos los datos de precipitación, registrados por el SENAMHI, en las estaciones meteorológica de Abancay y granja san Antonio, datos de producto PISCOp de SENAMHI,

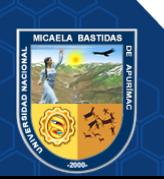

también se realiza un estudio a la micro cuenca Sahuanay que es dividida en 9 unidades hidrográficas para el análisis.

- **60** de **189 -**

Políticamente se encuentra ubicada en:

Región: Apurímac

Provincia: Abancay

Distrito: Tamburco

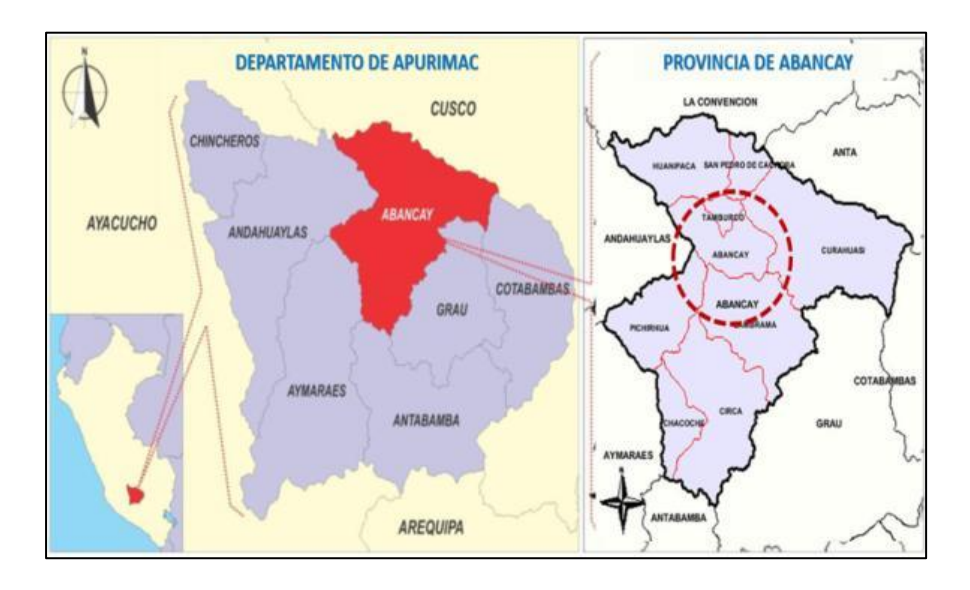

**Figura 21— Ubicación Política y Distrital**

Extraído de: (Arc Map 10.4.1.)

La quebrada Sahuanay corresponde a uno de los principales tributarios del Rio Mariño, que a su vez es afluente del rio Pachachaca, y este último fluye hacia el rio Apurímac, para posteriormente conformar el rio Ucayali y finalmente desembocar en el océano Atlántico.

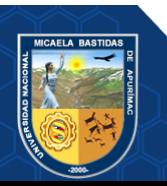

Repositorio Institucional - UNAMBA Perú

- **61** de **189 -**

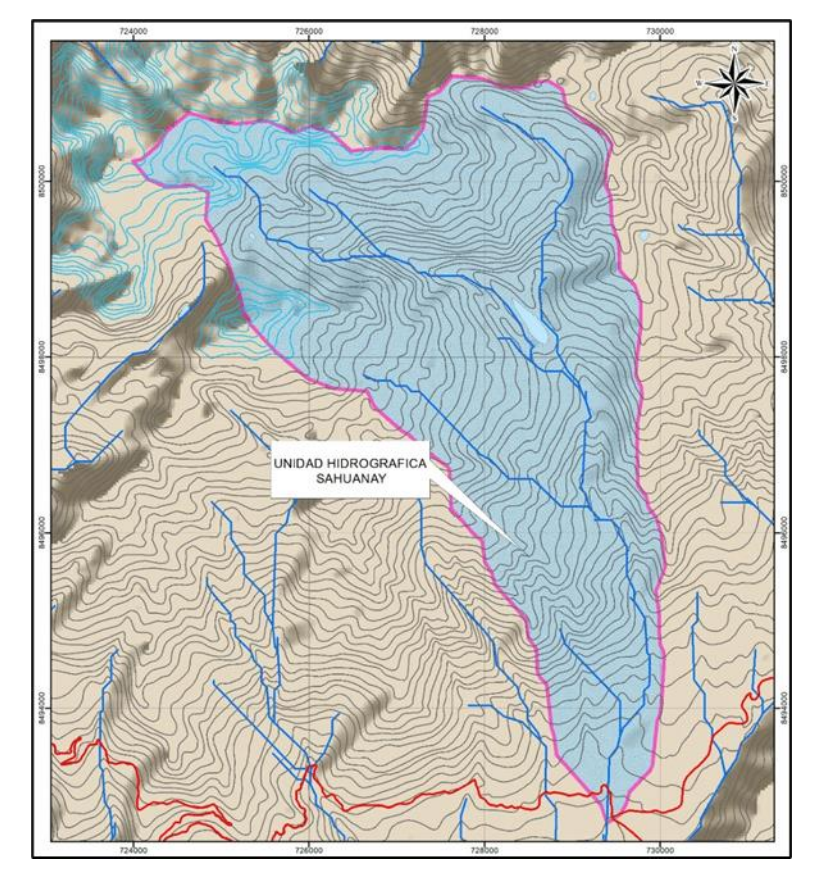

**Figura 22 — Micro Cuenca Sahuanay (UH 499928)**

| Descripción                     | <b>Nivel</b> | Codificación |
|---------------------------------|--------------|--------------|
| Región Hidrográfica Continental |              |              |
| Cuenca del rio Amazonas         | 2            | 49           |
| Cuenca del rio Ucayali          | 3            | 499          |
| Cuenca Alto Apurímac            |              | 4999         |
| Cuenca Rio Pachachaca           |              | 49992        |
| Cuenca Rio Mariño               | 6            | 499928       |

**Tabla 10 — Codificación Pfastetter**

De acuerdo a la Codificación Pfastetter que se muestra en la tabla la micro cuenca de Sahuanay se encuentra en la cuenca del rio Mariño con el nivel 6 y codificación 499928 a partir de ello se delimita la micro cuenca Sahuanay en nueve unidades hidrográficas para mayor análisis.

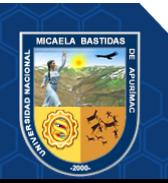

Repositorio Institucional - UNAMBA Perú

- **62** de **189 -**

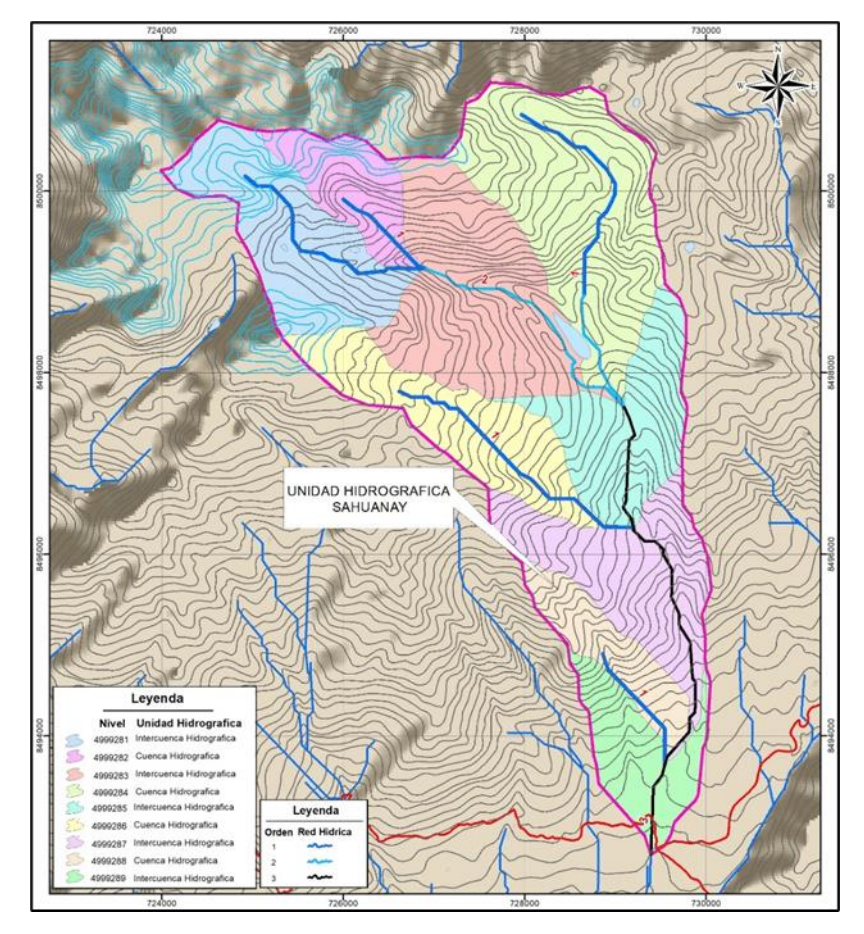

**Figura 23 — Codificación Pfastteter Micro Cuenca Sahuanay**

## **4.4.2. Muestra**

Son las precipitaciones máximas en 24 horas, por año, la información facilitada por el SENAMHI de las estaciones meteorológicas de Abancay y granja san Antonio, así mismos datos del producto PISCOp de SENAMHI.

#### **4.5. Técnica e instrumentos**

En la investigación se utiliza la técnica de la observación para poder obtener los datos corresponden a registros y productos de SENAMHI e información de satélites. Como instrumentos se utilizaron diferentes sofwares como Arc Map, Civil 3D, Microsoft Excel, IBM SPSS, HEC HMS y Hcanales.

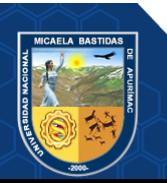

# **5. CAPÍTULO V**

## **RESULTADOS Y DISCUSIONES**

## **5.1. Análisis de resultados**

En esta sección se muestra los resultados de la metodología expuesta en el capítulo anterior.

#### **5.1.1. Geomorfología de la cuenca Sahuanay**

Para realizar el estudio de la geomorfología se estableció cuatro parámetros y a continuación se muestran los resultados.

## **5.1.1.1. Parámetros geométricos**

|                                                                          | <b>Parámetros</b>        | Und             | Nomenclatu<br>ra | Sauhanay  | UH<br>4999281 | <b>UH</b><br>4999282 | UH<br>4999283 | UH<br>4999284 | UH<br>4999285 | UH<br>4999286 | UH<br>4999287 | UH<br>4999288 | UH<br>4999289              |
|--------------------------------------------------------------------------|--------------------------|-----------------|------------------|-----------|---------------|----------------------|---------------|---------------|---------------|---------------|---------------|---------------|----------------------------|
| $\tilde{\mathbf{z}}$<br><b>ÁMETROS</b><br>╰<br>Νk<br>追<br>AR<br>GEC<br>ല | Area de la<br>cuenca     | Km <sup>2</sup> | A                | 22.64     | 2.84          | 1.25                 | 3.92          | 4.51          | 2.28          | 2.39          | 2.75          | 1.19          | 1.52                       |
|                                                                          | Perímetro                | Km.             | D                | 25.07     | 8.50          | 5.43                 | 9.90          | 9.85          | 8.51          | 9.71          | 10.38         | 6.36          | 8.04                       |
|                                                                          | Centro de<br>Gravedad de | m               | ESTE(X)          | 727,896   | 725,437       | 726,085              | 727,469       | 728,541       | 729,123       | 727,235       | 729,152       | 728,944       | 729,267                    |
|                                                                          | la cuenca<br>(UTM)       | m               | NORTE (Y)        | 8,497,980 | 8,499,500     | 8,500,030            | 8,498,840     | 8,499,79      | 8,497,46      | 8,497,45      | 8,495,76      | 8,494,93      | 8,493,80<br>$\overline{0}$ |

**Tabla 11 — Parámetros Geométricos de la unidad hidrográfica (UH) micro cuenca Sahuanay**

Se incluye el concepto de Centro de Gravedad, debido a que es parámetro el cual nos indica el punto ficticio dentro de la cuenca donde teóricamente se dará la precipitación característica de cada una de las unidades hidrográficas.

## **5.1.1.2. Parámetros de forma**

A continuación, se muestran los parámetros de forma de las 9 unidades hidrográficas y de la micro cuenca principal Sahuanay

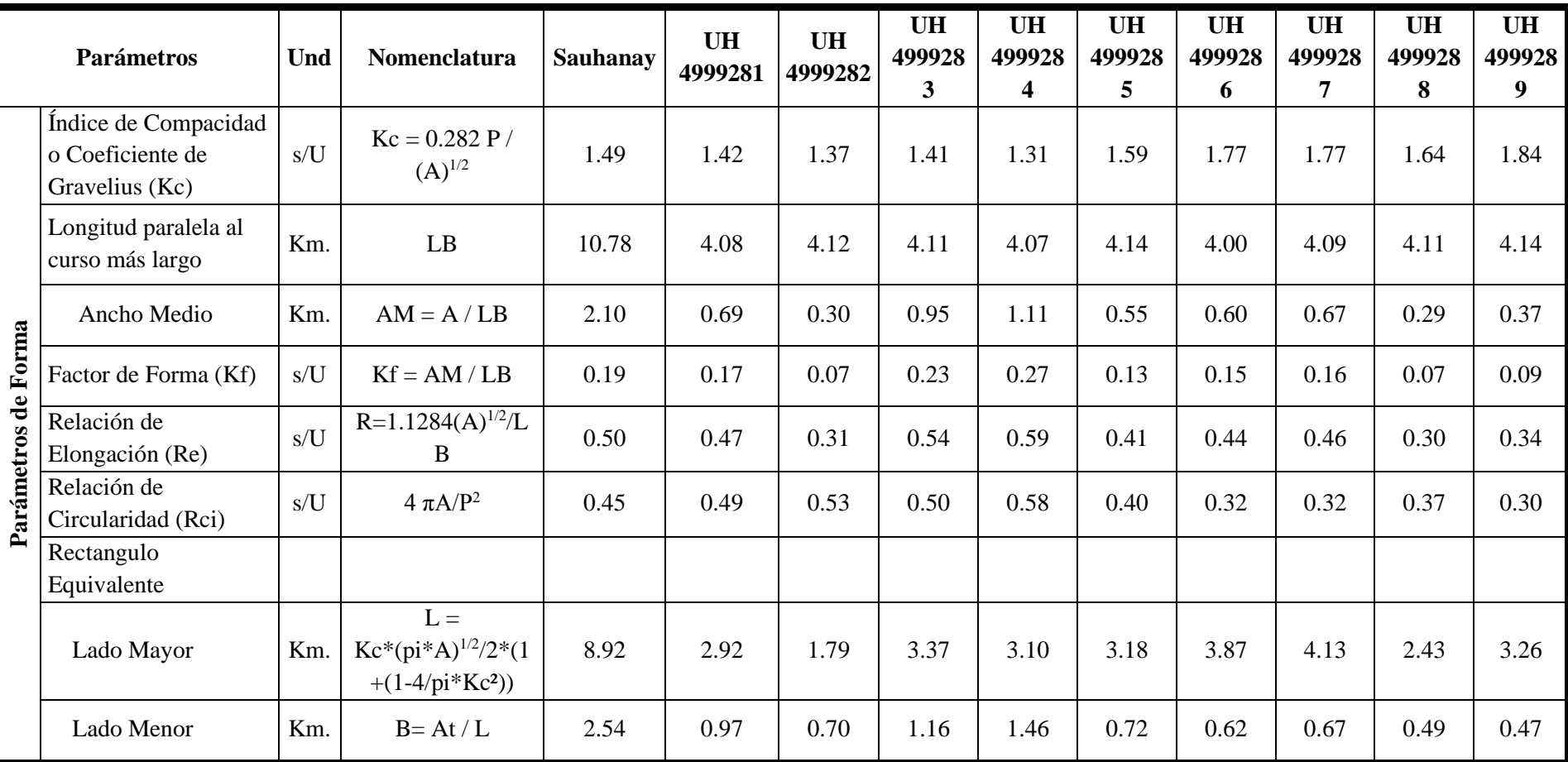

## **Tabla 12 — Parámetros de forma micro cuenca Sahuanay y sus unidades hidrográficas (UH)**

## **5.1.1.3. Parámetros de relieve**

Se presenta los polígonos de frecuencia y las curvas hipsométricas de las 09 unidades hidrográficas (UH).

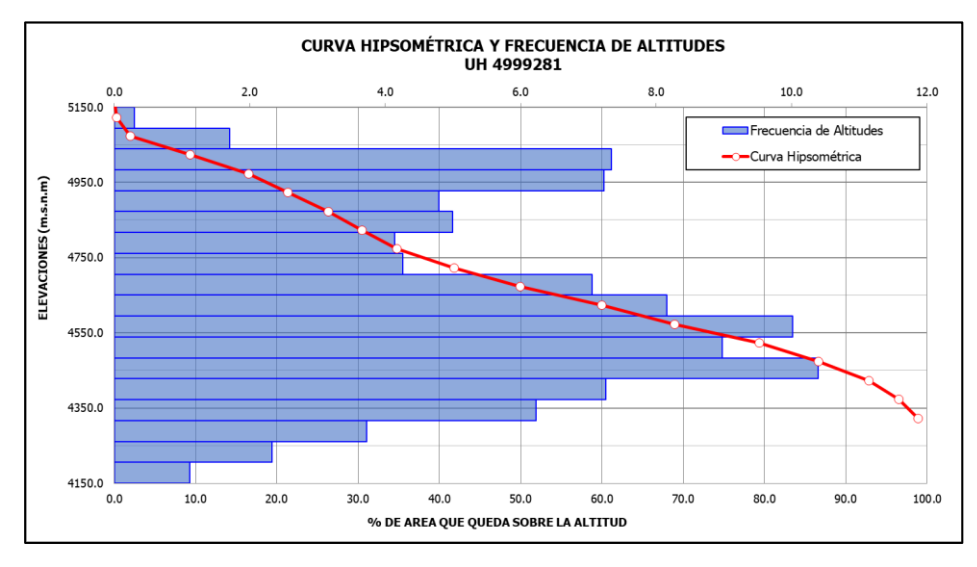

**Figura 24** *—* **Curva hipsométrica y frecuencia de altitudes de la (UH 4999281)**

Se observa en la siguiente figura (UH 1) los polígonos de frecuencias de la cuenca del mismo modo la altitud media se encuentra en los 4731.10 m.s.n.m. en el cual el 50% del área de la cuenca está situado por encima de esa altitud y el 50 % está situada por debajo de ella, así mismo la curva hipsométrica se aproxima a la curva intermedia (B) característica de una cuenca en equilibrio que se encuentra en fase de madurez.

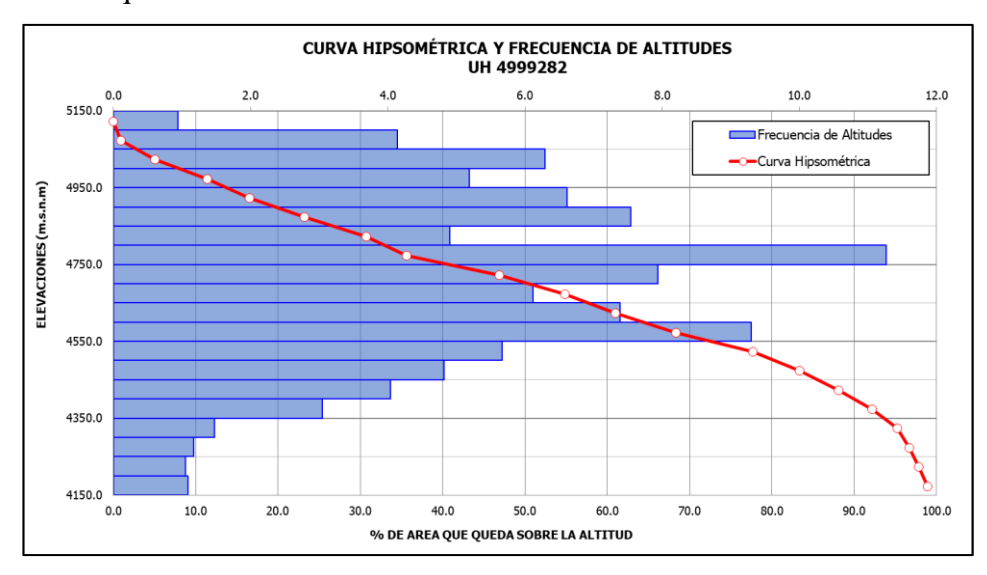

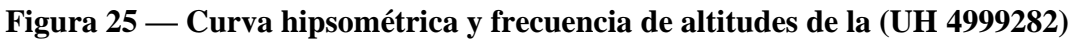

En la siguiente figura (UH 2) se puede ver los polígonos de frecuencias de la cuenca del mismo modo la altitud media se encuentra en los 4715.30 m.s.n.m.

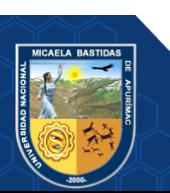

#### - **66** de **189 -**

en el cual el 50% del área de la cuenca está situado por encima de esa altitud y el 50 % está situada por debajo de ella, la curva hipsométrica es curva intermedia (B) característica de una cuenca en equilibrio que se encuentra en fase de madurez.

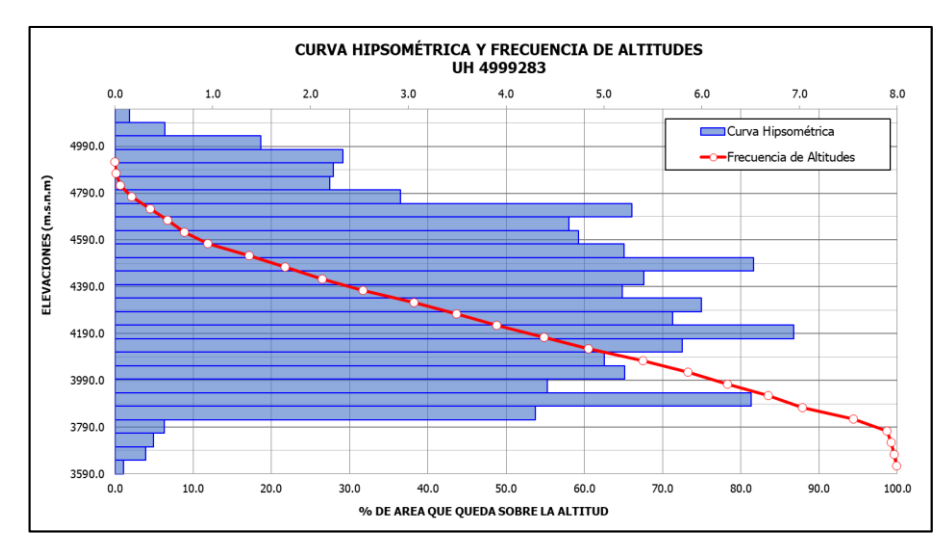

**Figura 26** *—* **Curva hipsométrica y frecuencia de altitudes de la (UH 4999283)** 

En la siguiente figura (UH 3) se observa los polígonos de frecuencias de la cuenca del mismo modo la altitud media se encuentra en los 4254.10 m.s.n.m. en el cual el 50% del área de la cuenca está situado por encima de esa altitud y el 50 % está situada por debajo de ella, la curva hipsométrica se aproxima a una curva inferior (C) y es característica de una cuenca en sedimentaria que se encuentra en fase de vejez.

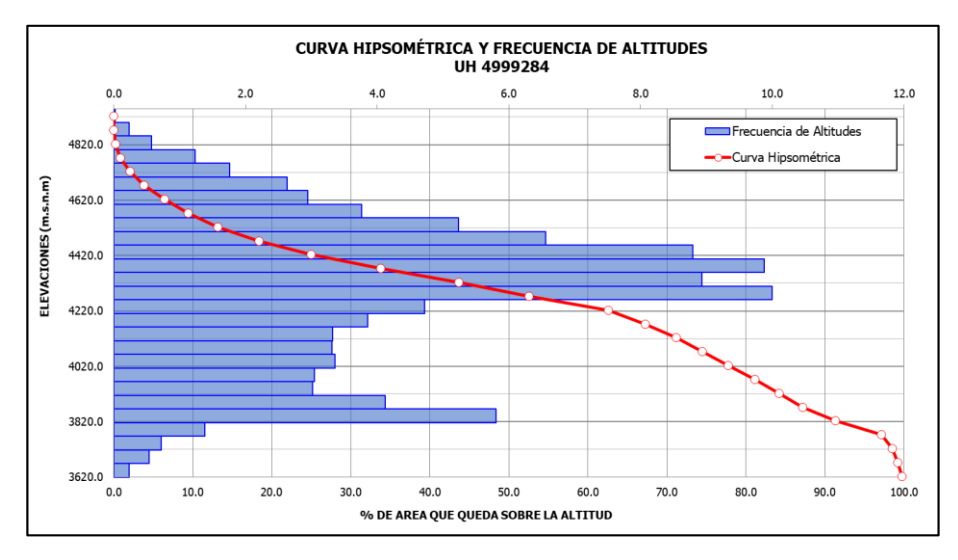

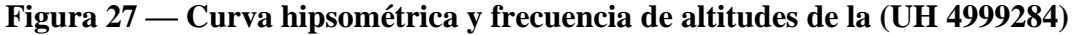

En la siguiente figura (UH 4) se observa los polígonos de frecuencias de la cuenca del mismo modo la altitud media se encuentra en los 4273.50 m.s.n.m.

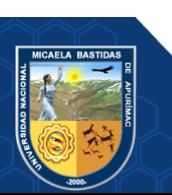

#### - **67** de **189 -**

en el cual el 50% del área de la cuenca está situado por encima de esa altitud y el 50 % está situada por debajo de ella. La curva hipsométrica es curva intermedia (B) característica de una cuenca en equilibrio que se encuentra en fase de madurez.

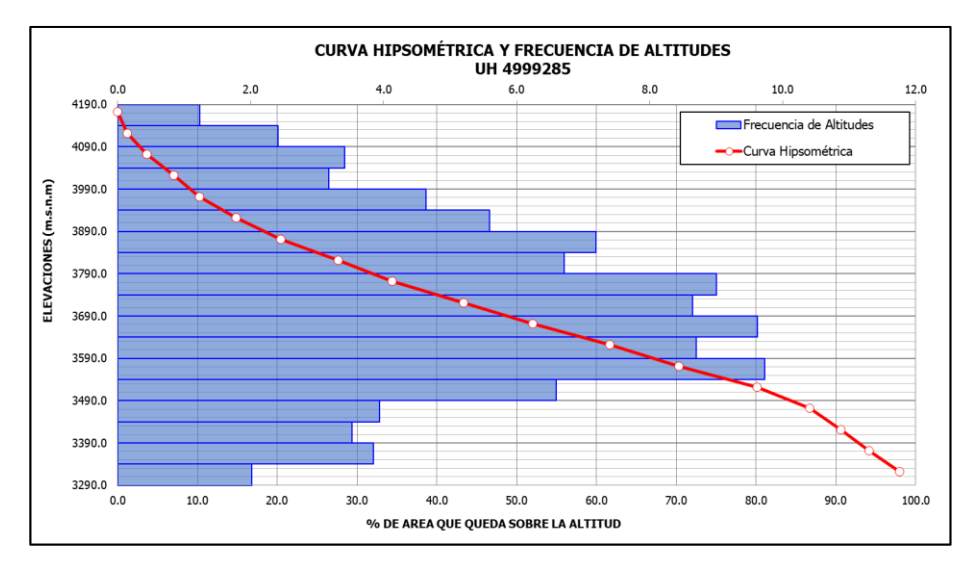

**Figura 28** *—* **Curva hipsométrica y frecuencia de altitudes de la (UH 4999285)**

En la siguiente figura (UH 5) se observa los polígonos de frecuencias de la cuenca del mismo modo la altitud media se encuentra en los 3720.30 m.s.n.m. en el cual el 50% del área de la cuenca está situado por encima de esa altitud y el 50 % está situada por debajo de ella. La curva hipsométrica es curva intermedia (B) característica de una cuenca en equilibrio que se encuentra en fase de madurez.

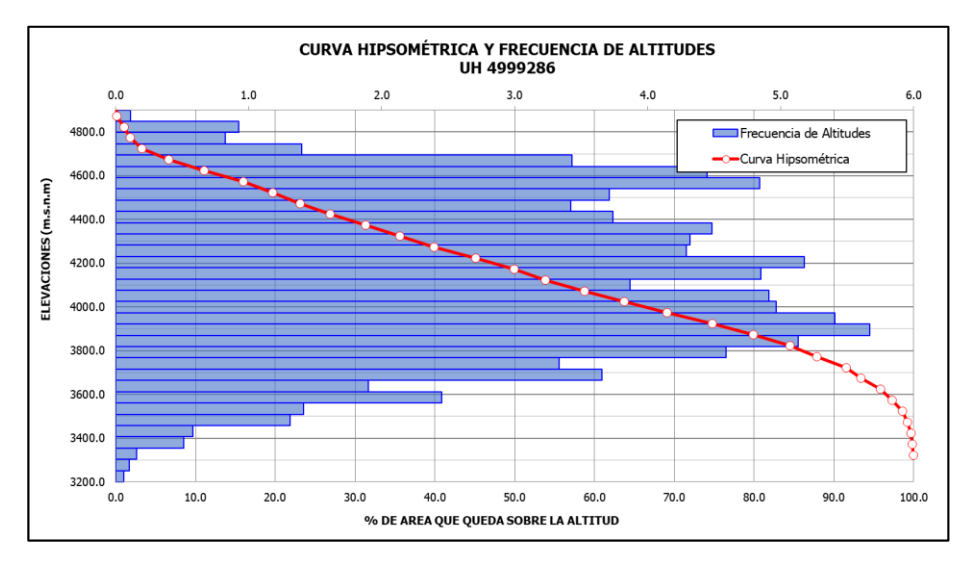

**Figura 29** *—* **Curva hipsométrica y frecuencia de altitudes de la (UH 4999286)**

En la siguiente figura (UH 6) se observa los polígonos de frecuencias de la cuenca del mismo modo la altitud media se encuentra en los 4202.80 m.s.n.m.

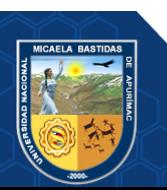

#### - **68** de **189 -**

en el cual el 50% del área de la cuenca está situado por encima de esa altitud y el 50 % está situada por debajo de ella. La curva hipsométrica es curva intermedia (B) característica de una cuenca en equilibrio que se encuentra en fase de madurez.

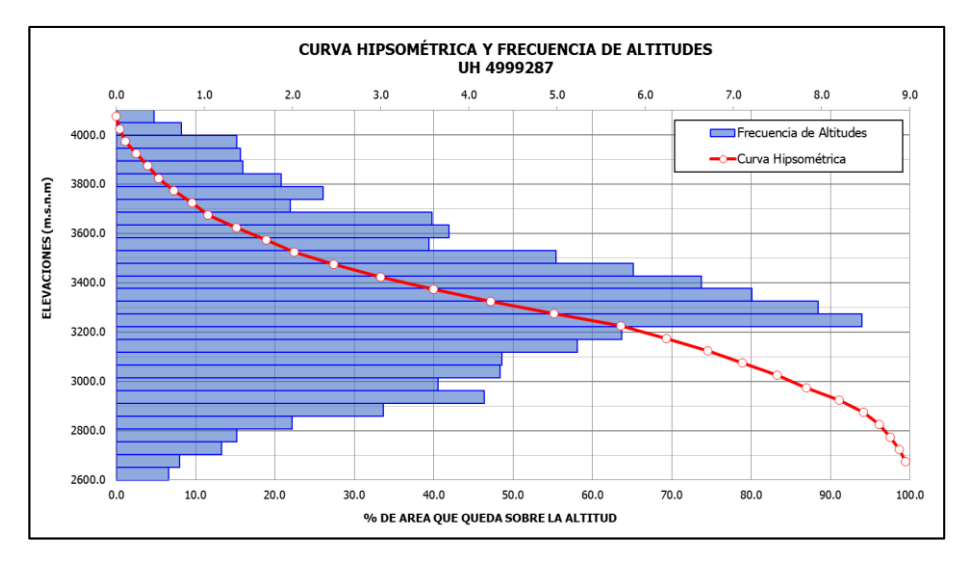

**Figura 30** *—* **Curva hipsométrica y frecuencia de altitudes de la (UH 4999287)**

En la siguiente figura (UH 7) se observa los polígonos de frecuencias de la cuenca del mismo modo la altitud media se encuentra en los 3341.40 m.s.n.m. en el cual el 50% del área de la cuenca está situado por encima de esa altitud y el 50 % está situada por debajo de ella. La curva hipsométrica es curva intermedia (B) característica de una cuenca en equilibrio que se encuentra en fase de madurez.

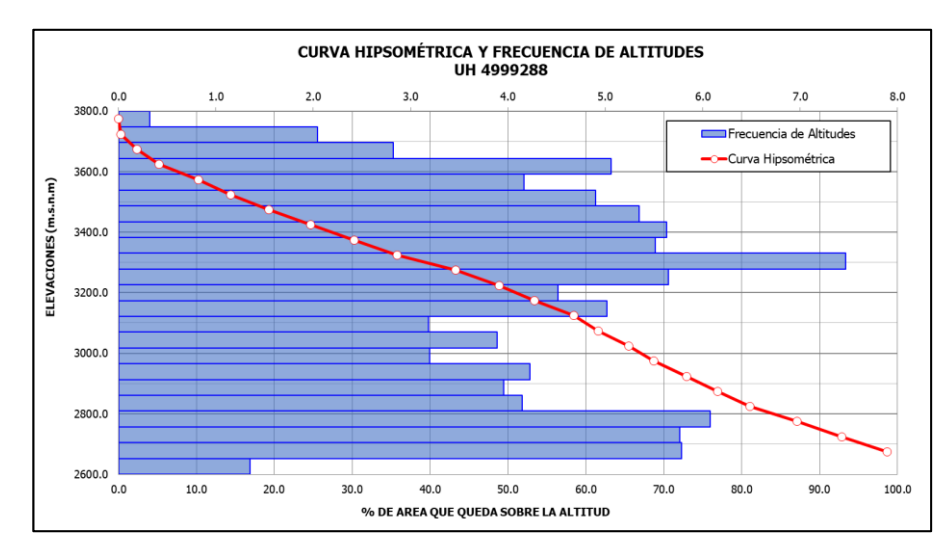

**Figura 31** *—* **Curva hipsométrica y frecuencia de altitudes de la (UH 4999288)** 

En la siguiente figura (UH 8) se observa los polígonos de frecuencias de la cuenca del mismo modo la altitud media se encuentra en los 3200.00 m.s.n.m.

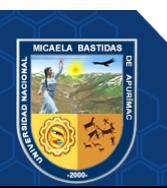

#### - **69** de **189 -**

en el cual el 50% del área de la cuenca está situado por encima de esa altitud y el 50 % está situada por debajo de ella. La curva hipsométrica es curva intermedia (B) característica de una cuenca en equilibrio que se encuentra en fase de madurez.

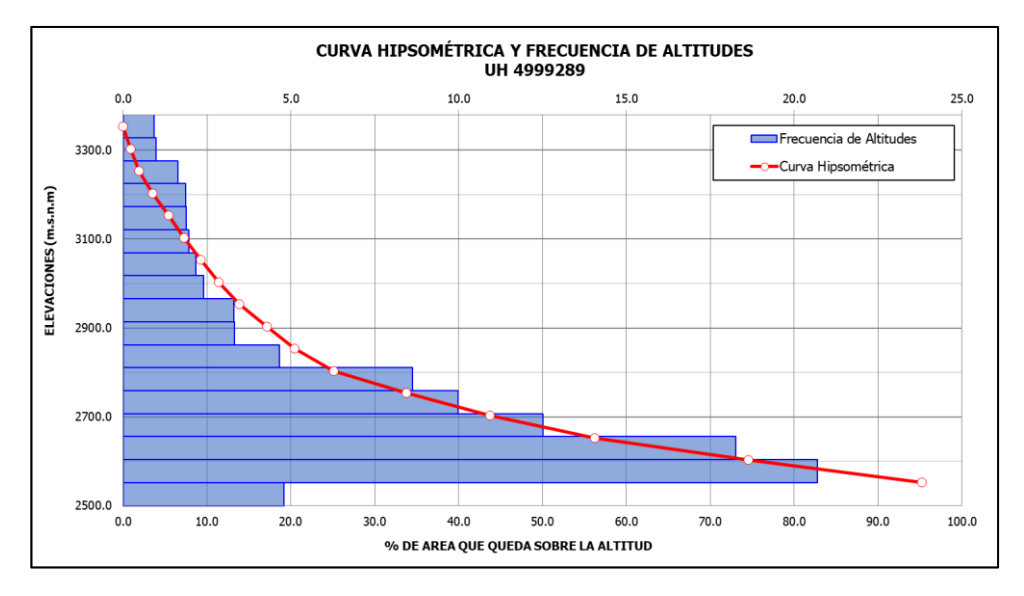

**Figura 32— Curva hipsométrica y frecuencia de altitudes de la (UH 4999289)**

En la siguiente figura (UH 9) se observa los polígonos de frecuencias de la cuenca del mismo modo la altitud media se encuentra en los 2762.90 m.s.n.m. en el cual el 50% del área de la cuenca está situado por encima de esa altitud y el 50 % está situada por debajo de ella, la curva hipsométrica se aproxima a una curva inferior (C) y es característica de una cuenca en sedimentaria que se encuentra en fase de vejez.

Los parámetros de relieve nos ayudasen básicamente a determinar la relación que existe entre el desnivel altitudinal del cauce y su longitud. A continuación, se presenta de las 09 unidades hidrográficas y de la micro cuenca principal

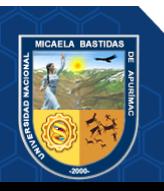

- **70** de **189 -**

**Tabla 13 – Parámetros de Relieve Unidades Hidrográficas**

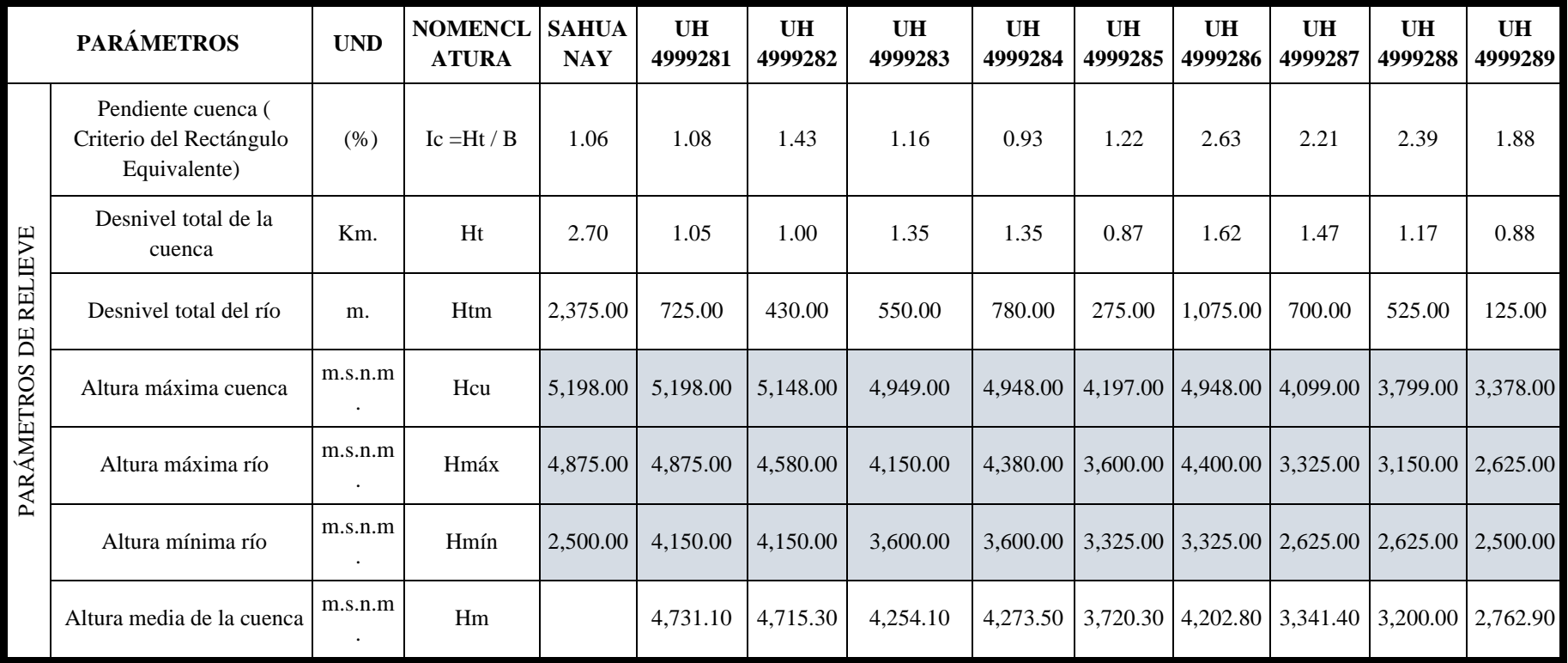

## **5.1.1.4. Parámetros de la red hidrográfica**

MONSALVE (1999), refiere que la densidad de drenaje (Dd), usualmente toma valores entre 0.5  $\frac{km}{km}$ 2 para hoyas con drenaje pobre hasta 3.5  $\frac{km}{km}$ 2 para hoyas excepcionalmente bien drenadas (cuencas con tiempos de concentración más cortos).

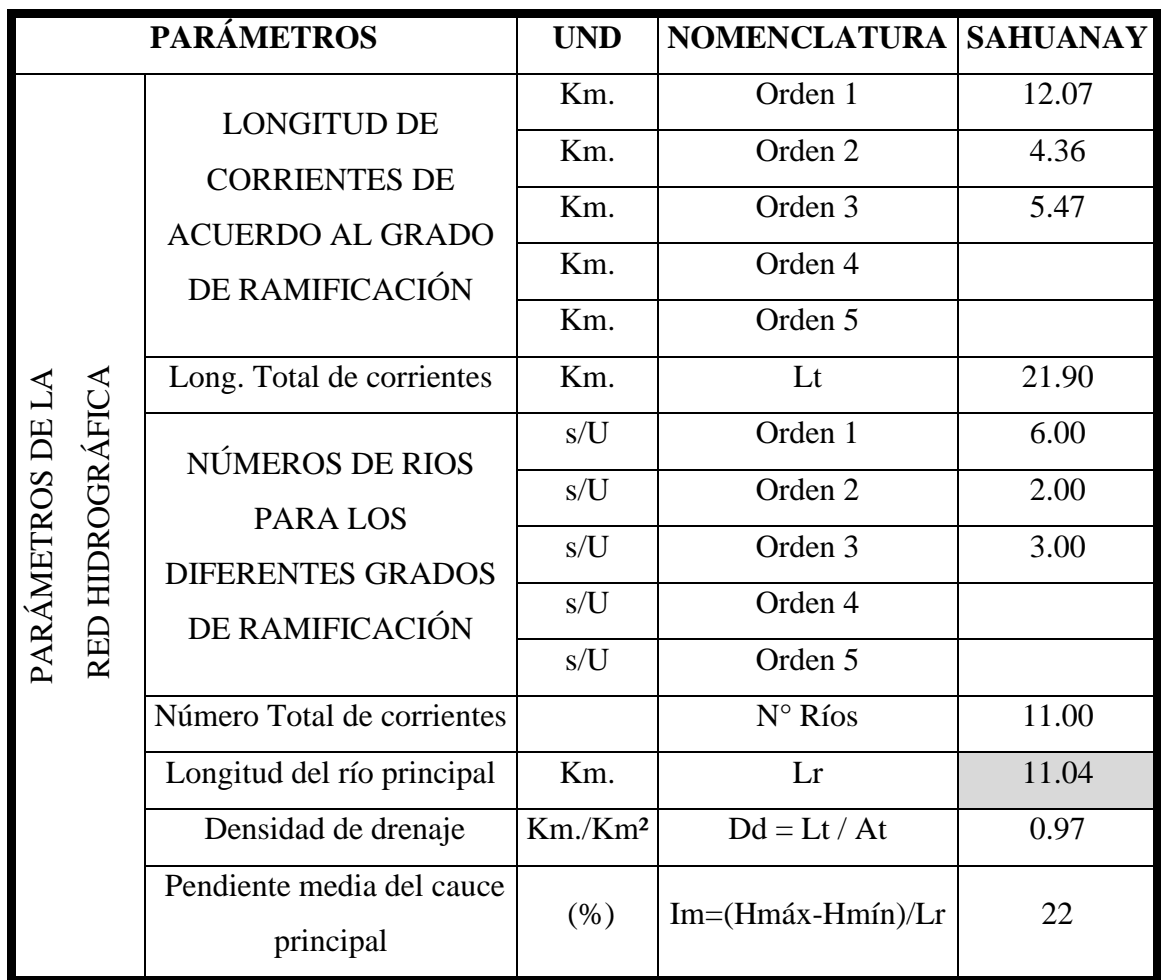

## **Tabla 14 — Parámetros de la red Hidrográfica micro cuenca Sahuanay**

## **5.1.1.5. Tiempo de Concentración (Tc)**

Se calculó los tiempos de concentración en cada unidad hidrográfica y en toda la micro cuenca para mayor análisis por las 3 metodologías hallándose la mediana como valor medio de los tiempos encontrados.

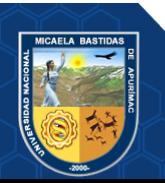

- **72** de **189 -**

**Tabla 15— Cálculo de tiempos de concentración por varias metodologías**

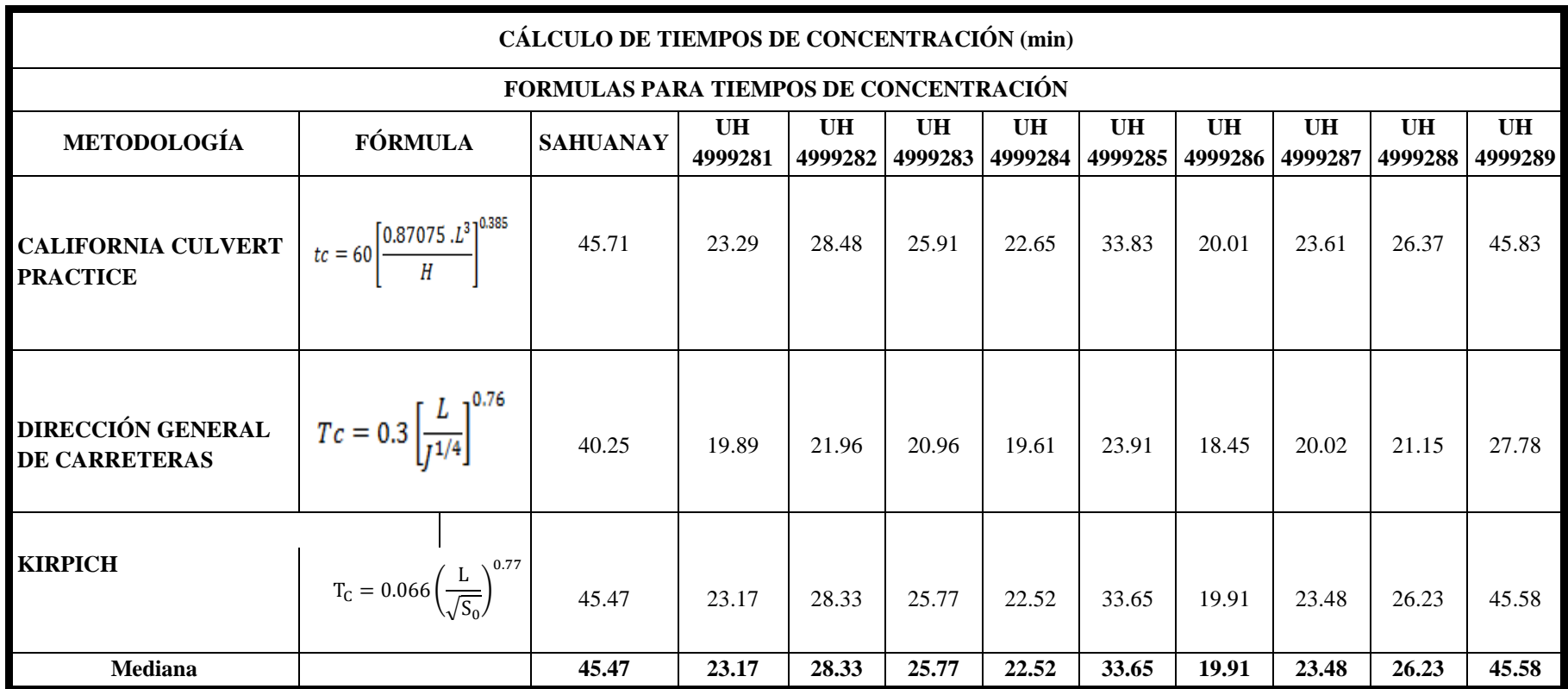

#### **5.1.2. Información meteorológica de precipitación**

#### **5.1.2.1. Ubicación de estaciones meteorológicas con datos observados**

Para conocer el comportamiento climático del área de estudio hidrológico de la cuenca, se ha recurrido a la estación meteorológica Abancay que es administrada por el Servicio Nacional de Meteorología e Hidrología (SENAMHI), la misma que es a la única estación meteorológica disponible cercana a la zona de estudio los cuales se tiene datos desde 1970 hasta 2018 en dos estaciones diferentes; en la estación Abancay se obtuvo datos desde 1970 hasta 2007 fecha en la que dejo de funcionar por reubicación de dicha estación.

En el otro cuadro se puede observar datos desde 2013 hasta 2018 ubicada la estación en su nueva posición de la granja san Antonio del distrito de Tamburco, en dichos datos se puede observar que existe un desface de 5 años que se dejó de tomar datos.

| <b>Estación</b>              | <b>Ubicación</b>     | Latitud/               | Longitud/               | Elevación | <b>Información</b>                                                       | <b>Disponibili</b> |
|------------------------------|----------------------|------------------------|-------------------------|-----------|--------------------------------------------------------------------------|--------------------|
|                              |                      | utm                    | utm                     | (m.s.n.m) |                                                                          | dad                |
| Map<br>Abancay               | Distrito<br>Abancay  | 13°37'39"<br>727337.00 | 72°53'55"<br>8492487.20 | 2619      | Precipitación<br>Total<br>MensualPrecipi<br>tación Máxima<br>En 24 Horas | $1970 -$<br>2007   |
| Map<br>Granja San<br>Antonio | Distrito<br>Tamburco | 13°36'29"<br>730422.30 | 72°52'13"<br>8494612.20 | 2750      | Precipitación<br>Total<br>MensualPrecipi<br>tación Máxima<br>En 24 Horas | $2013 -$<br>2018   |

**Tabla 16 — Estaciones Meteorológicas disponibles**

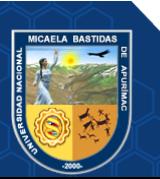

Repositorio Institucional - UNAMBA Perú

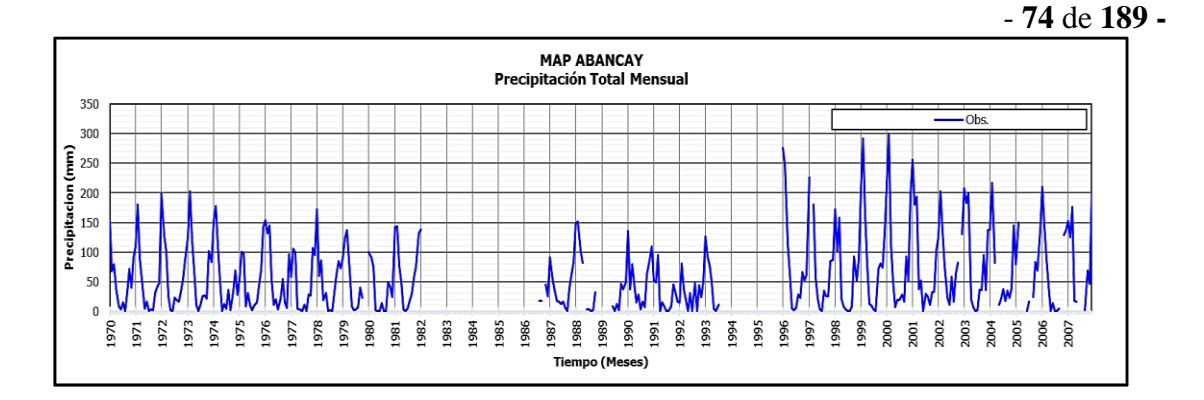

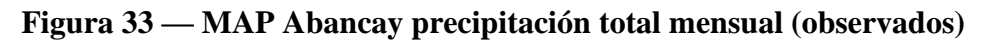

Adaptado de SENAMHI

En la serie numérica mostrada de la estación Abancay se puede ver el comportamiento de las precitaciones total mensual por año en lo cual; existe desface de años en datos y no cumple con datos continuos de 20 años para estudios hidrológicos, sin embargo, tomaremos como patrón para la validación de datos.

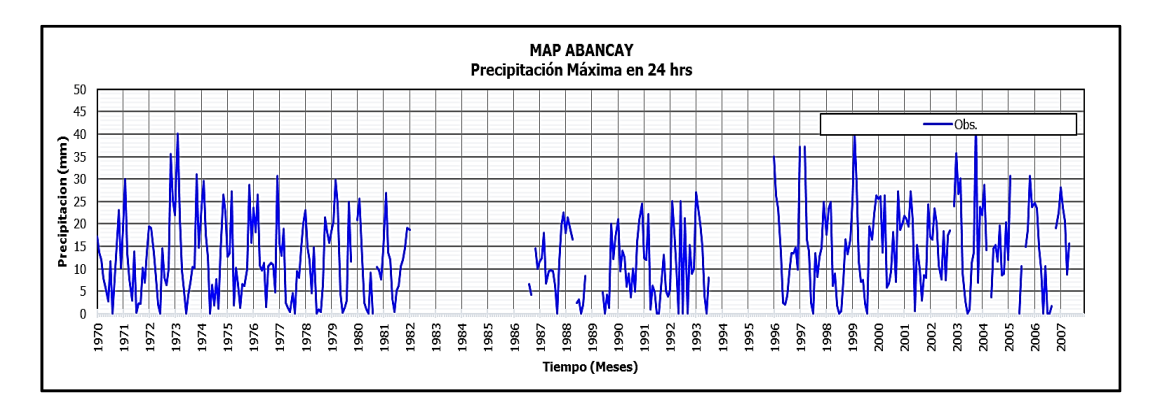

# **Figura 34 — MAP Abancay precipitación máxima en 24 hrs (observados)** Adaptado de SENAMHI

Del mismo modo se observa serie de tiempos para precipitación máxima de 24 hrs en el cual también existe espacios vacíos de datos en años lo cual no se dispone con información hidrológica suficiente.

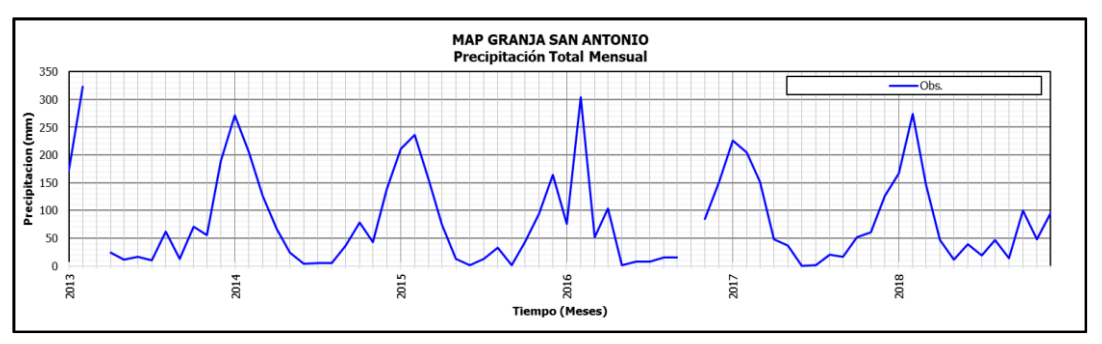

**Figura 35 — MAP Granja San Antonio Precipitación Total Mensual**  Adaptado de SENAMHI

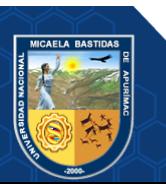

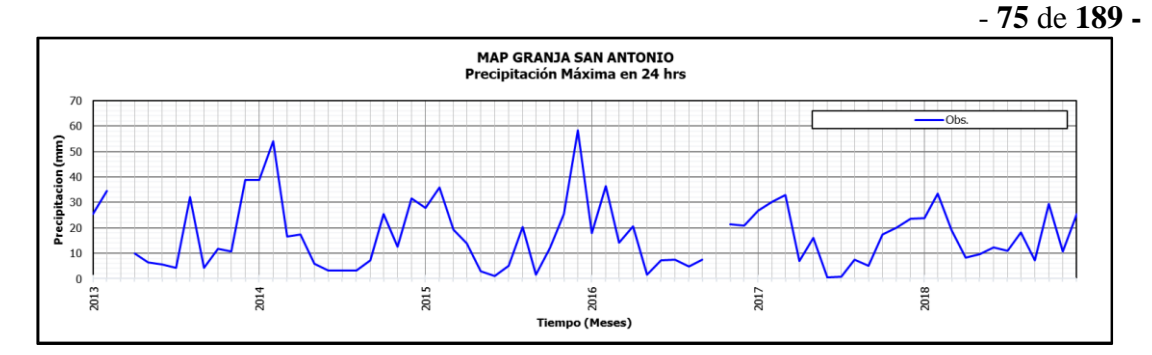

**Figura 36 — MAP Granja San Antonio Precipitación Máxima en 24 hrs (Observados)**

Adaptado de SENAMHI

En la granja san Antonio se cuenta con datos de 5 años de precipitaciones mensuales y máximas de 24 hrs tal como se muestra en la serie de tiempos.

#### **5.1.2.2. Comparación de data PISCOp con data observada de estaciones**

Se realizó la validación de los datos PISCOp respecto a la data observada usando indicadores estadísticos como son el coeficiente de correlación Pearson (r) el cual para tener una buena dependencia estadística debe ser cercano a 1, con un valor de 0.7 como mínimo aceptable, según la OMM.

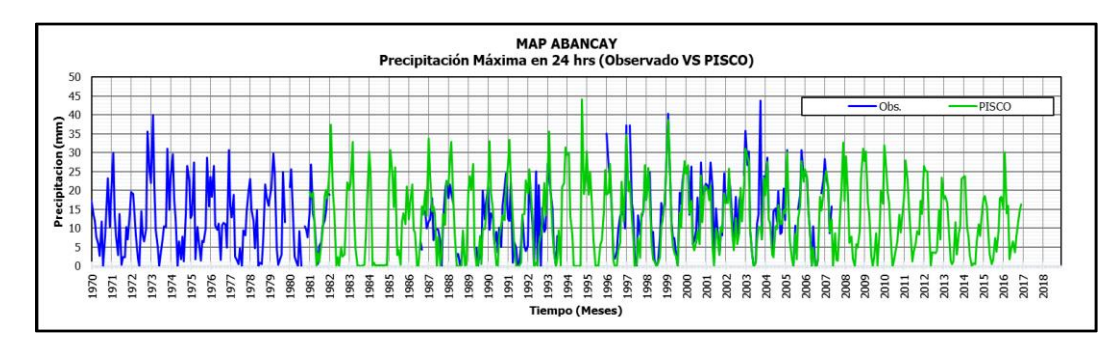

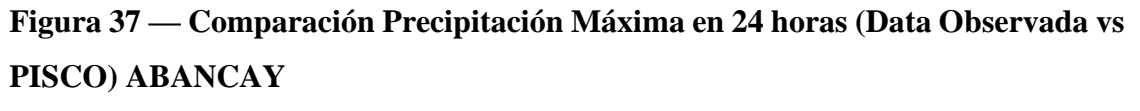

Adaptado de SENAMHI

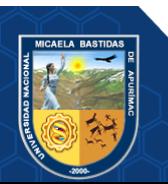

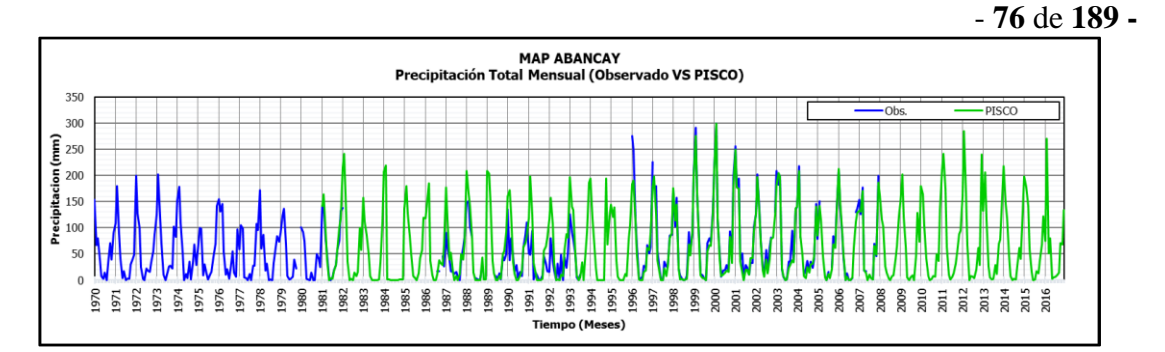

**Figura 38 — Comparación Precipitación Total Mensual (Data Observada vs PISCO) ABANCAY**

Adaptado de SENAMHI

En los gráficos mostrados de precipitaciones máximas de 24 hrs y precipitaciones totales mensual entre datos observados y producto piscop se observa en la serie numérica de datos que, existe una similitud en el comportamiento de precipitaciones.

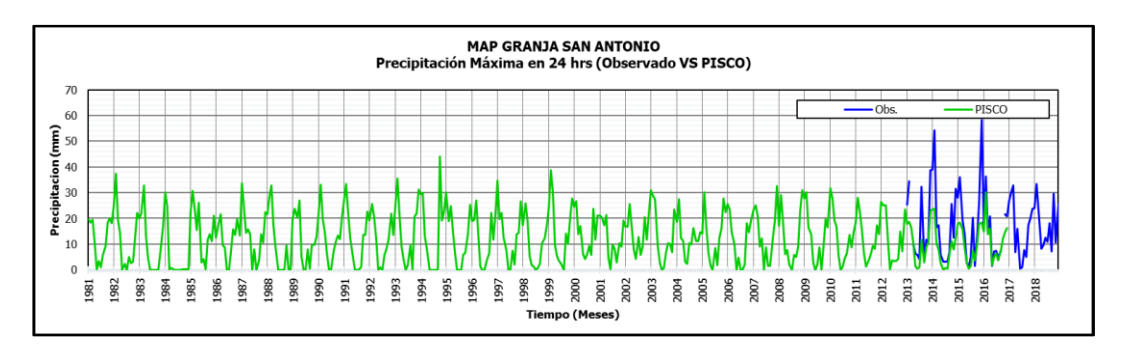

**Figura 39 — Comparación Precipitación Máxima en 24 horas (Data Observada vs PISCO) GRANJA SAN ANTONIO**

Adaptado de SENAMHI

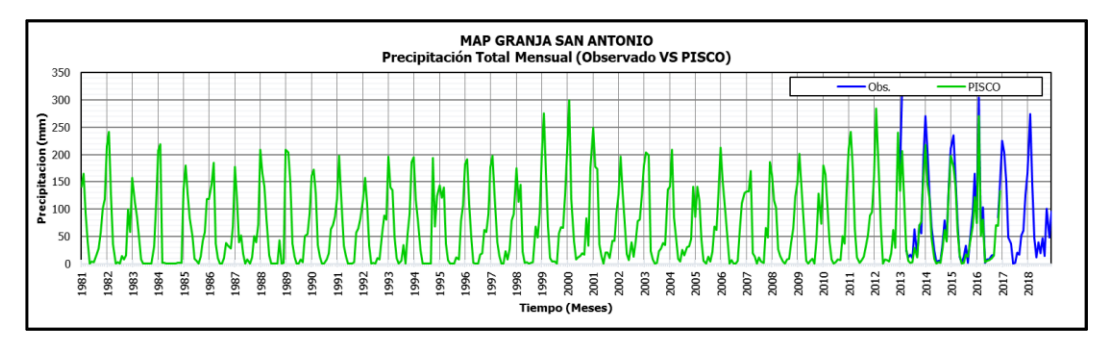

**Figura 40 — Comparación Precipitación Total Mensual (Data Observada vs PISCO) GRANJA SAN ANTONIO**

Adaptado de SENAMHI

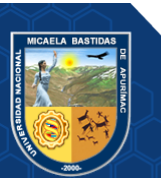

- **77** de **189 -**

Del mismo modo se realizó la comparativa de precipitaciones de la granja san Antonio y el producto PISCOp y se puede apreciar visualmente la similitud.

Para la validación de datos se utilizó los registros pluviométricos de SENAMHI de la estación Abancay y Granja san Antonio y por otra parte se descargaron datos del producto PISCOp de SENAMHI utilizando las coordenadas de las dos estaciones meteorológicas para mayor precisión.

Se realizaron las correlaciones para las dos estaciones observadas, y para información referente a precipitación total mensual y precipitación máxima en 24 horas, dando resultados favorables, lo que es un indicativo que el producto PISCOp es adecuado para realizar estudios hidrológicos como es el caso de la presente tesis.

#### **5.1.2.3. Prueba de normalidad para estación Abancay**

- **a) Hipótesis de Normalidad**
	- $H_0 =$  Los datos siguen una distribucion normal
	- $H_1 =$  Los datos no siguen una distribucion normal
- **b) Nivel de significancia**

 $\alpha$  = 0.05 (margen de error)

## **c) Prueba de Normalidad**

 $\sin n$  > 50 se aplica kolmogorov smirnov

Si  $n \leq 50$  se aplica shapiro wilk

#### **d) Estadístico de prueba**

- Si P- valor  $< 0.05$  se rechaza la  $H_0$
- Si P- valor  $\geq 0.05$  se acepta la  $H_0$  y se rechaza la  $H_1$

#### **Tabla 17 — Prueba de normalidad**

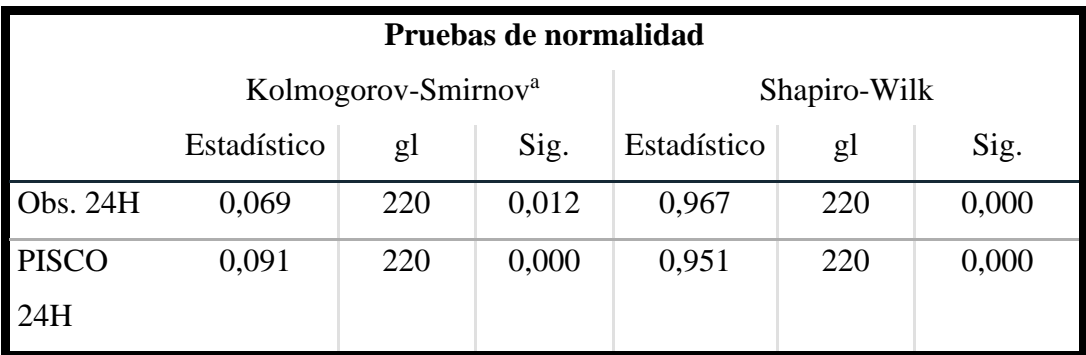

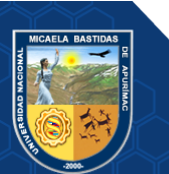

De acuerdo a la tabla mostrada se concluye que los datos no siguen una distribución normal y son datos no paramétricos por lo que aplicaremos coeficiente de correlación de Spearman.

#### **5.1.2.3.1. Estación Abancay Precipitación Máxima 24h**

**Tabla 18 — Correlación de Rho Spearman de datos observados y producto PISCO**

|                                                                   |              | <b>Correlaciones</b> |           |                      |  |
|-------------------------------------------------------------------|--------------|----------------------|-----------|----------------------|--|
|                                                                   |              |                      |           | Obs. 24H   PISCO 24H |  |
|                                                                   | Obs. 24H     | Coeficiente de       | 1,000     | $0,789***$           |  |
|                                                                   |              | correlación          |           |                      |  |
|                                                                   |              | Sig. (bilateral)     |           | 0,000                |  |
| Rho de                                                            |              | N                    | 220       | 220                  |  |
| Spearman                                                          | <b>PISCO</b> | Coeficiente de       | $0,789**$ | 1,000                |  |
|                                                                   | 24H          | correlación          |           |                      |  |
|                                                                   |              | Sig. (bilateral)     | 0,000     |                      |  |
|                                                                   |              | N                    | 220       | 220                  |  |
| **. La correlación es significativa en el nivel 0,01 (bilateral). |              |                      |           |                      |  |

El coeficiente Rho de Spearman =  $0.789$  y su grado de relación

entre datos observados y datos de PISCOp es positiva alta.

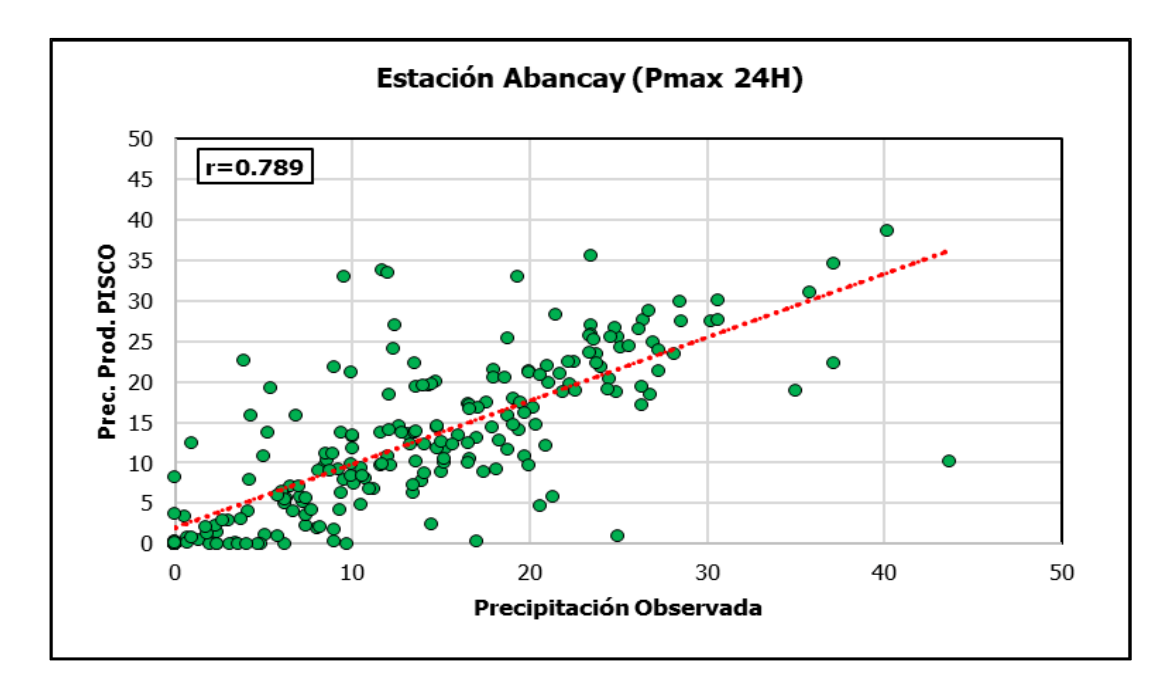

**Figura 41 — Correlación Datos Observados versus PISCOp estación Abancay**  Adaptado de SENAMHI

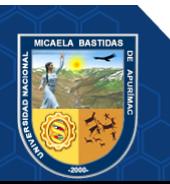

## **5.1.2.3.2. Estación Abancay Precipitación Total Mensual**

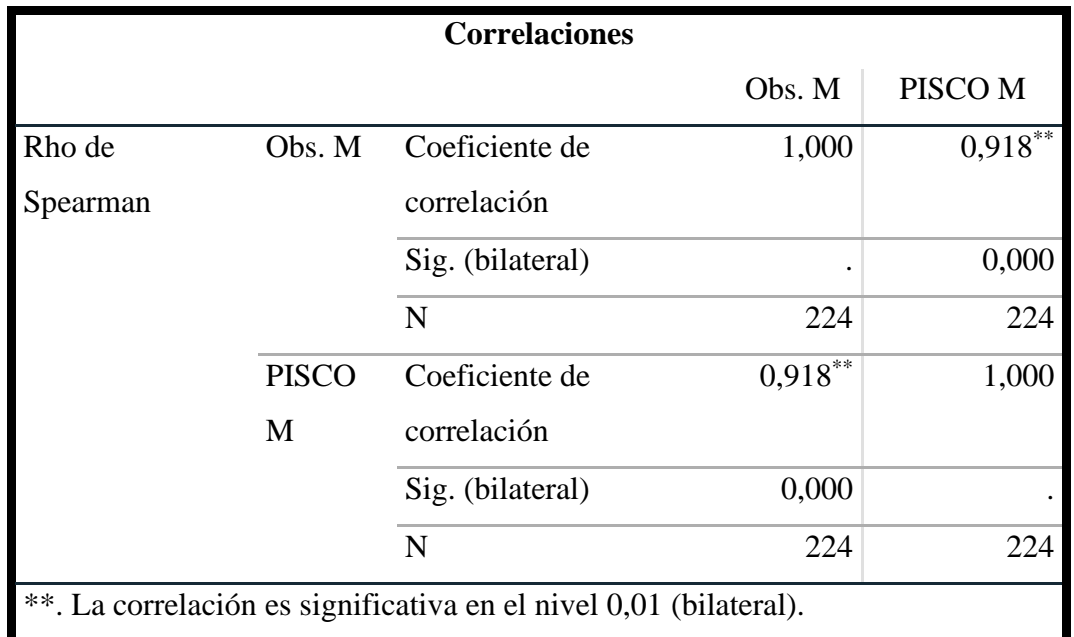

**Tabla 19— Correlación de Rho Spearman de datos observados y producto PISCO**

El coeficiente Rho de Spearman = 0.918 y su grado de relación entre datos observados y datos de PISCOp es positiva alta.

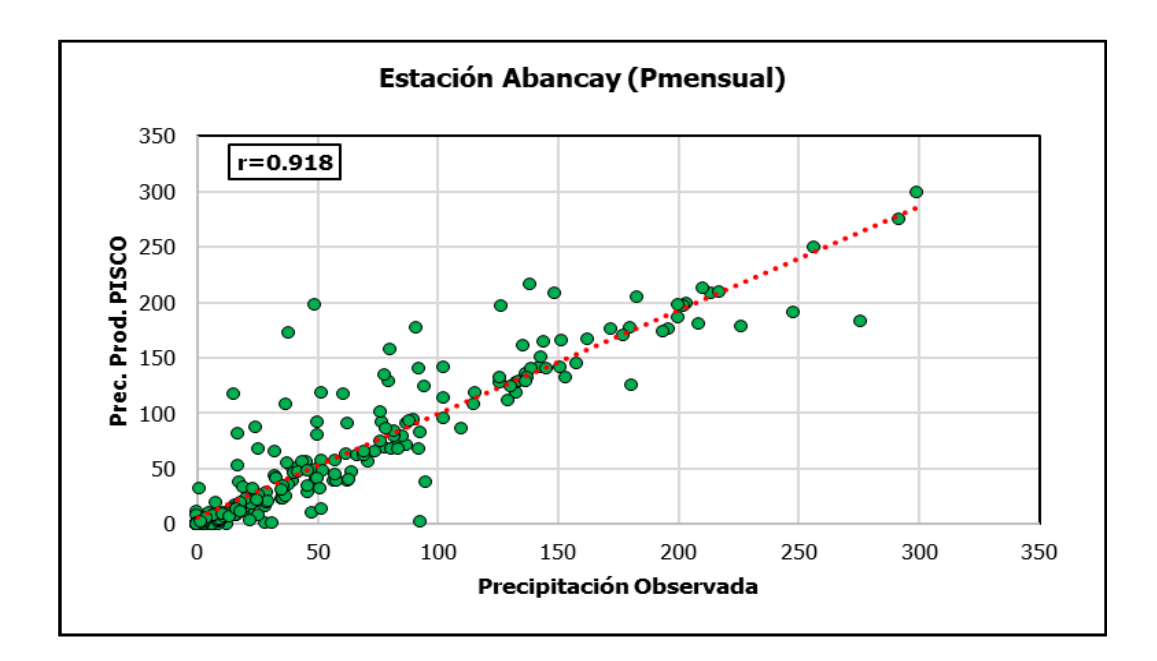

**Figura 42 — Correlación Datos Observados versus PISCOp estación Abancay**  Adaptado de SENAMHI

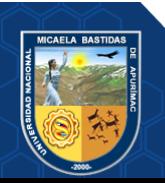

#### **5.1.2.4. Prueba de normalidad para estación San Antonio**

#### **a) Hipótesis de Normalidad**

- $H_0 =$  Los datos siguen una distribucion normal
- $H_1 =$  Los datos no siguen una distribucion normal

## **b) Nivel de significancia**

 $\alpha$  = 0.05 (margen de error)

#### **c) Prueba de Normalidad**

 $\sin n$  > 50 se aplica kolmogorov smirnov

Si  $n \leq 50$  se aplica shapiro wilk

**d) Estadístico de prueba** 

Si P- valor  $< 0.05$  se rechaza la  $H_0$ 

Si P- valor  $\geq 0.05$  se acepta la  $H_0$  y se rechaza la  $H_1$ 

#### **Tabla 20 — Prueba de normalidad para estación San Antonio**

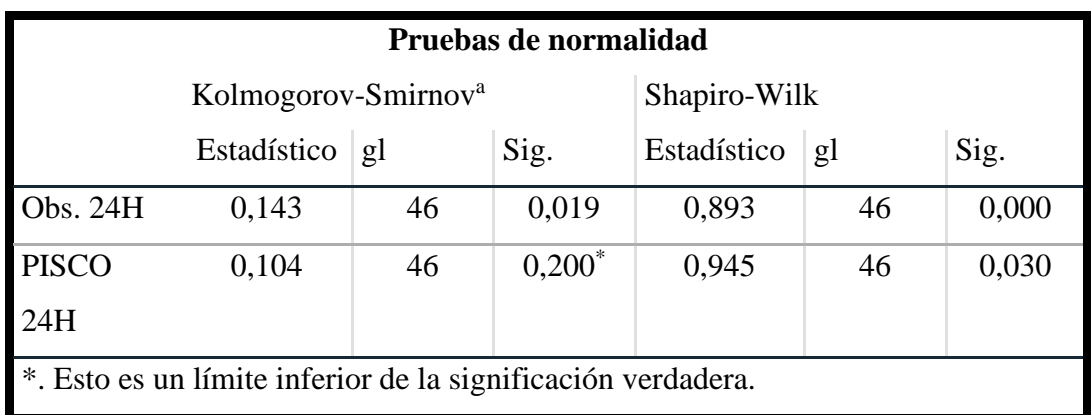

De acuerdo a la tabla mostrada se concluye que los datos no siguen una distribución normal y son datos no paramétricos por lo que aplicaremos coeficiente de correlación de Spearman.

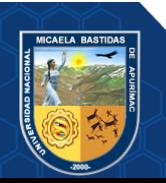

## **5.1.2.4.1. Estación Granja San Antonio Precipitación Máxima 24h**

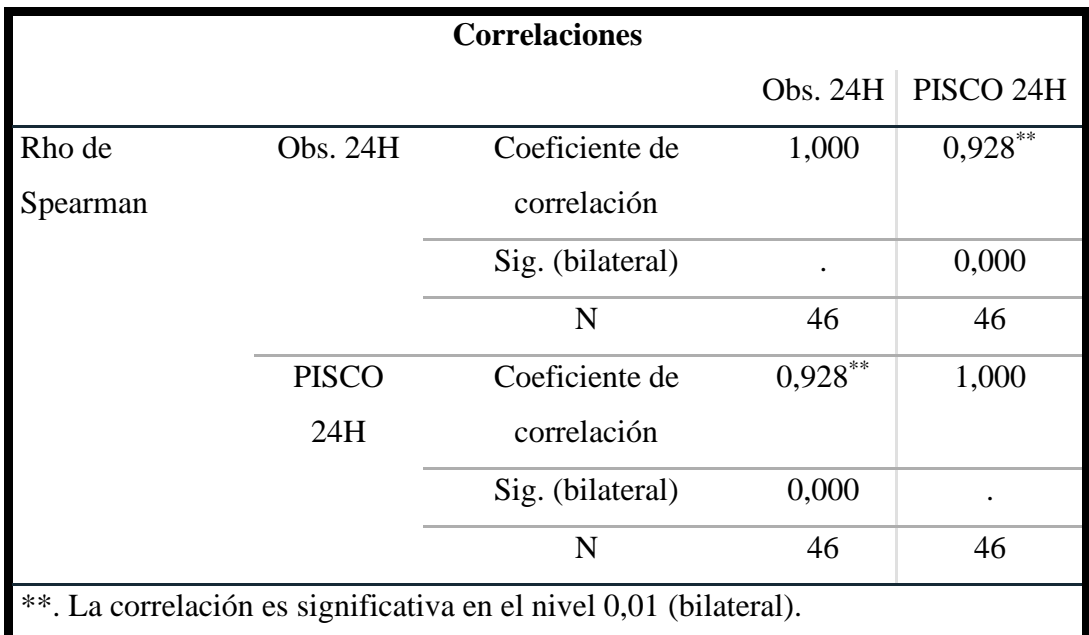

**Tabla 21 — Correlación de Rho Spearman de datos observados y producto PISCO**

El coeficiente Rho de Spearman = 0.928 y su grado de relación entre datos observados y datos de PISCOp es positiva alta.

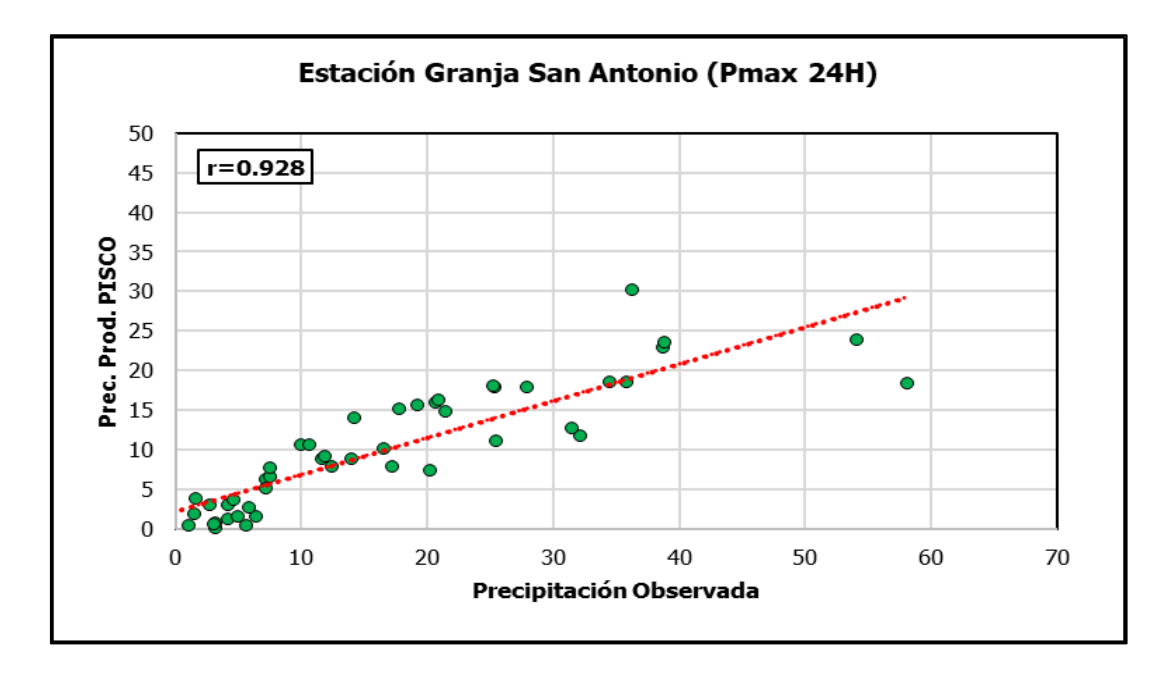

**Figura 43 — Correlación Datos Observados versus PISCOp estación Abancay**  Adaptado de SENAMHI

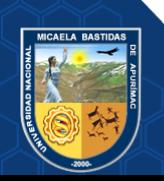

#### - **82** de **189 - 5.1.2.4.2. Estación Granja San Antonio Precipitación Total Mensual**

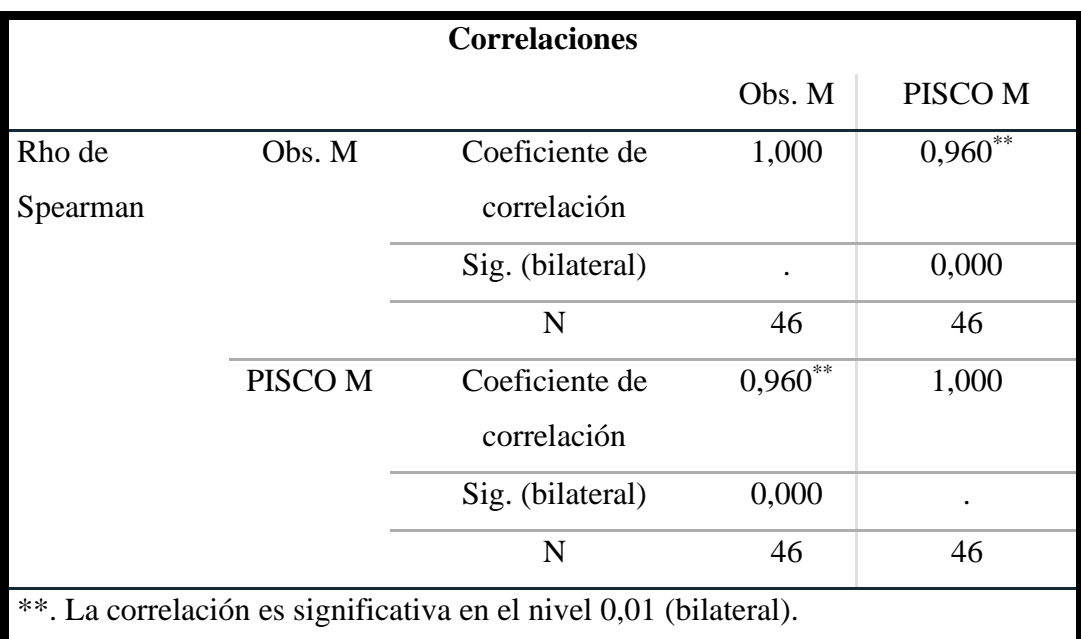

**Tabla 22 — Correlación de Rho Spearman de datos observados y producto PISCO**

El coeficiente rho de Spearman  $= 0.960$  y su grado de relación entre datos observados y datos de PISCOp es positiva alta.

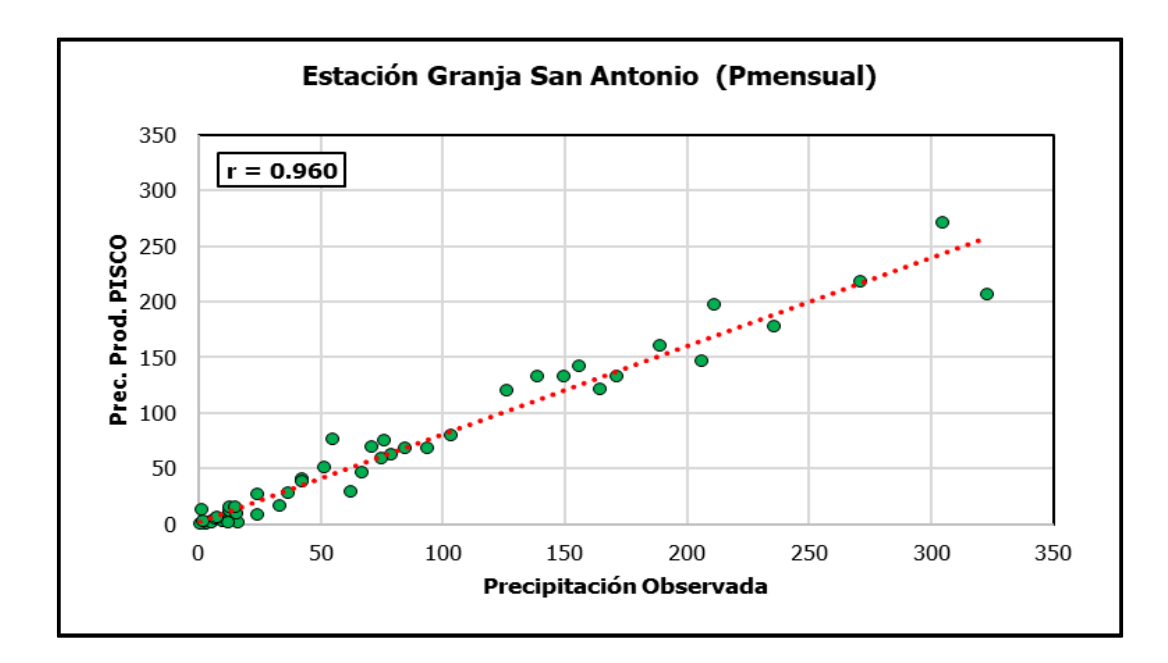

**Figura 44 — Correlación Datos Observados versus PISCOp estación Abancay**  Adaptado de SENAMHI

> Como se observan las figuras anteriores el rendimiento del producto PISCOp en las dos estaciones es adecuado para realizar

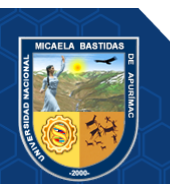

- **83** de **189**  estudios en la zona por lo que en la presente tesis se utilizara el producto PISCOp, para el análisis de las máximas avenidas del rio de la micro cuenca Sahuanay.

#### **5.1.3. Análisis de precipitación**

Para describir la ocurrencia de precipitaciones máximas diarias y mensuales en la zona de estudio, se dispuso los registros históricos de precipitación del producto PISCOp, el cual se extrajo en el centro de gravedad de cada una de las 9 Unidades Hidrográficas que se dividió la micro cuenca de la quebrada Sahuanay, es decir se descargaron datos PISCOp de SENAMHI utilizando las coordenadas UTM del centro de gravedad de cada unidad hidrográfica que se encuentran dentro de la micro cuenca Shuanay.

En términos generales, el análisis de los datos de la precipitación, muestran comportamiento similar, tanto espacial como temporal, lo que indica que los patrones climáticos que condicionan las precipitaciones tienen el mismo efecto en la zona en estudio.

Según el producto PISCOp se han podido extraer tres tipos de precipitaciones para las 9 UH, las cuales corresponden, a los hidrogramas:

P1, P2 y P3, que representan a la zona alta, zona media y zona baja de la micro cuenca del rio Sahuanay y de acuerdo a las UH, se distribuyen de la siguiente manera.

| <b>PRECIPITACIÓN</b>                  | <b>SÍMBOLO</b> | <b>UH</b>  |
|---------------------------------------|----------------|------------|
| <b>ZONA ALTA</b>                      | P <sub>1</sub> | UH 4999281 |
|                                       |                | UH 4999282 |
| <b>ZONA MEDIA</b><br><b>ZONA BAJA</b> |                | UH 4999283 |
|                                       | P <sub>2</sub> | UH 4999284 |
|                                       |                | UH 4999285 |
|                                       |                | UH 4999286 |
|                                       |                | UH 4999287 |
|                                       | P <sub>3</sub> | UH 4999288 |
|                                       |                | UH 4999289 |

**Tabla 23 — Correspondencia unidad hidrográfica (UH) y precipitaciones**

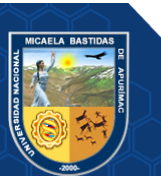

Para la caracterización pluviométrica del área de estudio se utilizaron dos tipos de información pluviométricas:

- Registros históricos de precipitación media mensual
- Registros históricos de precipitación máxima en 24 horas

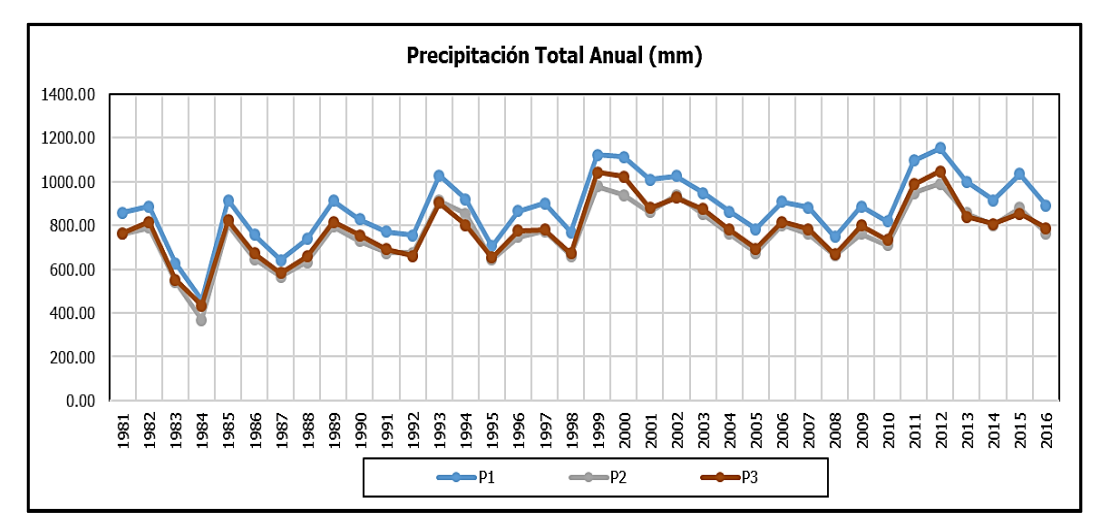

## **Figura 45— Precipitación Total Anual**

La grafica 45 corresponde a registros históricos de precipitación media mensual, parámetro que utilizo para caracterizar el régimen pluviométrico que en el caso en estudio se inicia en el mes de setiembre paulatinamente se va incrementando la frecuencia en el mes de marzo, mientras que entre mayo y setiembre la precipitación es menor. Así mismo en serie numérica se puede verificar que en la zona alta (P1) mayor es la precipitación pluvial mientras en la zona media (P2) y zona baja (P3) el comportamiento de las precipitaciones es casi similares.

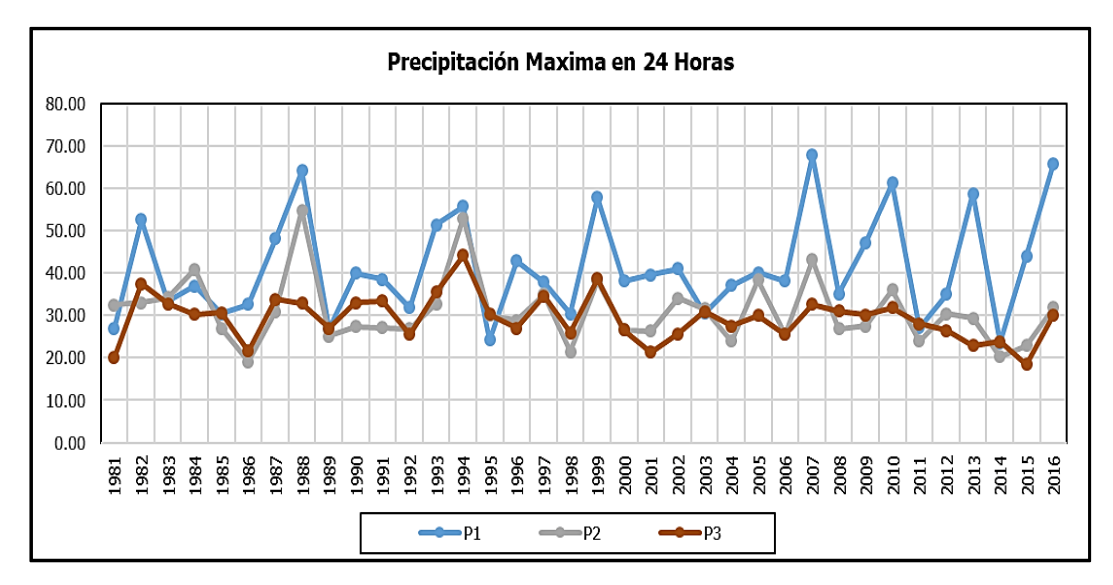

**Figura 46— Precipitación Máxima en 24 horas**

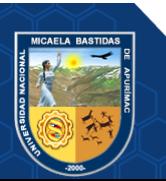

La grafica corresponde a registros históricos de precipitación en 24 horas, parámetro que es utilizado para estimar las descargas o eventos de caudales máximos sobre la base de la precipitación máxima probable.

Para las precipitaciones máximas de 24 horas también en la zona alta (P1) existe mayor precipitación

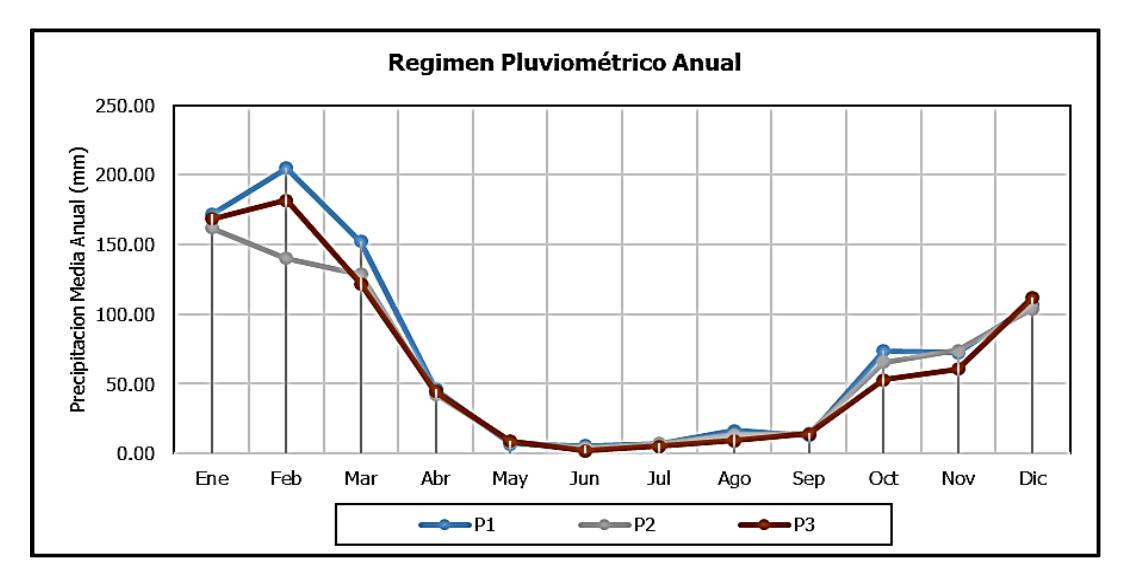

#### **Figura 47 — Régimen Pluviométrico Anual**

La distribución temporal de las precipitaciones, muestra tres periodos claramente definidos:

- Un período lluvioso, caracterizado por abundantes precipitaciones, comprendido entre los meses de diciembre a marzo.
- Un período seco o de estiaje, caracterizado por la ausencia o escasa precipitación comprendida entre los meses de mayo, junio, julio y agosto.
- Un periodo de transición, antes y después del periodo lluvioso, caracterizado por el incremento paulatino y disminución súbita de las lluvias, comprendida en los meses de abril, setiembre, octubre y noviembre.

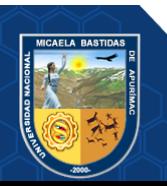

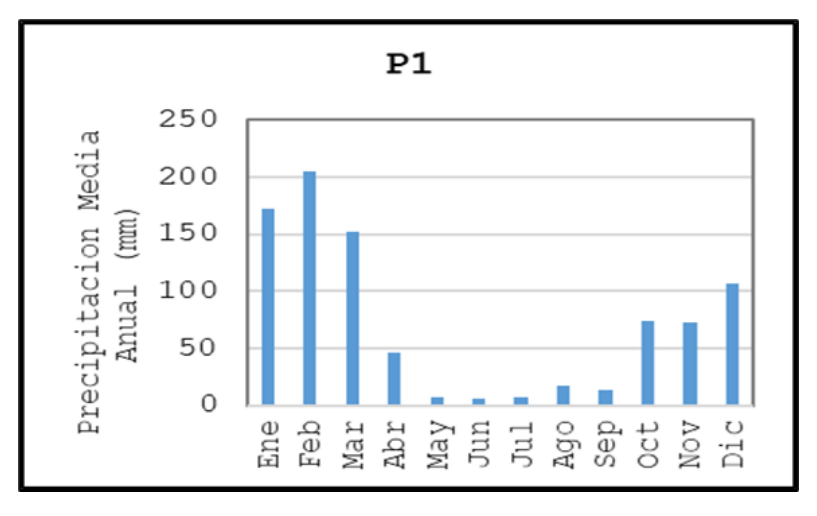

**Figura 48 — Régimen Pluviométrico Anual (P1)**

En el diagrama de barras de la zona alta (P1) en la micro cuenca Sahuanay se observa el comportamiento del régimen pluviométrico anual de cada mes; alcanzando la máxima precipitación en el mes de febrero.

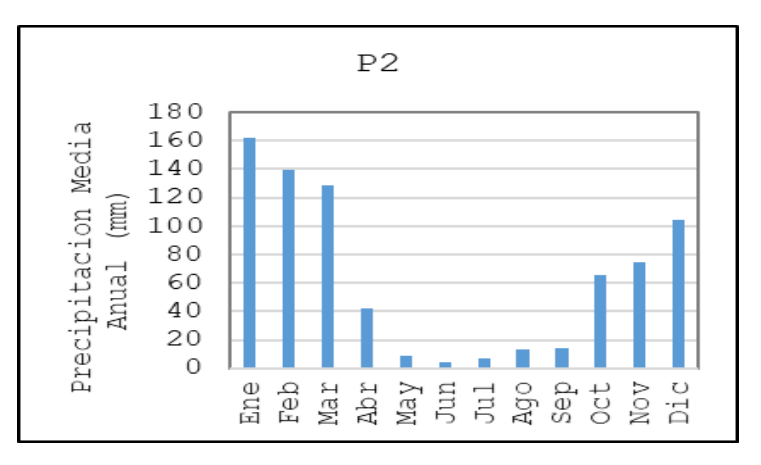

**Figura 49 — Régimen Pluviométrico Anual (P2)**

En el diagrama de barras de la zona media (P2) en la micro cuenca Sahuanay se observa las máximas precipitaciones en los meses de enero febrero y marzo.

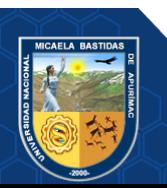

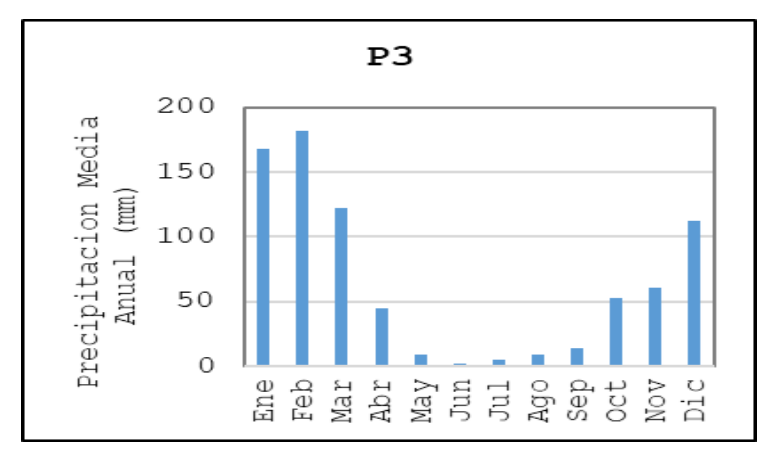

**Figura 50 — Régimen Pluviométrico Anual (Barras)** 

En el diagrama de barras de la zona baja (P3) de la micro cuenca Sahuanay se observa las máximas precipitaciones en los meses enero febrero y marzo.

#### **5.1.4. Análisis de precipitación máxima**

Se han analizado los tres hidrogramas P1, P2 y P3, entendiendo que la cuenca de la quebrada Sahuanay no es monitorizada, es decir no cuenta con registros de caudales, el procedimiento que se desarrolla en la presente tesis es el siguiente:

- Contamos con registros de precipitación máxima en 24 horas, de tres sub zonas P1, P2 y P3, con registro desde 1981 a 2016 (36 años de registro continuo de datos)
- Con estos valores determinaremos precipitaciones asociadas a distintos periodos de retorno, usando el método de análisis de frecuencias, que en este caso se da mayor relevancia al periodo de retorno de 100 años, entendiendo que las obras de drenaje superficial se diseñan con este periodo de retorno.
- A partir del análisis de estos valores, establecemos las curvas de Intensidad, Duración y Frecuencia.
- Determinamos la lámina de lluvia (en milímetros) y la intensidad de la tormenta asociada al tiempo de concentración (en minutos), de la micro cuenca Sahuanay y sus unidades hidrográficas.
- Construimos el hietograma de tormenta
- Hacemos uso de las distintas metodologías utilizadas para la cuantificación de caudales, para toda la micro cuenca Sahuanay, en el caso del modelado por unidades hidrográficas discretizando cada una de estas se usó el modelo del

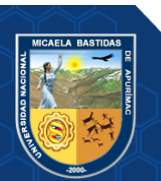

Número de Curva del Soil Conservation Service implementado en el software HEC HMS,

• Finalmente se hace la comparación de los resultados obtenidos, utilizando criterios estadísticos para la selección de la metodología más idónea.

#### **5.1.4.1. Determinación del periodo de retorno y probabilidad de ocurrencia**

**a) Período de retorno (t)**

$$
T = \frac{1}{1 - (1 - R)^{\frac{1}{n}}} \tag{85}
$$

Donde:

R: riesgo o falla

: periodo de retorno en años

: vida útil del proyecto en años

#### **b) Riesgo de falla**

Por lo común el ingeniero diseña una obra para resistir una avenida de cierta magnitud.

De forma más sencilla se entiende por riesgo de fallo a la probabilidad de que un evento con un periodo de retorno de T años ocurra al menos una vez en N años.

$$
R = 1 - \left(1 - \frac{1}{T}\right)^{n}
$$
 (86)

Donde:

: riesgo o falla

: periodo de retorno en años

: vida útil del proyecto en años

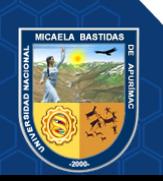

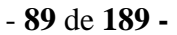

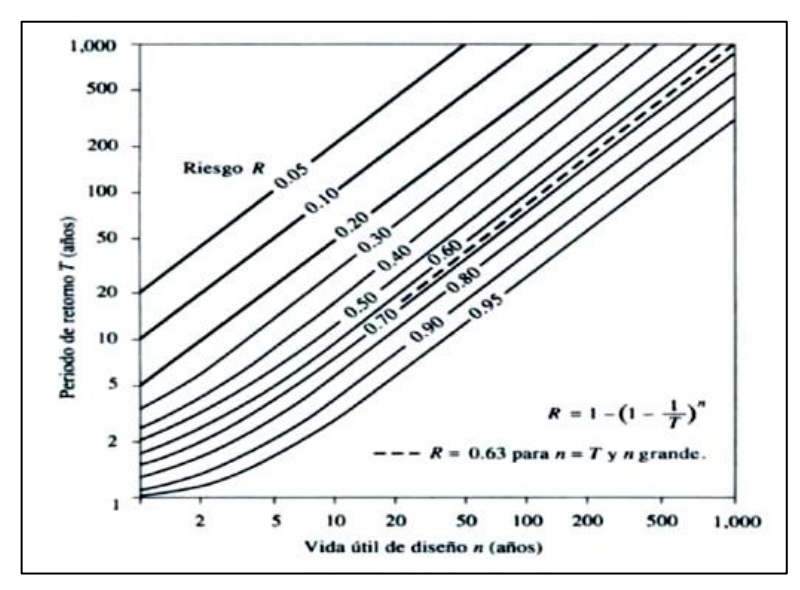

**Figura 51 — Riesgo de por lo menos una Excedencia del Evento de Diseño durante la Vida Útil** 

Extraído de: (CAHUANA,2009)

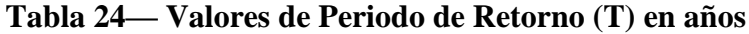

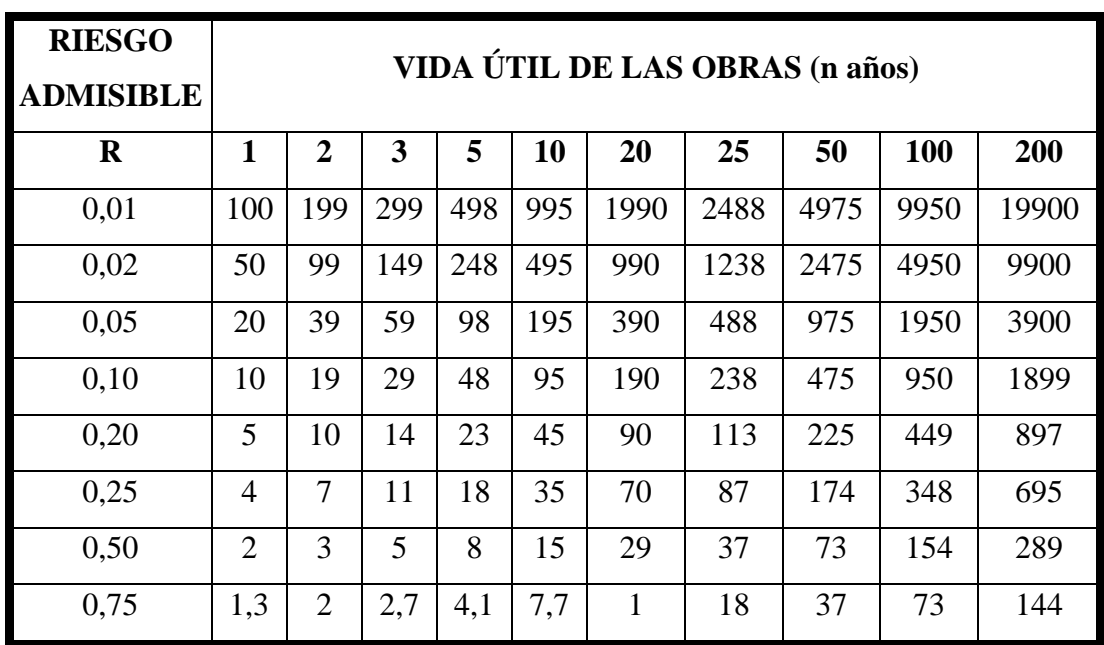

Extraído de: (VEN TE CHOW, 1994)

Considerando que a lo largo de la cuenca Sahuanay existen diversas obras de drenaje se prevé una vida útil de 25 años, para un riesgo de falla del 25%, tendríamos un periodo de retorno de acuerdo a la tabla anterior de **87 años**, sin embargo, para la presente tesis admitimos un periodo de retorno de **100 años.**

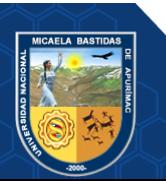

#### **c) Modelos Probabilísticos de Eventos Extremos**

El análisis de frecuencias tiene la finalidad de estimar precipitaciones, intensidades o caudales máximos, según sea el caso, para diferentes períodos de retorno, mediante la aplicación de modelos probabilísticos, los cuales pueden ser discretos o continuos.

En la estadística existen diversas funciones de distribución de probabilidad teóricas; recomendándose utilizar las siguientes funciones:

- Distribución Normal
- Distribución Log Normal 2 parámetros
- Distribución Log Normal 3 parámetros
- Distribución Gamma 2 parámetros
- Distribución Gamma 3 parámetros
- Distribución Log Pearson tipo III
- Distribución Gumbel
- Distribución Log Gumbel

Las lluvias máximas horarias o diarias por lo común se ajustan bien a la distribución de valores extremos tipo I o Gumbel, a la Log-Pearson tipo III y a la gamma incompleta.

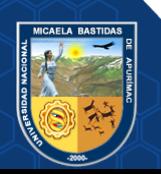

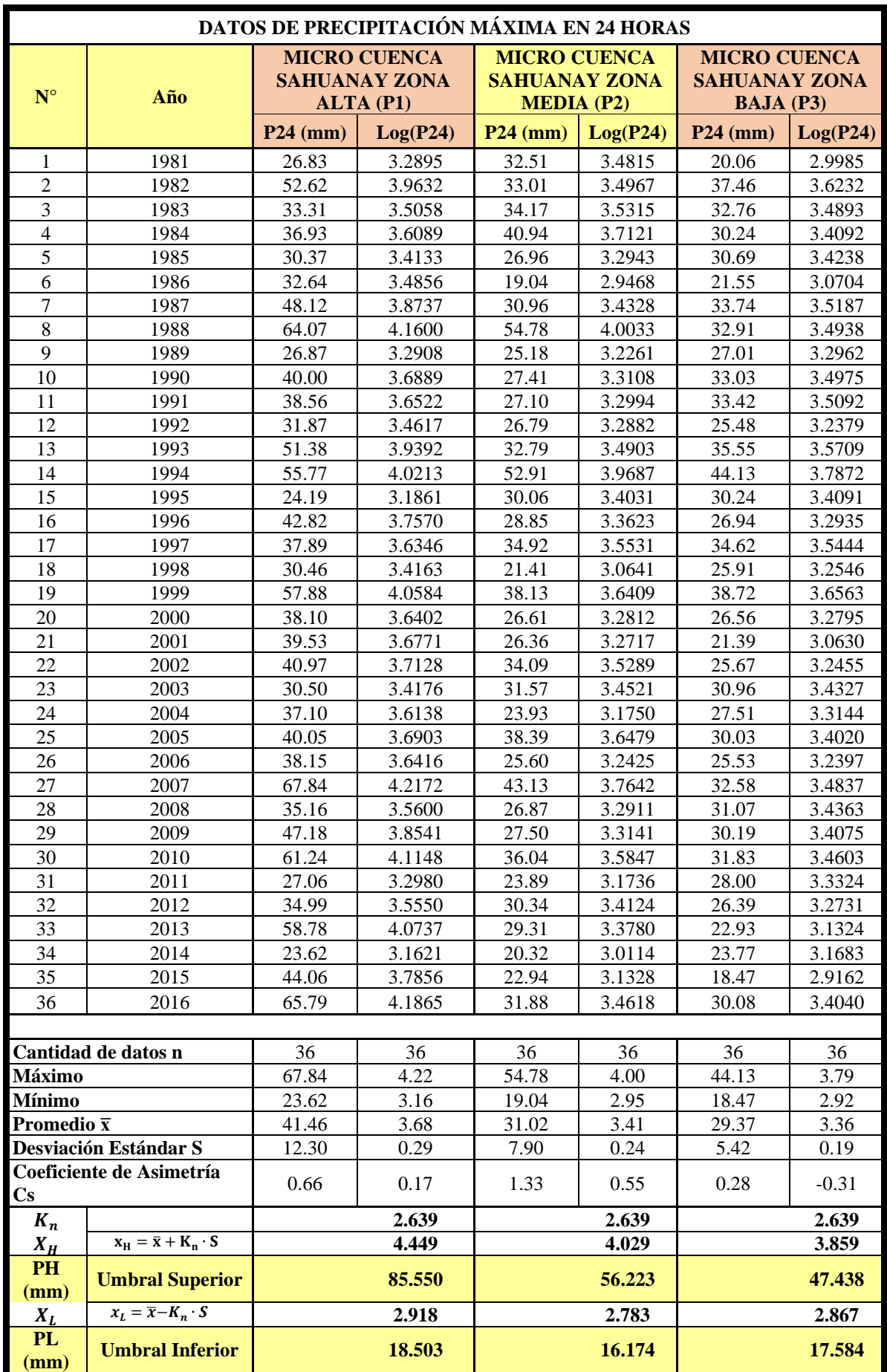

**Tabla 25 — Precipitaciones máximas de cada año en 24 horas (mm)**

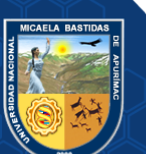

# **5.1.4.2. Distribución de probabilidades**

**a) Distribuciones de probabilidades de la zona alta (P1) en la micro cuenca Sahuanay**

## **Tabla 26— Distribuciones de probabilidades con los datos de la zona alta (P1)**

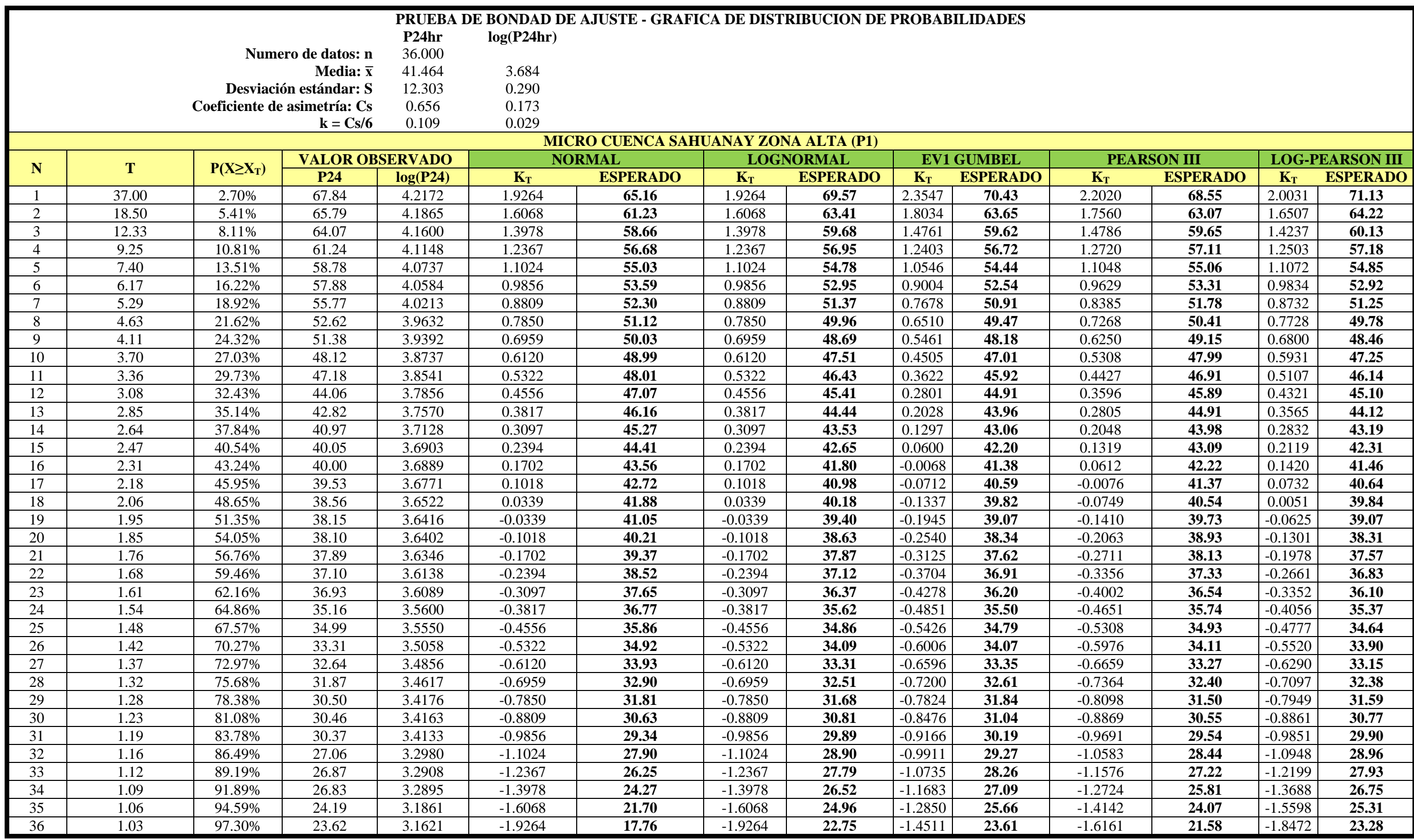

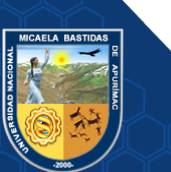

# **b) Pruebas de ajuste de Smirnov Kolmogorov para la zona alta (P1)**

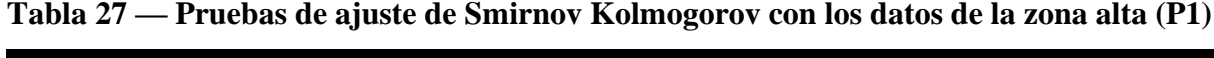

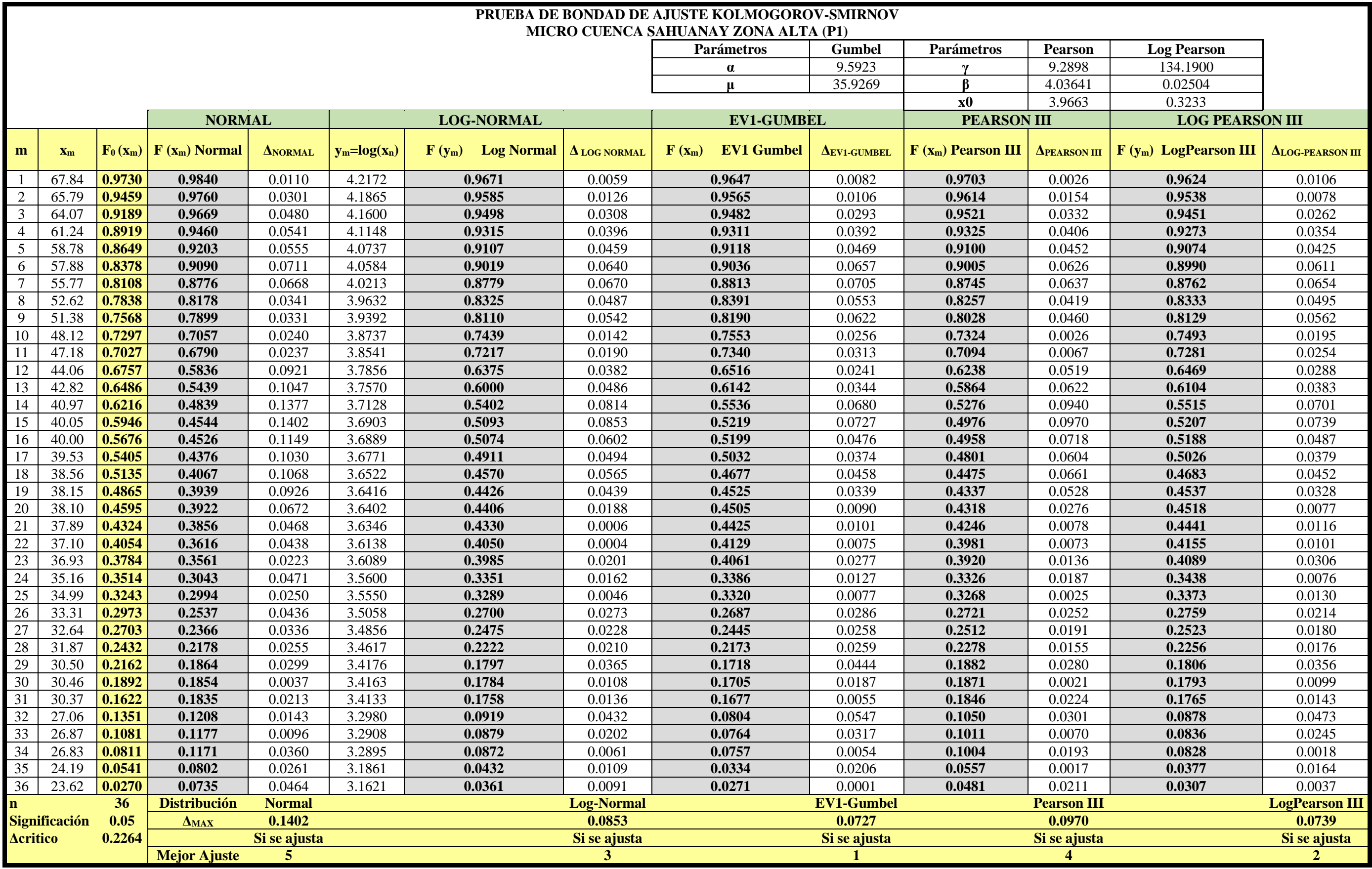

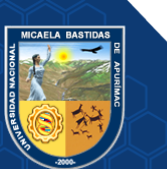
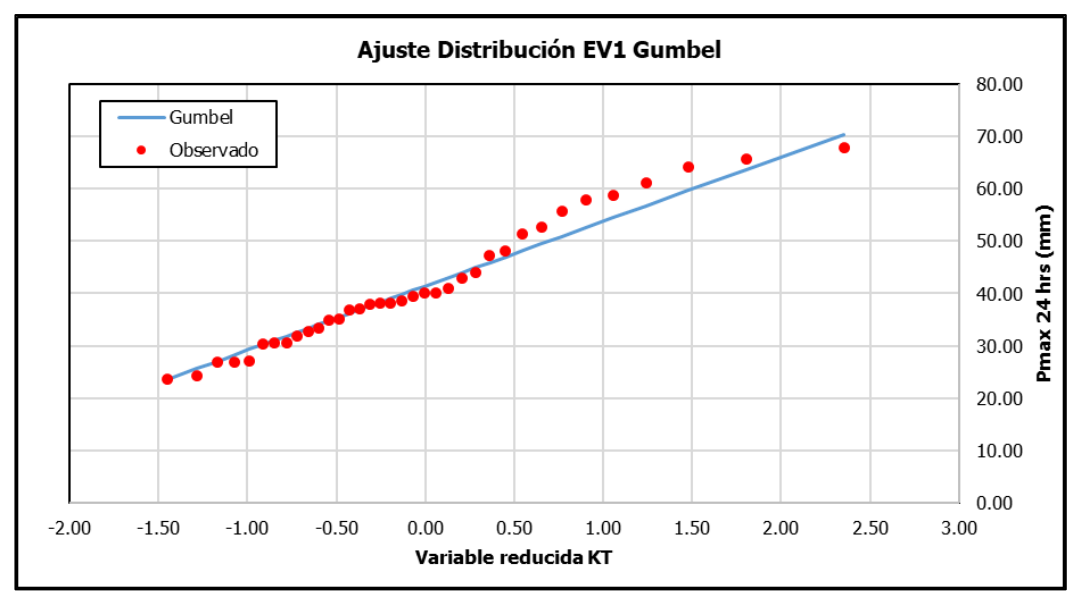

**Figura 52 — Distribución que más se ajusta para P1 (EV1 GUMBEL)**

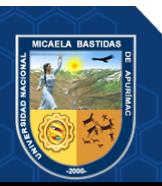

**c) Distribuciones de probabilidades de la zona media (P2) en la micro cuenca Sahuanay**

**Tabla 28 — Distribuciones de probabilidades con los datos de la zona media (P2)**

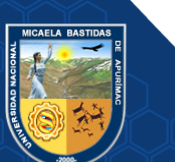

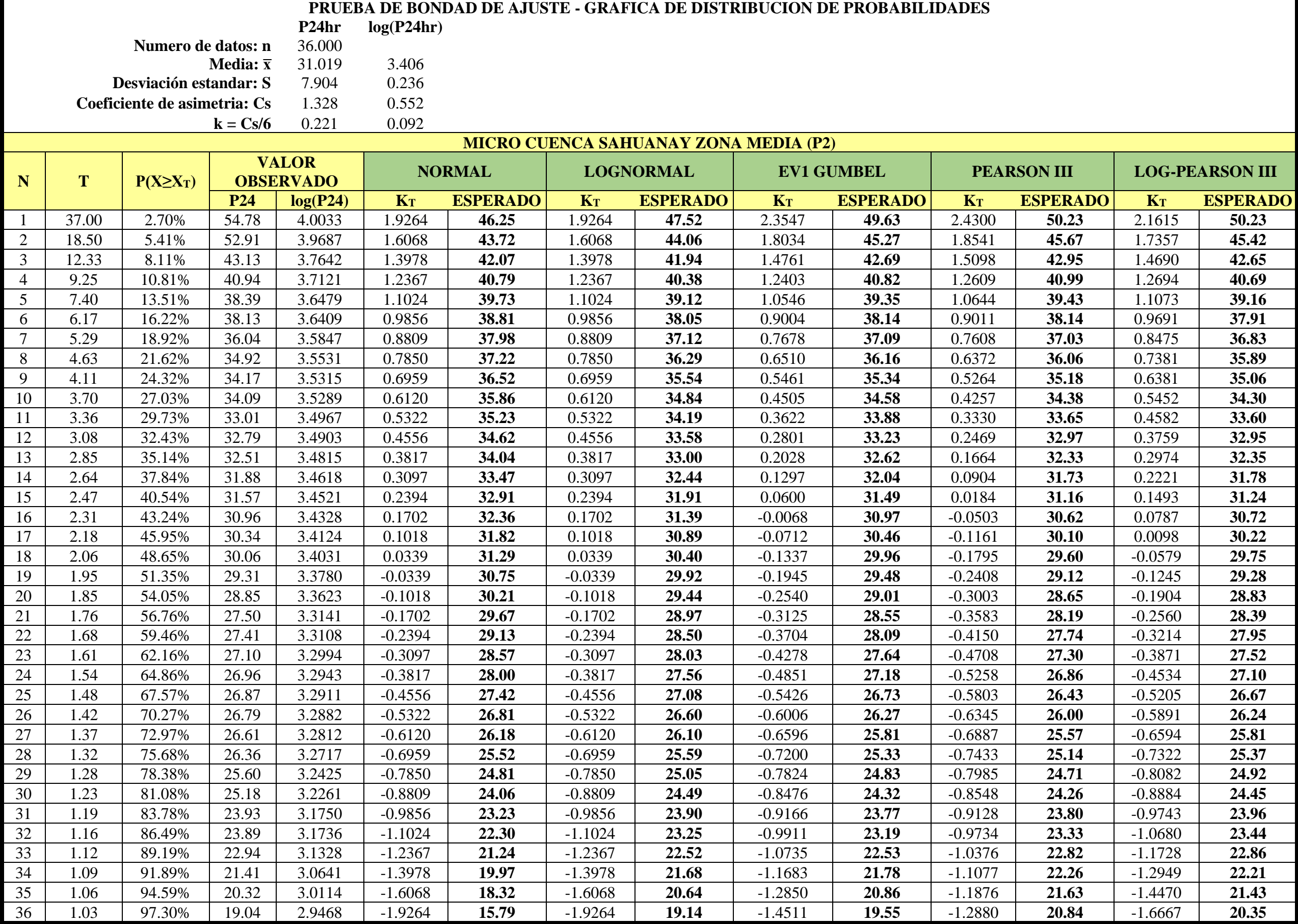

**d) Pruebas de ajuste de Smirnov Kolmogorov para la zona media (P2)**

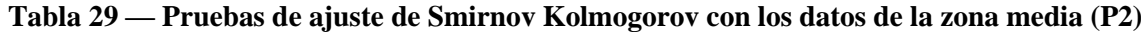

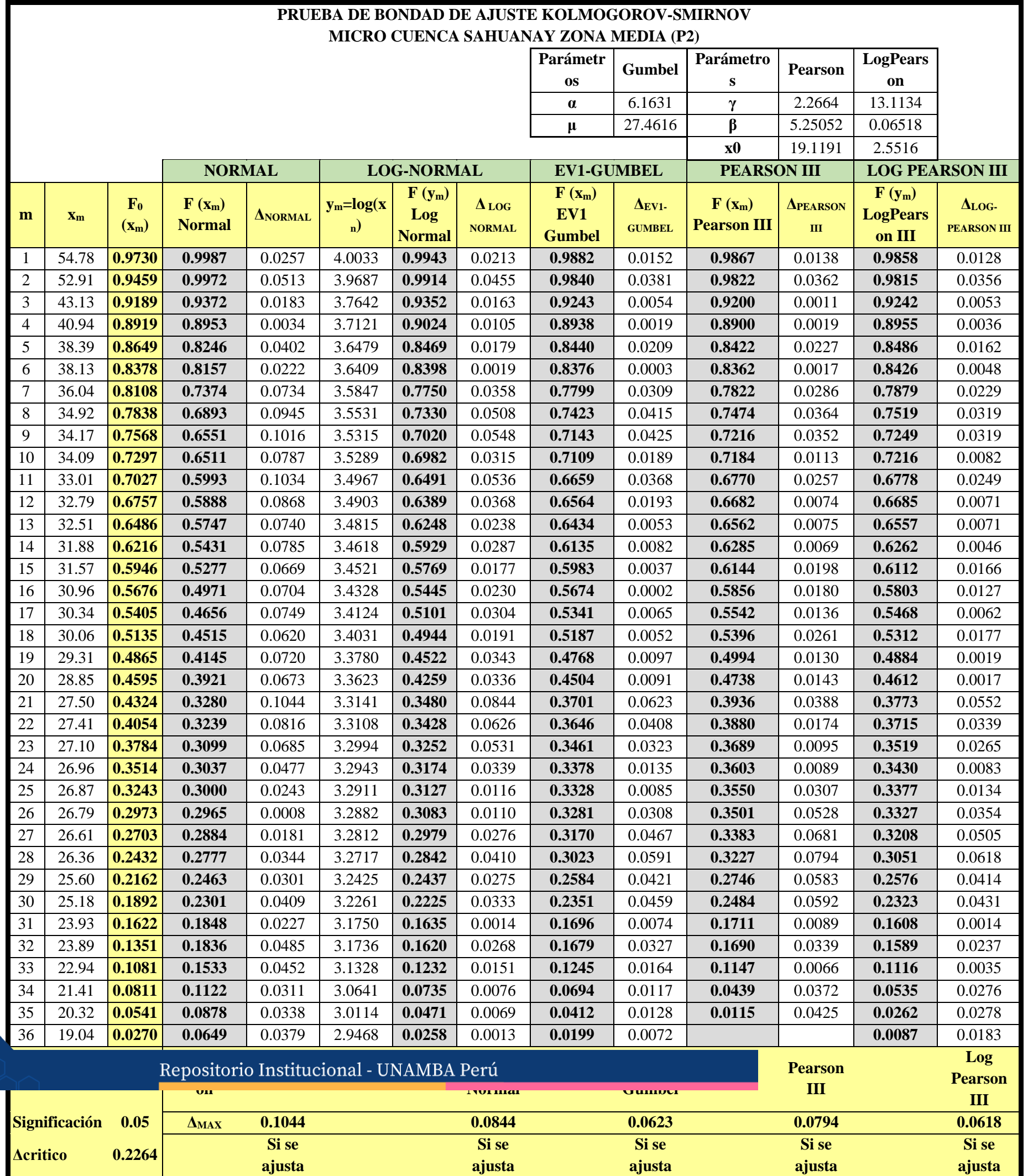

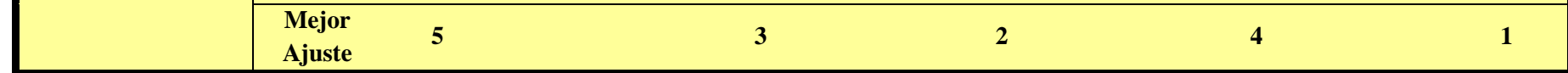

- **97** de **189 -**

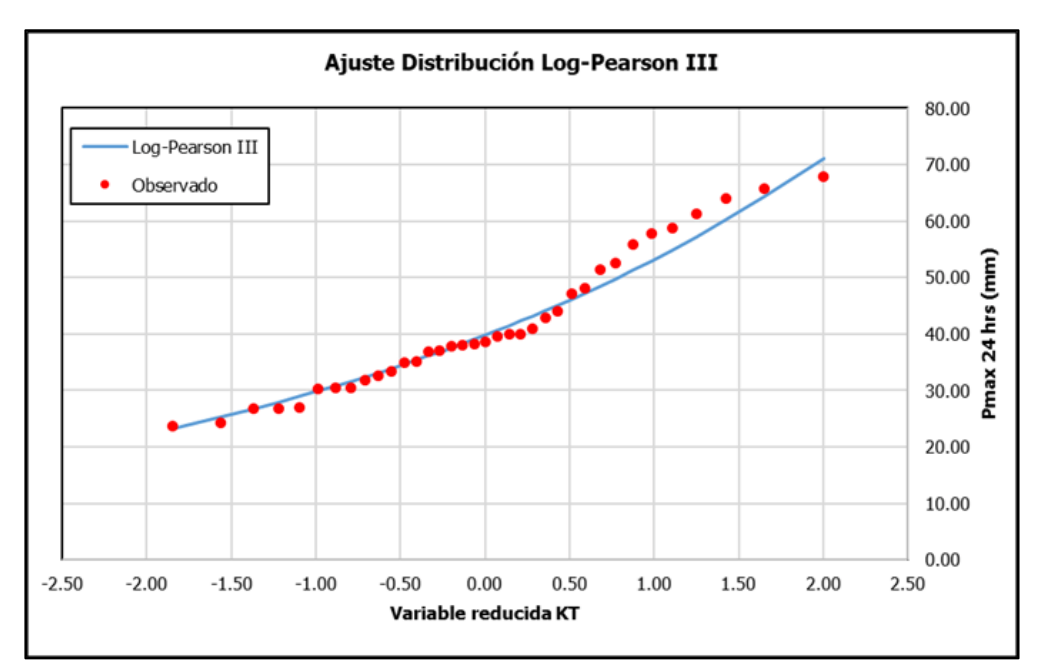

**Figura 53 — Distribución que más se ajusta para P2 (Log Pearson III)**

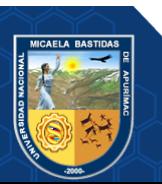

**e) Distribuciones de probabilidades de la zona baja (P3) en la micro cuenca Sahuanay**

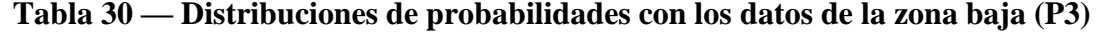

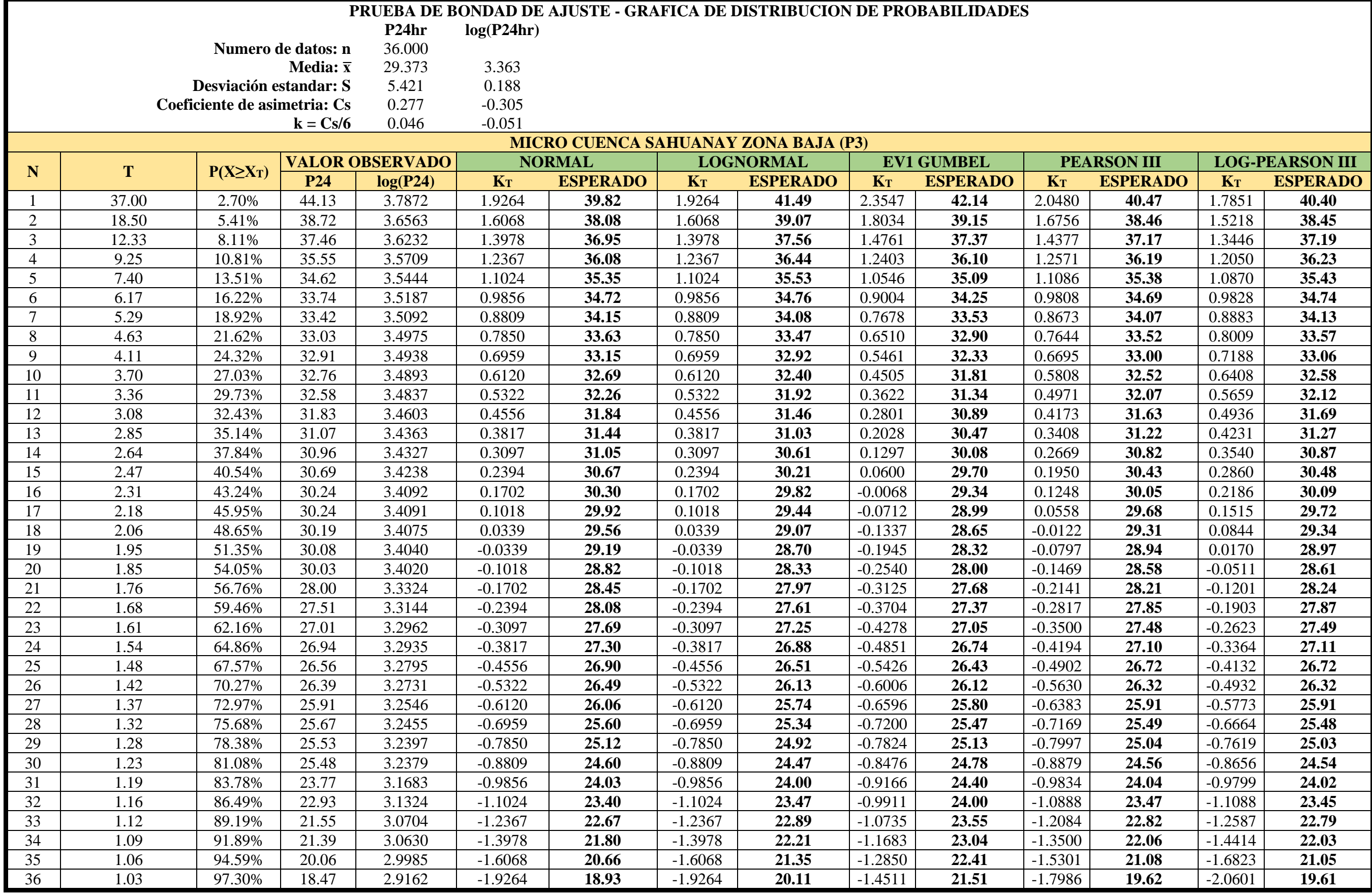

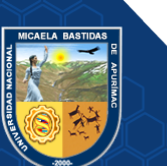

# **f) Pruebas de ajuste de Smirnov Kolmogorov para la zona baja (P3)**

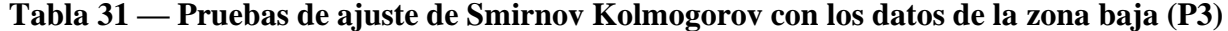

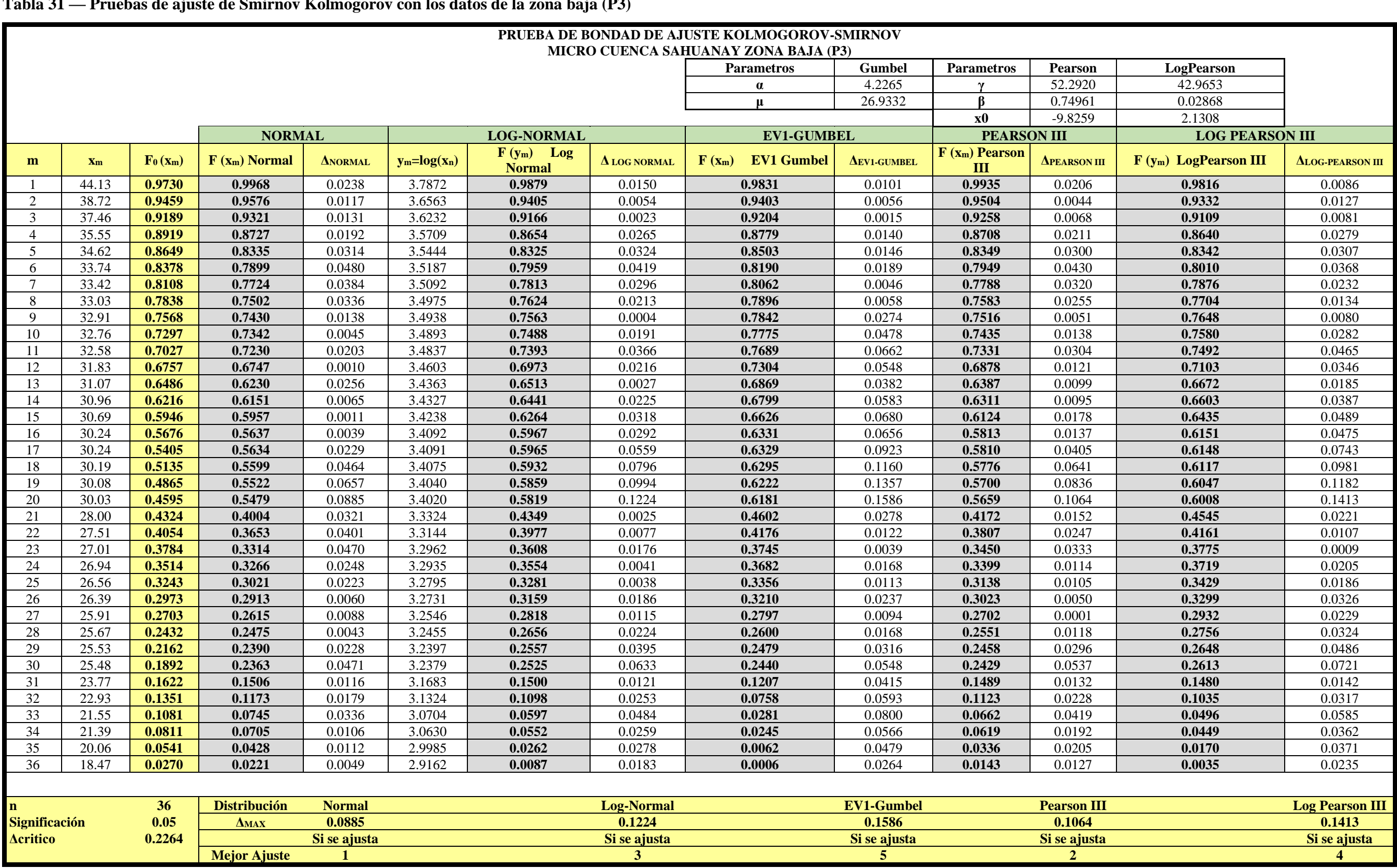

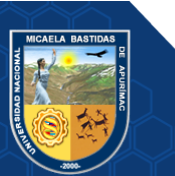

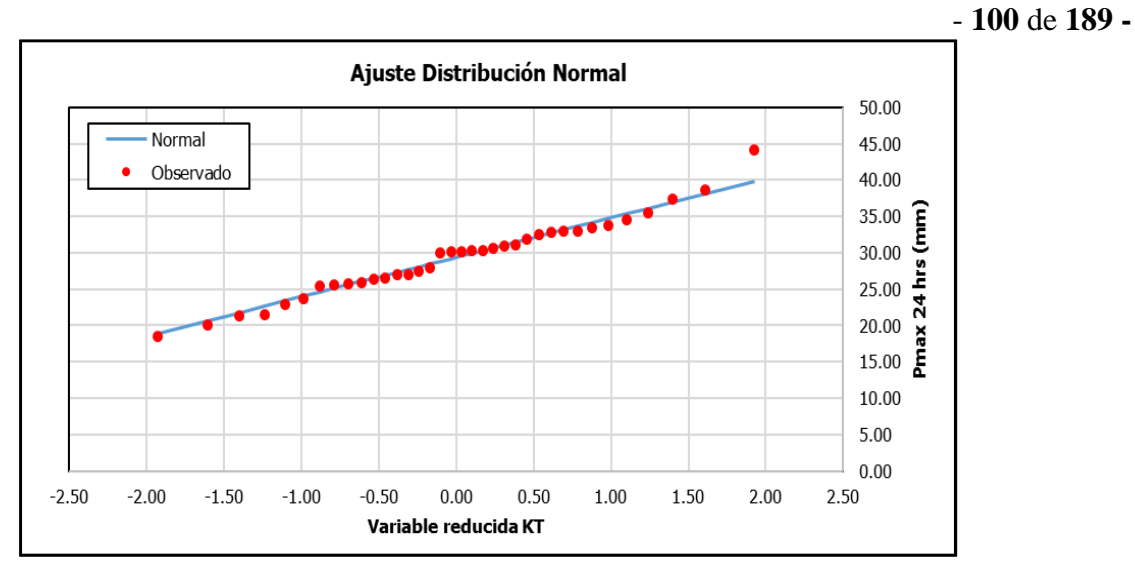

**Figura 54 — Distribución que más se ajusta para P3 (NORMAL)**

Se ha realizado las pruebas de ajuste a la distribución de probabilidad utilizada, para un 5% de nivel de significancia con el programa hydrognomon, observándose que los datos se ajustan por tener un menor valor estadístico ∆, los cuales se muestran en el siguiente cuadro:

| <b>Serie</b>   | Nro de<br><b>Datos</b> | <b>Significancia</b> | <b>ACRÍTICO</b> | <b>AMAX</b> | <b>Distribución</b><br>que más se<br>ajusta |  |
|----------------|------------------------|----------------------|-----------------|-------------|---------------------------------------------|--|
| P <sub>1</sub> | 36                     | 0.05                 | 0.226350253     | 0.072698467 | EV1-Gumbel                                  |  |
| P <sub>2</sub> | 36                     | 0.05                 | 0.226350253     | 0.061807903 | Log Pearson III                             |  |
| P3             | 36                     | 0.05                 | 0.226350253     | 0.08846948  | Normal                                      |  |

**Tabla 32— Funciones de distribución que mejor se ajustaron**

# **5.1.4.3. Precipitaciones de diseño**

Elegida la distribución que más se ajusta iniciamos a calcular las precipitaciones de diseño para las 3 zonas de estudio P1, P2, P3.

Calculamos el factor de frecuencia  $K_T$  de la distribución EV1 Gumbel

$$
K_{T} = -\frac{\sqrt{6}}{\pi} \left\{ 0.5772 + \ln \left[ \ln \left( \frac{T}{T-1} \right) \right] \right\}
$$
 (87)

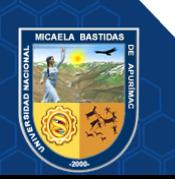

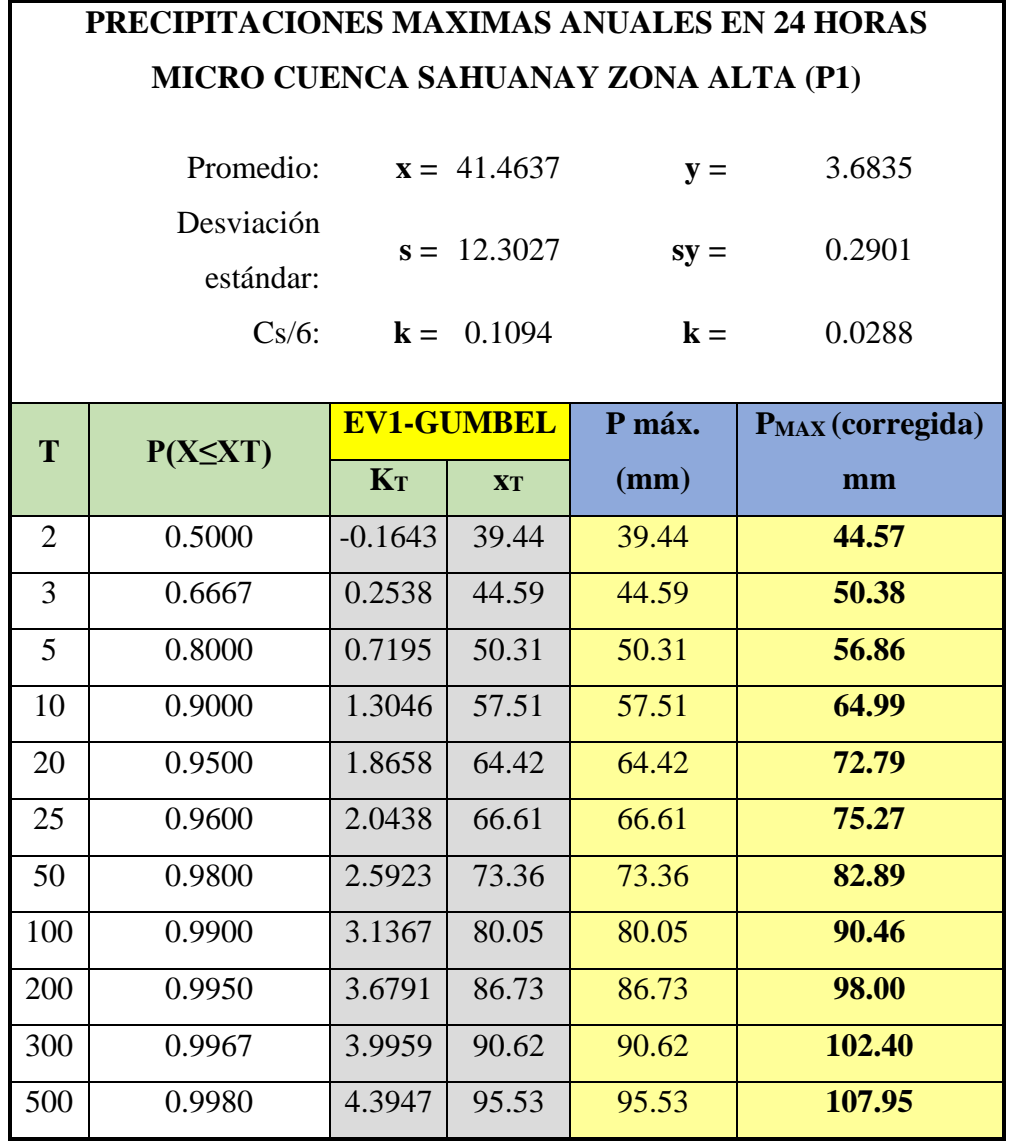

**Tabla 33 — Precipitaciones máximas anuales de 24 horas zona alta (P1)**

Calculamos el factor de frecuencia $K_T$  de la distribución Log Pearson III

$$
K_T = z + (z^2 - 1)k + \frac{1}{3}(z^3 - 6z)k^2 - (z^2 - 1)k^3 + zk^4 + \frac{1}{3}k^5 \tag{88}
$$

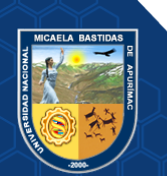

## - **102** de **189 -**

**Tabla 34 — Precipitaciones máximas anuales de 24 horas zona media (P2)**

# **PRECIPITACIONES MAXIMAS ANUALES EN 24 HORAS MICRO CUENCA SAHUANAY ZONA MEDIA (P2)**

Promedio: **x =** 31.0190 **y =** 3.4064

Desviación estándar: **s =** 7.9045 **sy =** 0.2360

Cs/6: **k =** 0.2214 **k =** 0.0920

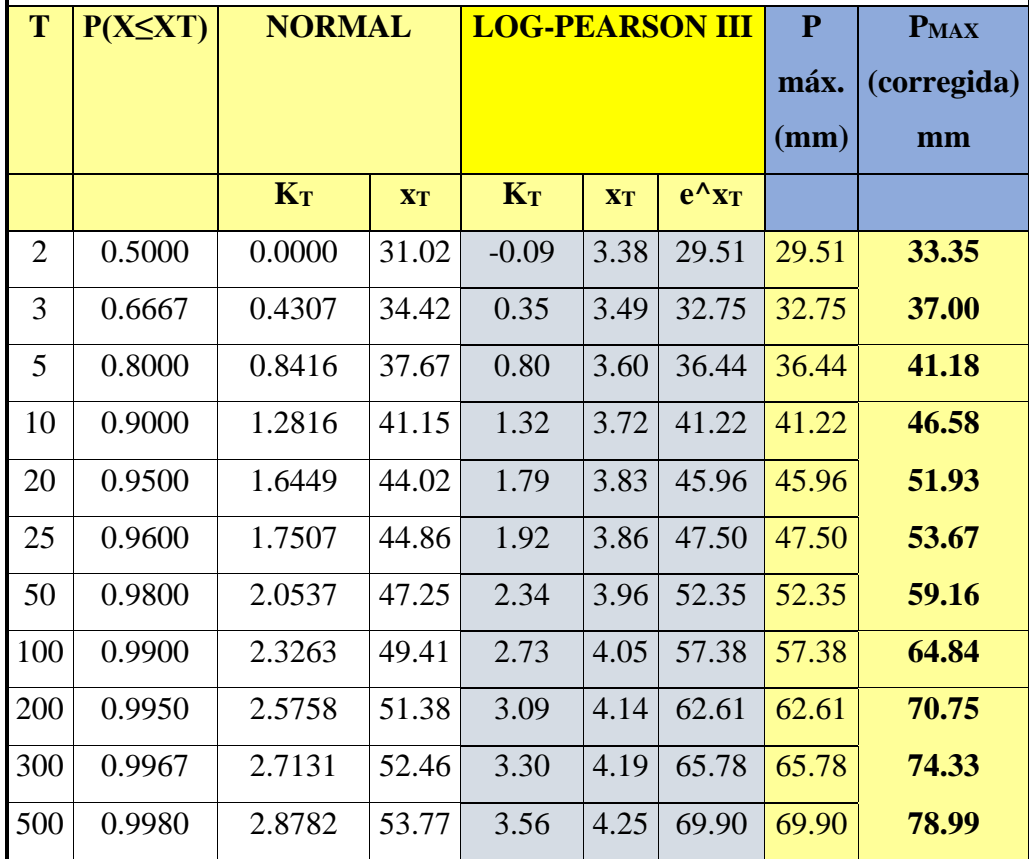

Calculamos el factor de frecuencia  $K_T = Z$  de la distribución normal

$$
w = \left[ \ln \left( \frac{1}{p^2} \right) \right]^{\frac{1}{2}} (0 < p \le 0.5) \tag{89}
$$

$$
z = w - \frac{2.515517 + 0.802853w + 0.010328w^2}{1 + 1.432788w + 0.189269w^2 + 0.001308w^3}
$$
(90)

*Cuando*  $p > 0.5$ ,  $p$  *es reemplazado* por  $1$  $p, y$  a  $z$  se le asigna signo negativo

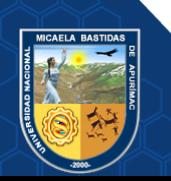

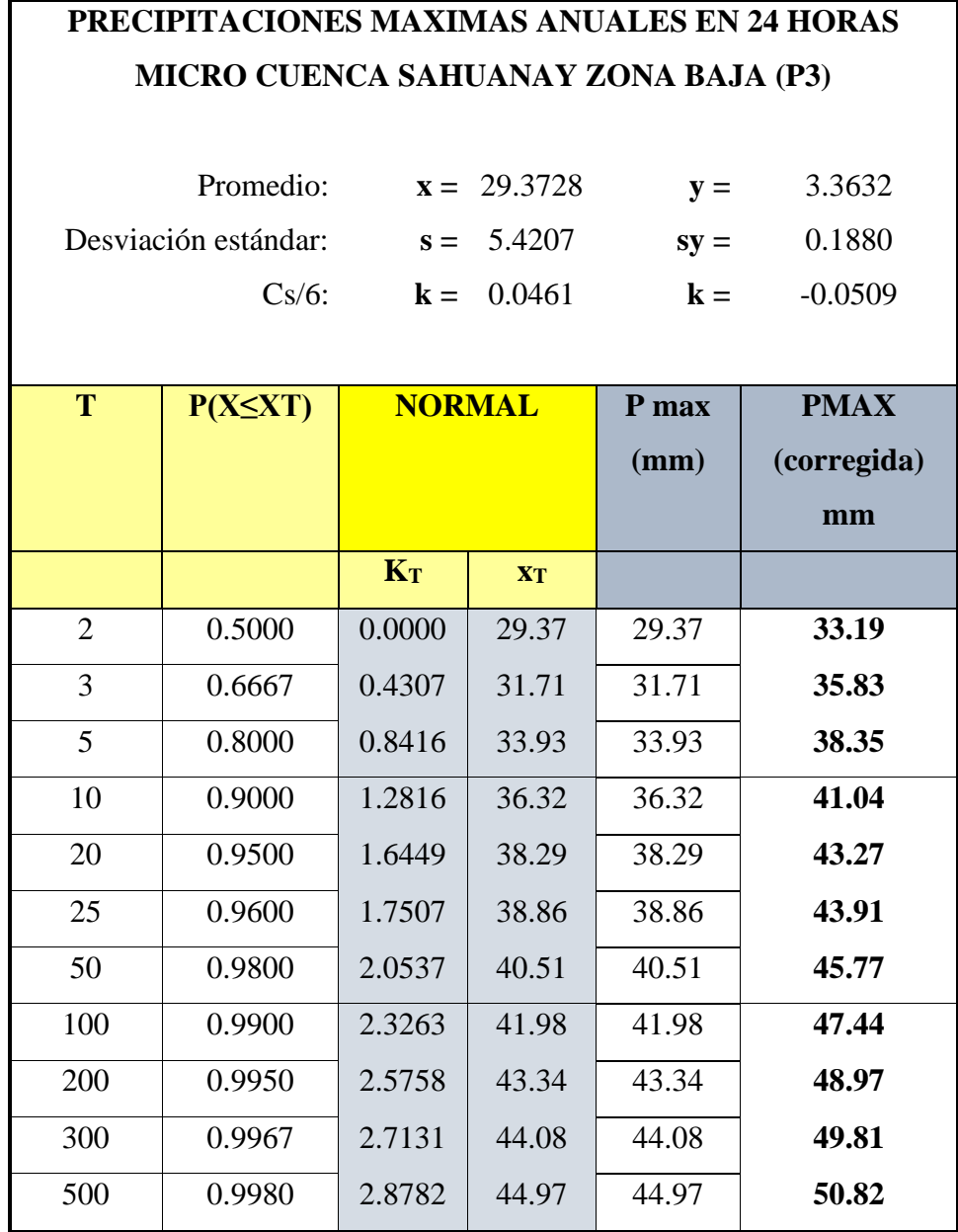

**Tabla 35 — Precipitaciones máximas anuales de 24 horas zona baja (P3)**

#### **5.1.4.4. Análisis de tormentas**

### **a) Curva Intensidad Duración Frecuencia (Metodo de Dyck y Peschke)**

Cuando no se cuenta con registros de fluviógrafos como es el caso que permitan obtener las intensidades máximas, se pueden completar datos horarios en base a la precipitación máxima de 24 horas, corregido

$$
P_d = P_{24} \left(\frac{d}{1440}\right)^{0.25} \tag{91}
$$

Donde:

 $P_{24}$ : precipitación máxima en 24 horas (mm)

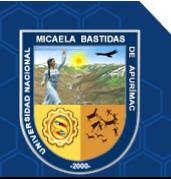

d: duración en minutos

Precipitaciones de diseño para duraciones menores a 24 horas para las 3 zonas de estudio P1, P2, P3.

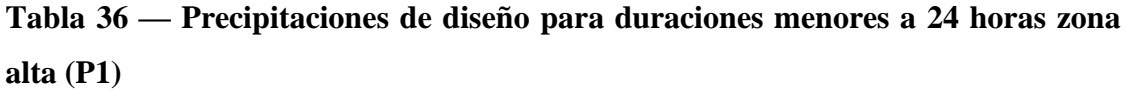

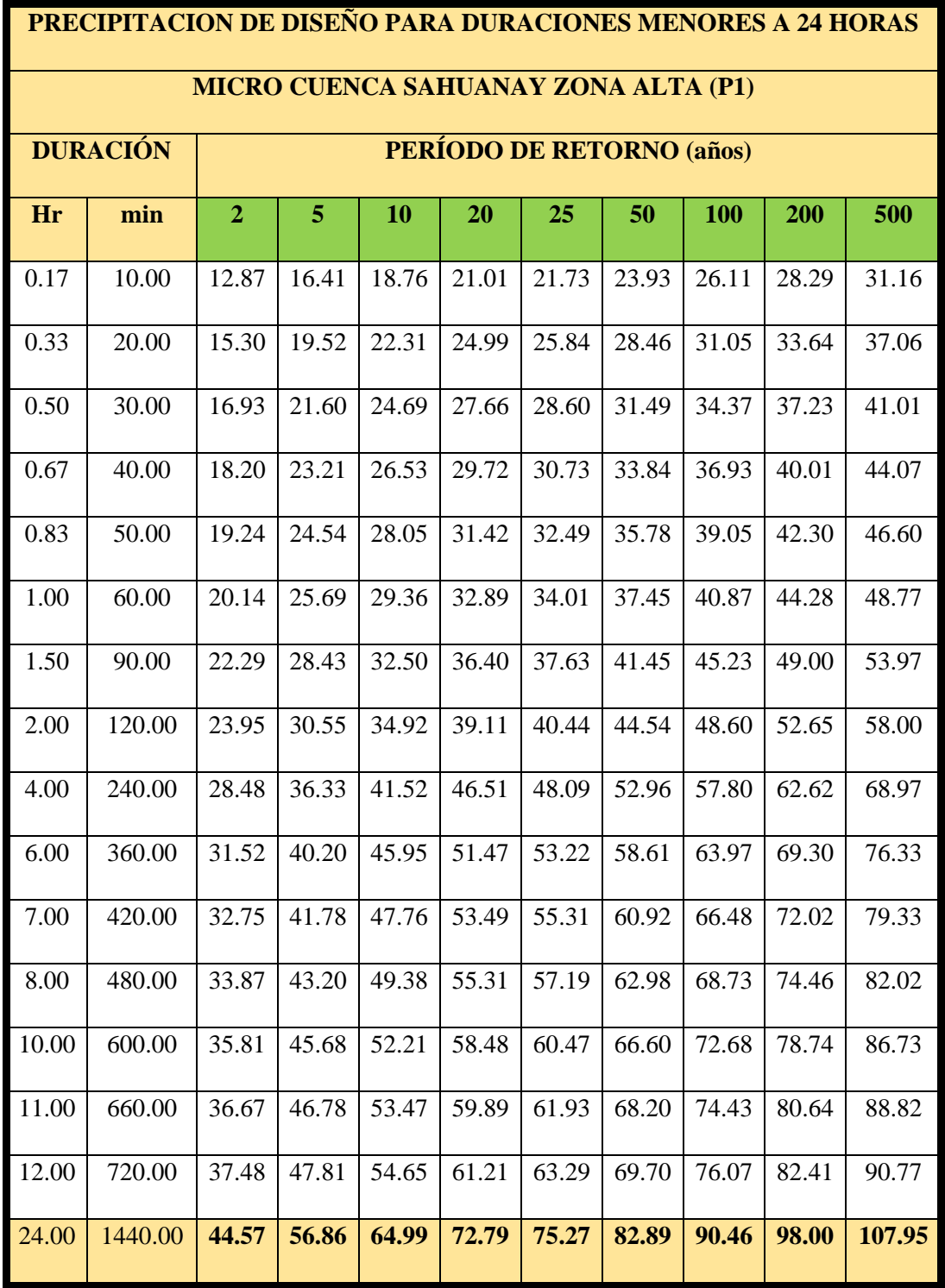

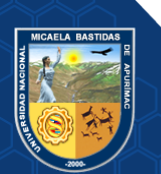

**Tabla 37 — Precipitaciones de diseño para duraciones menores a 24 horas zona media (P2)**

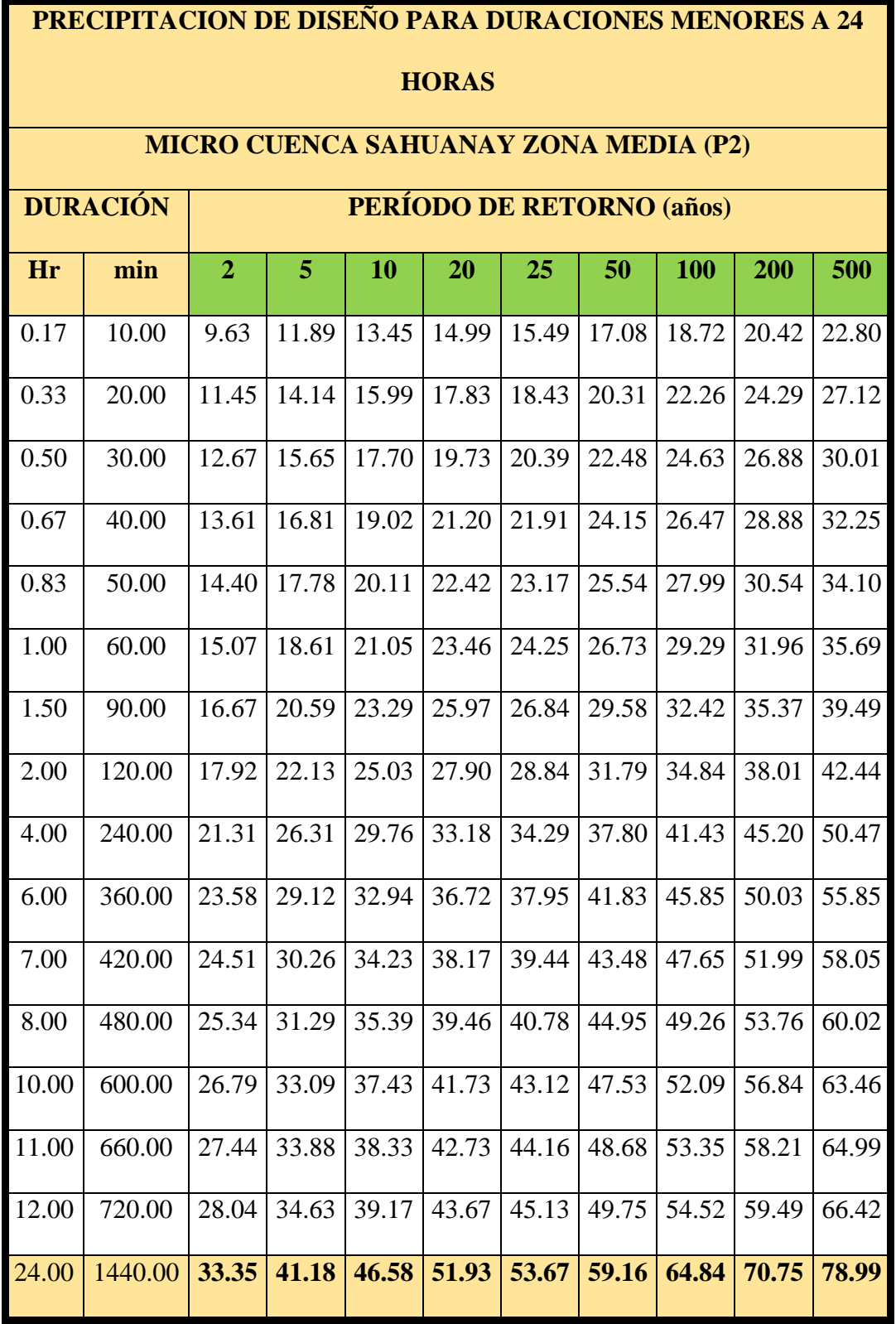

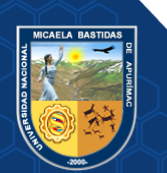

**Tabla 38 — Precipitaciones de diseño para duraciones menores a 24 horas zona baja (P3)**

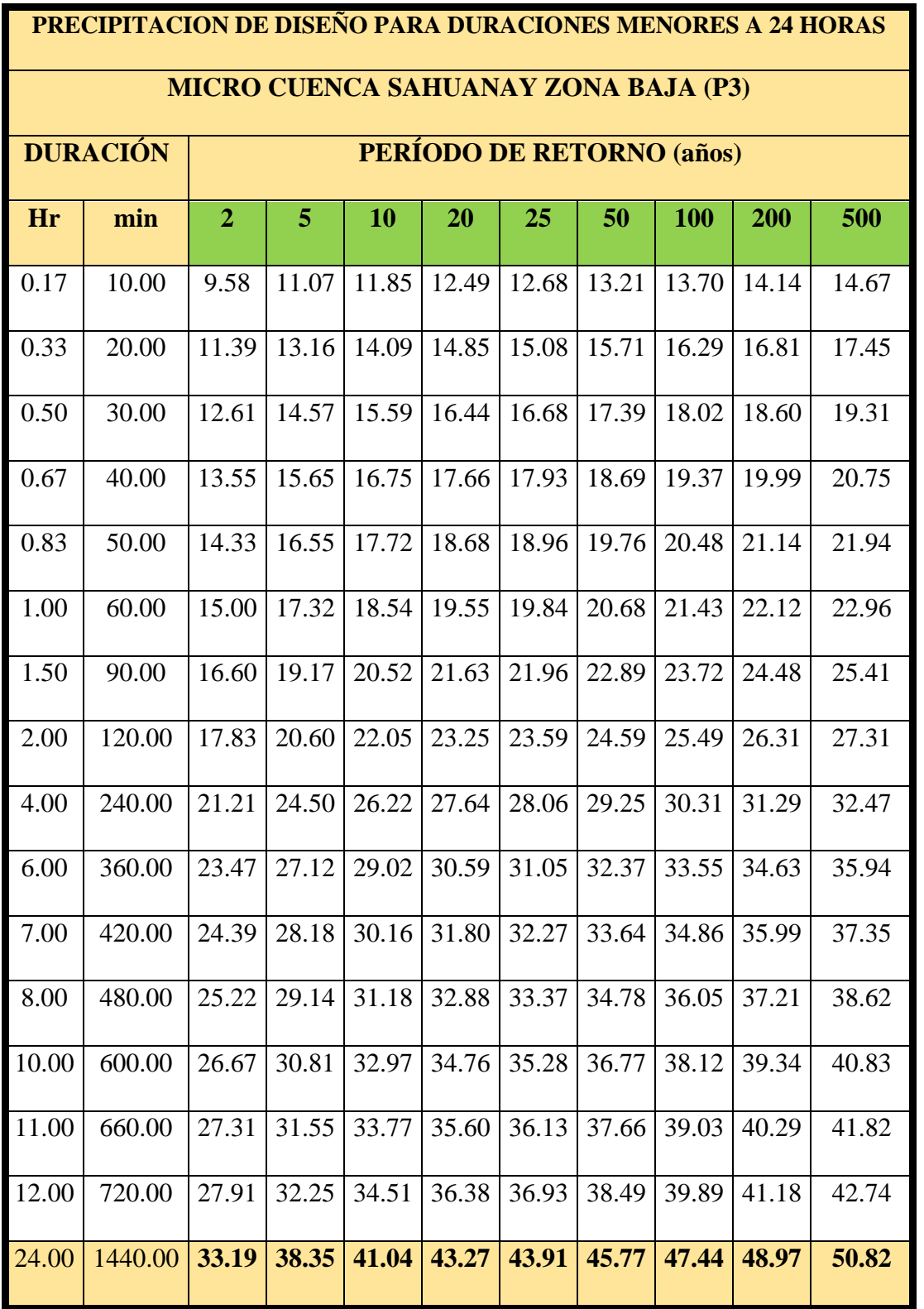

Intensidades de diseño para duraciones menores a 24 horas para las 3 zonas de estudio P1, P2, P3.

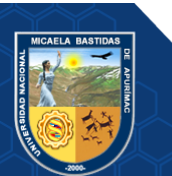

Donde:

 $i_m$ : Intensidad máxima en mm/hr

- : Precipitación en altura de agua en mm
- : Tiempo en horas

# **Tabla 39 — Intensidades de diseño para duraciones menores a 24 horas zona alta (P1)**

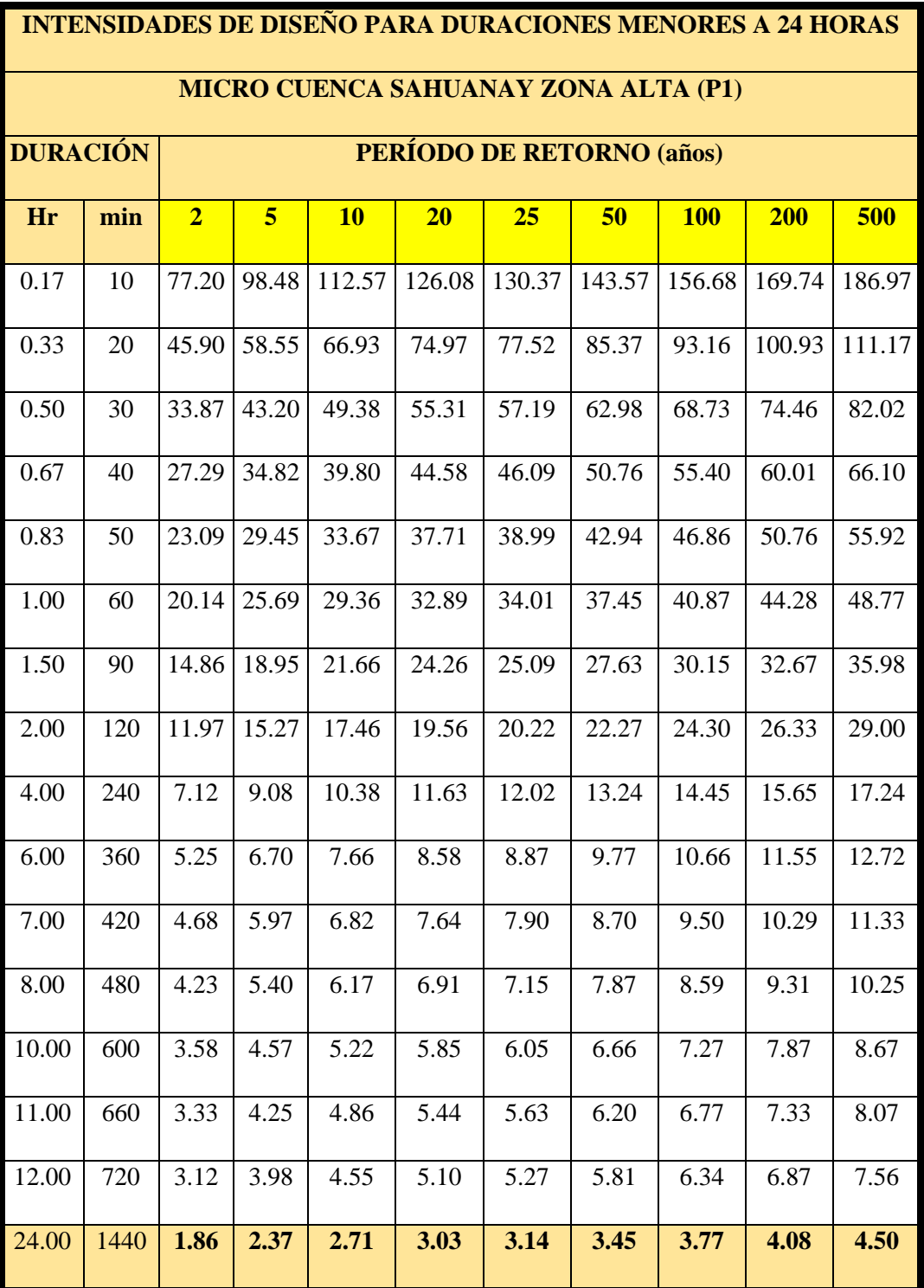

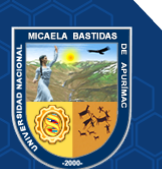

**Tabla 40 — Intensidades de diseño para duraciones menores a 24 horas zona media (P2)**

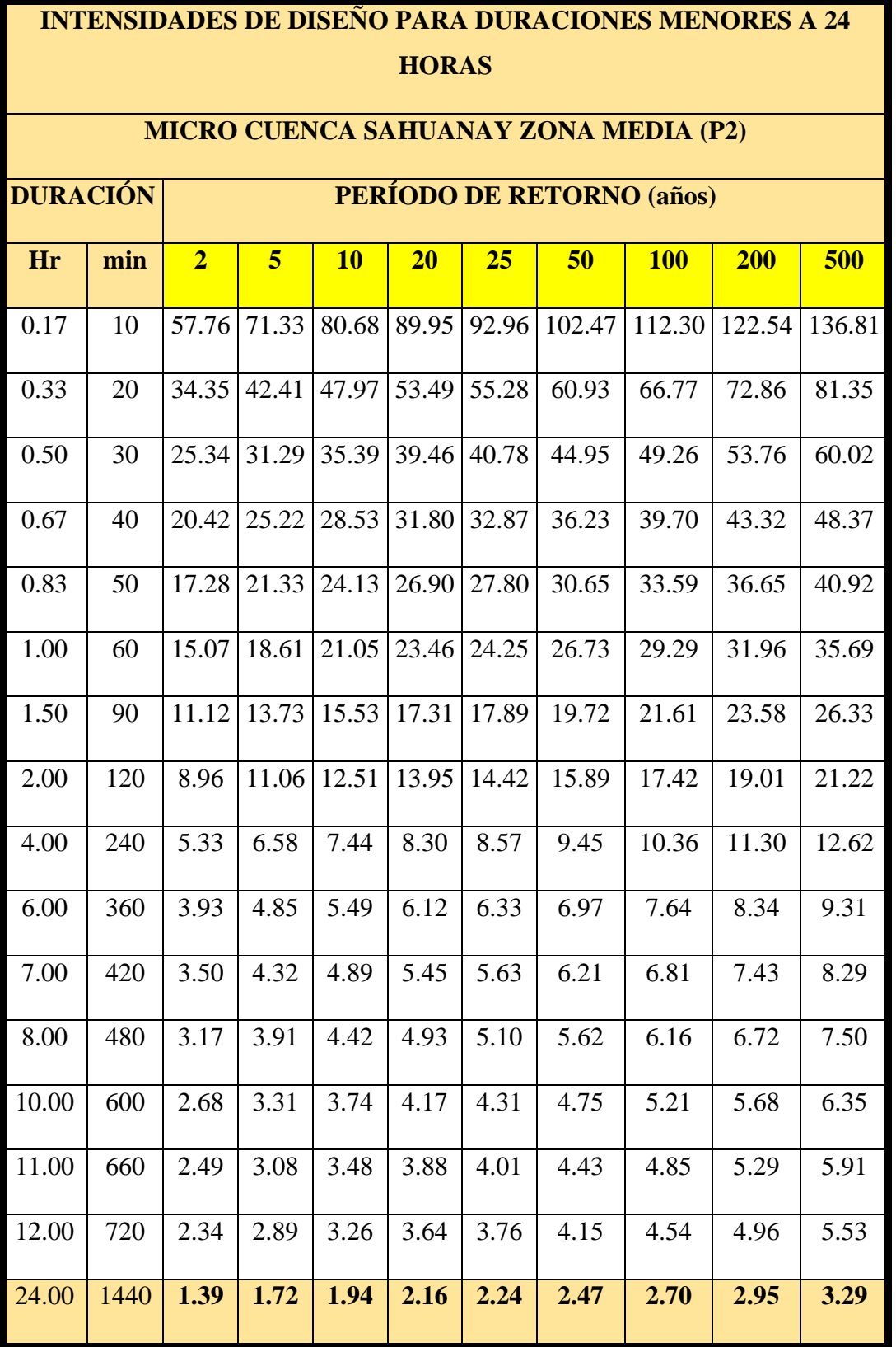

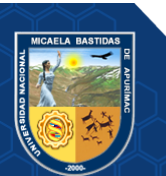

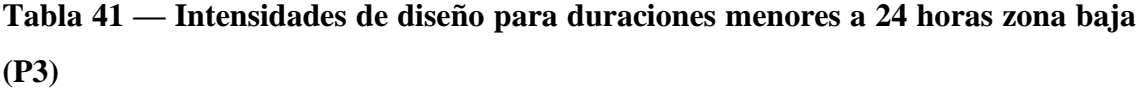

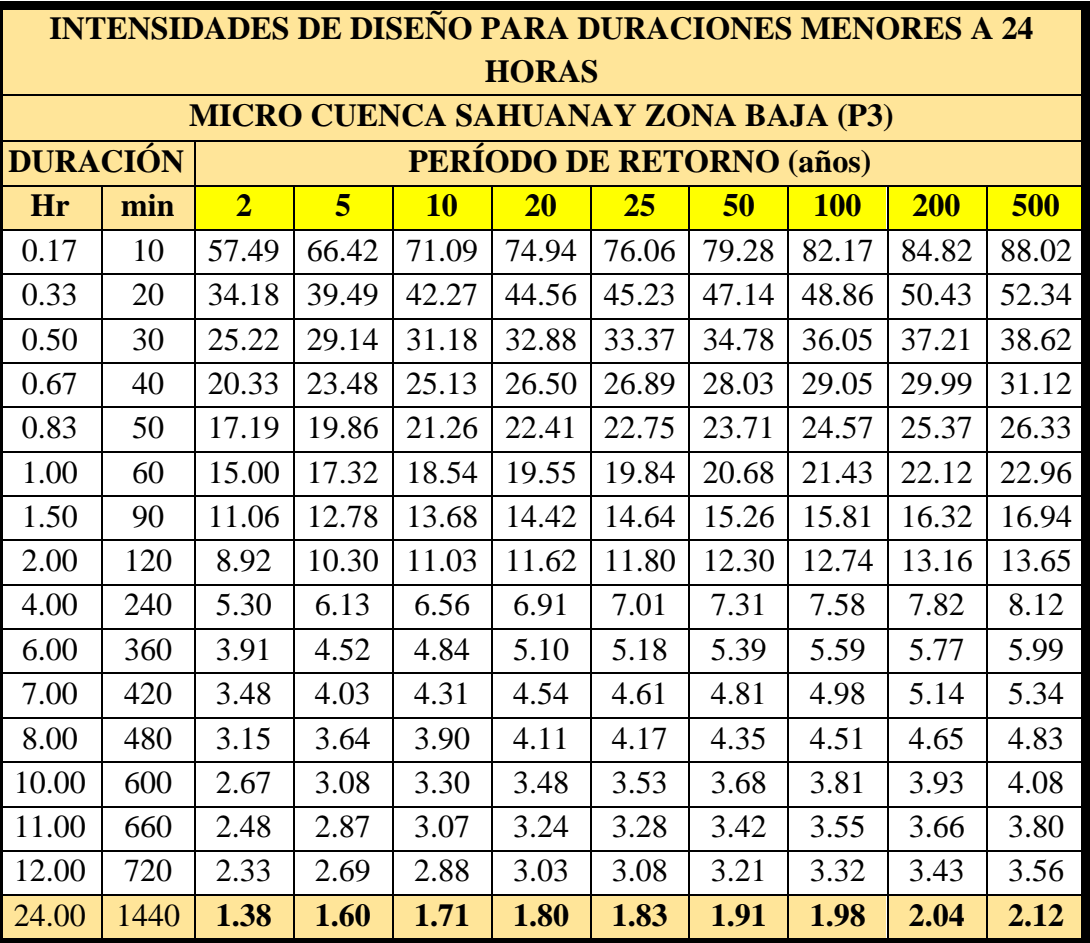

De acuerdo a la ecuación de Dyck y Peschke, entendiendo que las intensidades tienen la siguiente forma:

$$
I = \frac{\kappa \tau^m}{d^n} \tag{93}
$$

Donde:

: Intensidad (mm/hora)

 $K, m, n$ : parámetros propios del lugar

: Periodo de Retorno (años)

: Duración (minutos)

Para hallar los valores de  $K$ ,  $m$ ,  $n$  debemos linealizar la ecuación

$$
\log l = \log K + m \log T - n \log d
$$

Realizando el cambio de variable

$$
y = log I; x_1 = log T; x_2 = log d
$$

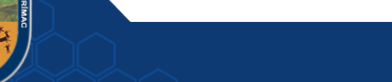

$$
a_0 = log k \; ; \; a_1 = m \; ; \; a_2 = -n
$$

Para cada patrón de tormenta (P1, P2 y P3) se debe resolver la ecuación de regresión lineal o método de mínimos cuadrados

$$
y = a_0 + a_1 \times x_1 + a_2 \times x_2 \tag{94}
$$

Resolviendo la regresión, se obtienen los siguientes valores para los tres patrones de tormenta:

**Tabla 42 — Coeficientes de periodo (T) y duración (d), para cálculo de Intensidad (I)**

| <b>Serie</b>   | a <sub>0</sub> | a <sub>1</sub> | a <sub>2</sub> |         | m     | n     |
|----------------|----------------|----------------|----------------|---------|-------|-------|
| P1             | 2.632          | 0.154          | $-0.750$       | 428.098 | 0.154 | 0.750 |
| P <sub>2</sub> | 2.494          | 0.152          | $-0.750$       | 311.884 | 0.152 | 0.750 |
| P3             | 2.518          | 0.072          | $-0.750$       | 329.394 | 0.072 | 0.750 |

Con estos coeficientes es posible la construcción de las curvas IDF, para las 3 series analizadas.

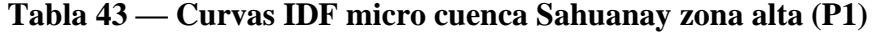

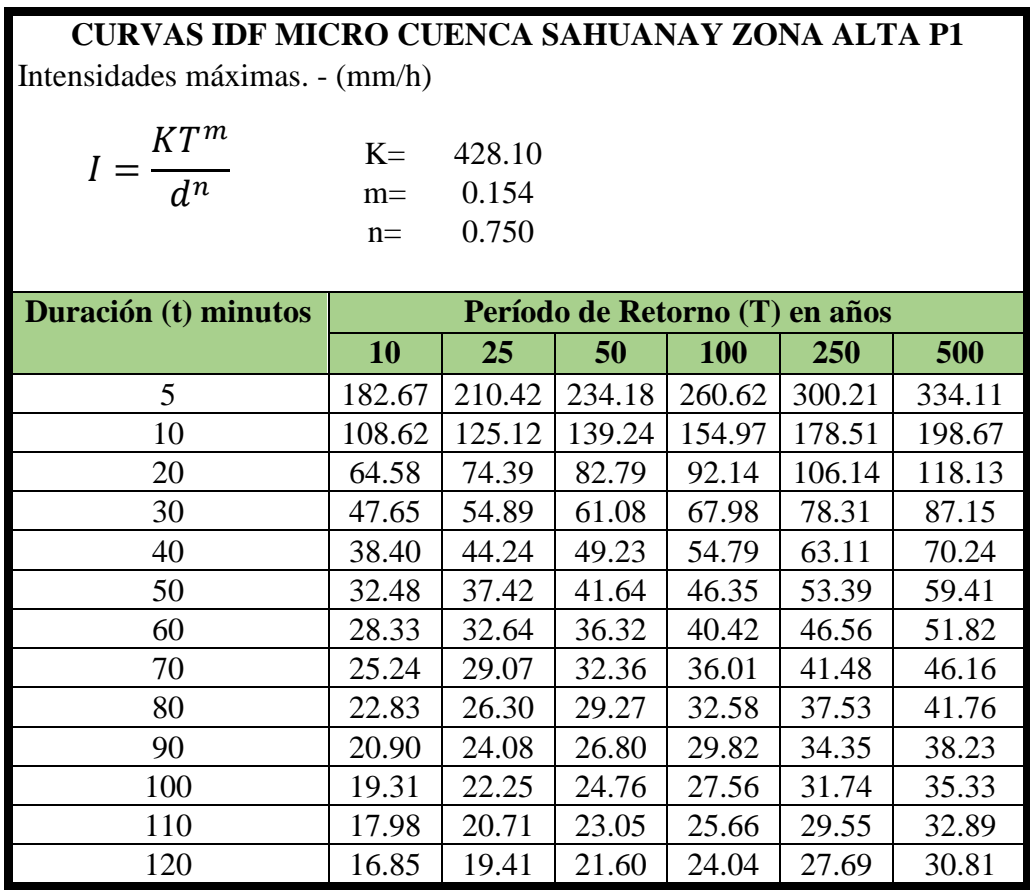

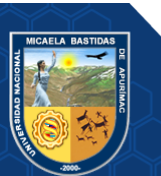

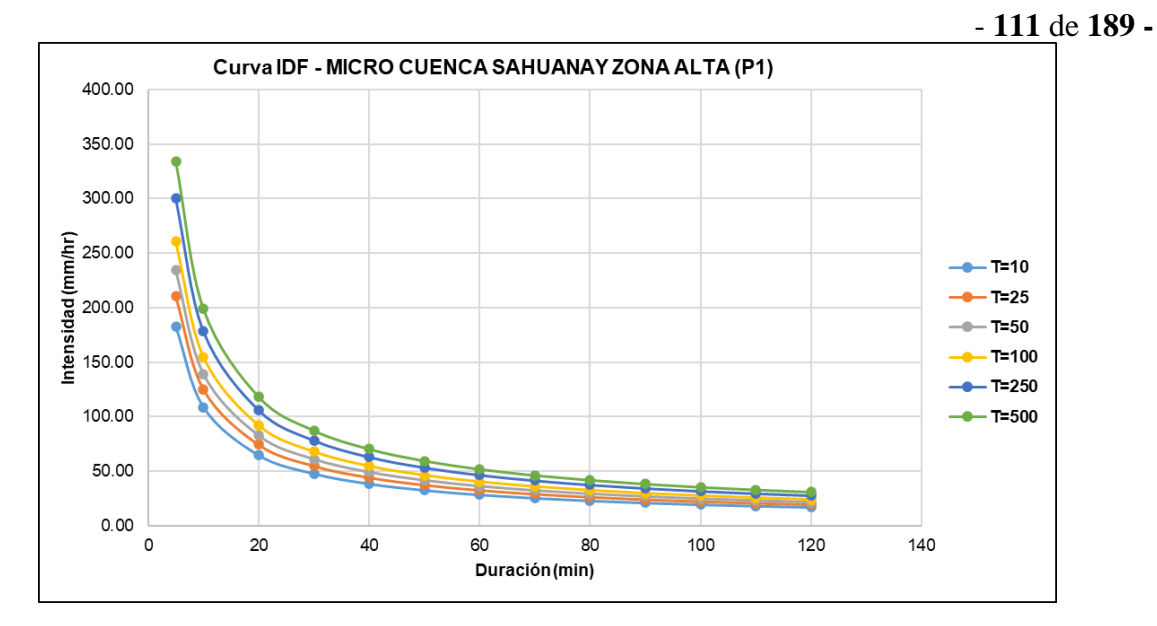

**Figura 55 — Curvas IDF – Micro Cuenca Sahuanay zona alta (P3)**

La intensidad máxima encontrada para la zona alta (P1) de la micro cuenca Sahuanay por la metodología de Dyck y Peschke fue de 334.11 mm/hr con  $D = 5$  min, T= 500 años; mientras para T=100 años fue 260.62 mm/h con D = 5min, para un registro pluviométrico histórico de 36 años (1981 al 2016)

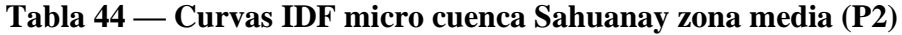

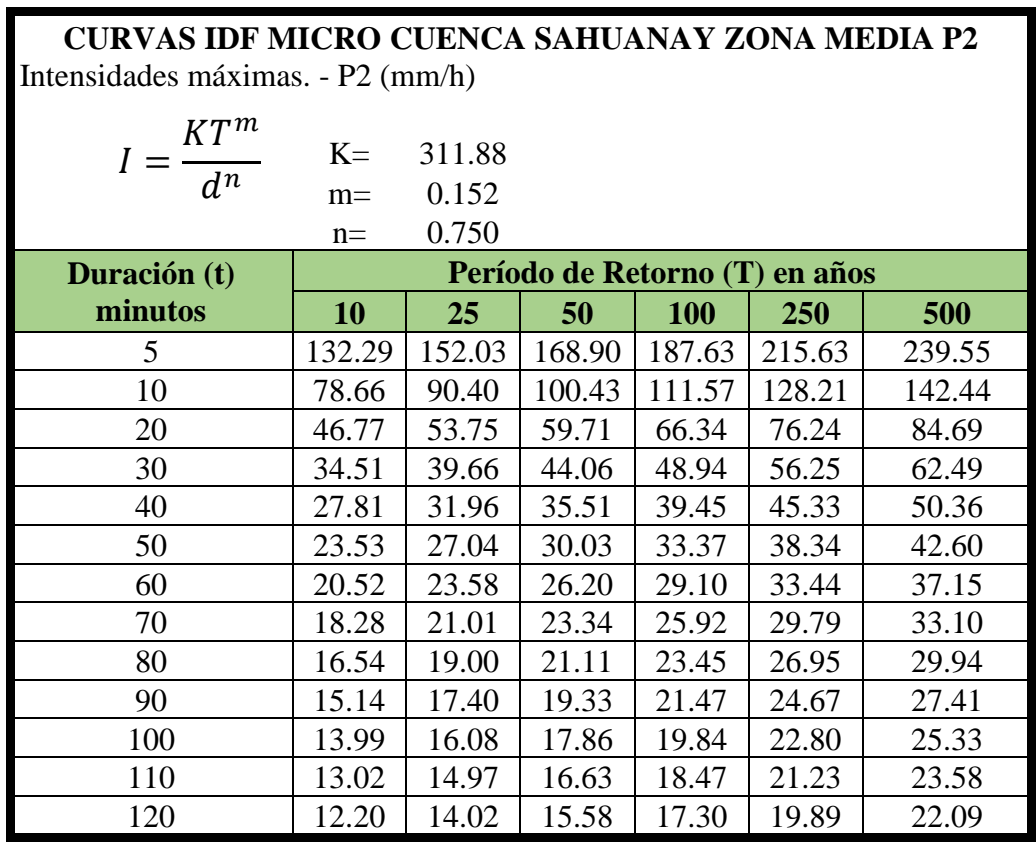

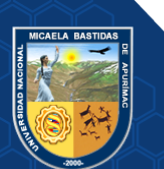

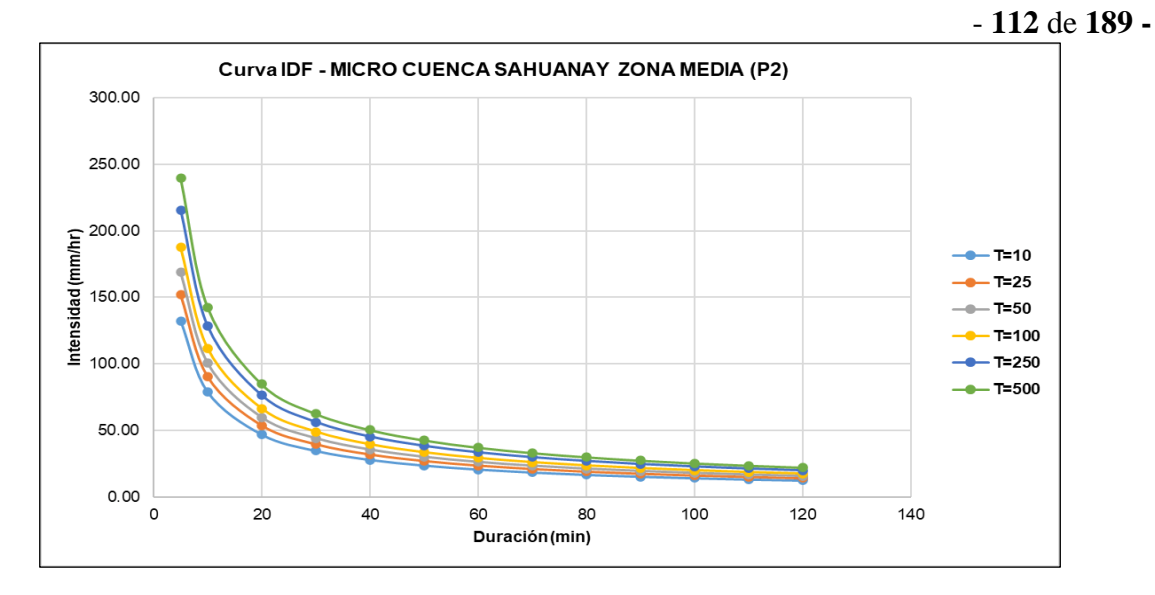

**Figura 56 — Curvas IDF – Micro Cuenca Sahuanay zona media (P2)**

La intensidad máxima encontrada para la zona media (P2) de la micro cuenca Sahuanay por la metodología de Dyck y Peschke fue de 239.55 mm/hr con D = 5 min, T= 500 años; mientras para T=100 años fue 187.63 mm/h con D = 5min, para un registro pluviométrico histórico de 36 años (1981 al 2016)

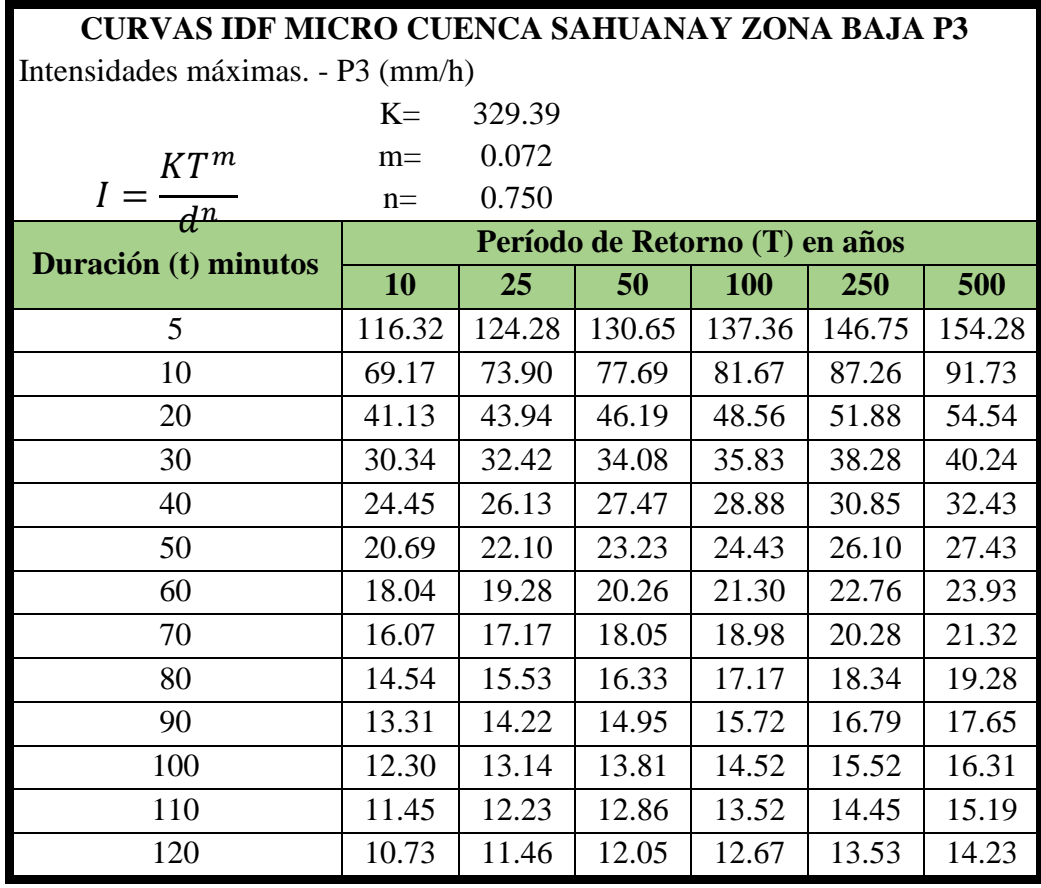

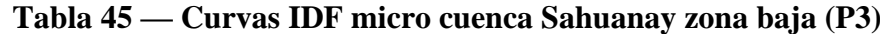

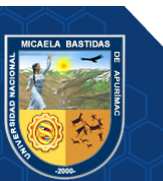

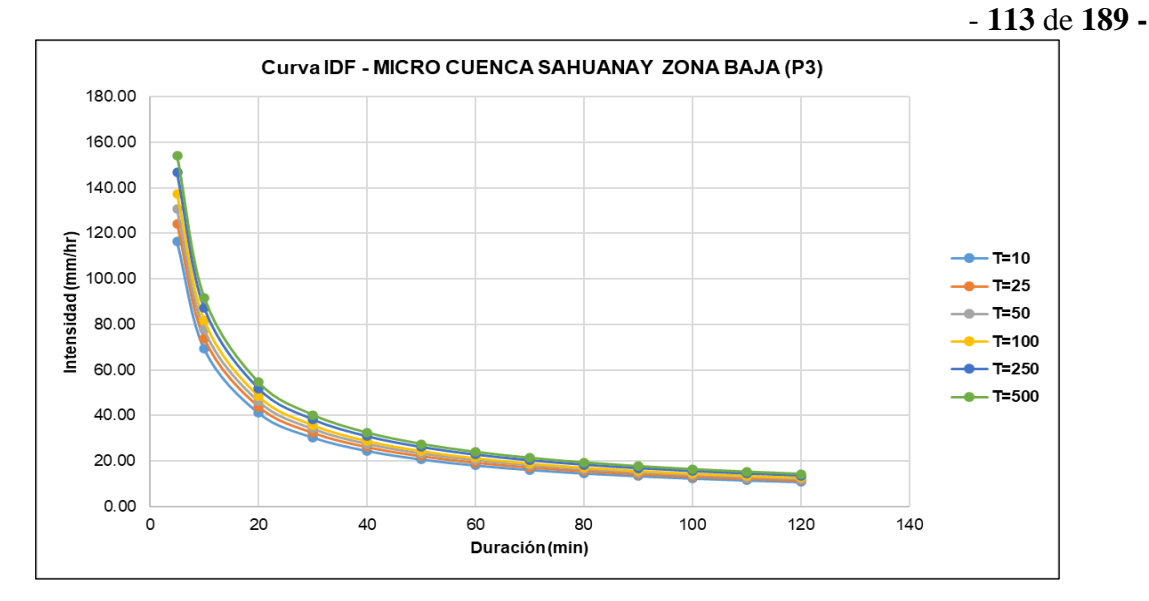

**Figura 57 — Curvas IDF – Micro Cuenca Sahuanay zona baja (P3)**

La intensidad máxima encontrada para la zona baja (P3) de la micro cuenca Sahuanay por la metodología de Dyck y Peschke fue de 154.28 mm/hr con  $D = 5$  min, T = 500 años; mientras para T = 100 años fue 137.36 mm/h con D = 5min, para un registro pluviométrico histórico de 36 años (1981 al 2016).

## **5.2. Cálculo de caudales máximos en la micro cuenca Sahuanay**

## **5.2.1. Métodos usados para cuantificación de caudales**

Métodos más usuales para la estimación de caudales máximos a partir de data precipitaciones máximas, para la presente tesis se utilizan los siguientes métodos.

- Método de envolvente de descargas máximas de CREAGER
- Método del sistema de DIPEO electrificación rural del Perú
- Método de MAC MATH
- Método del HEC HMS (método computacional muy completo)

## **5.2.1.1. Método de CREAGER**

La fórmula es la siguiente:

$$
Qmax = (C1 + C2) \log(T) A^{mA^{-n}}
$$
\n(95)

Donde:

Qmax: Caudal máximo para un periodo de retorno T seleccionado,  $\frac{m^3}{s}$ : Área de la cuenca en Km<sup>2</sup>

- 
- : Periodo de Retorno en años

1, 2: Coeficientes adimensionales de escala, por regiones hidráulicas.

 $m, n$ : Exponentes adimensionales, por regiones hidráulicas.

Según los autores, el territorio peruano queda subdividido en siete regiones hidráulicas diferenciables, tal como se muestra en el mapa:

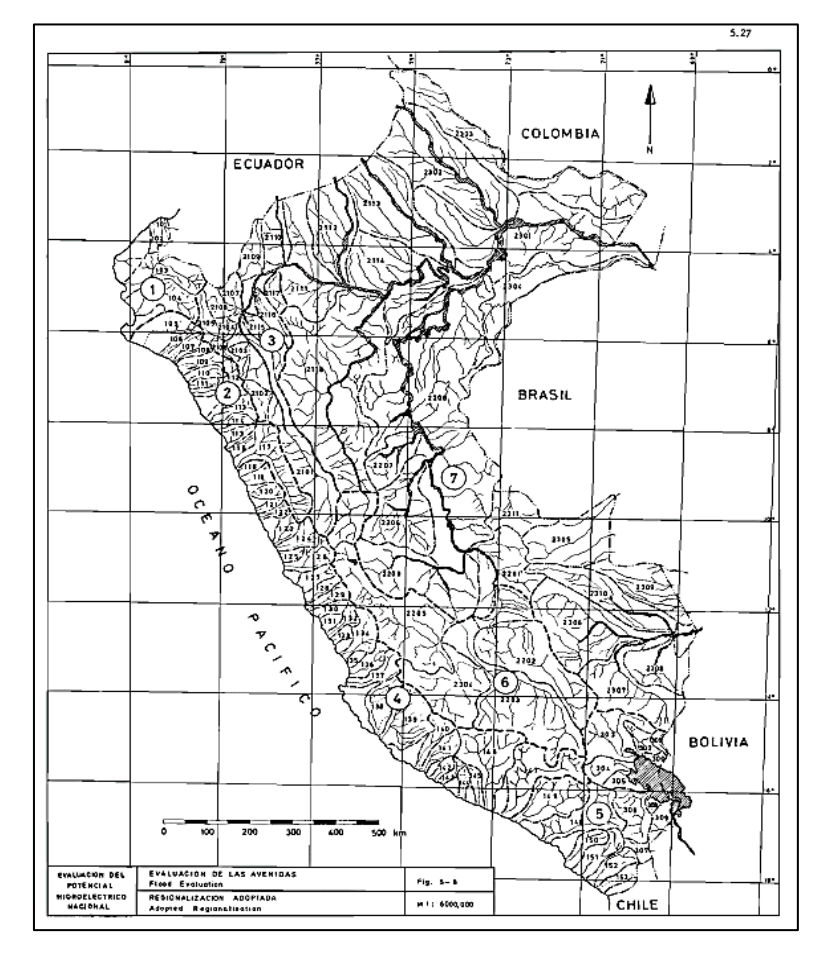

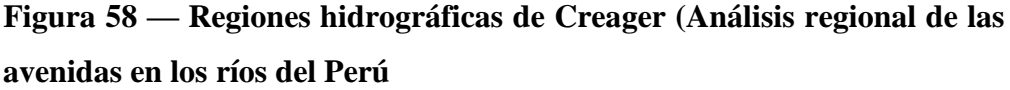

Extraído de: (TRAU W. Y GUTIÉRREZ R.; 1979)

Para cada una de las zonas identificadas, se establece el conjunto de coeficientes y exponentes indicados en el cuadro siguiente:

| Región         | $C_1$ | C <sub>2</sub> | m    | n    |
|----------------|-------|----------------|------|------|
|                | 0,01  | 4,37           | 1,02 | 0,04 |
| $\overline{2}$ | 0,10  | 1,28           | 1,02 | 0,04 |
| 3              | 0,27  | 1,48           | 1,02 | 0,04 |
| 4              | 0,09  | 0,36           | 1,24 | 0,04 |
| 5              | 0,11  | 0,26           | 1,24 | 0,04 |

**Tabla 46 — Valores de la tabla de Creager** 

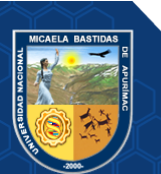

- **115** de **189 -**

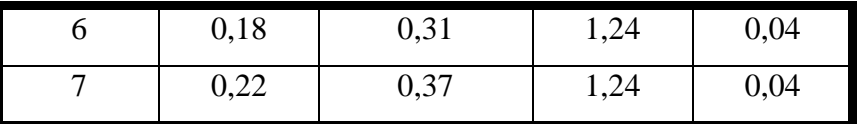

Extraído de: (Análisis regional de las avenidas en los ríos del Perú; TRAU W. Y GUTIÉRREZ R.; 1979)

Cabe señalar que, en general, a pesar de su simplicidad, este método es bastante preciso

| Región              | 6      |
|---------------------|--------|
| C <sub>1</sub>      | 0.18   |
| C <sub>2</sub>      | 0.31   |
| m                   | 1.24   |
| n                   | 0.04   |
| A(Km <sup>2</sup> ) | 22.6   |
| $A^{-n} =$          | 0.883  |
| $m^*A^{-n} =$       | 1.095  |
| $A^{(m*A^{-n}) =$   | 30.354 |
| T (años)            | 100    |
| Q máx. (m3/s)       | 29.75  |

**Tabla 47 — Determinación del caudal método de Creager**

## **5.2.1.2. Método del Sistema DIPEO**

$$
Q = \frac{P(24h)A C_R C_P C_F}{T_c}
$$
\n
$$
(96)
$$

Donde:

R

P(24h): Precipitación máxima diaria, en mm, correspondiente a un periodo de retorno seleccionado

A: Área de la cuenca en Km<sup>2</sup>

 $C_R$ : Coeficiente de reducción, según el área de la cuenca

 $C_P$ : Coeficiente de reducción según la permeabilidad y pendientes longitudinal

y transversal de la cuenca

 $C_F$ : Coeficiente que considera la forma de la curva del caudal.

: Tiempo de Concentración de la cuenca, en segundos

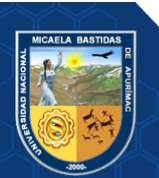

## Donde:

 $C_R$ : Coeficiente de reducción, según el área de la cuenca, los valores  $C_R$  se obtienen del siguiente cuadro:

| Area de la cuenca (KM) | <b>Coeficiente CR</b> |
|------------------------|-----------------------|
| 0 < A < 25             | 1,0                   |
| 25 < A < 50            | 0,95                  |
| 50 < A < 100           | 0.9                   |
| $100 < A \le 150$      | 0,85                  |
| $150 < A \leq 200$     | 0,80                  |

**Tabla 48 — Valores de Coeficiente de Reducción** 

Extraído de: (Convenio GTZ-ELECTRO PERÚ, 1993)

CP/R: Coeficiente de reducción según la permeabilidad y pendientes longitudinal y transversal de la cuenca. El coeficiente  $C_{P/R}$  se determina con el auxilio de los gráficos que dependen de:

| · Condiciones climatológicas:<br>· Tropicales y tropicales de transición ó<br>• Mediodesiertos y Sahara                                                                                                    |
|----------------------------------------------------------------------------------------------------|
| · Permeabilidad de la cuenca:<br>• P1: terreno totalmente impermeable, rocoso y/o arcilloso<br>· P2: terreno casi impermeable, con muy reducidas zonas de permeabilidad<br>· P3: terreno todavía impermeable, con pequeñas zonas de permeablidad<br>· P4: terreno bastante permeable; por ejemplo, zonas con granito y arena |
| · P5: zonas totalmente permeables, con arena, rocas y profundas grietas.<br>· Pendiente de la cuenca:<br>• R2: pendiente menor o igual a 0.5%<br>$\bullet$ R3: pendiente entre 0.5% y 1.0%<br>• R4: pendiente entre 1.0% y 2.0%                                                                                              |
| • R5: pendiente mayor a 2%                                                                                                    |

**Figura 59 — Caracterización de condicione climatologías, permeabilidad** 

#### **y pendiente de la cuenca**

Extraído de: (Convenio GTZ-ELECTRO PERÚ, 1993)

 $C_F$ : Coeficiente que considera la forma de la curva del caudal. El coeficiente  $C_F$ se obtiene del siguiente cuadro, en función de la precipitación prevaleciente y del área de la cuenca:

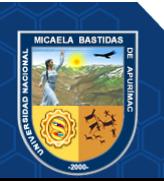

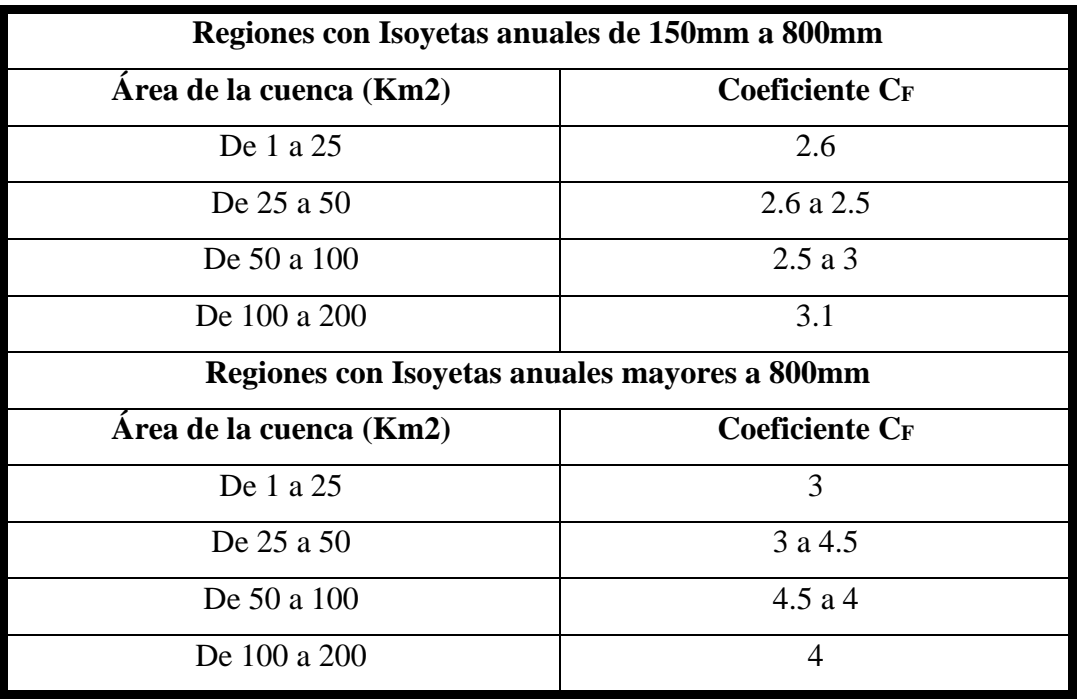

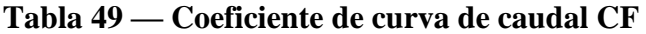

Extraído de: (Convenio GTZ-Electro Perú, 1993)

Tc: Tiempo de Concentración de la cuenca, en segundos, el mismo puede ser determinado mediante los métodos usuales o con el auxilio de los gráficos suministrados por el presente método, en función del área y de la pendiente de la cuenca. La única limitación de este método es que los resultados tienen mayor confiabilidad para cuencas pequeñas o medianas, no mayores a  $200 \text{ Km}^2$ 

- Precipitación máxima diaria, en mm, correspondiente a un periodo de retorno de 100 años de la zona media **P2 = 64.84mm**
- El **área de la cuenca** correspondería a **22.6 Km<sup>2</sup>**
- Con lo cual el coeficiente de reducción **C<sup>R</sup>** seria **1**
- Las condiciones climatológicas se caracterizarían por "**Tropicales y Tropicales de Transición**"
- Respecto a la permeabilidad lo caracterizaríamos como **P3** "**Terreno aun impermeable con pequeñas zonas de permeabilidad**"
- La **pendiente** de la cuenca seria **R5** "**Mayor al 5%"**
- De acuerdo a estas consideraciones el valor de **CP/R** seria **0.46 o 46%**

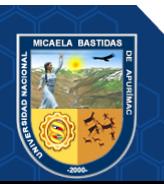

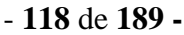

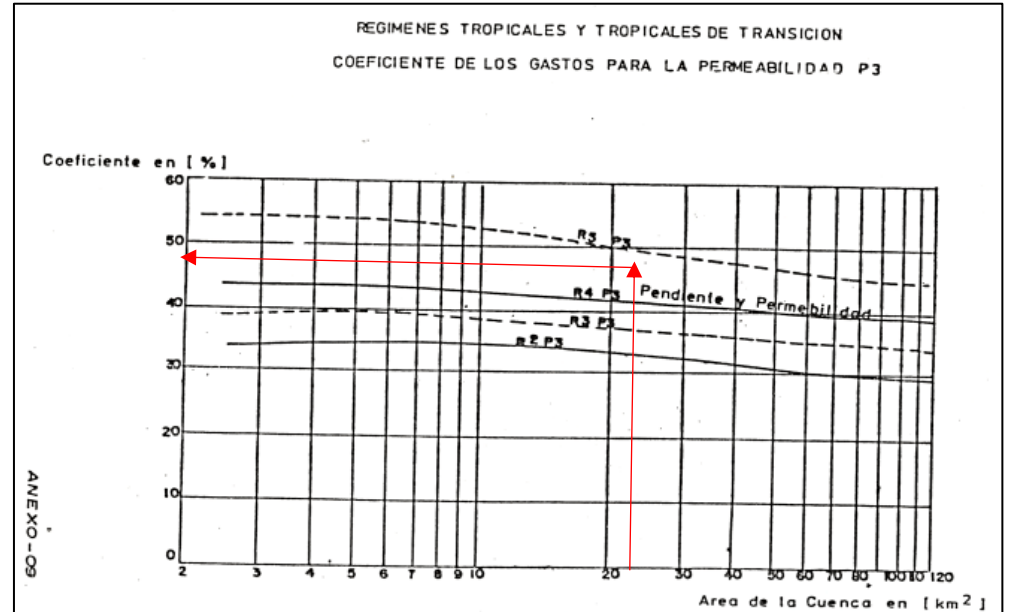

**Figura 60 — Coeficiente de gasto para zona de permeabilidad P3** Extraído de: (Convenio GTZ-ELECTRO PERÚ, 1993)

- Respecto a la curva del caudal **CF,** la micro cuenca Sahuanay es una "**Región con isoyetas entre 150 mm y 800 mm**", con lo que el valor de **C<sup>F</sup>** seria 2.6
- Con relación al Tiempo de Concentración (Tiempo Base), **"para la zona caracterizada como tropical y tropical de transición",** el tiempo base será ploteando las abscisas (Área de la cuenca en Km<sup>2</sup> ) y la pendiente **R5,** el tiempo base seria 1hora.
- Como tiempo de concentración escogemos el menor entre el tiempo base y el tiempo de concentración de la cuenca que es **45 minutos o 0.75 horas**

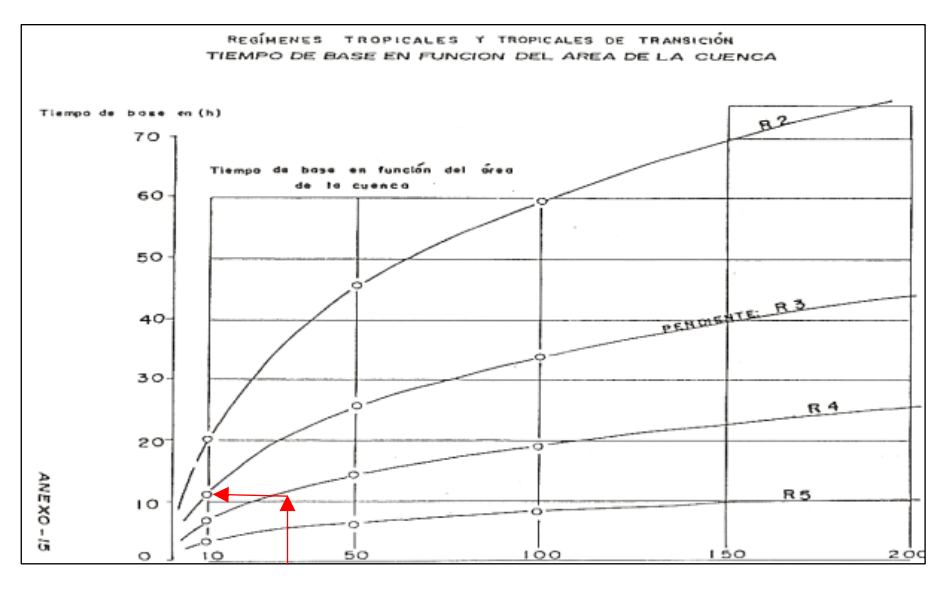

**Figura 61 — Tiempo base para regímenes tropicales y de transición**

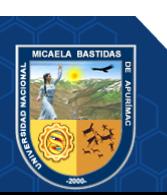

Extraído de: (Convenio GTZ-ELECTRO PERÚ, 1993)

$$
Q = \frac{P(24h)A C_R C_P C_F}{Tc}
$$

**Resolviendo la ecuación el caudal máximo obtenido es de 64.91**

## **5.2.1.3. Método Mac Math**

Es un método semi empírico que obedece a la siguiente fórmula:

$$
Qmax = 10^{-3}CPA^{0.58}I^{0.42}
$$
 (97)

Donde:

Qmax: caudal máximo en  $\frac{m^3}{s}$ 

: Coeficiente de Escorrentía

: Precipitación máxima en 24 horas en mm

: Área de la cuenca en Ha

: Pendiente del cauce principal en m/Km

# **Tabla 50 — Determinación del caudal método de Mac Math**

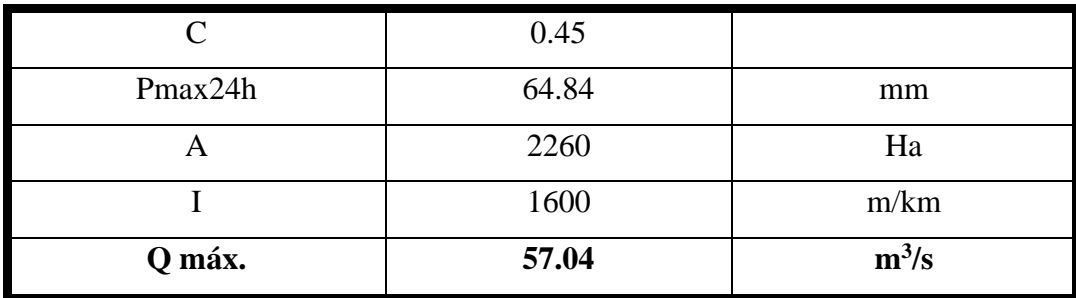

De los métodos analizados se puede obtener, eliminando los dos extremos:

### **Tabla 51 — Cálculo del caudal máximo metodologías tradicionales**

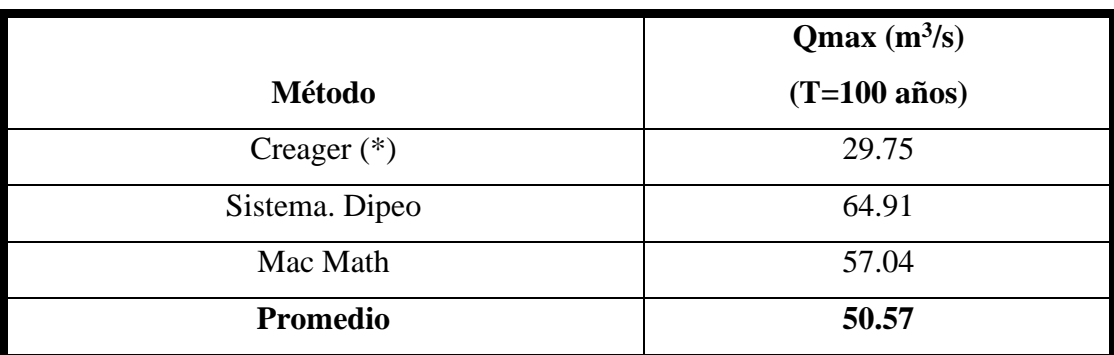

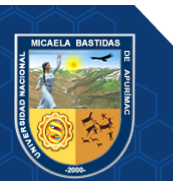

# **5.3. Modelación de la micro cuenca Sahauany**

# **5.3.1. Modelo con el software Hec Hms**

HEC HMS, es un software que permite modelar fenómenos de lluvia escorrentía, el cual se califica como:

- **Determinístico**: Las salidas o respuestas son definidas en este caso son caudales e hidrogramas a partir de precipitaciones.
- **Lineal**: Las ecuaciones que resuelve son ecuaciones diferenciales de primer grado
- **Empírico**: No explica conceptualmente el fenómeno hidrológico, en su totalidad, sino que se estima previamente la tasa de infiltración mediante el CN
- **Concentrado**: La precipitación es uniforme para una unidad hidrográfica determinada.

# **5.3.2. Hidrograma**

Es la representación gráfica del caudal Q o caudal o volumen de agua que pasa por una sección en un determinado tiempo, se distinguen las siguientes componentes.

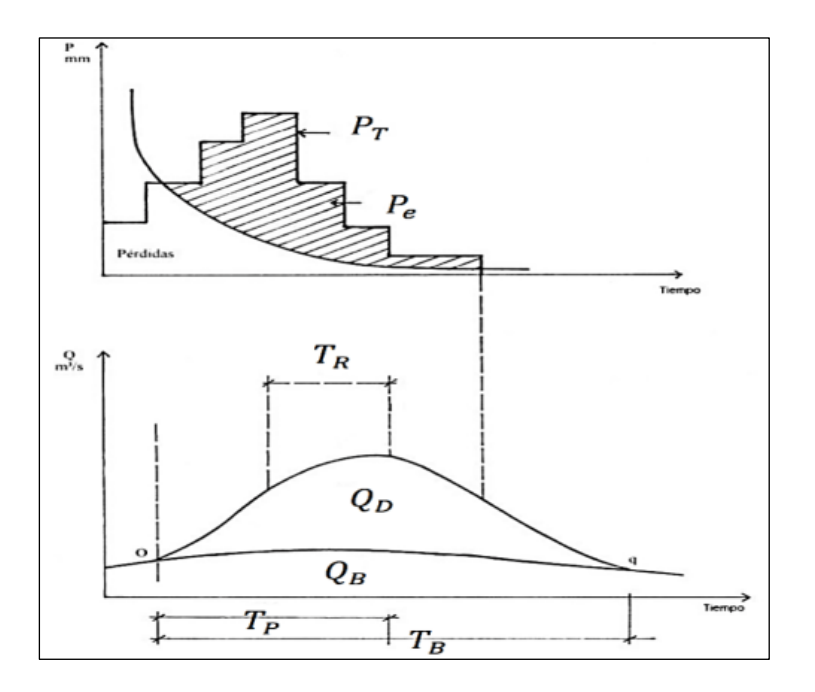

**Figura 62 — Transformación de Lluvia Escorrentía** Extraído de: (FERRER,1991),

Donde:

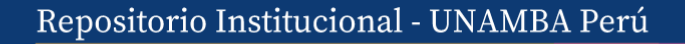

QD: Caudal o escorrentía directa

QB: Caudal o Flujo Base, caudal que se debe al aporte de aguas subterráneas o la precipitación que se infiltra

TR: Tiempo de retraso, tiempo

TB: Tiempo base, duración de creciente

Ia: Perdidas son aquellas partes de la precipitación que no aportan a la formación de la escorrentía superficial.

## **5.3.2.1. Componentes Del Modelo En Hec Hms**

Modelo de Cuenca (Basin Model Manager)

En el cual se crea el modelo a partir de *Components >>Basin Model Mannager >New...* dentro del entorno del programa.

Para lo cual se ha generado un Basin Model con el nombre de *"Sahuanay"* con cada una de sus unidades hidrográficas (9 UH)

Seleccionamos como *Background* (Imagen de Fondo), en el que añadimos las capas correspondientes a las UH y las corrientes en formato shp

Creamos cada una de las unidades hidrográficas con el botón *"Sub Basin Creation Tool"*, las cuencas creadas corresponden a la metodología Pfasteter de la caracterización de la cuenca y subcuentas.

Luego creamos las uniones donde irán confluyendo las unidades de acuerdo a la topología de corrientes con el botón *"Junction creation tools"*

En el caso del desfogue o el punto de aforo de cuenca en general se crea con la herramienta *"Sink Creation Tool".*

Procedemos a creación las corrientes a partir **"Reach Creation Tool",** los cuales servirán como elementos de corriente entre las confluencias para dar continuidad al modelo.

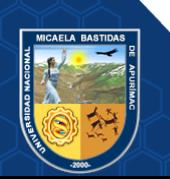

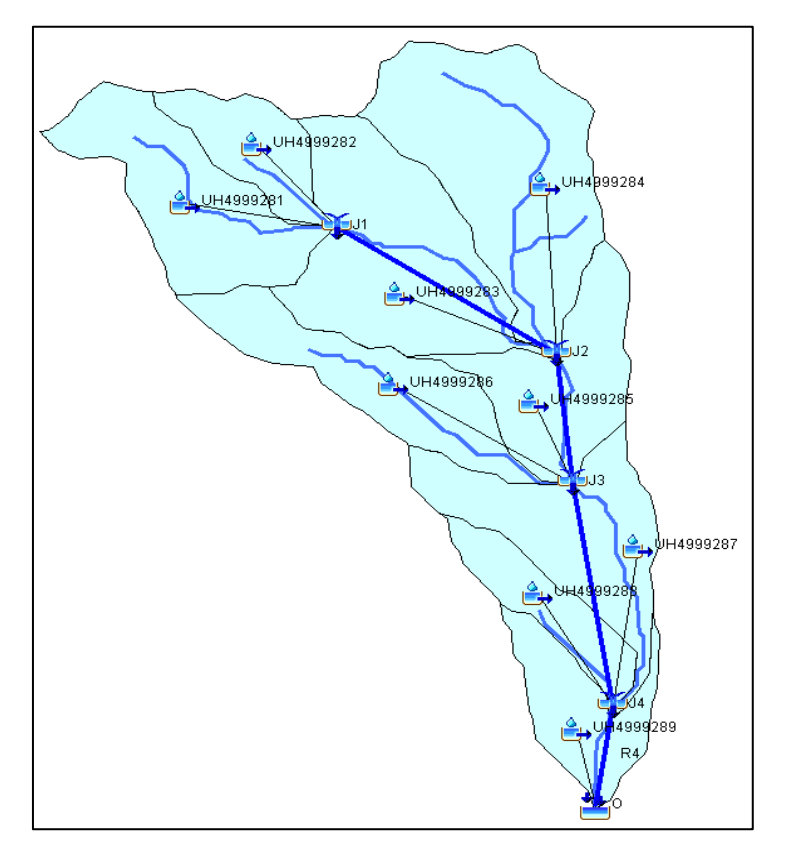

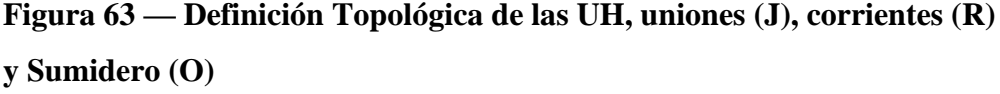

Extraído de HEC HMS 4.10

Luego de definir la topología de debemos de poner las componentes de las subcuencas.

En *sub basin,* es necesario ingresar: *"Área (Km2)",* **"Loss Method"** (Método de Perdida), que usaremos *"SCS Curve Nombre"* (Numero de Curva) y *"Transform Method"* (Método de Transformación) que es *"SCS Unit Hidrograph"* (Hidrograma Unitario).

En la pestaña *"loss"* (perdida) seleccionamos el CN, el cual se obtiene por la **metodología de la ANA**, utilizando los mapas de **Cobertura Vegetal** y e**l mapa de Suelos**, se ha estimado valores de CN para cada uno de las subcuencas.

Se estimó los Números de Curva (CN), para cada una de las unidades hidrográficas, haciendo uso de la metodología del ANA, usando mapas de "Cobertura vegetal "y "Suelos", obteniendo valores más altos para UH de la zona alta del orden de 70 a 75, para la zona media y baja los valores de CN se

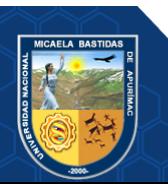

distribuyen entre 65 y 70. Para valores de CN más bajos las tasas de pérdidas por infiltración son mayores.

Finalmente, en la pestaña *"Transform"* (Transformación) definimos el Lag Time (Tiempo de retraso que está en función del CN)

De acuerdo a la siguiente tabla se muestran los valores utilizados para ingresar las componentes del cada UH.

| Orden          | <b>UH</b> | <b>Area</b><br>(km2) | Lc<br>(km) | Cota<br>mayor<br>(msnm) | Cota<br>menor<br>(msnm) | S<br>(m/m) | <b>TcK</b><br>(min) | <b>CN</b> | Tc<br><b>CN</b><br>(min) | <b>Tc</b><br>final<br>(min) | <b>Tlag</b><br>(min) |
|----------------|-----------|----------------------|------------|-------------------------|-------------------------|------------|---------------------|-----------|--------------------------|-----------------------------|----------------------|
| 1              | 4999281   | 2.84                 | 3.57       | 5155                    | 4147.5                  | 0.28       | 17.26               | 75        | 19.15                    | 18.21                       | 10.92                |
| $\overline{2}$ | 4999282   | 1.25                 | 2.38       | 5100                    | 4147.5                  | 0.40       | 11.03               | 74        | 11.98                    | 11.50                       | 6.90                 |
| 3              | 4999283   | 3.92                 | 4.36       | 4904.5                  | 3599                    | 0.30       | 19.65               | 82        | 17.86                    | 18.75                       | 11.25                |
| 4              | 4999284   | 4.51                 | 4.54       | 4518                    | 3599                    | 0.20       | 23.59               | 73        | 28.96                    | 26.27                       | 15.76                |
| 5              | 4999285   | 2.28                 | 2.93       | 4180.5                  | 3297                    | 0.30       | 14.42               | 63        | 21.78                    | 18.10                       | 10.86                |
| 6              | 4999286   | 2.39                 | 4.62       | 4905                    | 3297                    | 0.35       | 19.38               | 74        | 21.75                    | 20.57                       | 12.34                |
| 7              | 4999287   | 2.75                 | 4.92       | 4085.5                  | 2647.5                  | 0.29       | 21.75               | 74        | 24.76                    | 23.26                       | 13.95                |
| 8              | 4999288   | 1.19                 | 2.95       | 3787.5                  | 2647.5                  | 0.39       | 13.18               | 65        | 18.46                    | 15.82                       | 9.49                 |
| 9              | 4999289   | 1.52                 | 4.92       | 3353.5                  | 2528.5                  | 0.17       | 26.94               | 73        | 33.65                    | 30.29                       | 18.18                |

**Tabla 52 — Componentes para el modelamiento de UH**

#### • Data de Precipitación (Time Series Data Manager)

Creamos el modelo en: *Components>> Time series data manager >> new …*

Donde definimos el modelo de series de tiempo donde definimos la precipitación, esto a través de hietogramas, generados en cada una de las 3 series analizadas (P1, P2 y P3), a través del método de los "**bloques alternos**" con distribución centrada, es de destacar que el hietograma corresponde a un periodo de retorno de 100 años para las 3 series analizadas.

Los hietogramas generados son los que se muestran a continuación:

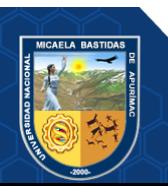

**Tabla 53 — Hietograma de diseño zona alta (P1)**

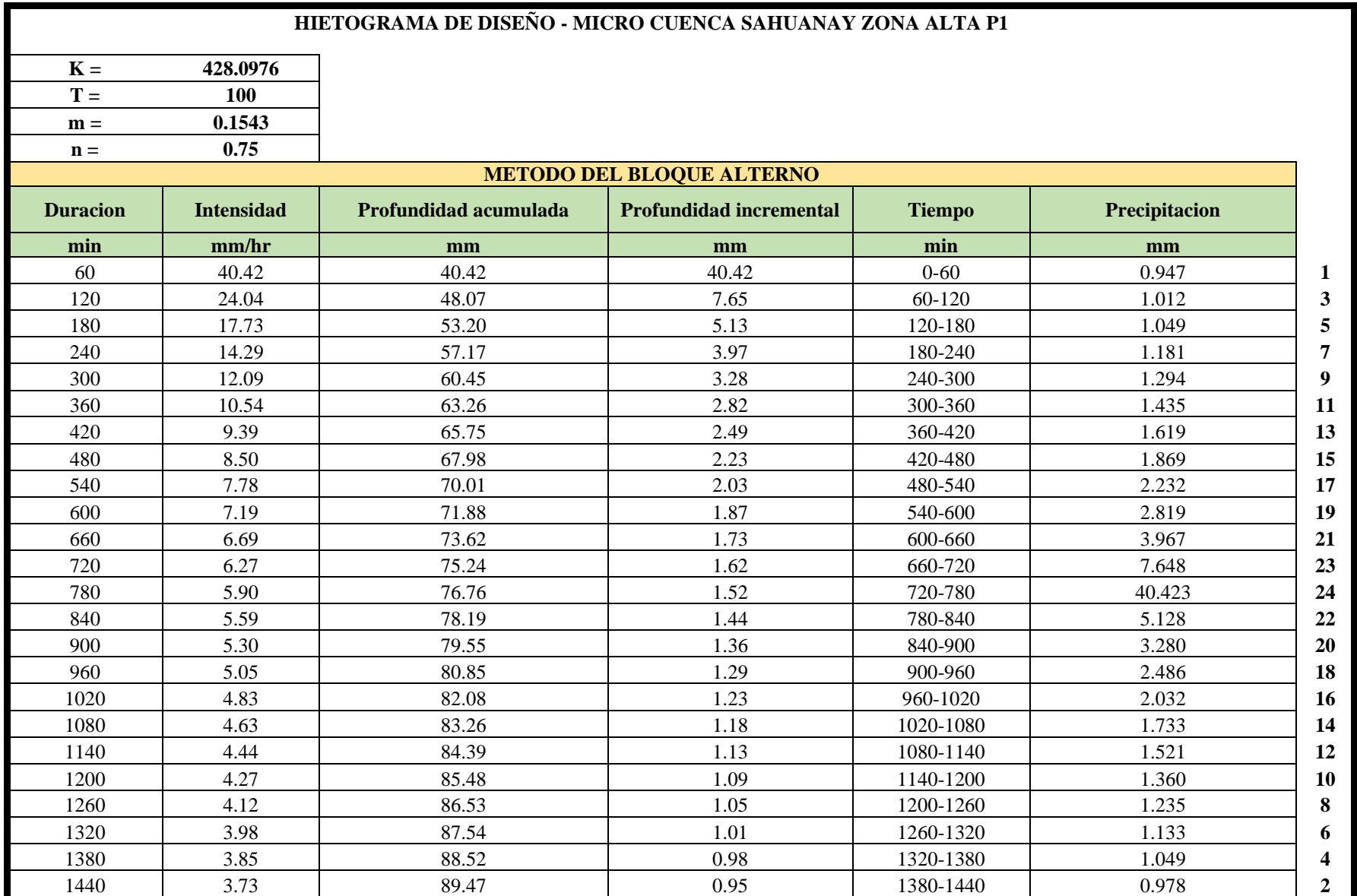

- **124** de **189 -**

- **125** de **189 -**

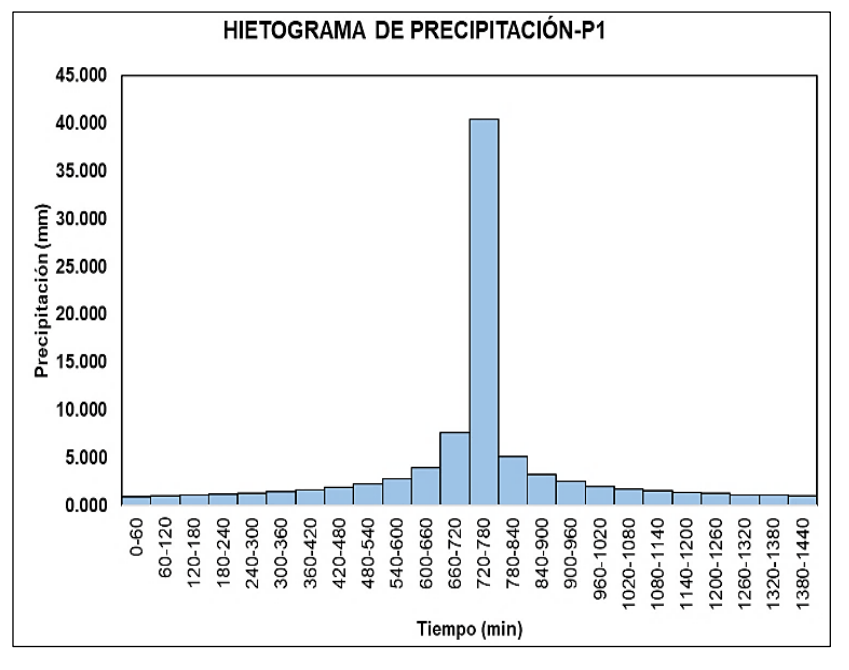

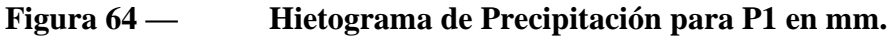

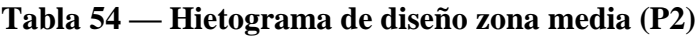

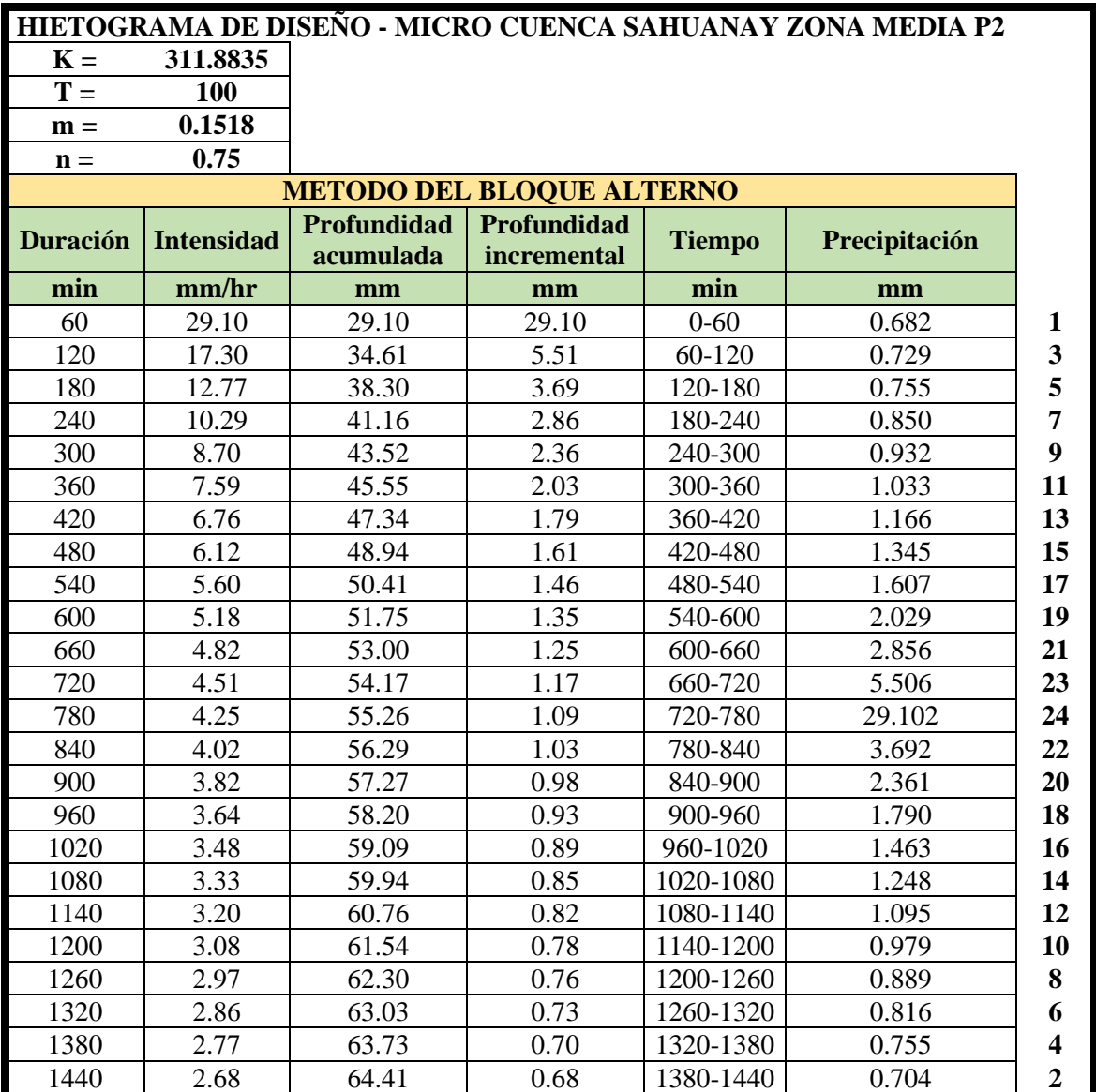

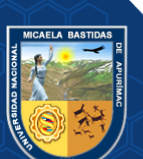

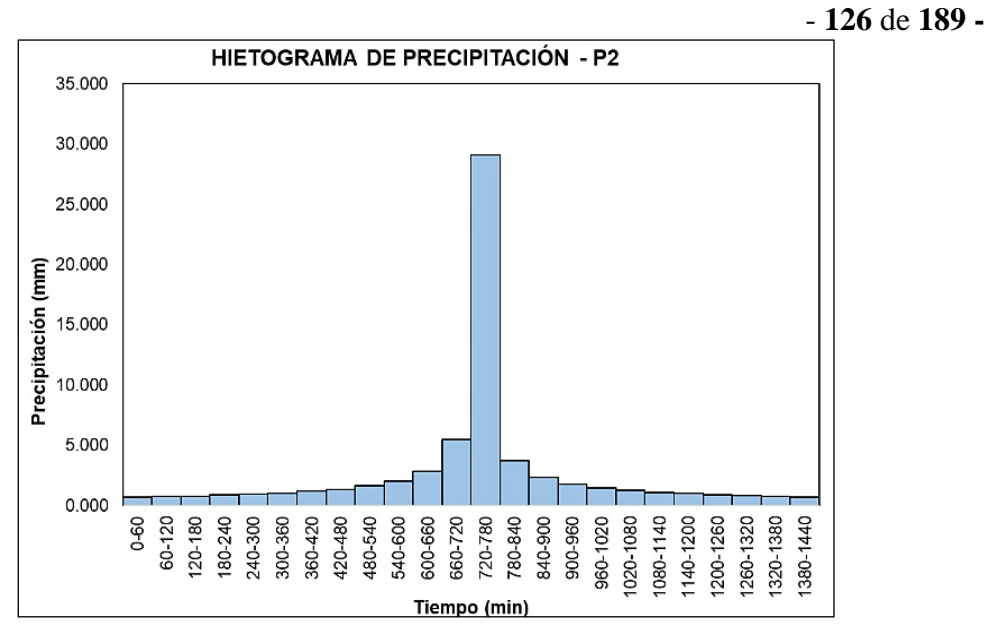

**Figura 65 — Hietograma de Precipitación para P2 en mm**

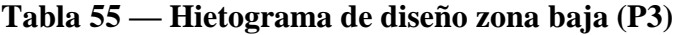

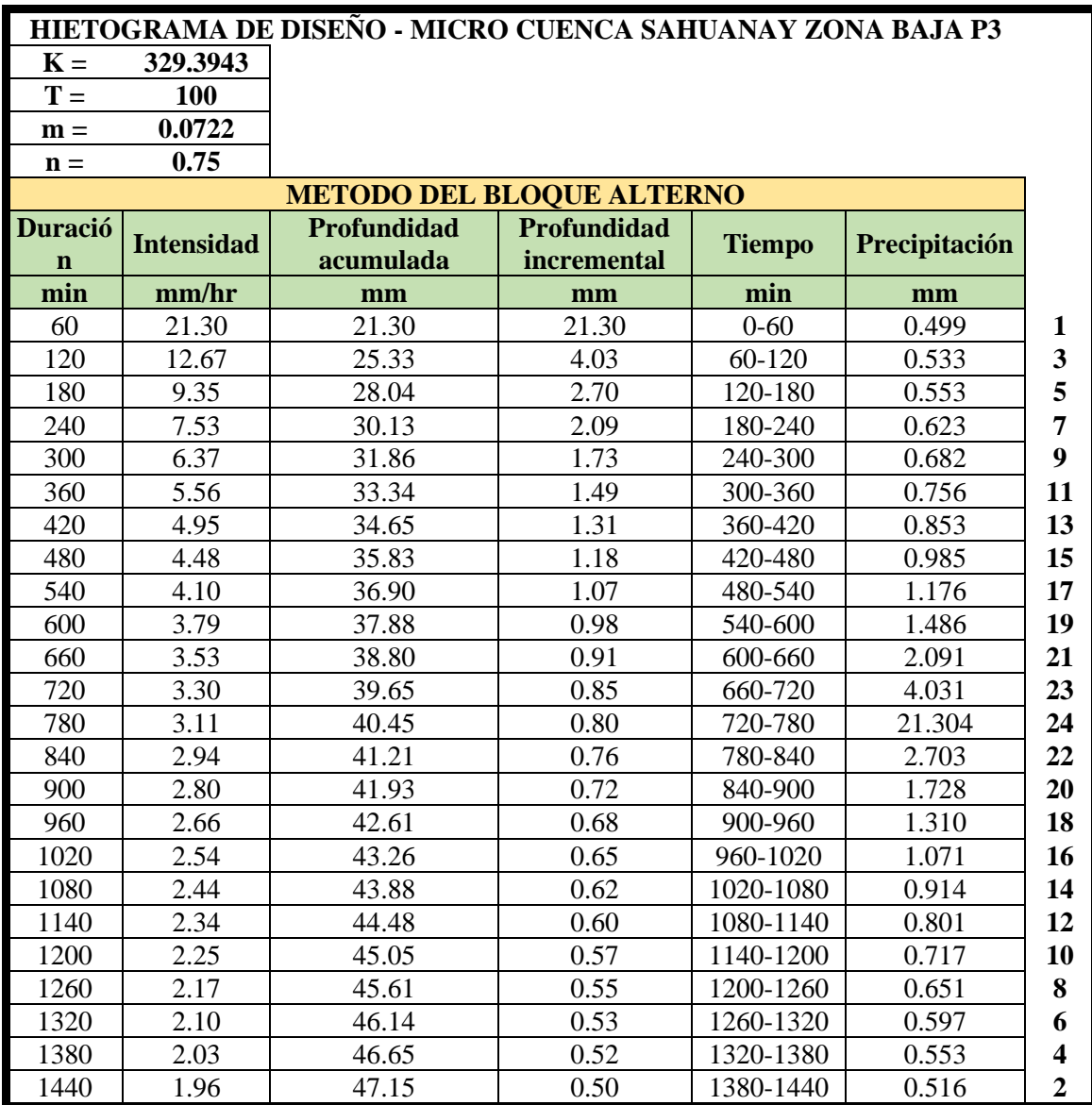

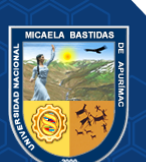

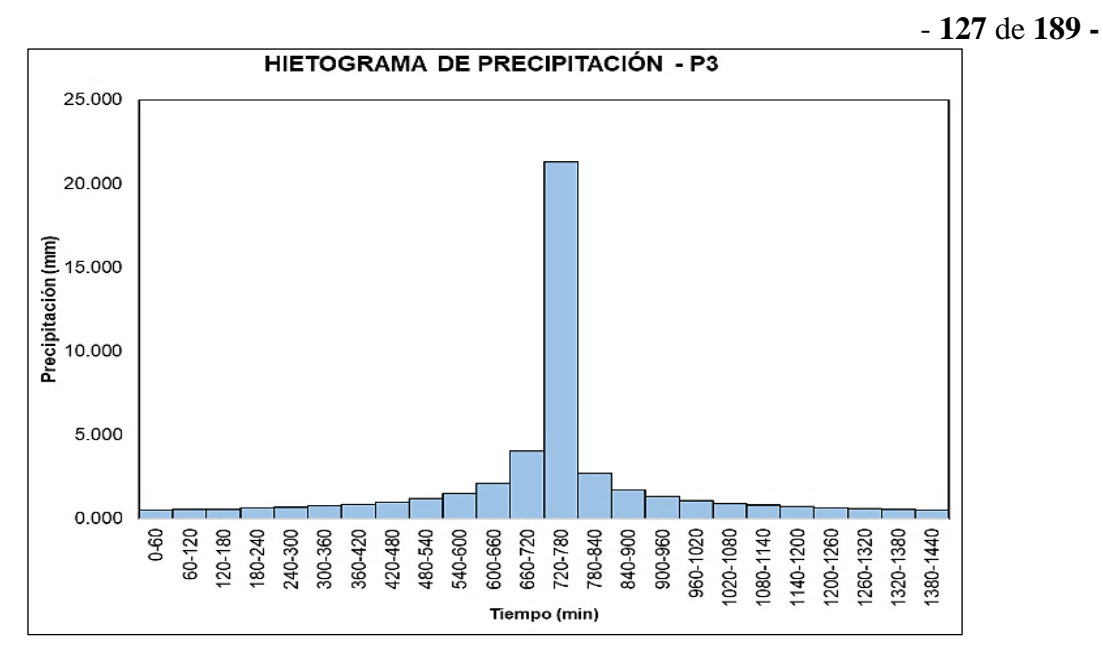

**Figura 66 — Hietograma de Precipitación para P3 en mm** 

Los cuales se tienen una duración de 1 dia (1440 minutos) y en intervalos de 1hora, en el software se asigna dichos intervalos que en este caso es una hora y "*units*" (unidades) que sería *"incremental milímeteres"* (milímetros incrementales)

• Modelo Meteorológico (Metereological Model Manager)

Creamos el modelo en Components>> Metereological Model Manager >New

Asignamos el modelo meteorológico, en el cual definimos el procedimiento para hacer la trasformación, en este caso utilizaremos el caso de "Precipitation Gage" (Precipitación de las Estaciones), la cual nos permite asignar la precipitación o cada una de las series a cada UH correspondiente:

La correspondencia de cada uno de los histogramas de precipitación a cada UH es como se muestra en la tabla siguiente:

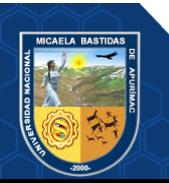

- **128** de **189 -**

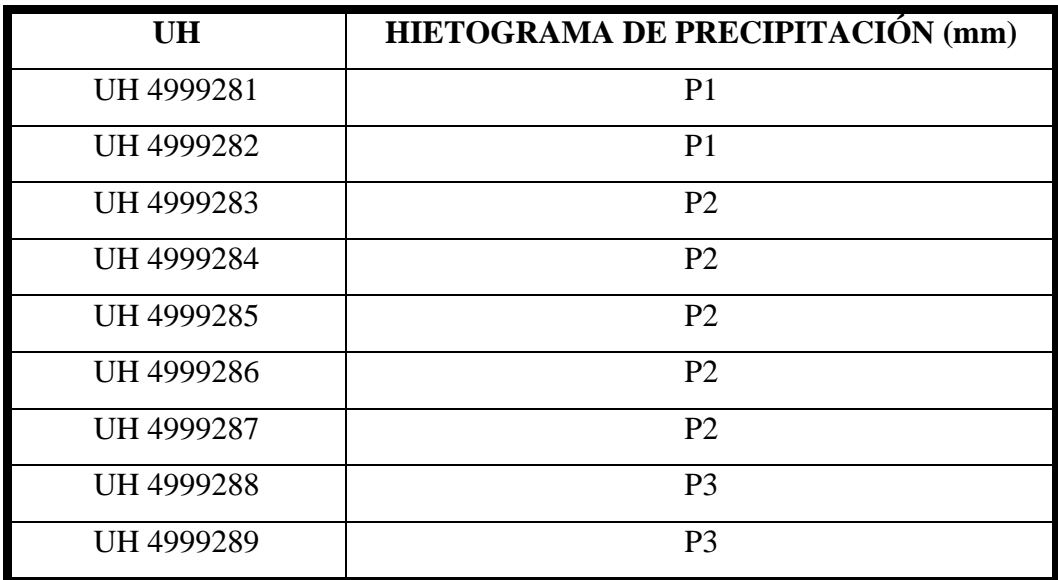

**Tabla 56 — Asignación de Hietogramas a las Unidades Hidrográficas (UH)**

De esta manera se asigna los hietogramas de precipitación a cada una de las unidades hidrográficas, tal como le corresponde.

• Especificaciones de Control (Control Specification Manager):

Creamos el modelo en*: Components>> Control Specification Manager >> new* 

Las especificaciones de control, definen un intervalo de simulación, en función del intervalo está en función de la duración de los hietogramas de precipitación que en este caso es 1440 minutos (1 dia), normalmente se le asigna el doble o el triple de tiempo, adicionalmente se definen los intervalos de respuesta del programa, en este caso solicitamos respuestas cada 5 minutos.

• Creación de Simulación y Proceso

Creamos el modelo en: *Compute >Create compute >> Simulation Run*

Es el momento donde se inicia la simulación a partir de *"compute"*, y *"créate simulation room"*

Para la visualización de respuesta, podemos observar la respuesta en cada una de las UH de manera independiente y por cada uno de sus componentes

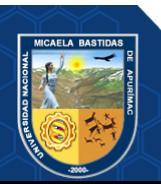

## **5.3.3. Análisis de Transformación Lluvia Escorrentia en UH**

Para interpretar las siguientes figuras en la parte superior se observa el hietograma de precipitación correspondiente a cada UH, que según la configuración del programa viene invertido. Las barras pintadas de rojo corresponden a infiltración sobre la cuenca (en función del CN) y las barras pintadas de azul corresponden a la precipitación efectiva (PE), la precipitación que genera escorrentía.

En la parte inferior se observa el hidrograma generado por la transformación lluvia escorrentía en este caso se plotea en cms (cubic meters per second) "metros cúbicos por minuto" y en las abscisas la variación temporal, es de destacar el caudal pico como el caudal máximo producido en la transformación lluvia – escorrentía, el cual servirá para verificar analíticamente las estructuras de drenaje existente.

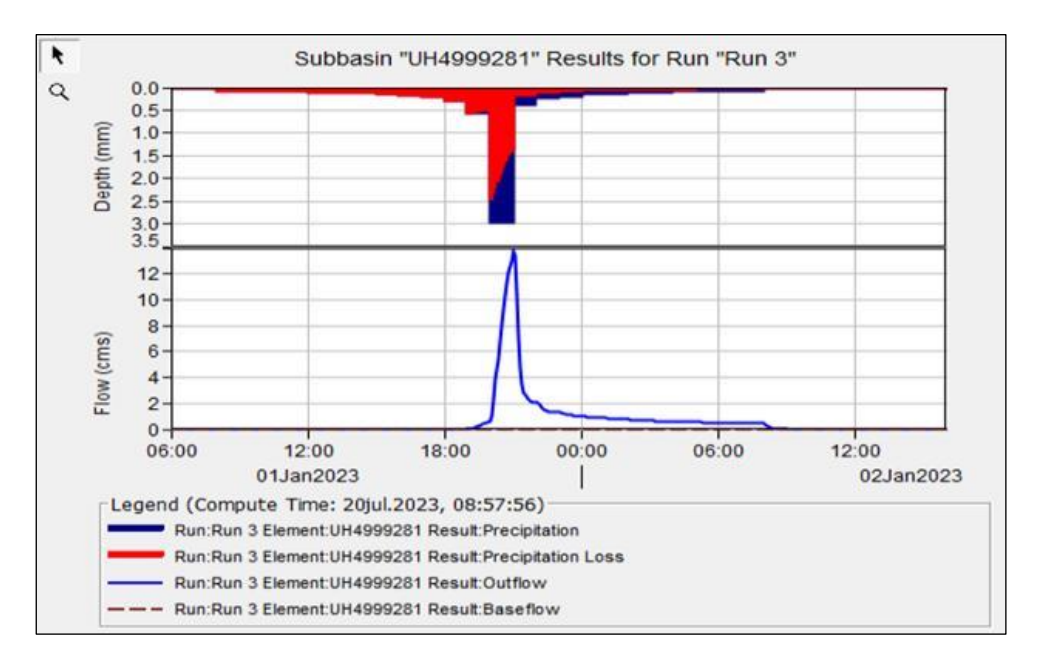

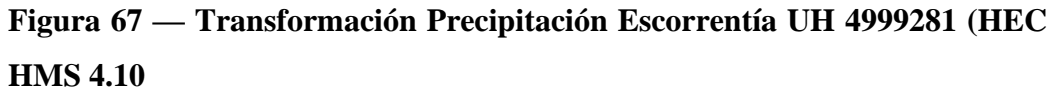

En la unidad hidrográfica 01 que se encuentra en la zona alta se observa que la duración de la precipitación máxima es de 12 horas, la precipitación efectiva presenta un caudal pico de 13.70  $\frac{m^3}{s}$  y luego inicia la recesión del hidrograma.

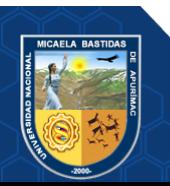
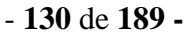

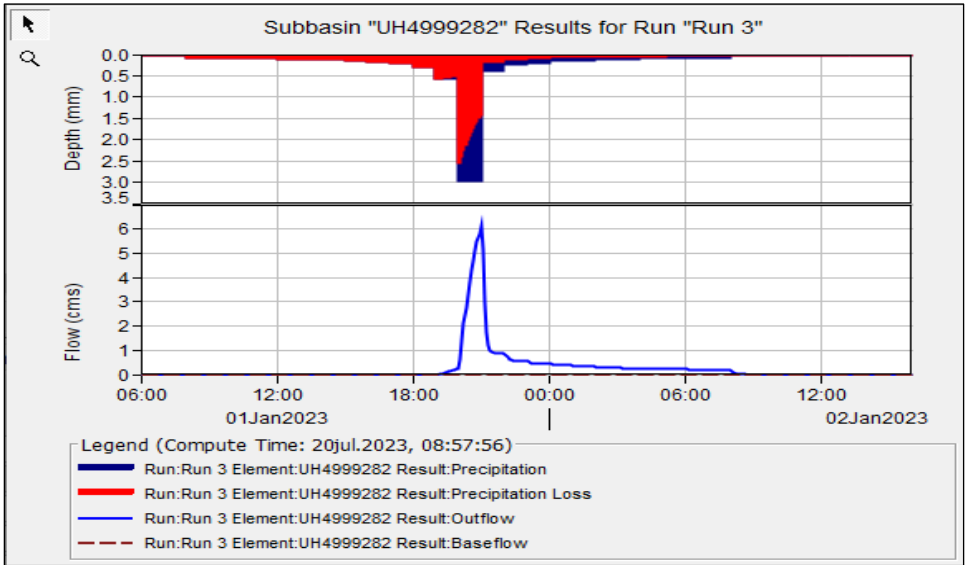

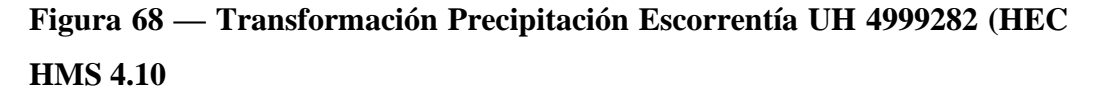

En la unidad hidrográfica 02 que se encuentra en la zona alta se observa que la duración de la precipitación máxima es de 12 horas, la precipitación efectiva presenta a un caudal pico de 6.1  $\frac{m^3}{s}$  y luego inicia la recesión del hidrograma.

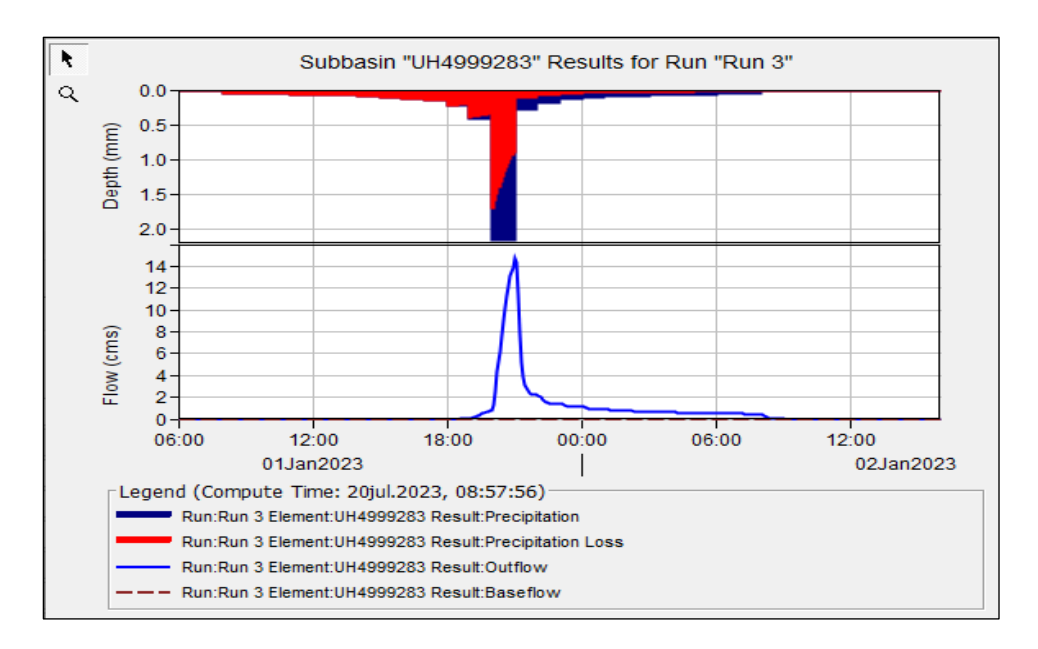

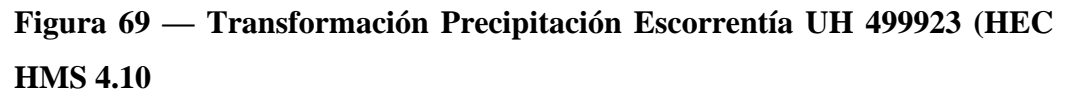

En la unidad hidrográfica 03 que se encuentra en la zona media observa que la duración de la precipitación máxima es de 12 horas, la precipitación efectiva llega a un caudal pico de 14.7  $\frac{m^3}{s}$  y luego va descendiendo conforme pasa el tiempo.

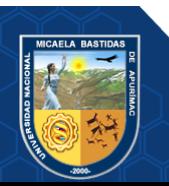

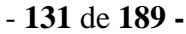

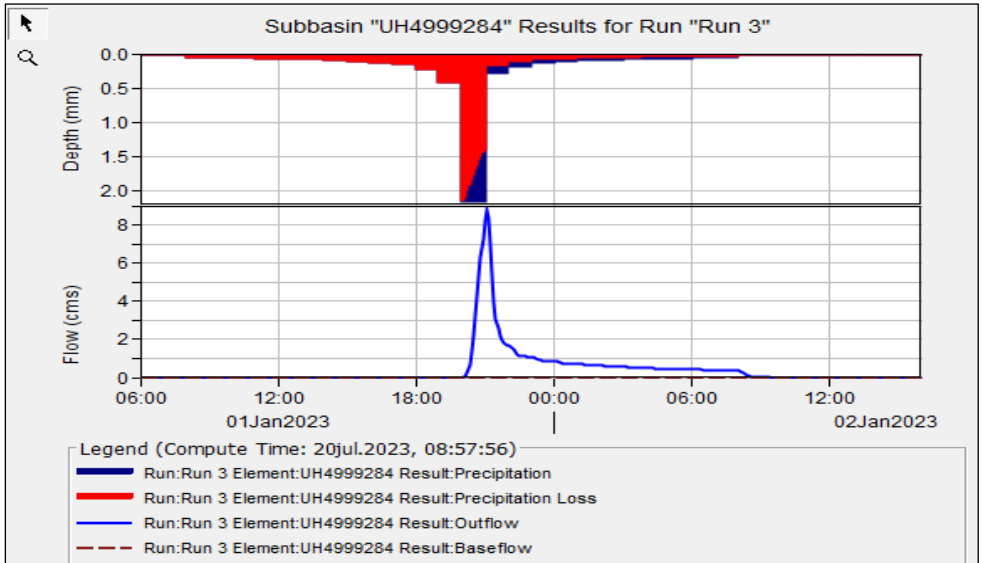

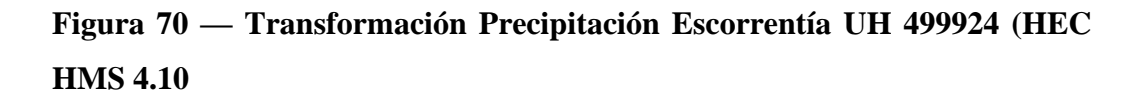

En la unidad hidrográfica 04 que se encuentra en la zona media observa que la duración de la precipitación máxima es de 12 horas, la precipitación efectiva llega a un caudal pico de 8.80 $\frac{m^3}{s}$  y luego inicia la recesión del hidrograma.

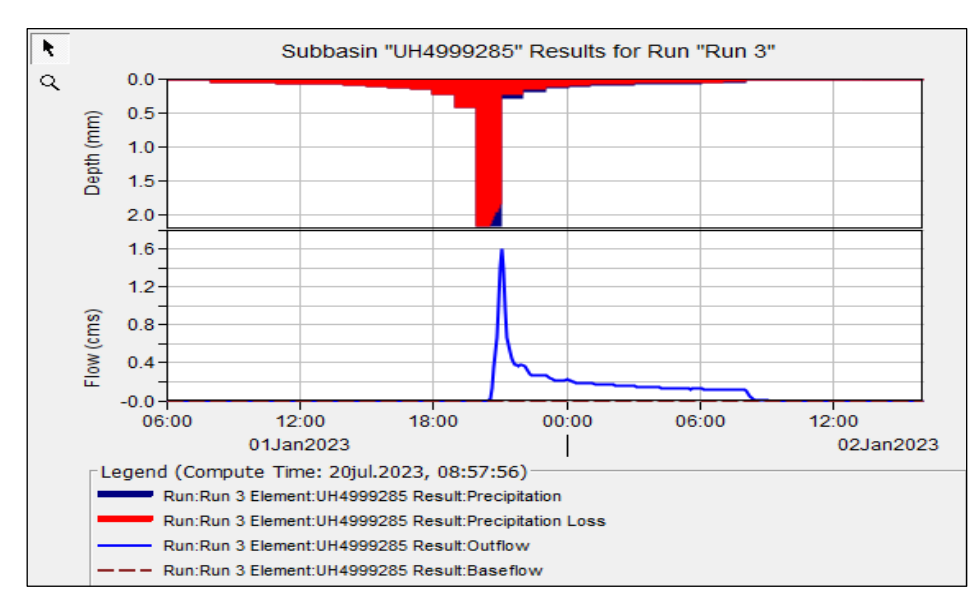

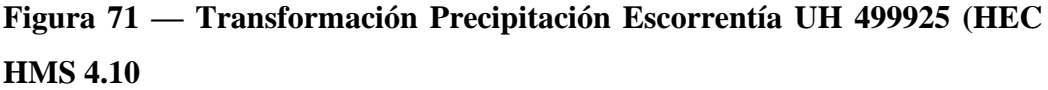

En la unidad hidrográfica 05 que se encuentra en la zona media se observa que la infiltración es mayor; inicia cerca de las 6:00 horas hasta 18 horas, la precipitación efectiva llega a un caudal pico de 1.6  $\frac{m^3}{s}$  y luego inicia la recesión del hidrograma.

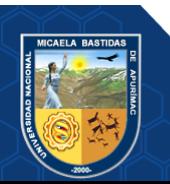

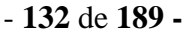

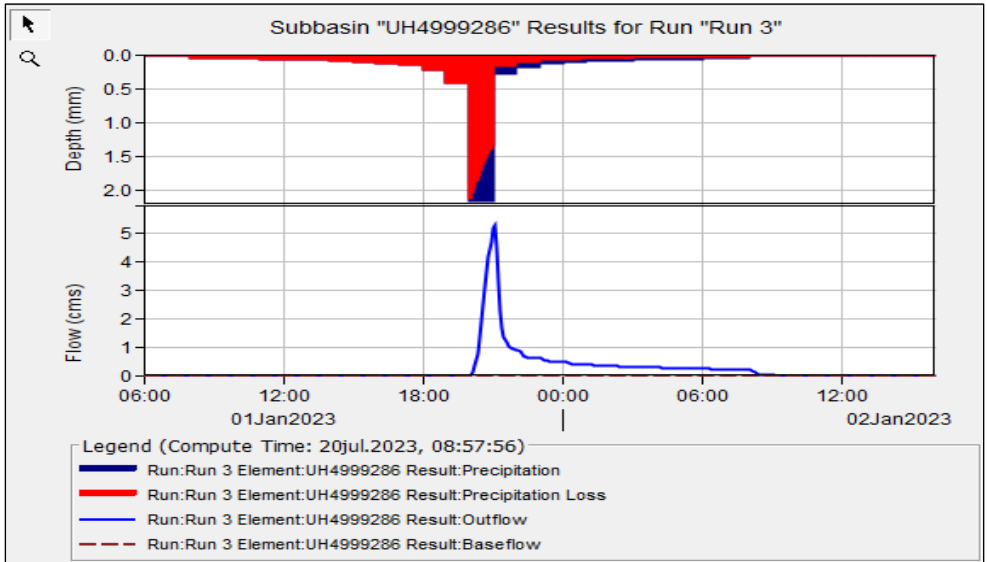

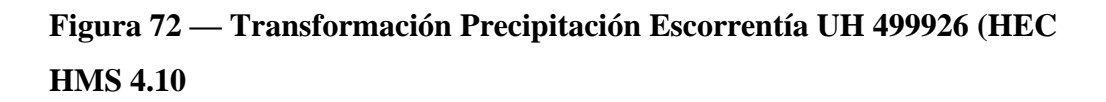

En la unidad hidrográfica 06 que se encuentra en la zona media se observa que la duración de la precipitación máxima es de 12 horas la precipitación efectiva llega a un caudal pico de 5.3  $\frac{m^3}{s}$  y luego va descendiendo conforme pase el tiempo

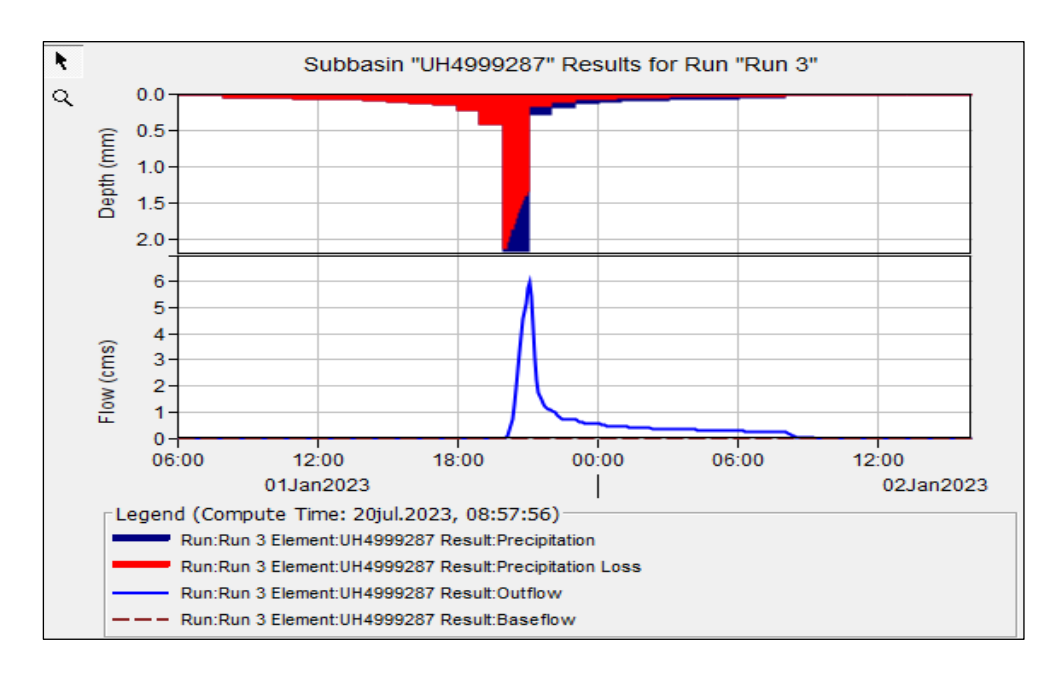

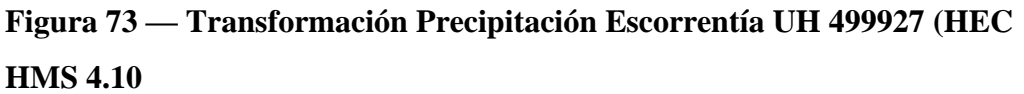

En la unidad hidrográfica 07 que se encuentra en la zona media se observa que la duración de la precipitación máxima es de 12 horas, la precipitación efectiva llega a un caudal pico de 6.00  $\frac{m^3}{s}$  y luego inicia la recesión del hidrograma.

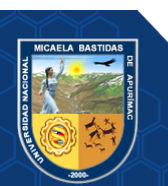

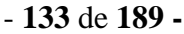

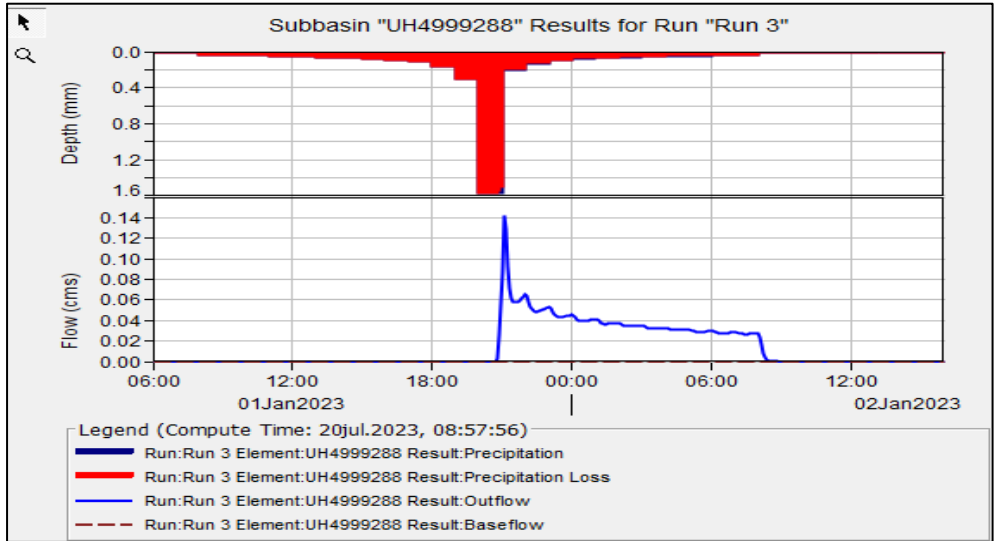

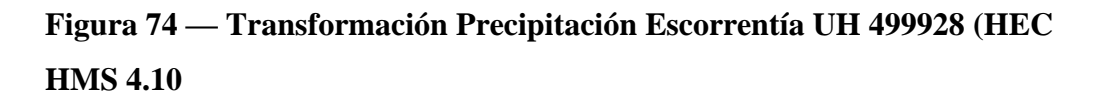

En la unidad hidrográfica 08 que se encuentra en la zona baja se observa que la infiltración es mayor; inicia cerca de las 6:00 horas hasta 6:00 horas del día siguiente, la precipitación efectiva llega a un caudal pico de 0.14  $\frac{m^3}{s}$  y luego va descendiendo conforme pasa el tiempo.

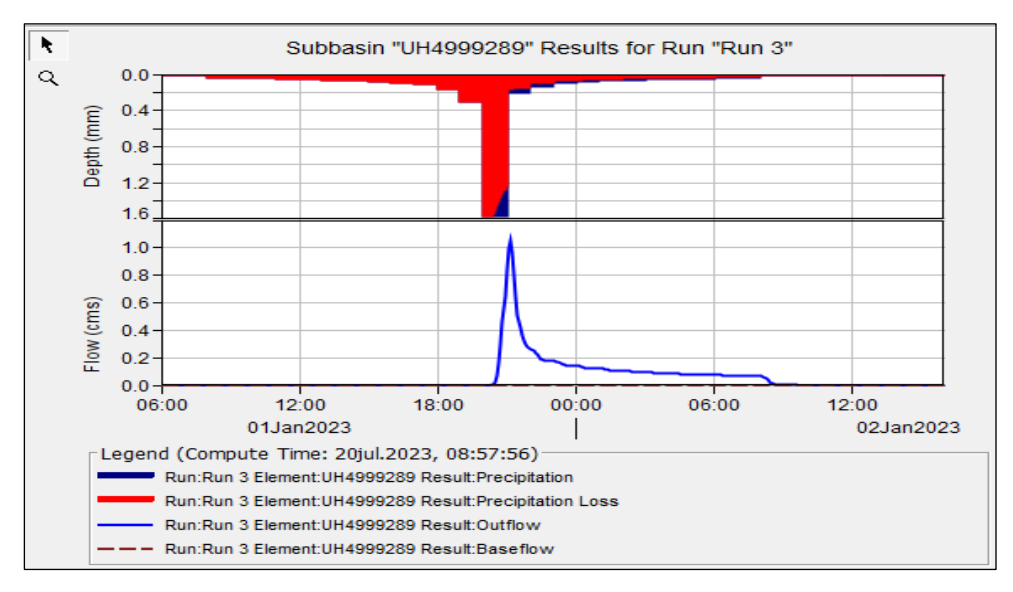

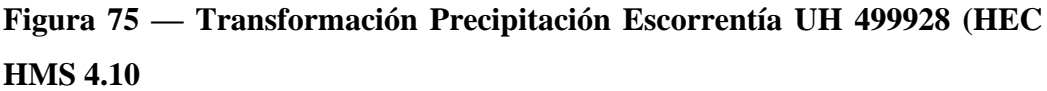

En la unidad hidrográfica 09 que se encuentra en la zona baja se observa que la infiltración es mayor; inicia cerca de las 6:00 horas hasta 6:00 horas del día siguiente, la precipitación efectiva llega a un caudal pico de 1.1  $\frac{m^3}{s}$  y luego va descendiendo conforme pasa el tiempo

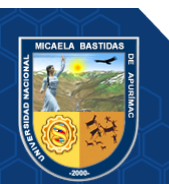

#### - **134** de **189 -**

#### **5.3.3.1. Análisis de transformación lluvia escorrentía en uniones (junction)**

En las uniones (junction), los cuales son J1, J2, J3 y J4, donde las uniones se dan de acuerdo a la siguiente tabla:

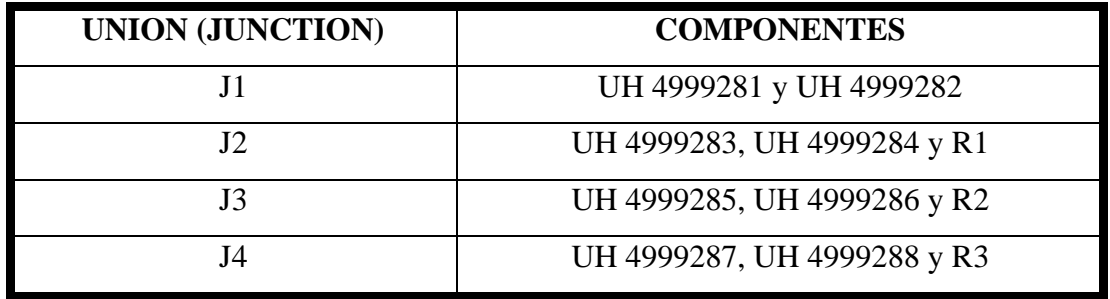

#### **Tabla 57 — Asignación de Uniones (Junctions)**

En los cuales se da la convolución o superposición de todos los hidrogramas que confluyen en un mismo punto con sus retardos y tiempos de duración correspondientes, generando un valor pico que es la suma de los picos confluyentes.

Los elementos tipo Reach (R), son elementos de conexión entre uniones que no incrementan caudal solo tienen función de retrasar el hidrograma.

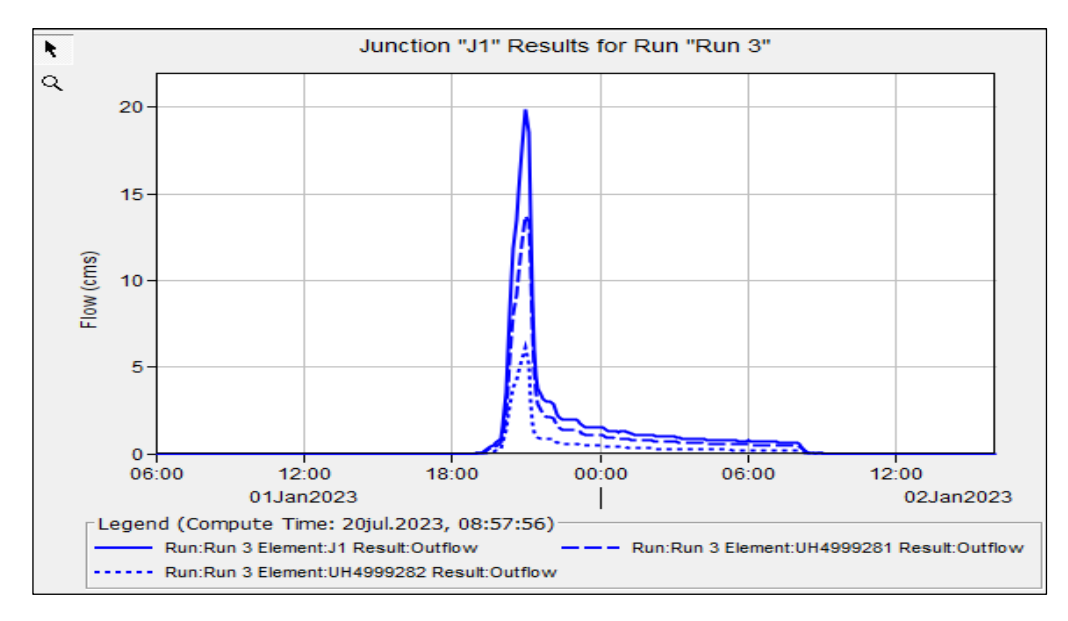

**Figura 76 — Hidrograma en la unión J1 (HEC HMS 4.10)**

Es la unión de la unidad hidrográfica 01 y 02 el cual tiene un caudal pico de 19.8  $\frac{m^3}{s}$  esto se produce entre la 18:00 horas y 00:00 horas y luego desciende.

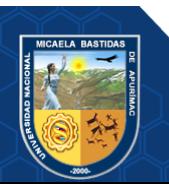

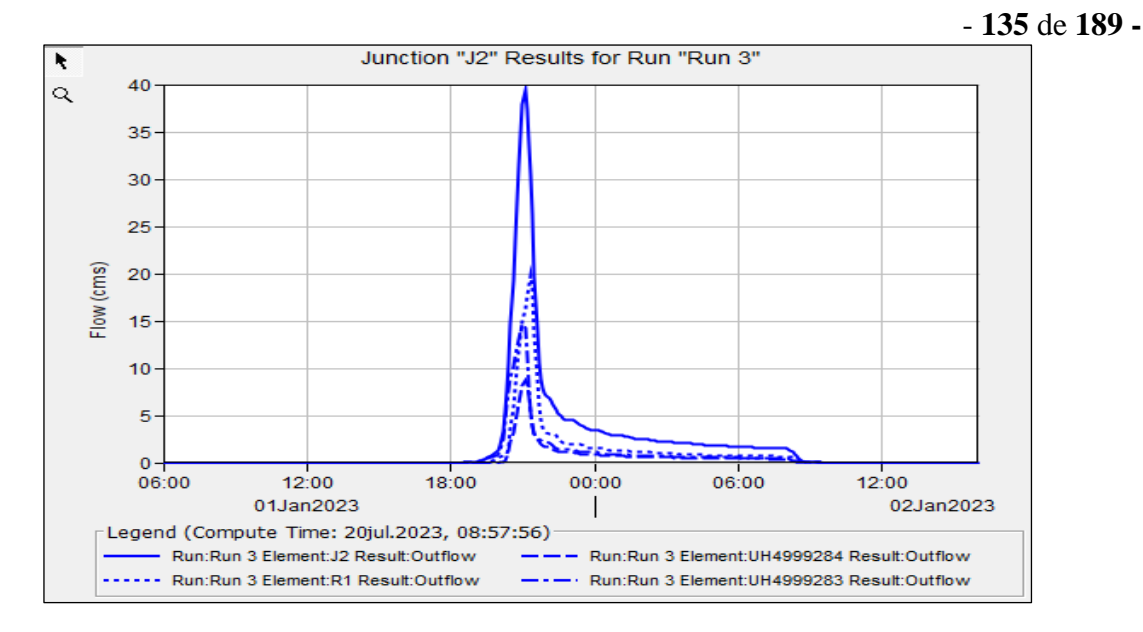

**Figura 77 — Hidrograma en la unión J2 (HEC HMS 4.10)**

Es la unión de la unidad hidrográfica 03, 04 y el enlace 01 (Reach 01) el cual tiene un caudal pico de 39.4  $\frac{m^3}{s}$  esto se produce entre la 18:00 horas y 00:00 horas y después desciende progresivamente.

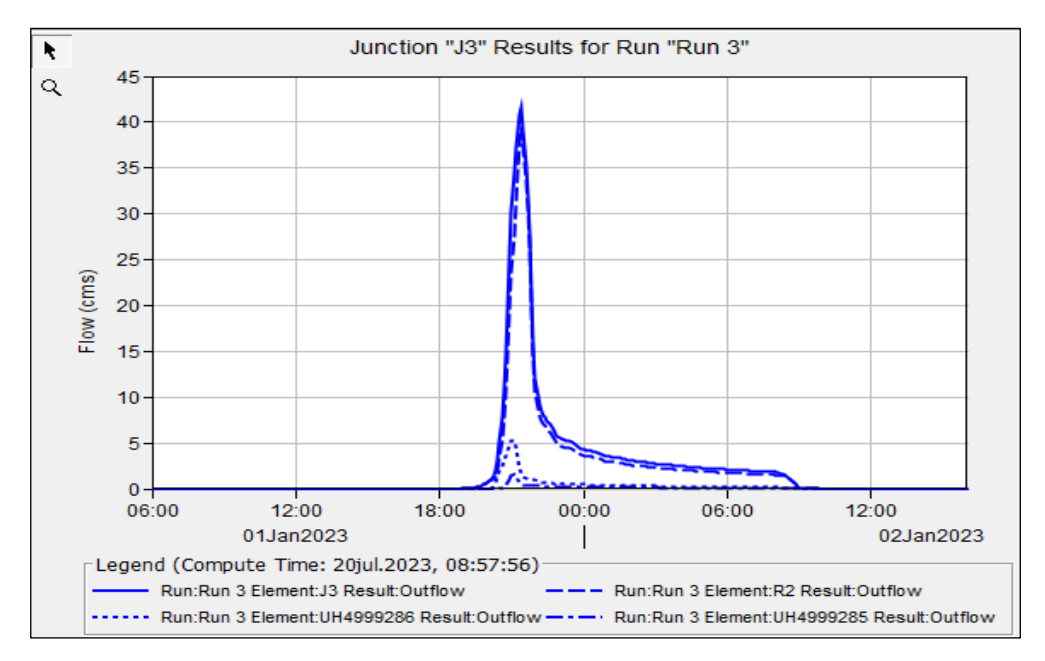

**Figura 78 — Hidrograma en la unión J3 (HEC HMS 4.10)**

Es la unión de la unidad hidrográfica 05, 06 y el enlace 02 (Reach 02) que va sumando todos los caudales anteriores progresivamente el cual tiene un caudal pico de 41.6  $\frac{m^3}{s}$  esto se produce entre la 18:00 horas y 6:00 horas

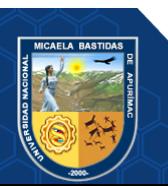

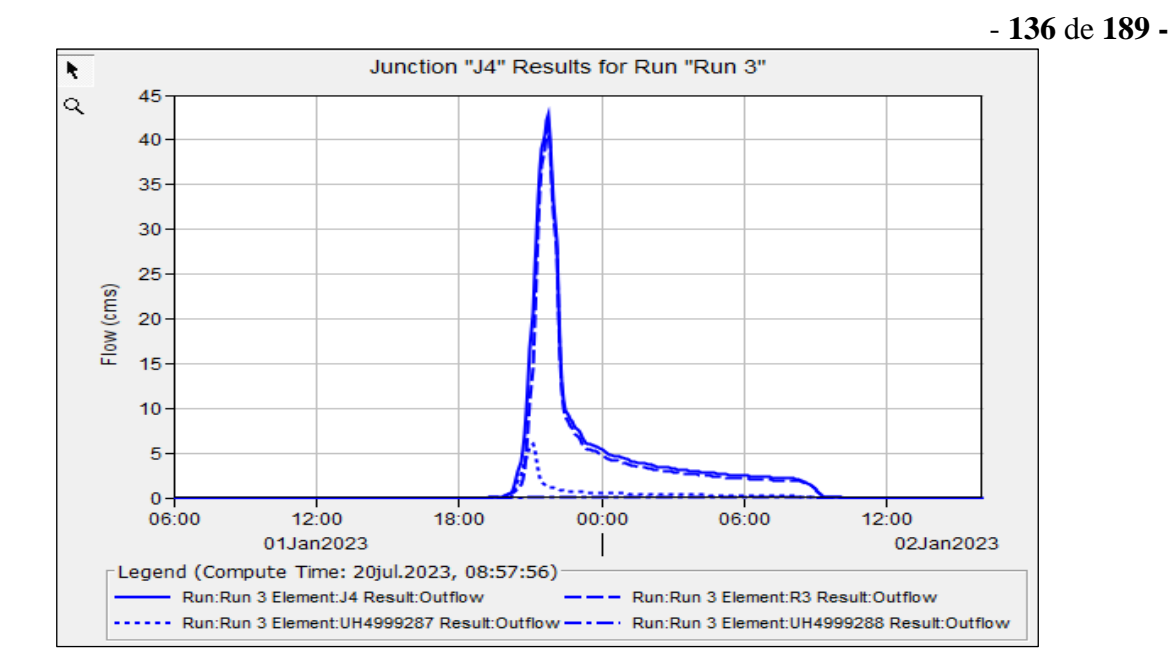

# **Figura 79 — Hidrograma en la unión J4 (HEC HMS 4.10)**

Es la unión de la unidad hidrográfica 07, 08 y el enlace 03 (Reach 03) que va sumando todos los caudales anteriores progresivamente el cual tiene un caudal pico de 42.80  $\frac{m^3}{s}$  esto se produce entre la 18:00 horas y 6:00 horas

### **5.3.3.2. Tránsito en los elementos Reach (R) (Enlaces)i**

Se da el tránsito de hidrogramas, en función de lag time, es decir sin modificar la estructura del hidrograma, existe un retraso por el tiempo que transita de unión aguas arriba a unión aguas abajo, en el siguiente cuadro se observa entre que uniones transita cada componente reach (enlace)

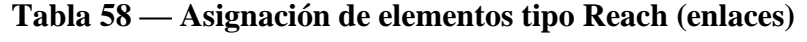

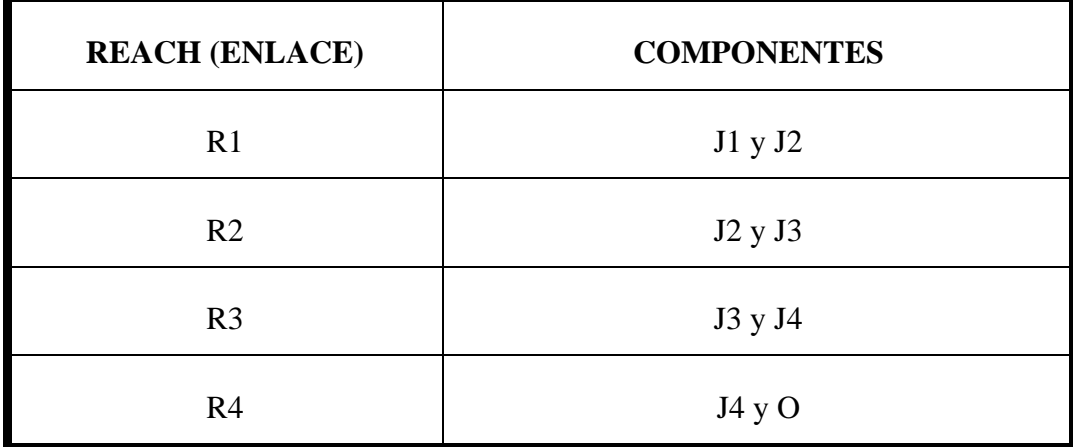

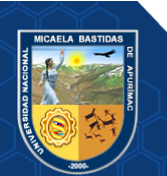

# **5.3.3.3. Convolución o transposición en outfall (punto de aforo de la cuenca)**

Se da la transposición o suma de todos los hidrogramas de cada una de las UH, es decir el hidrograma mostrado sería el caudal máximo 43.1  $\frac{m^3}{s}$  para un periodo de retorno de 100 años generado en toda la micro cuenca Sahuanay.

- **137** de **189 -**

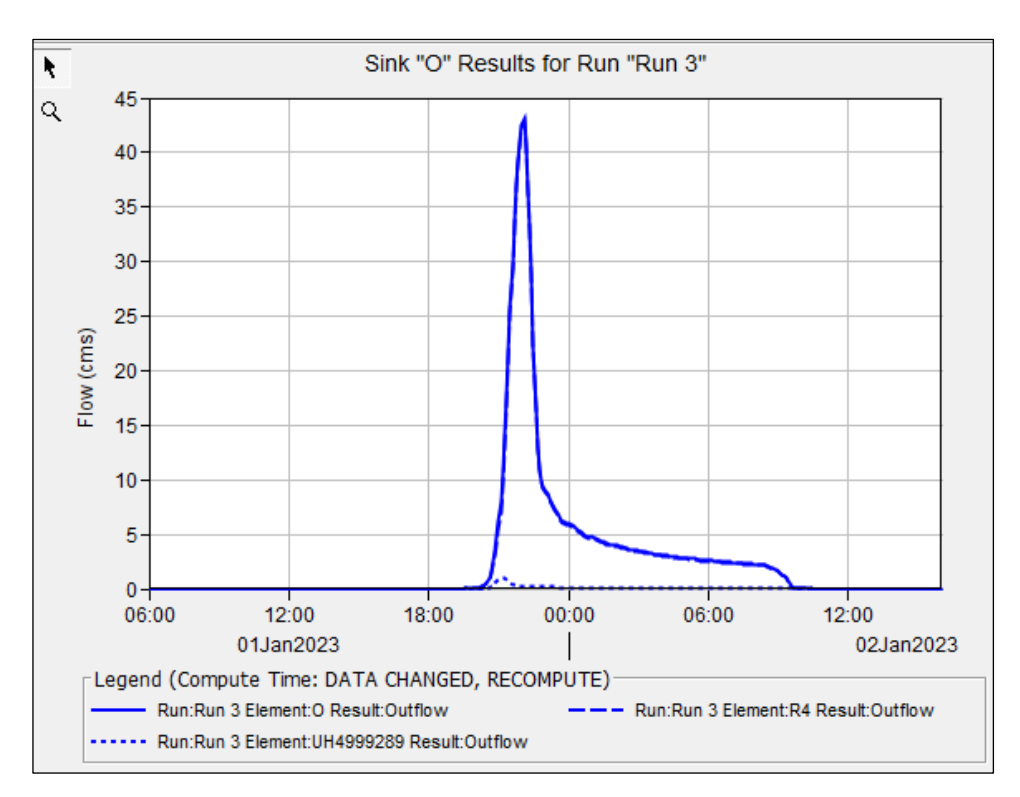

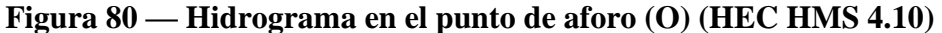

#### **5.3.3.4. Representación de valores caudales pico por tramos**

De acuerdo al diagrama de modelamiento del sistema hidrológico de la micro cuenca Sahuanay mostrado en la siguiente figura se definen los caudales picos por tramos, dato que nos servirá para analizar cuál sería el comportamiento hidráulico de las estructuras existentes de drenaje con el caudal calculado.

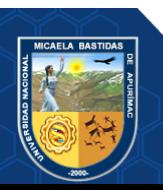

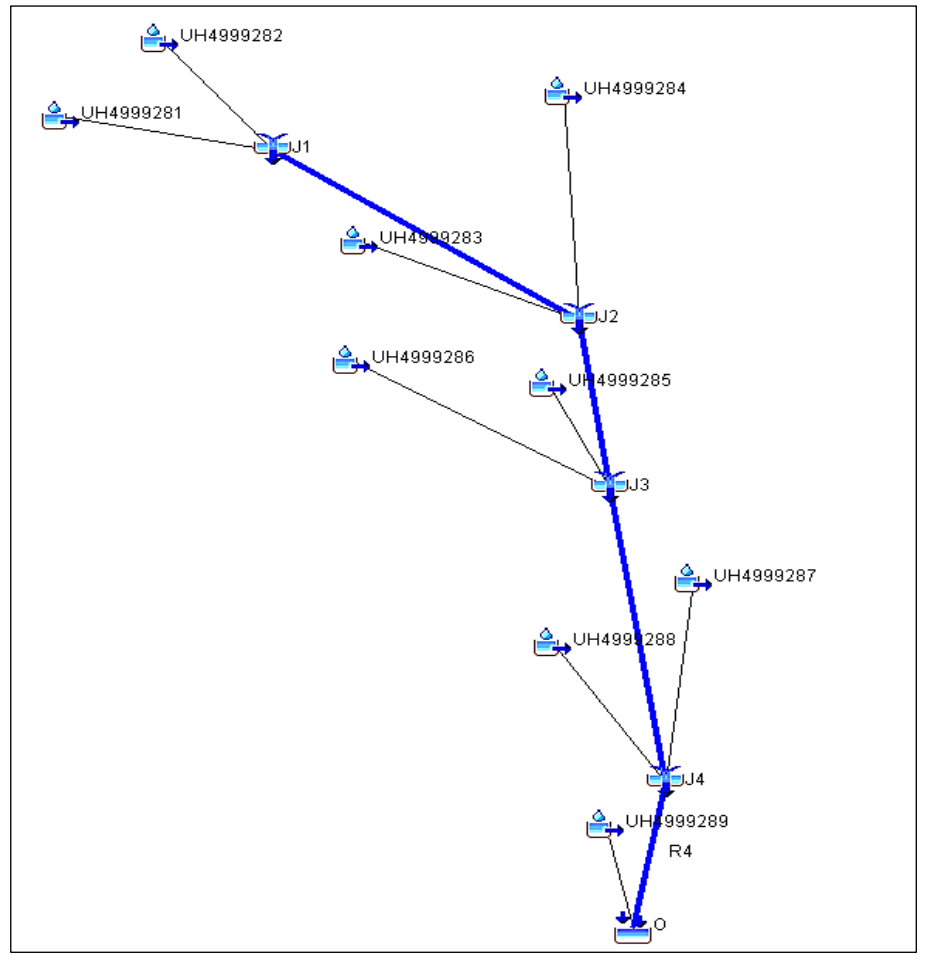

**Figura 81— Modelamiento Hidrológico Micro Cuenca Sahuanay (HEC HMS 4.10)**

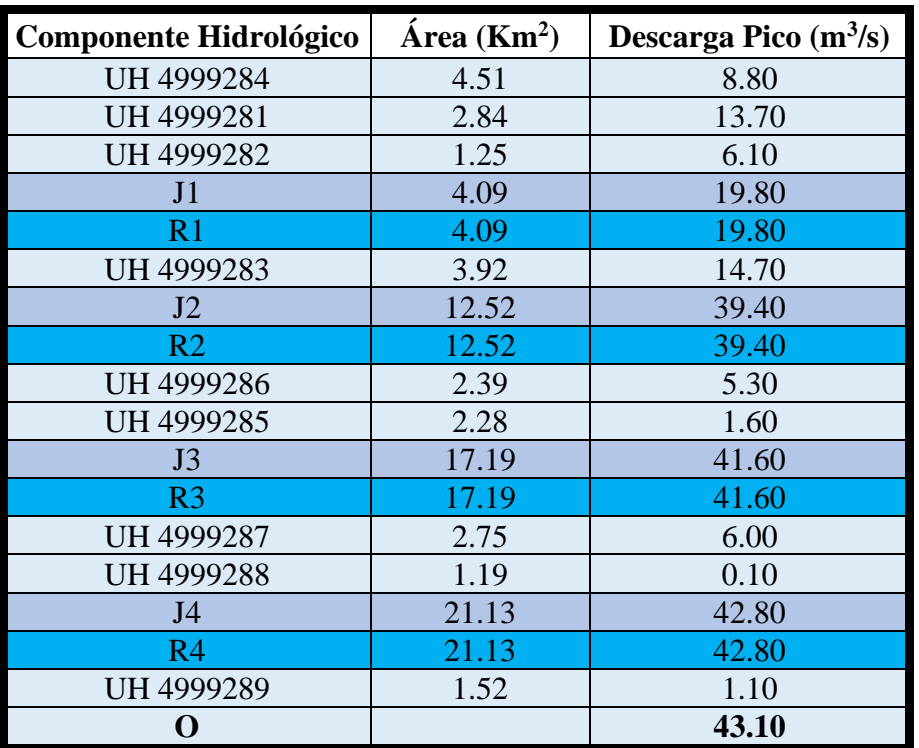

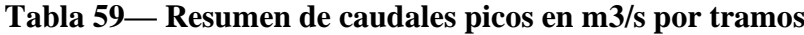

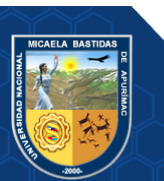

#### **5.4. Contrastación de hipótesis**

:El análisis de las precipitaciones y caudales no determina el diseño hidráulico de sistema de drenaje pluvial en la micro cuenca Sahuanay de la ciudad de Abancay

:El análisis de las precipitaciones y caudales determina el diseño hidráulico de sistema de drenaje pluvial en la micro cuenca Sahuanay de la ciudad de Abancay

Con la investigación realizada se verifica la hipótesis nula  $H_0$ : El análisis de las precipitaciones y caudales no determina el diseño hidráulico de sistema de drenaje pluvial en la micro cuenca Sahuanay de la ciudad de Abancay. Al obtener los resultados de acuerdo a las tablas 43, 44, 45 donde se hallan las curvas IDF y la tabla 59 y 60 en donde se encuentra los caudales máximos para un periodo de retorno de 100 años en diferentes tramos de la micro cuenca todo ello obtenido mediante las precipitaciones máximas de 24 horas de SENAMHI estos datos determinan el diseño hidráulico de sistema del drenaje pluvial en la micro cuenca Sahuanay de la ciudad de Abancay. Por lo tanto, se rechaza la hipótesis nula  $H_0$  y se acepta la hipótesis de la investigación  $H_1$ .

#### **5.4.1. Hipótesis especifica 01**

- $H_0$ : Las distribuciones Gumbel, Log Pearson III y Normal son funciones de distribución de probabilidades que no se ajustan a las precipitaciones máximas de 24 horas en el estudio hidrológico con fines de diseño de sistema de drenaje pluvial en la micro cuenca Sahuanay de la ciudad de Abancay.
- $H_1$ : Las distribuciones Gumbel, Log Pearson III y Normal son funciones de distribución de probabilidades que se ajustan a las precipitaciones máximas de 24 horas en el estudio hidrológico con fines de diseño de sistema de drenaje pluvial en la micro cuenca Sahuanay de la ciudad de Abancay.

Con la tesis realizada se verifica en las tablas 26, 27, 28, 29, 30, 31 y 32 en el cual se demuestra  $H_1$ : Las distribuciones Gumbel, Log Pearson III y Normal son funciones de distribución de probabilidades que se ajustan a las precipitaciones máximas de 24 horas en el estudio hidrológico con fines de diseño de sistema de drenaje pluvial en la micro cuenca Sahuanay de la ciudad de Abancay. Por lo tanto, se rechaza la hipótesis nula  $H_0$  y se aceta la hipótesis de la investigación **H**<sub>1</sub>.

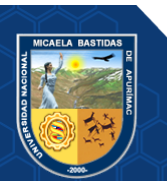

#### **5.4.2. Hipótesis especifica 02**

- $H_0$ : El caudal máximo obtenido es menor a 40  $\frac{m^3}{s}$  para un periodo de retorno de 100 años en la micro cuenca Sahuanay de la ciudad de Abancay**.**
- $H_1$ : El caudal máximo obtenido es mayor a 40  $\frac{m^3}{s}$  para un periodo de retorno de 100 años en la micro cuenca Sahuanay de la ciudad de Abancay.

Conforme desarrollada en la presente tesis desde la delimitación de la micro cuenca Sahuanay y ésta es sub dividida en 9 unidades hidrográficas como se observa en la tabla 11 y el anexo E donde se muestran los planos y mapas, así mismo se obtuvieron 3 datos de precipitaciones máximas de 24 horas de la zona alta (P1), zona media (P2), y zona baja (P3) como se muestra en la tabla 25; realizando los cálculos estadísticos de estas precipitaciones se obtiene los hietogramas de diseño de las tablas 53, 54 y 55 y con estos datos se realiza el modelamiento hidrológico con el software HEC HMS como se aprecia en la figura 81 y finalmente obtenemos un caudal total de 43.10  $\frac{m^3}{s}$  conforme la tabla 59 para un periodo de retorno de 100 años. Del mismo modo se obtuvo un caudal máximo mediante métodos tradicionales para un periodo de retorno de 100 años fue de 50.57 $\frac{m^3}{s}$  de acuerdo a la tabla 51; estos caudales máximos obtenidos son mayores a 40  $\frac{m^3}{s}$ . Por lo tanto, se rechaza la hipótesis nula  $H_0$ y se acepta la hipótesis de la investigación  $H_1$ .

#### **5.4.3. Hipótesis especifica 03**

- $H_0$ : Las obras de drenaje pluvial existentes se encuentran diseñadas para el caudal máximo en la micro cuenca Sahuanay de la ciudad de Abancay.
- $H_1$ : Las obras de drenaje pluvial existentes no se encuentran diseñadas para el caudal máximo en la micro cuenca Sahuanay de la ciudad de Abancay.

De acuerdo a la tabla 59 donde se halla los caudales totales, en la tabla 60 se obtuvo información de campo las medidas geométricas de la infraestructura de drenaje existente y en la tabla 61 se puede observar que la capacidad de los drenajes es suficiente para cubrir los tirantes de diseño. Por lo tanto, se acepta la hipótesis nula  $H_0$  y se rechaza la hipótesis de la investigación  $H_1$ .

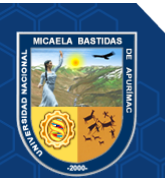

## **5.5. Discusión**

## **5.5.1. Análisis de infraestructura hidráulica de drenaje existente**

Se hizo el recorrido de la zona de estudio con el fin de inventariar infraestructura hidráulica de drenaje existente, en la micro cuenca Sahuanay, con el objetivo de analizarla de acuerdo a las solicitaciones de caudal que obtuvimos del modelamiento hidrológico.

Básicamente la infraestructura hidráulica de drenaje se ubica en la zona media y baja de la micro cuenca Sahuanay, desde la UH-4999286 a la UH-4999289. A continuación, se detallan los puntos identificados en el recorrido: El drenaje existente se emplaza desde el punto DR-1 a DR-3

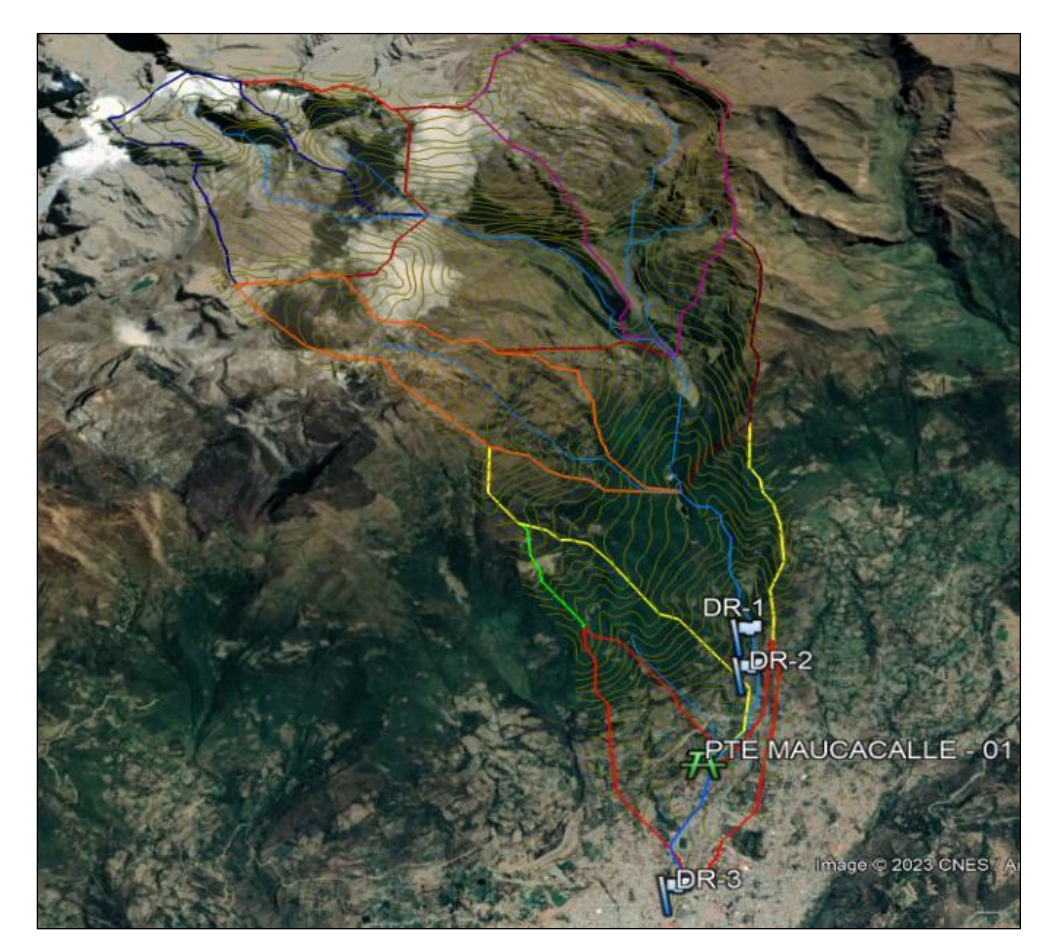

**Figura 82 — Ubicación de puntos de análisis (Google Earth Pro)**

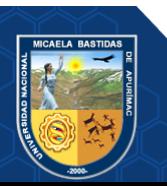

Repositorio Institucional - UNAMBA Perú

- **142** de **189 -**

#### **Tabla 60 — Información para análisis hidráulico de infraestructura de drenaje existente**

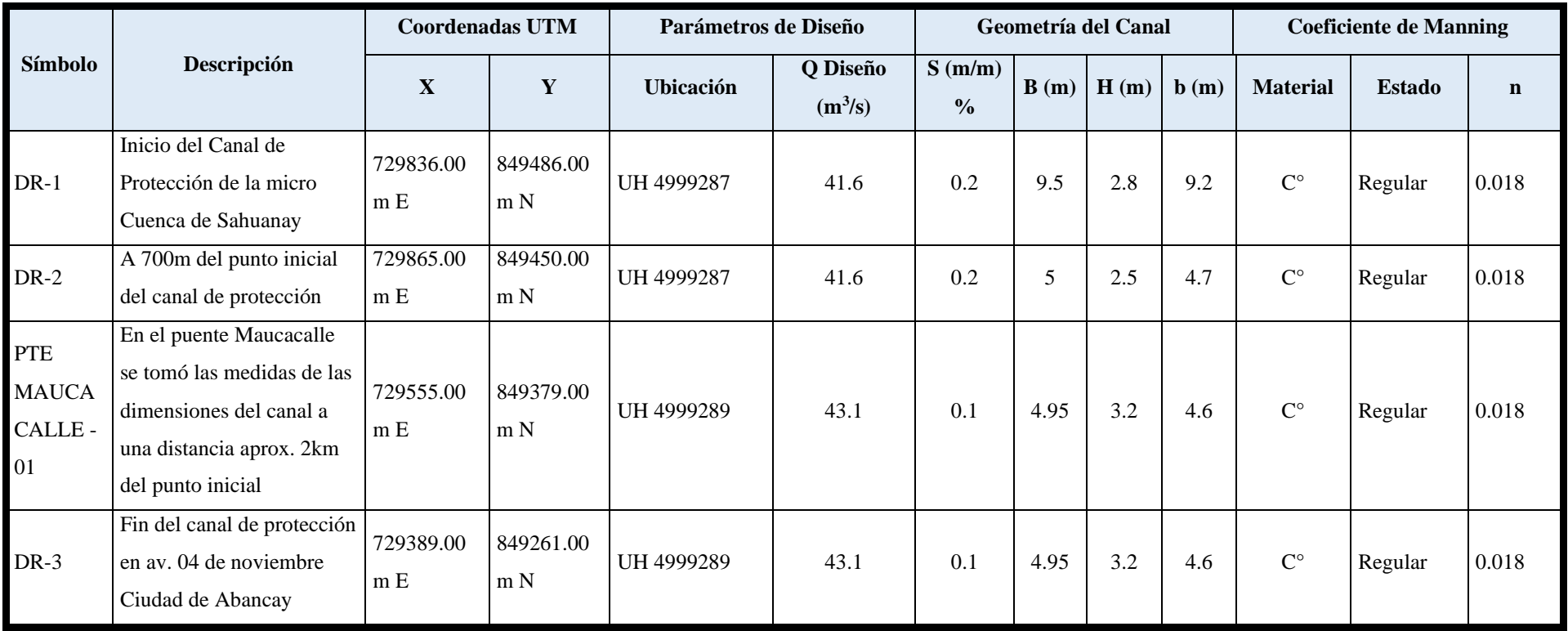

De acuerdo a lo observado y contrastando con el esquema con el que se cuenta se han extraído los parámetros de diseño que básicamente sería el caudal como principal insumo.

La geometría de la infraestructura existente se extrajo mediante recorrido en campo.

El valor del coeficiente de rugosidad para cada caso en función del material de constitución y el estado de conservación del mismo, que en este caso se utilizó n=0.018, para concreto y un estado de conservación regular según literatura.

Para la cuantificación de los parámetros hidráulicos de la infraestructura de drenaje, se utilizó la fórmula de Manning,

$$
v = \frac{R^{\frac{2}{3}} s^{\frac{1}{2}}}{n}
$$
 (98)

Donde:

- R : Corresponde al radio hidráulico que es la relación entre el área (A) y el perímetro mojado (P)
- S : Pendiente del tramo en análisis (m/m) %
- n : Coeficiente de rugosidad de Mannig en todos los casos se considera n=0.018 (concreto en regular estado)

Luego de realizado el análisis se obtiene lo siguiente:

**Tabla 61 — Análisis de tramos de drenaje existente**

| <b>Símbolo</b>                             | <b>Tirant</b><br>e<br><b>Norm</b><br>al $(m)$ | Area<br>(m <sup>2</sup> ) | Espej<br>o de<br>agua<br>(m) | <b>Numer</b><br>o de<br>Froud<br>e | Tipo de<br>Flujo | <b>Perímet</b><br>$\mathbf{r}\mathbf{o}(\mathbf{m})$ | Radio<br>Hidráuli<br>co(m) | <b>Velocid</b><br>ad(m) | Energía<br><b>Especifi</b><br>$ca$ (m-<br>kg/kg) |
|--------------------------------------------|-----------------------------------------------|---------------------------|------------------------------|------------------------------------|------------------|------------------------------------------------------|----------------------------|-------------------------|--------------------------------------------------|
| <b>DR-1</b>                                | 0.37                                          | 3.45                      | 9.5                          | 6.39                               | Supercrítico     | 10.09                                                | 0.35                       | 12.12                   | 7.85                                             |
| <b>DR-2</b>                                | 0.58                                          | 2.79                      | 5                            | 6.28                               | Supercrítico     | 6.05                                                 | 0.46                       | 14.91                   | 11.91                                            |
| <b>PTE</b><br><b>MAUCACAL</b><br>$LE - 01$ | 0.75                                          | 3.57                      | 4.95                         | 4.46                               | Supercrítico     | 6.28                                                 | 0.57                       | 12.07                   | 8.18                                             |
| <b>DR-03</b>                               | 0.75                                          | 3.57                      | 4.95                         | 4.46                               | Supercrítico     | 6.28                                                 | 0.57                       | 12.07                   | 8.18                                             |

Considerando que las velocidades permisibles par el concreto tiene como valores máximos los 5 m/s, valores mayores de velocidad provocan la disminución de la vida útil de las infraestructuras de drenaje.

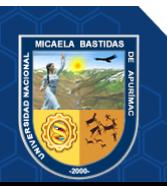

#### **6. CAPÍTULO VI**

#### **CONCLUSIONES Y RECOMENDACIONES**

#### **6.1. Conclusiones**

- El análisis de las precipitaciones y caudales serán de gran influencia en el diseño hidráulico de sistema de drenaje pluvial en la micro cuenca Sahuanay cuya área es de 22.64  $km^2$ , las precipitaciones para distintas duraciones fueron estimadas utilizando la metodología de Dyck y Peschke para obtener las curvas IDF (Intensidad, Duración y Periodo de Retorno) en las 03 tres zonas de estudio, la intensidad máxima encontrada para la zona alta (P1) de la micro cuenca Sahuanay fue de 334.11 mm/hr con  $D = 5$  min,  $T = 500$  años; para  $T = 100$  años fue 260.62 mm/h con D = 5min, mientras la intensidad máxima encontrada para la zona media (P2) de la micro cuenca Sahuanay fue de 239.55 mm/hr con  $D = 5$  min,  $T = 500$ años; para T=100 años fue 187.63 mm/h con D = 5min, y La intensidad máxima encontrada para la zona baja (P3) de la micro cuenca Sahuanay fue de 154.28 mm/hr con D = 5 min, T = 500 años; para T = 100 años fue 137.36 mm/h con D = 5min, para un registro pluviométrico histórico de 36 años (1981 al 2016).
- Los registros pluviométricos de SENAMHI para el estudio hidrológico de la micro cuenca Sahuanay no fue suficiente para nuestro objetivo de estudio por ello se realizó la validación de la información satelital de PISCOp de precipitación con la información de dos estaciones la MAP Abancay y MAP Granja San Antonio tomando como patrón los datos observados de las 02 estaciones, obteniéndose indicadores estadísticos satisfactorios lo que es un indicativo que el producto PISCOp se puede utilizar en este tipo de trabajos. De acuerdo a la información extraída por PISCOp se ha distinguido en la micro cuenca Sahuanay 3 sectores a los que hemos denominado zona alta, zona media y baja, al efectuar el análisis probabilístico de las precipitaciones máximas en 24 horas para las 03 zonas de estudio las funciones de distribución de probabilidad que mejor se ajustaron de acuerdo a las pruebas de bondad de ajuste mediante las pruebas de Kolmogorov - Smirnov fueron:

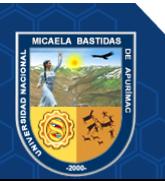

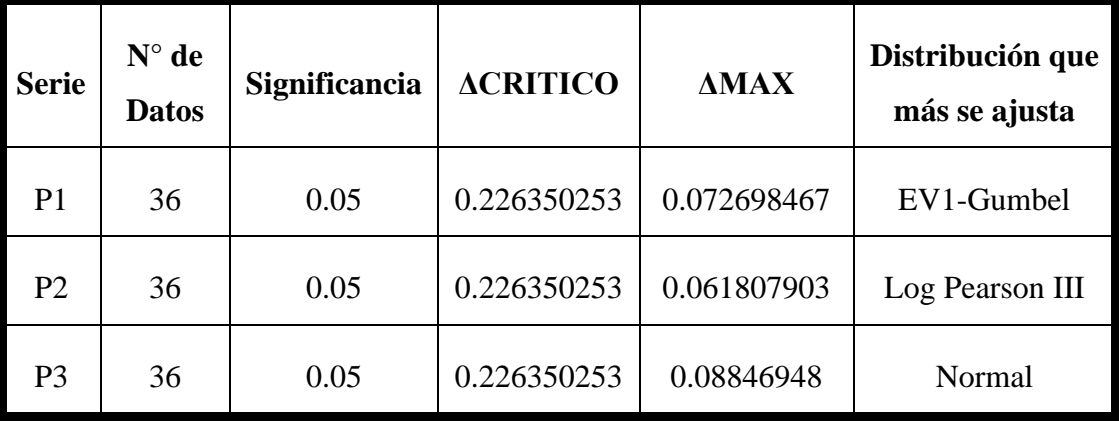

#### **Tabla 62 — funciones de distribución que mejor se ajustaron**

- Para la cuantificación de caudales se tomó periodo de retorno en función al riesgo de falla de las estructuras, el valor obtenido es 87 años, sin embargo, asumimos 100 años de periodo de retorno, los métodos tradicionales utilizados fueron, **Creager, Sistema Dipeo y Mac Math**, se observa que existe mucha dispersión entre estos por lo que como valor promedio se ha obtenido 50.57.  $\frac{m^3}{s}$ , del mismo modo la cuenca ha sido modelada hidrológicamente con el software HEC HMS, con el fin de comparar los valores obtenidos con los métodos tradicionales, verificándose un caudal de 43.1  $\frac{m^3}{s}$  y que el método HEC HMS es adecuado, porque permite interactuar con más de un área tributario en una cuenca de manera dinámica y que los métodos tradicionales son más conservadores en el cálculo de caudales.
- Se realizó la verificación de la capacidad hidráulica de los drenajes en la micro cuenca baja Sahuanay (Formula de Manning), considerando que ya se cuenta con caudales en distintos puntos de la cuenca. En los tres tramos analizados se puede observar que, para un caudal con periodo de retorno de 100 años, la capacidad hidráulica del drenaje es adecuada. Sin embargo, un parámetro de evaluación que es la velocidad, muestra velocidades erosivas del orden de 10 m/s considerando una velocidad permisible de 5m/s para concreto.

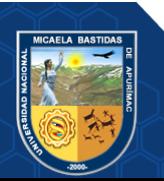

## **6.2. Recomendaciones**

- Replicar el estudio en los principales afluentes del río Mariño, principal cuenca de la ciudad de Abancay, con el fin de realizar una mejor gestión de la cuenca.
- En el estudio, se destaca la escasa información pluviométrica y la no existencia de la información hidrométrica que no permiten estimar y validar caudales de avenidas en la cuenca Sahuanay y cuencas vecinas, por lo que se recomienda solicitar a las autoridades competentes (SENAMHI y ANA) la implementación y monitoreo de estaciones meteorológicas automáticas e hidrométricas.
- Analizando la infraestructura hidráulica de drenaje existente, se recomienda la construcción de disipadores en el tramo de canal de drenaje con el fin de reducir las tasas de velocidades erosivas que eventualmente acelerarían la vida útil de las estructuras hidráulicas.
- En futuros estudios, se sugiere validar el producto PISCOp antes de utilizar en la generación de caudales por recomendación del SENAMHI.

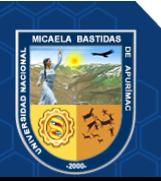

## **REFERENCIAS BIBLIOGRÁFICAS**

ANA, 2016. R.J. No 154-2016-ANA [en línea]. 2016. S.l.: s.n. Disponible en: https://www.ana.gob.pe/normatividad/rj-no-154-2016-ana-0.

ÁVILA HERRERA, N., CÁRDENAS LÓPEZ, J. y GONZÁLEZ LEAL, D., 2015. Comparación de los métodos racional e hidrograma unitario para el cálculo de caudales en sectores hidrológicos rurales en el departamento del Tolima [en línea]. S.l.: Tesis de titulación: Universidad Católica. Disponible en: https://repository.ucatolica.edu.co/server/api/core/bitstreams/b9ffd418-d600-4ad8-a938- 527965320d3a/content.

BENTANCOR, L., SILVEIRA, L. y GARCÍA, M., 2014. Incidencia de la intensidad de lluvia en el tiempo de concentración de microcuencas del Uruguay. Agrociencia (Uruguay) [en línea], vol. 18, no. 2. Disponible en: http://www.scielo.edu.uy/scielo.php?script=sci\_arttext&pid=S2301-15482014000200012.

BERNAL, C., 2016. Metodología de la investigación administración, economía, humanidades y ciencias sociales [en línea]. S.l.: PEARSON. Disponible en: https://abacoenred.com/wpcontent/uploads/2019/02/El-proyecto-de-investigación-F.G.-Arias-2012-pdf.pdf.

CAICEDO TORO, M., CABRERA ESTUPIÑÁN, E., ZAMBRANO NAVARRETE, X., RODRÍGUEZ BRAVO, M. y INTRIAGO ZAMBRANO, P., 2021. Estudio de características morfológicas de la cuenca "Cañitas" y su relación con el riesgo de inundaciones repentinas. Dilemas contemporáneos: educación, política y valores, vol. 8, no. 2. DOI https://doi.org/10.46377/dilemas.v8i.2605.

CAMINO, M., BÓ, M., CIONCHI, J., LÓPEZ, A., DEL RÍO, J. y DE MARCO, S., 2018. Estudio morfométrico de las cuencas de drenaje de la vertiente sur del sudeste de la provincia de Buenos Aires (Argentina). Revista Universitaria de Geografía [en línea], vol. 27, no. 1. Disponible en: http://bibliotecadigital.uns.edu.ar/scielo.php?script=sci\_arttext&pid=S1852- 42652018001100005&lng=en&nrm=iso.

CAMPOS-ARANDA, D., 2023. Etapas del análisis de frecuencias conjunto de crecientes con la distribución GVE bivariada. Ingeniería, investigación y tecnología [en línea], vol. 24, no. 2. DOI https://doi.org/10.22201/fi.25940732e.2023.24.2.011. Disponible en: https://www.scielo.org.mx/scielo.php?pid=S1405-77432023000200003&script=sci\_abstract.

CAÑIBANO, A. y GANDINI, M., 2018. El concepto de Rectángulo Equivalente para la

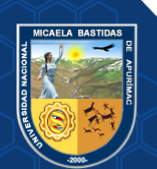

- **148** de **189 -**

caracterización de la forma de una cuenca. Eco Matemático [en línea], vol. 9, no. 1, pp. 7-14. Disponible

https://www.researchgate.net/publication/337528843 El concepto de Rectangulo Equivalen te\_para\_la\_caracterizacion\_de\_la\_forma\_de\_una\_cuenca.

CASTILLO CRUZ, Z. y MEDRANO PÉREZ, O., 2023. Análisis geomorfológico de las subcuencas Usumacinta y Grijalva en el sureste de México. Acta Universitaria [en línea], vol. 33, pp. 1-20. ISSN 2007-9621. DOI 10.15174/au.2023.3684. Disponible en: https://www.actauniversitaria.ugto.mx/index.php/acta/article/view/3684.

CASTILLO GARCÍA, C.L., ABREU FRANCO, D.E. y ALVAREZ GONZÁLEZ, M., 2021. Evaluación de distintas fórmulas empíricas para el cálculo del tiempo de concentración en la cuenca urbana del río Bélico y Cubanicay, ciudad de Santa Clara. Enfoque UTE [en línea], vol. 12, no. 3, pp. 51-64. ISSN 1390-6542. DOI 10.29019/enfoqueute.729. Disponible en: https://ingenieria.ute.edu.ec/enfoqueute/index.php/revista/article/view/729.

CERNA-CUEVA, A.F., AGUIRRE-ESCALANTE, C., WONG-FIGUEROA, B.L., TELLO-CORNEJO, J.L. y PINCHI-RAMÍREZ, W., 2022. Water quality for irrigation in the Huallaga basin, Peru. Scientia Agropecuaria [en línea], vol. 13, no. 3, pp. 239-248. ISSN 23066741. DOI 10.17268/sci.agropecu.2022.022. Disponible en: https://revistas.unitru.edu.pe/index.php/scientiaagrop/article/view/4326.

CHEREQUE MORÁN, W., 2003. Hidrología para estudiantes de Ingeniería Civil [en línea]. S.l.: s.n. Disponible en: https://repositorio.pucp.edu.pe/index/bitstream/handle/123456789/28689/hidrologia.pdf?sequ ence=1&isAllowed=y.

CHOW, V. Te, DAVID, R. y MAIDMENT, L., 1994. Hidrología Aplicada [en línea]. S.l.: s.n. Disponible en: https://www.hidrosm.com/2021/01/libro-hidrologia-aplicada-ven-techow.html.

COELHO BONILLA, R. y CARTAYA RÍOS, S., 2022. Estudio de la respuesta hidrológica de dos cuencas hidrográficas en el Litoral Central, Cordillera de la Costa, Venezuela. Idesia (Arica) [en línea], vol. 40, no. 3, pp. 19-31. ISSN 0718-3429. DOI 10.4067/S0718- 34292022000300019. Disponible en: http://www.scielo.cl/scielo.php?script=sci\_arttext&pid=S0718- 34292022000300019&lng=en&nrm=iso&tlng=en.

COLÍN-GARCÍA, G., PALACIOS-VÉLEZ, E., FERNÁNDEZ-REYNOSO, D.S., LÓPEZ-

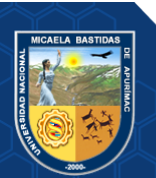

PÉREZ, A., FLORES-MAGDALENO, H., ASCENCIO-HERNÁNDEZ, R. y CANALES-ISLAS, E.I., 2023. Modelación hidrológica con el modelo SWAT empleando diferentes distribuciones espaciales del tipo suelo en la cuenca del Río Mixteco. REVISTA TERRA LATINOAMERICANA [en línea], vol. 41. ISSN 2395-8030. DOI 10.28940/terra.v41i0.1566. Disponible en: https://terralatinoamericana.org.mx/index.php/terra/article/view/1566.

COMAS ARIAS, N., 2021. Prueba de bondad de ajuste para la distribución de distancias en secuencias de datos categóricos. Revista Cubana de Ciencias Informáticas [en línea], vol. 15, no. 2. Disponible en: http://scielo.sld.cu/scielo.php?script=sci\_arttext&pid=S2227- 18992021000200062#aff1.

CÓRDOVA-CARMEN, J., 2015. Diseño de embalse teniendo en consideración los impactos ambientales [en línea]. S.l.: Tesis de pregrado: Universidad de Piura. Disponible en: https://pirhua.udep.edu.pe/bitstream/handle/11042/2387/ICI\_219.pdf?sequenc.

DGAS, 1978. Geomorfología de cuencas. Estudio de los Parámetros Geomorfológicos de una Cuenca [en línea]. S.l.: s.n., Disponible en: http://webdelprofesor.ula.ve/ingenieria/oguerre/4\_Geomorfologia.pdf.

DÍAZ CALERO, A., 2013. Informe final de susceptibilidad a la ocurrencia de movimientos en masa en la microcuenca de Sahuanay – Distrito De Tamburco, Provincia Abancay, Región Apurímac. [en línea]. S.l.: Disponible en: http://sigrid.cenepred.gob.pe/docs/PARA PUBLICAR/OTROS/Estudio\_smm\_microcuenca\_Sahuanay\_Apurimac\_2014.pdf.

DOMINGOS, D., MARTINEZ, Y. y CRESCENCIO, G., 2014. Estimación de caudales máximos en una cuenca urbana de Luanda. Ingeniería Hidráulica y Ambiental [en línea], vol. 35, no. 3. Disponible en: http://scielo.sld.cu/scielo.php?script=sci\_arttext&pid=S1680- 03382014000300001.

EXTRAÍDO DE:S, K., 2016. Distribución de las precipitaciones máximas diarias en la región de los Ríos [en línea]. S.l.: Tesis de titulación: Universidad del Bio-Bio. Disponible en: http://repobib.ubiobio.cl/jspui/bitstream/123456789/2192/1/Extraído de:s\_Romero\_Karol\_Fernanda.pdf.

GARCÍA GARCÍA, N., SALINAS, N. y BLANDÓN CHAVARRÍA, L., 2021. Parámetros morfométricos de la unidad hidrológica 69-95259905 Masaya, Nicaragua; como primera etapa en la caracterización hidrológica. Revista Científica de FAREM-Estelí [en línea], no. 38, pp. 230-244. ISSN 2305-5790. DOI 10.5377/farem.v0i38.11954. Disponible en: https://camjol.info/index.php/FAREM/article/view/11954.

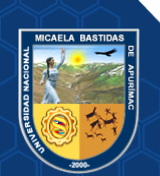

GUTIÉRREZ LOZANO, J., VARGAS TRISTÁN, V., ROMERO RODRÍGUEZ, M., PLÁCIDO, J., AGUIRRE BORTONI, M. y SILVA ESPINOZA, H., 2011. Periodos de retorno de lluvias torrenciales para el estado de Tamaulipas, México. Investigaciones geográficas [en líneal, vol. 1, no. 72. Disponible en: https://www.scielo.org.mx/scielo.php?script=sci\_arttext&pid=S0188-46112011000300003.

HERNÁNDEZ-SAMPIERI, R. y MENDOZA, C., 2018. Metodología de la investigación: las rutas cuantitativa, cualitativa y mixta. S.l.: s.n. ISBN 978-1-4562-6096-5.

IBÁÑEZ ASENSIO, S., MORENO RAMÓN, H. y GISBERT BLANQUER, J., 2011. Morfología de las cuencas hidrográficas. [en línea]. S.l.: Disponible en: https://riunet.upv.es/bitstream/handle/10251/10782/Morfología de una cuenca.pdf.

LAVADO CASIMIRO, W., FERNANDEZ, C., VEGA, F., CAYCHO, T., ENDARA, S., HUERTA, A. y OBANDO, O., 2013. PISCO: Peruvian Interpolated data of the SENAMHI's Climatological and hydrological Observations. Precipítación v1.0. [en línea]. S.l.: Disponible en: http://ons.ana.gob.pe:8080/maproom/Monitoring/Meteorological/PISCO\_reporte.pdf.

MÉNDEZ-GUTIÉRREZ, A., CORRAL-RIVAS, S., NÁJERA-LUNA, J., CRUZ-COBOS, F. y POMPA-GARCÍA, M., 2019. Análisis morfométrico de la cuenca El Salto, Durango, México. Terra Latinoamericana [en línea], vol. 39. Disponible en: https://www.scielo.org.mx/scielo.php?pid=S0187-

57792021000100137&script=sci\_arttext\_plus.

MÉNDEZ, W., CÓRDOVA, J. y BRAVO, L., 2015. Predictive models of instantaneous maximum discharges for catchments of mountainous environments, supported by morphometric parameters. Revista Técnica de la Facultad de Ingeniería Universidad del Zulia [en línea], vol. 38, no. 3. Disponible en: https://ve.scielo.org/scielo.php?script=sci\_arttext&pid=S0254-07702015000300006.

MONCADA, W. y WILLEMS, B., 2020. Tendencia anual del caudal de salida, en referencia al caudal ecológico en la Microcuenca Apacheta / Ayacucho / Perú, del 2000 al 2018. Ecología Aplicada [en línea], vol. 19, no. 2. Disponible en: http://www.scielo.org.pe/scielo.php?script=sci\_arttext&pid=S1726-22162020000200093.

PEDROSA, I., 2015. Pruebas de bondad de ajuste en distribuciones simétricas, ¿qué estadístico utilizar? Universitas Psychologica [en línea], vol. 14, no. 1. DOI https://doi.org/10.11144/Javeriana.upsy13-5.pbad. Disponible en: http://www.scielo.org.co/scielo.php?pid=S1657-

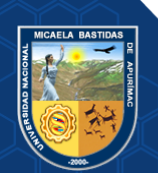

92672015000100021&script=sci\_abstract&tlng=es.

NUÑEZ CULQUI, GUILLERMO. 2019. Cálculo de precipitaciones y caudales para el diseño de sistemas de drenaje pluvial urbano en el ámbito del distrito de Soritor, provincia de Moyobamba – San Martín, aplicando el proyecto de norma técnica OS.060 del año 2014. Universidad Nacional de San Martín, Tarapoto : 2019.

PONCE, V., 2022. El Sistema de Codificación Pfafstetter para la Identificación de Cuencas Hidrográficas. [en línea]. Disponible en: https://www.scienceopen.com/document?vid=eee036f7-9b24-4f41-9193-fd638f42e1b5.

RAMÍREZ RÍOS, A. y POLACK PEÑA, A.M., 2020. Estadística inferencial. Elección de una prueba estadística no paramétrica en investigación científica. Horizonte de la Ciencia [en línea], vol. 10, no. 19. ISSN 2413-936X. DOI 10.26490/uncp.horizonteciencia.2020.19.597. Disponible en: http://revistas.uncp.edu.pe/index.php/horizontedelaciencia/article/view/597.

RODRIGUEZ SÁCHEZ, J., 2013. Nuevas Tendencias en la Gestión del Drenaje Pluvial en una Cuenca Urbana [en línea]. S.l.: Tesis de titulación: Universidad de la Rioja. Disponible en: http://observatoriaigua.uib.es/repositori/suds\_rodriguez-sanchez.pdf.

ROJAS MARMOLEJO, S., 2018. Cálculo de precipitaciones y caudales de diseño de sistemas de drenaje pluvial urbano en zonas de Huancavelica, Junín y Ayacucho [en línea]. S.l.: Tesis de titulación: Pontificia Universidad Católica del Perú. Disponible en: https://tesis.pucp.edu.pe/repositorio/bitstream/handle/20.500.12404/10192/ROJAS\_MARMO LEJO\_SHEYLA\_CALCULO\_PRECIPITACIONES\_TESIS.pdf?sequence=1&isAllowed=y.

ROJAS NAIRA, PAOLO HUMPIRI PARI, V., 2016. Evaluación, diseño y modelamiento del sistema de drenaje pluvial de la ciudad de Juliaca con la aplicación del software SWMM [en línea]. S.l.: Tesis de titulación: Universidad Nacional del Antiplano. Disponible en: https://renati.sunedu.gob.pe/handle/sunedu/3221216.

ROQUE QUIROZ, A., 2023. Validación de la data de precipitación (1981-2016) del producto PISCO v2.1: Estación meteorológica, elevación, estacionalidad del año y región climática en la cuenca Tumbes, Perú. Manglar [en línea], vol. 20, no. 1. Disponible en: http://www.scielo.org.pe/scielo.php?pid=S2414-10462023000100041&script=sci\_arttext.

SENAMHI, 2017. Uso del producto grillado PISCO de precipitación en estudios, investigaciones y sistemas operacionales de monitoreo y pronóstico hidrometeorológico. Nota Técnica No 001 SENAMHI-DHI-2017. [en línea]. S.l.: Disponible en: https://repositorioslatinoamericanos.uchile.cl/handle/2250/6453831.

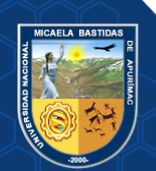

SENAMHI, 2021. Datos Hidrometeorológicos a nivel nacional. 06 de julio [en línea]. Disponible en: https://www.senamhi.gob.pe/?p=estaciones.

SENAMHI, 2022. Datos Hidrometeorológicos en Apurímac. 23 de mayo [en línea]. Disponible en: https://www.senamhi.gob.pe/main.php?dp=apurimac&p=estaciones.

SILVESTRE, I. y HUAMÁN, C., 2019. Pasos para elaborar la investigación y la redacción de la atesis universitaria. 1. Lima - Perú: Editorial San Marcos. ISBN 9786123155827.

SUÁREZ-AGUILAR, Z.E., SEPÚLVEDA-DELGADO, O., PATARROYO-MESA, M. y CANARIA-CAMARGO, L.C., 2020. Modelo matemático para estimar curvas de intensidad, duración y frecuencia de lluvias extremas en Tunja, Colombia. Información tecnológica [en línea], vol. 31, no. 1, pp. 193-206. ISSN 0718-0764. DOI 10.4067/S0718-07642020000100193. Disponible en: http://www.scielo.cl/scielo.php?script=sci\_arttext&pid=S0718-07642020000100193&lng=en&nrm=iso&tlng=en.

TRAGSA, G., 1994. Restauración hidrológico forestal de cuencas y control de la erosión [en línea]. Madrid - España: s.n. Disponible en: https://bibliotecadigital.infor.cl/handle/20.500.12220/400.

VASQUEZ BERRIOS, R., 2016. Diseño del sistema de alcantarillado pluvial urbano para la urbanización nueve de abril y sector los jardines, distrito de Tarapoto, provincia y región de San Martín [en línea]. S.l.: Tesis de titulación: Universidad Nacional de San Martín-Tarapoto. Disponible en: https://1library.co/document/zkwmo2pz-diseno-alcantarillado-urbanizacionjardines-distrito-tarapoto-provincia-martin.html.

ZÁRATE, C., 2023. Modelamiento hidrológico de caudales medios mensuales en cuencas sin información hidrométrica aplicando el método Lutz Scholz y las redes neuronales artificiales, en la microcuenca Huajuiri - Oropesa - Antabamba - Apurímac [en línea]. S.l.: s.n. Disponible en:

https://repositorioacademico.upc.edu.pe/bitstream/handle/10757/656781/Zárate\_TC.pdf?sequ ence=3.

ZUCARELLI, G. y HAMMERLY, R., 2013. Determinación de curvas envolventes de caudales máximos observados y esperados para la República Argentina. Tecnología y ciencias del agua [en línea], vol. 4, no. 1. Disponible en: https://www.scielo.org.mx/scielo.php?script=sci\_abstract&pid=S2007- 24222013000100010&lng=pt&nrm=iso&tlng=es.

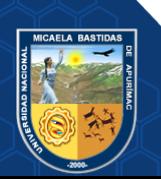

- **153** de **189 -**

**ANEXOS**

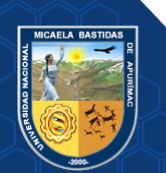

Repositorio Institucional - UNAMBA Perú

- **154** de **189 -**

## **Anexo 1: Matriz de Consistencia**

### **"ANÁLISIS DE LAS PRECIPITACIONES Y CAUDALES PARA EL DISEÑO DE SISTEMA DE DRENAJE PLUVIAL EN LA MICRO CUENCA SAHUANAY DE LA CIUDAD DE ABANCAY"**

## **Tabla 63 — Matriz de Consistencia**

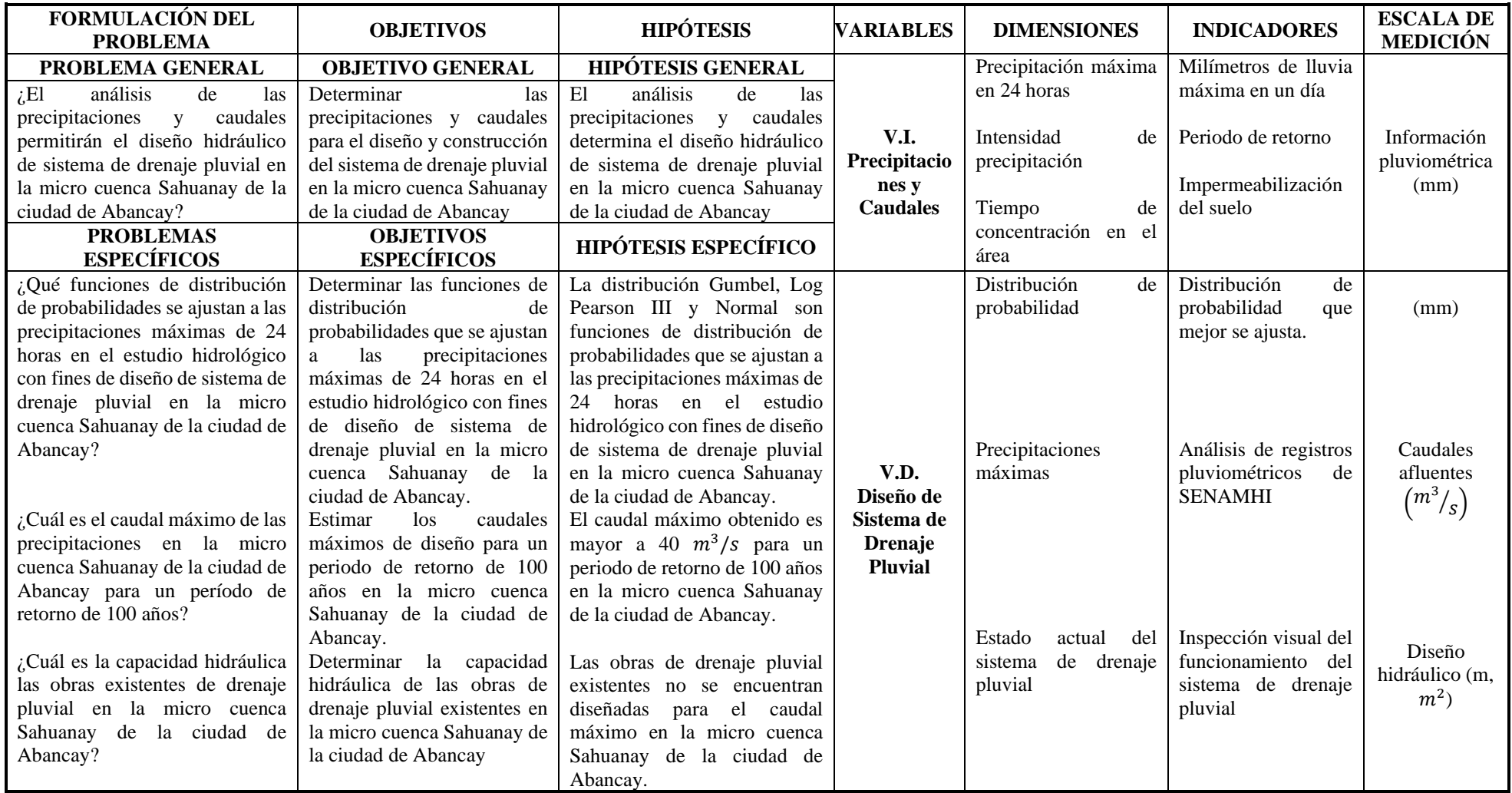

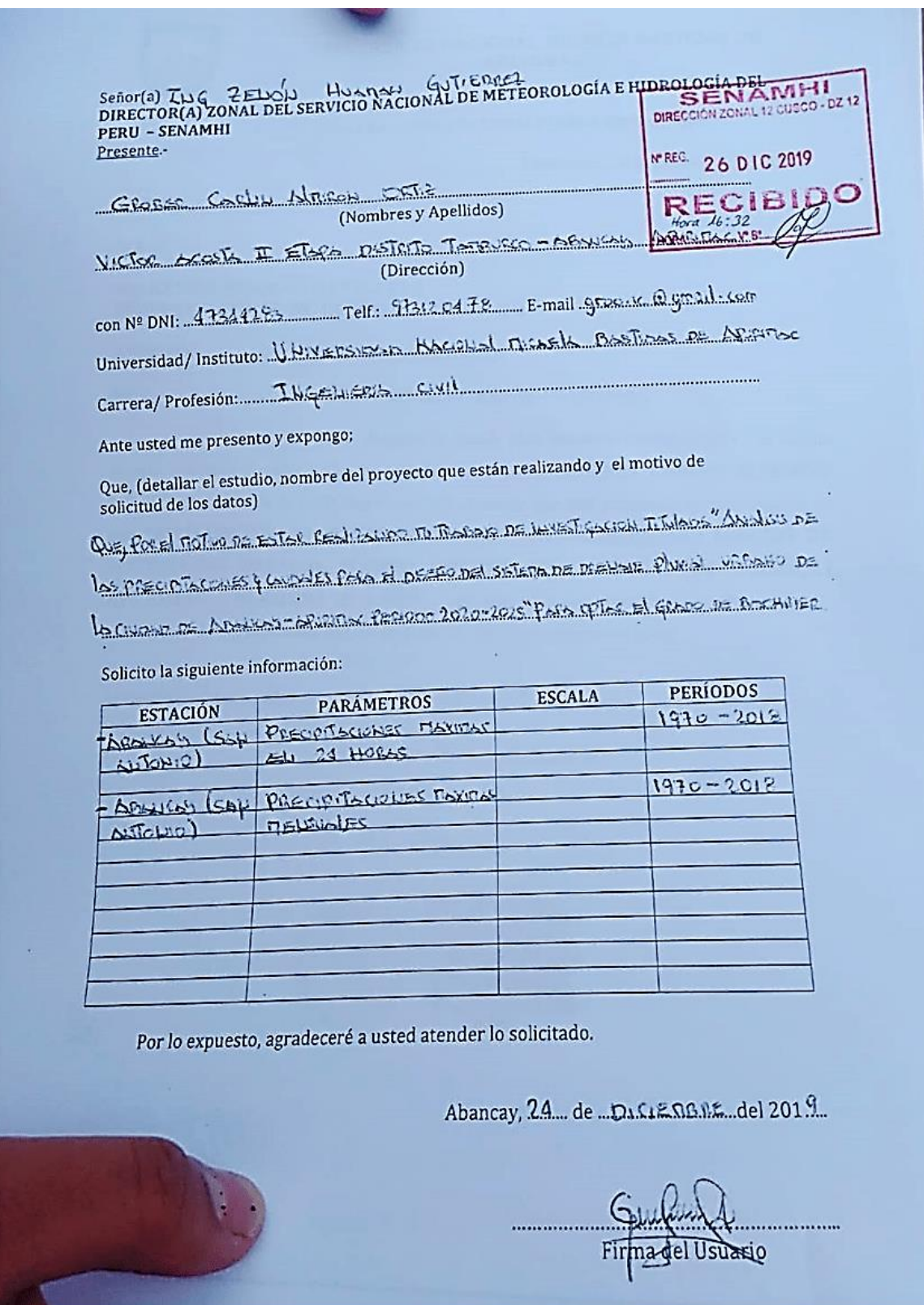

# **Anexo 2: Autorización de acceso a información de SENAMHI**

**Figura 83 — Solicitud de acceso a información de SENAMHI**

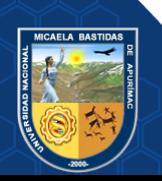

20/7/23, 10:56

Gmail - Solicita que se agregue información pluviometrica.

Gmail

Grober Carlin Almiron Ortiz <groo.ic@gmail.com>

#### Solicita que se agregue información pluviometrica.

Martha Huillca Condor (DZ12) <mhuillca@senamhi.gob.pe> Para: Grober Almiron Ortiz <groo.ic@gmail.com>

3 de enero de 2020, 15:27

Señor Grober Almiron Ortiz

Un saludo cordial a nombre de la Dirección Zonal 12 SENAMHI, el presente es con la finalidad de dar atención al correo precedente y a la solicitud de expediente de recepción N° 10542 -2019, mediante el cual solicita información de datos meteorológicos de Precipitación total mensual y Precipitacion maxima de 24 horas de las estaciones Abancay y Granja San Antonio Abancay correspondiente a los años registrados, para lo cual adjunto al presente dicha información de acuerdo a la disponibilidad encontrada en el banco de información de nuestra Institución, esperando que lo alcanzado sirva para los propósitos trazados. Así mismo recordarle el compromiso que sostuvo con el SENAMHI de emitir un ejemplar de Tesis aprobada.

Por favor, confirmar la recepción del presente.

Atentamente

Martha Huillca Condor Asistente Administrativo DZ12-Cusco

De: "Grober Almiron Ortiz" <groo.ic@gmail.com> Para: mhuillca@senamhi.gob.pe Enviados: Viernes, 3 de Enero 2020 11:38:35 Asunto: Solicita que se agregue información pluviometrica. [Texto citado oculto]

2 archivos adjuntos

Abancay.xlsx 国门 **19K** 

□ granja San Antonio.xlsm

https://mail.google.com/mail/u/0/?ik=c33abfb25e&view=pt&search=all&permmsgid=msg-f:1654740250051720520&simpl=msg-f:1654740250051... 1/1

**Figura 84 —Acceso a información de SENAMHI**

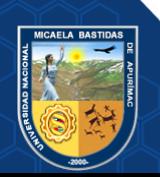

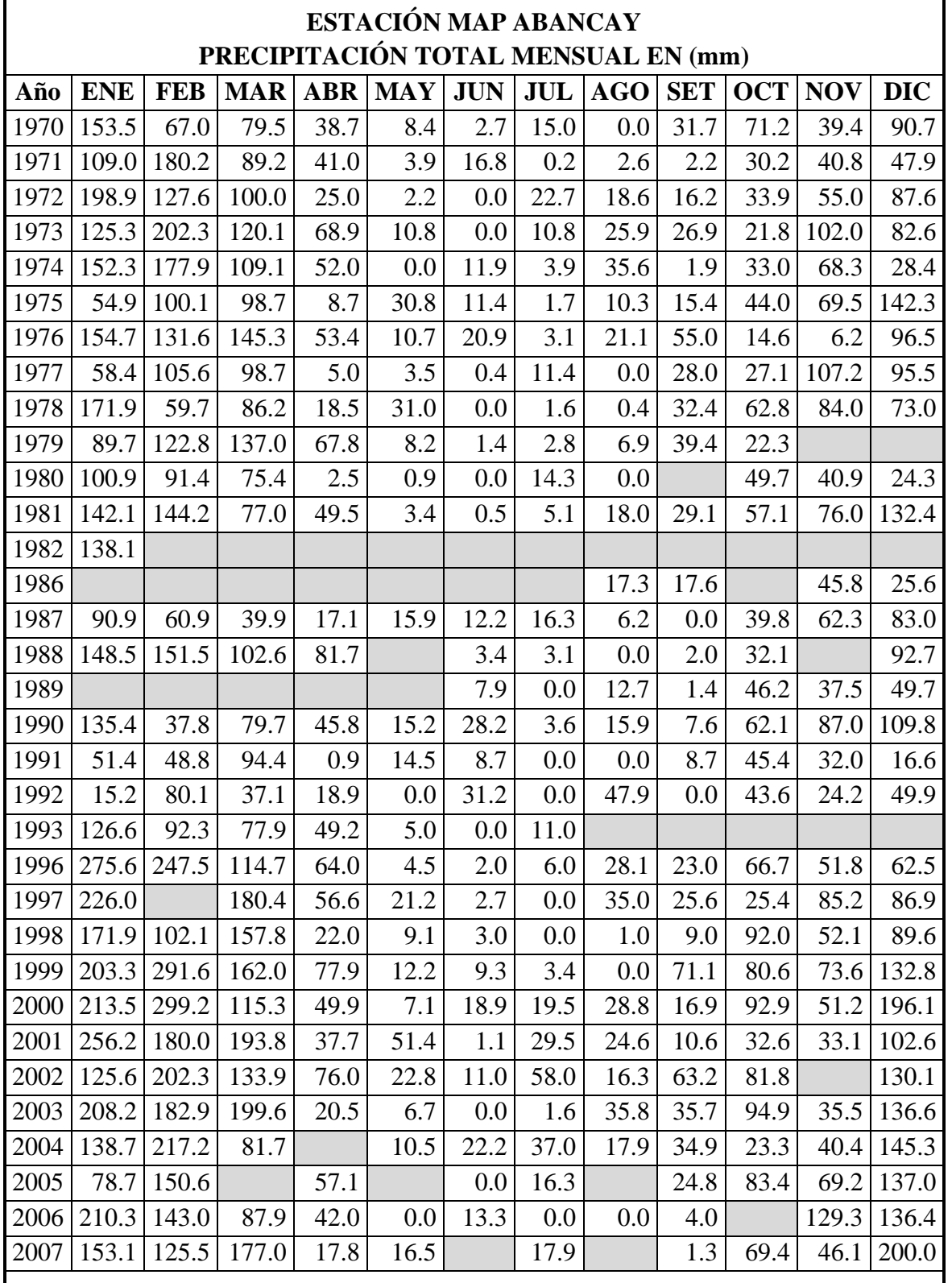

# **Tabla 64 — Estación Map Abanacay**

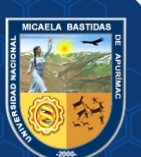

- **158** de **189 -**

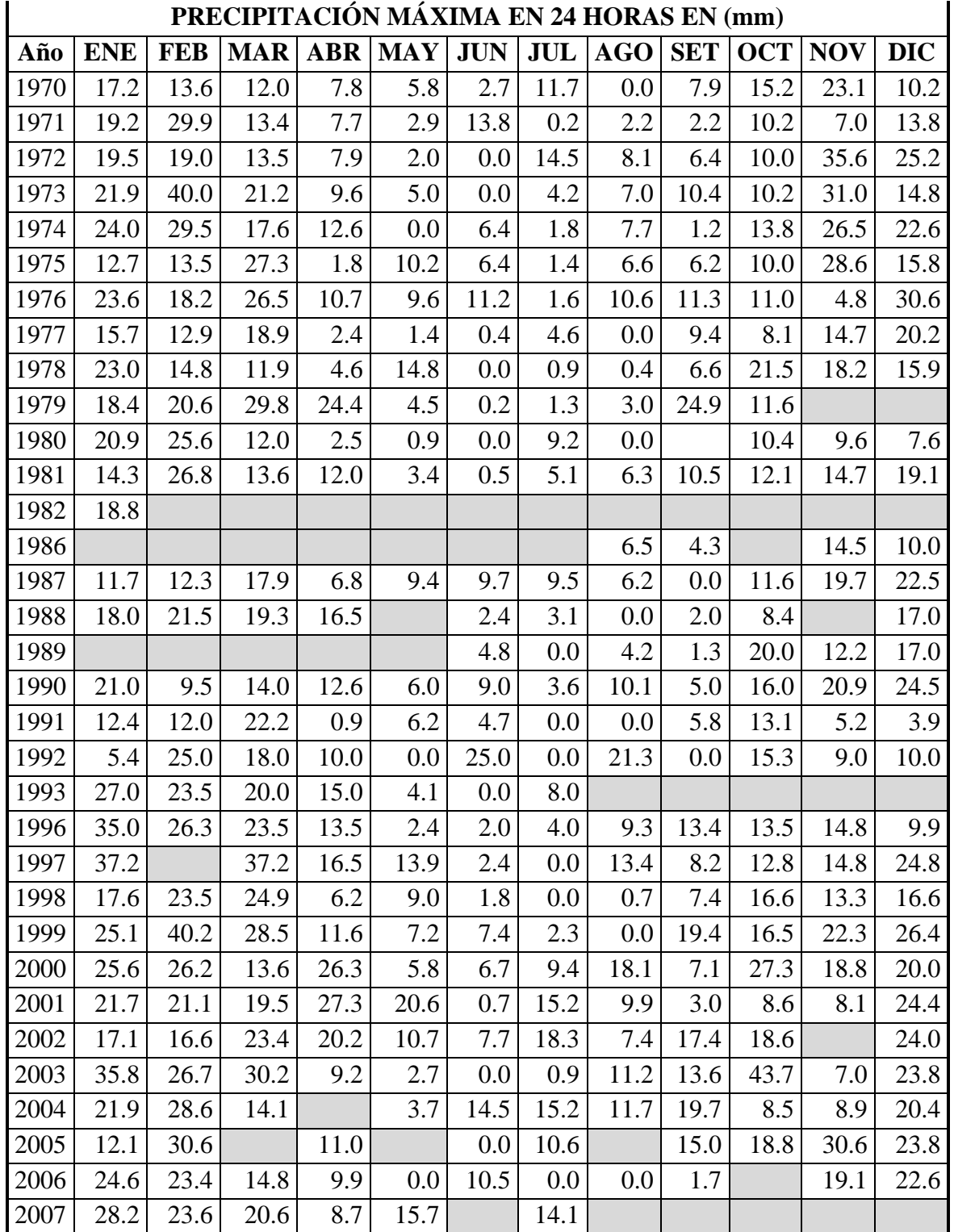

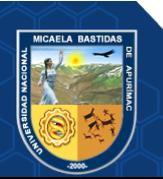

Repositorio Institucional - UNAMBA Perú

# **ESTACIÓN MAP GRANJA SAN ANTONIO**

LATITUD 13° 36' 29" DPTO APURÍMAC LONGITUD 72° 52' 13" PROV ABANCAY ALTITUD 2 750 m.s.n.m. DIST. TAMBURCO

# **PRECIPITACIÓN TOTAL MENSUAL EN (mm)**

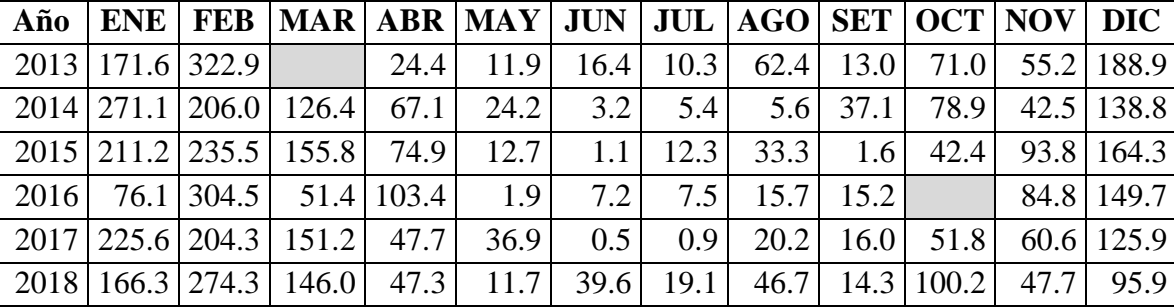

# **PRECIPITACIÓN MÁXIMA EN 24 HORAS EN (mm)**

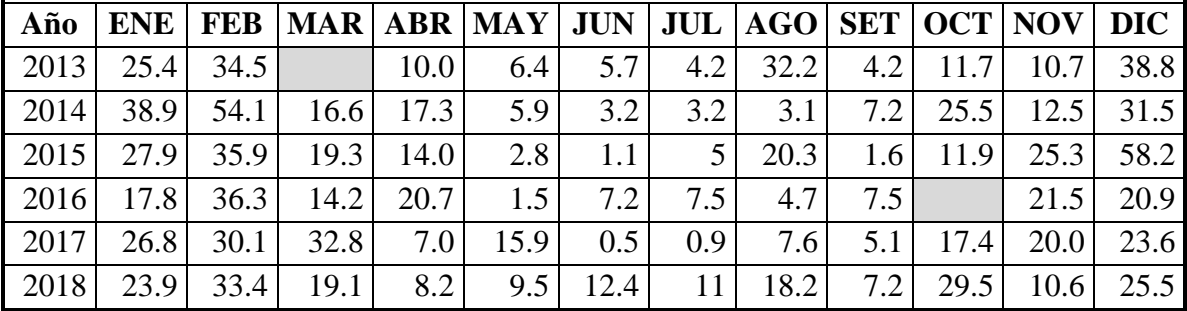

**Tabla 66 — Coordenadas Geográficas de precipitaciones máximas de 24 horas del producto PISCOp de SENAMHI de las zonas alta (P1), media (P2), y baja (P3) de micro cuenca Sahuanay**

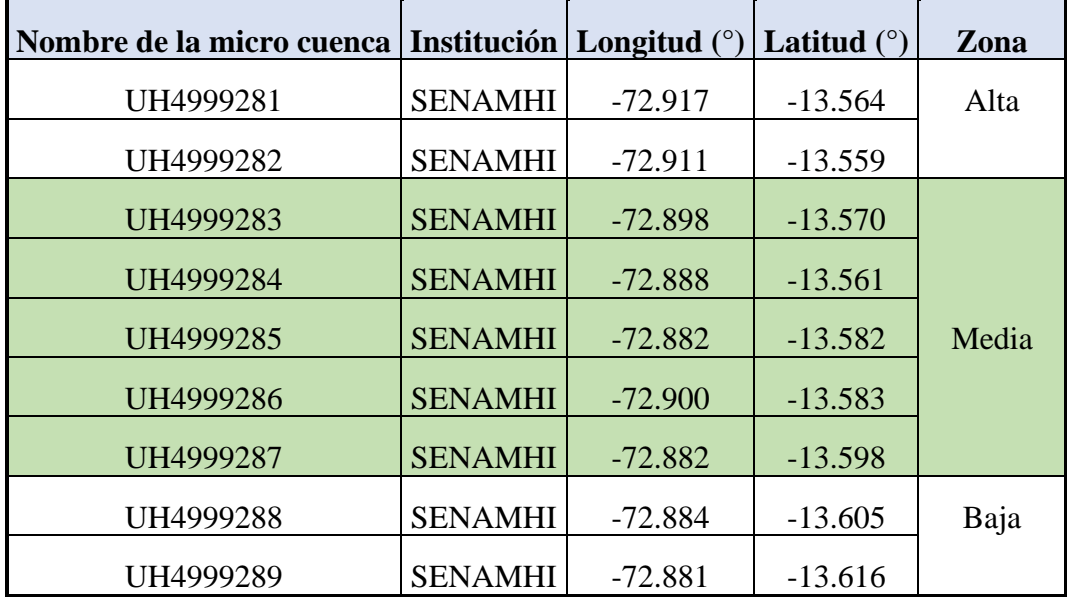

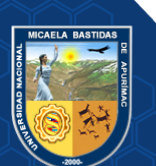

# - **160** de **189 -**

**Tabla 67 — Datos de precipitaciones máximas de 24 horas del producto PISCOp de SENAMHI zona alta (P1) micro cuenca Sahuanay.**

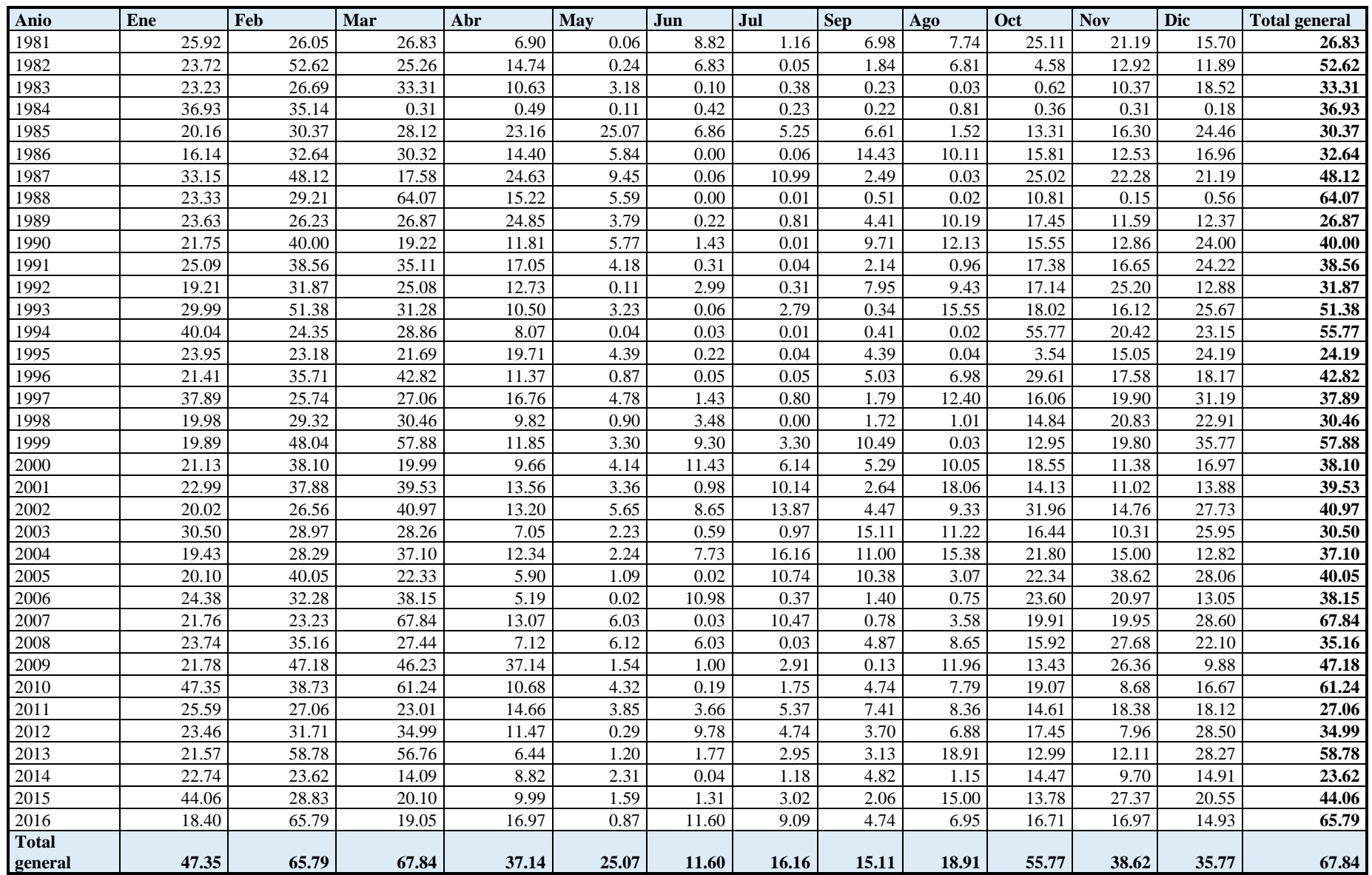

# - **161** de **189 -**

**Tabla 68 — Datos de precipitaciones máximas de 24 horas del producto PISCOp de SENAMHI zona media (P2) micro cuenca Sahuanay**

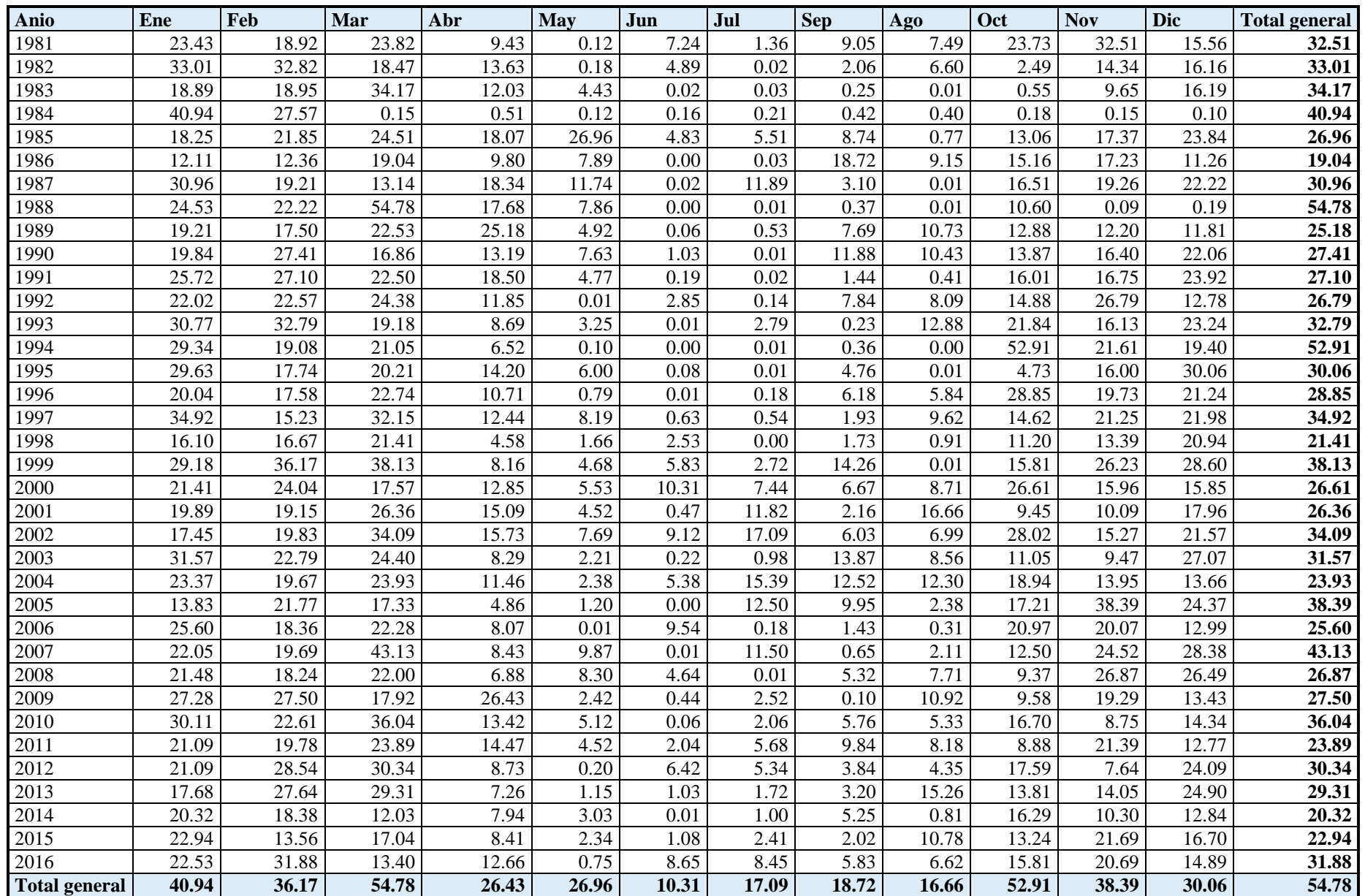

## - **162** de **189 -**

**Tabla 69 — Datos de precipitaciones máximas de 24 horas del producto PISCOp de SENAMHI zona media (P3) micro cuenca Sahuanay**

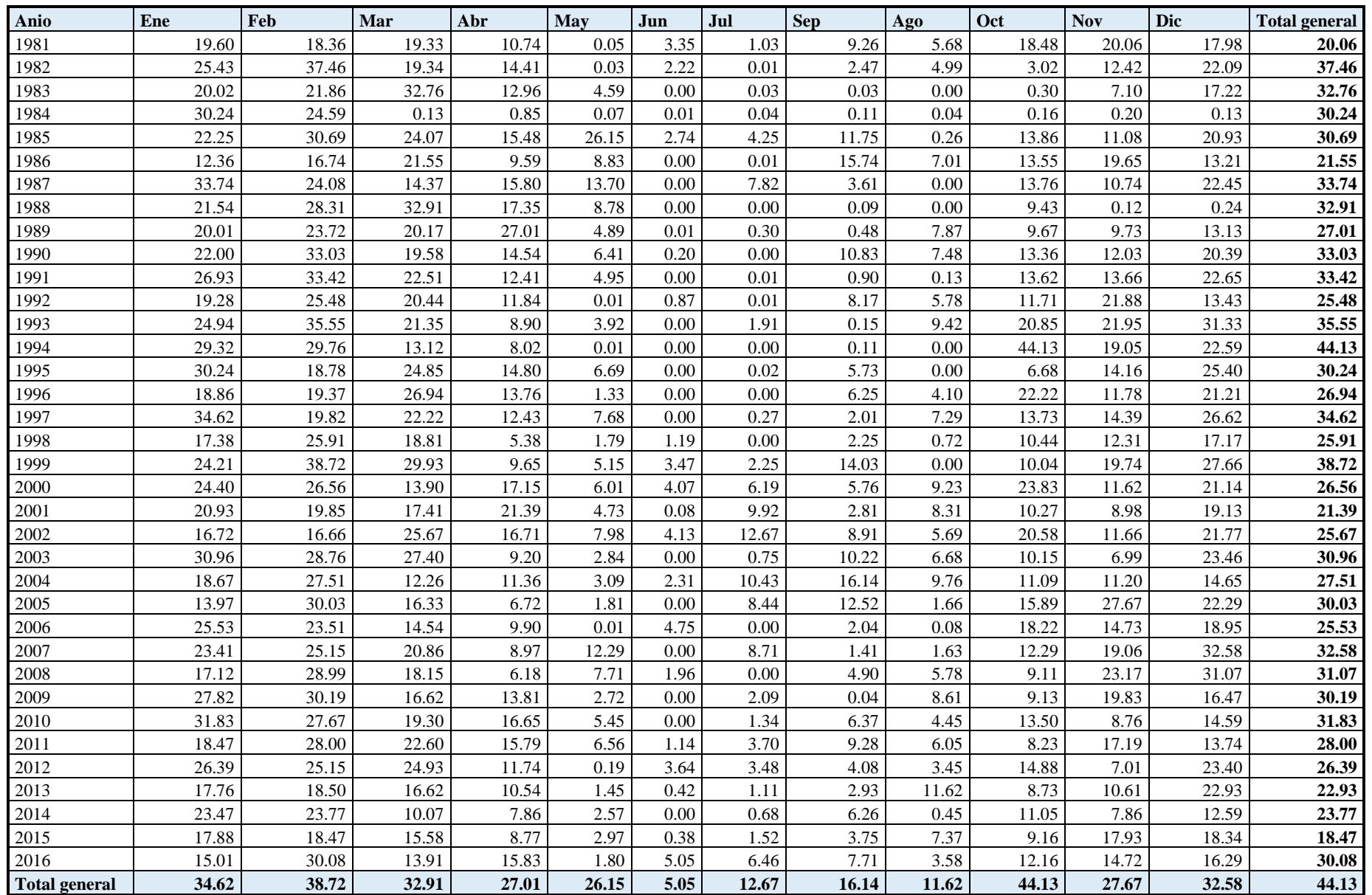

# **Anexo 4: Panel Fotográfico**

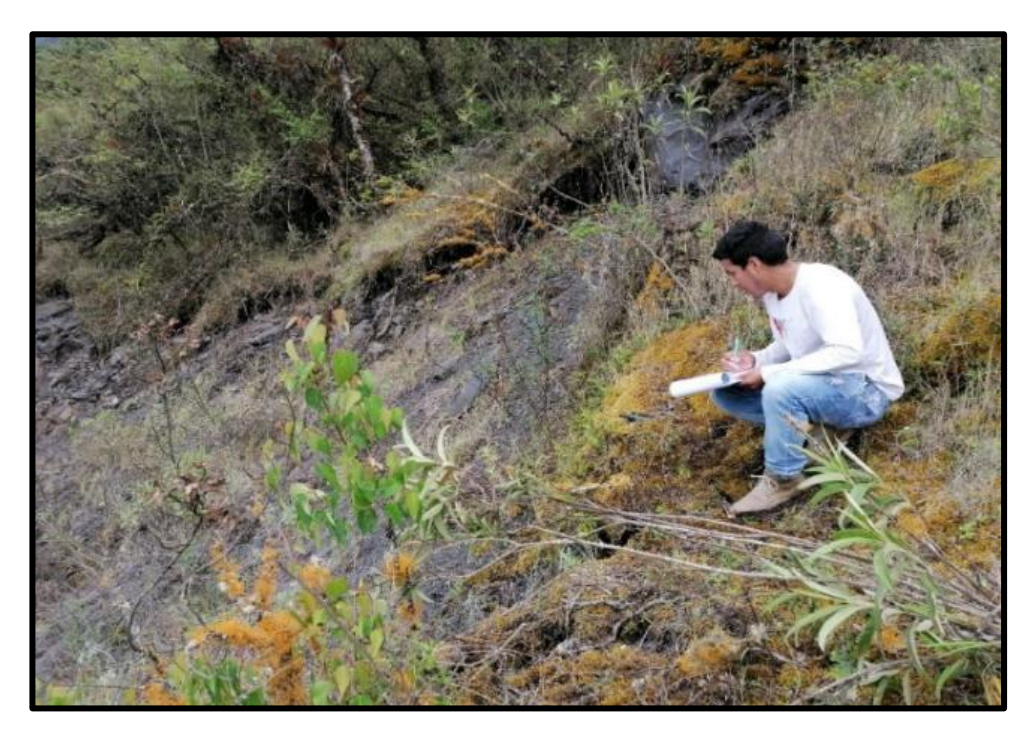

**Figura 85 — Inicio de la falla geológica ocurrido en el año 2012 en el sector de Chuyllurpata ubicada en la micro cuenca de Sahuanay**

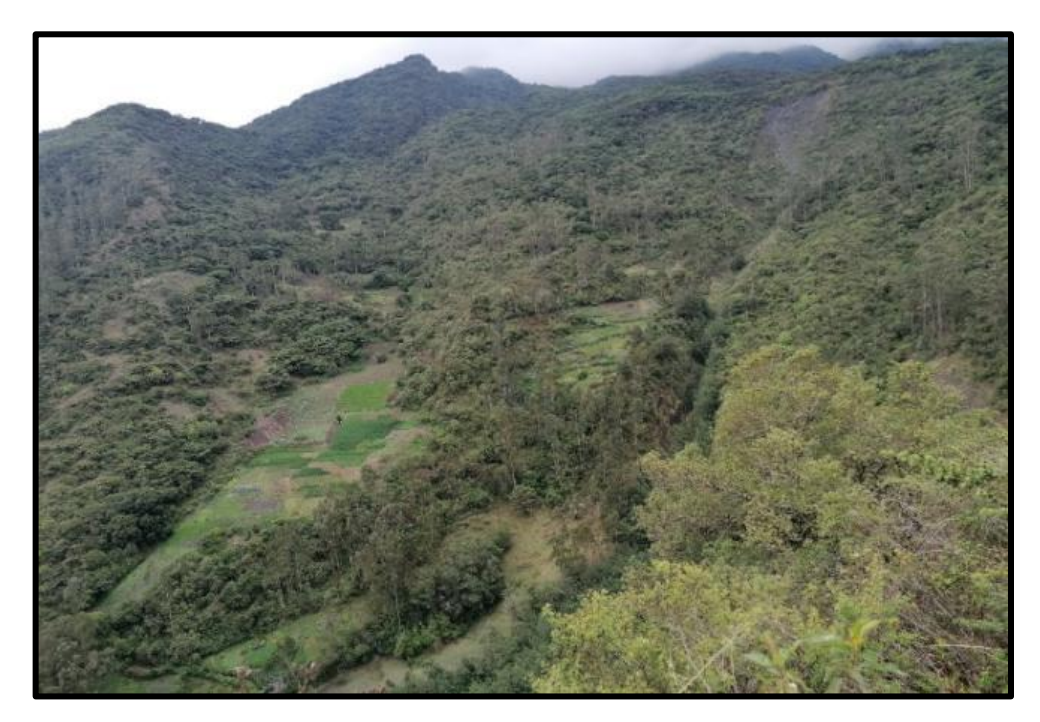

**Figura 86 — Vista panorámica de la falla geológica en el sector de Chuyllurpata** 

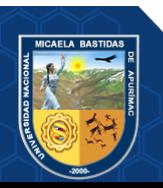

- **164** de **189 -**

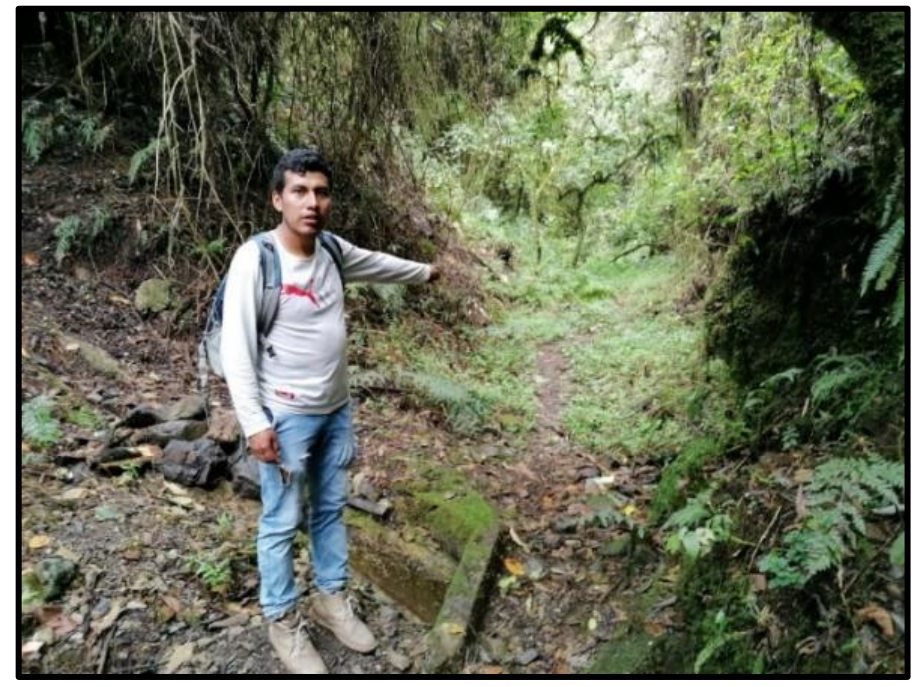

**Figura 87 — Quebrada de la laguna de Ampay en temporada de estiaje**

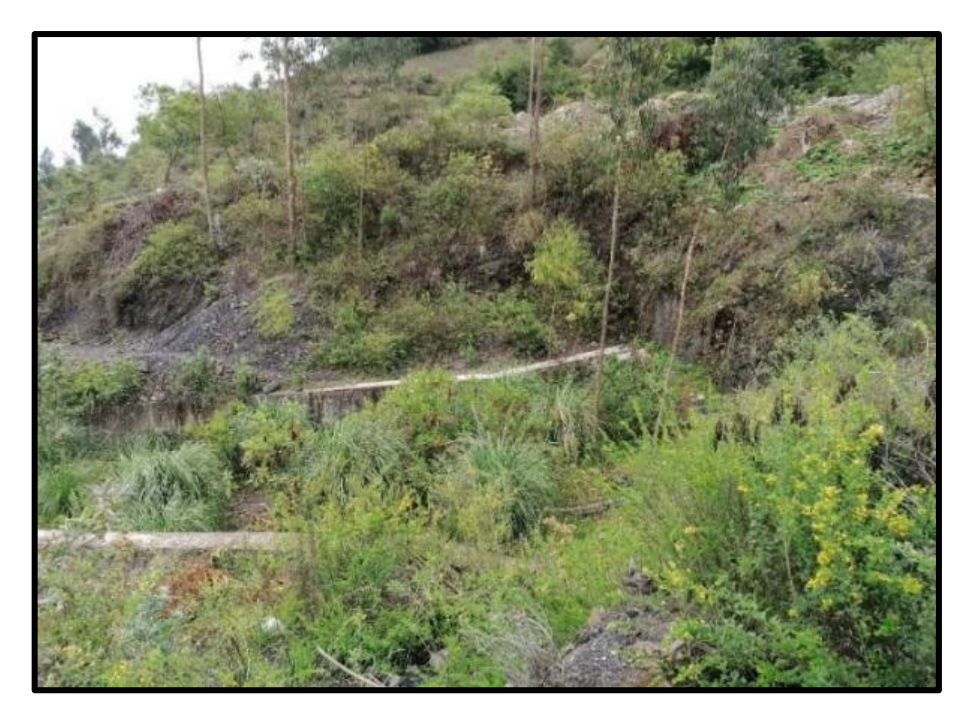

**Figura 88 — Inicio de obras de drenaje y protección**

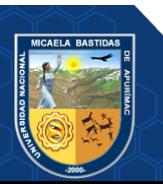

- **165** de **189 -**

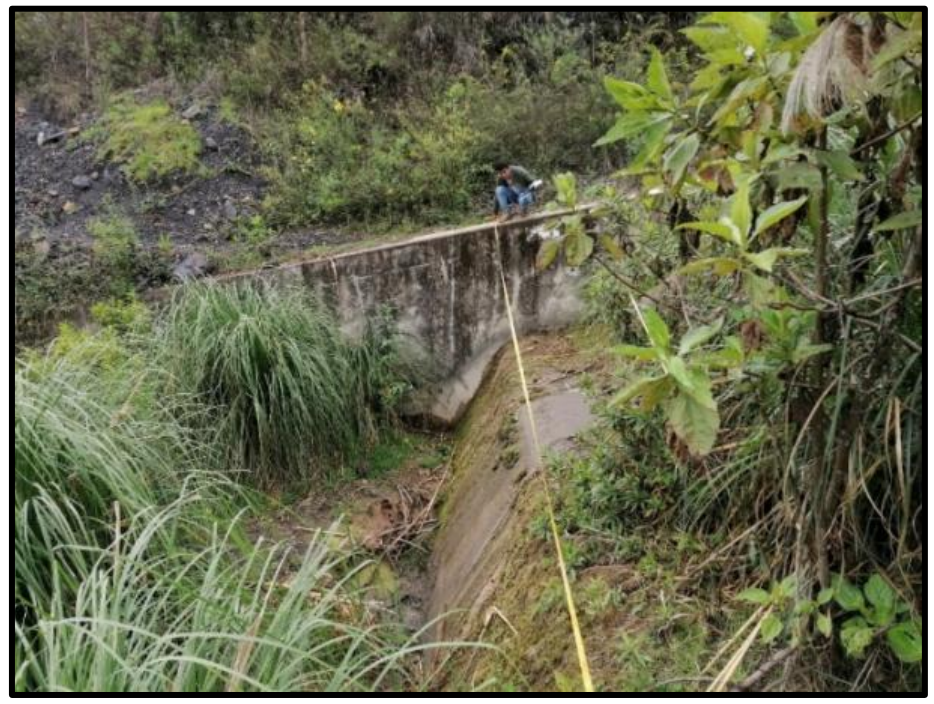

**Figura 89 — Dimensiones de la obra de drenaje y protección**

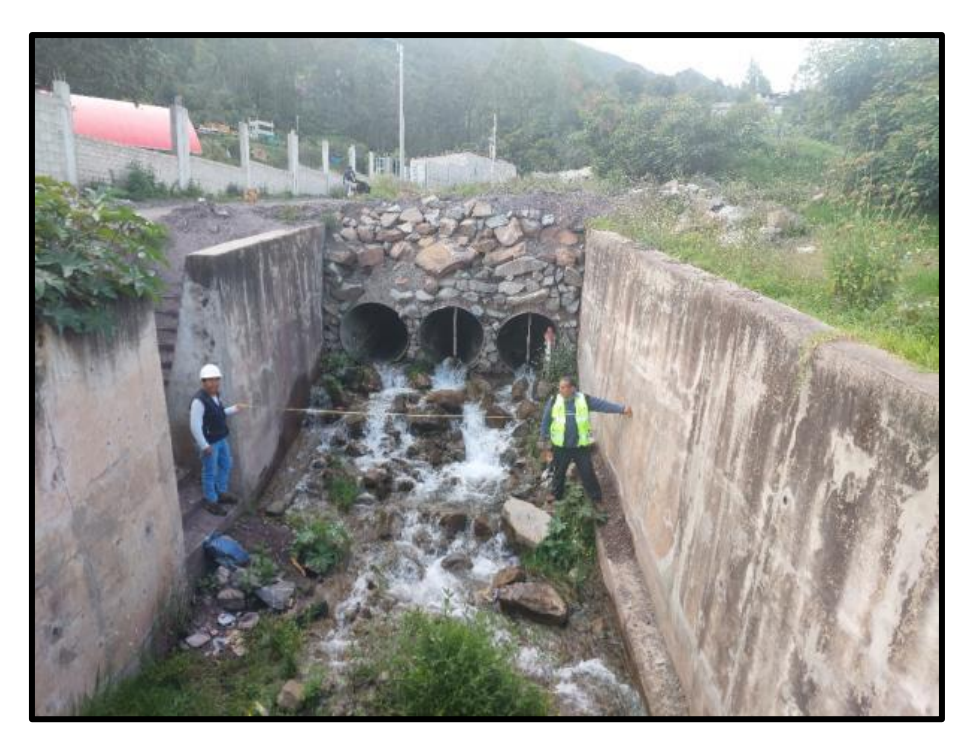

**Figura 90 — Tramo de obra de drenaje y protección a 1200 m del inicio (aguas abajo) toma de datos de las dimensiones de la gematría del canal.**

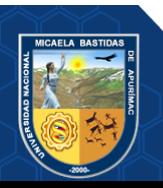
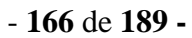

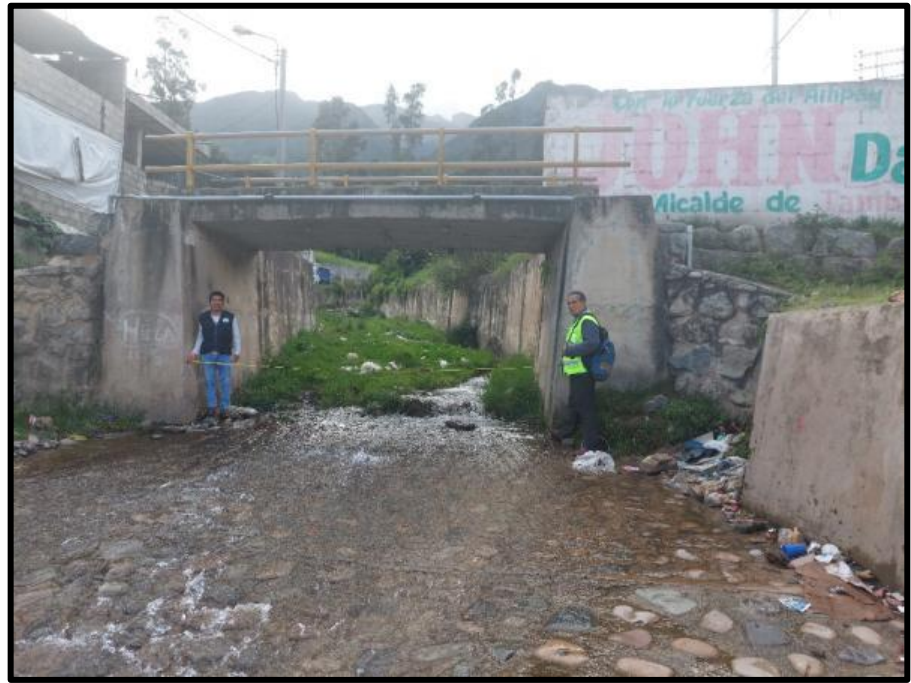

**Figura 91 — Tramo de obra de drenaje y protección a 1800 m del inicio (aguas abajo) puente Maucacalle**

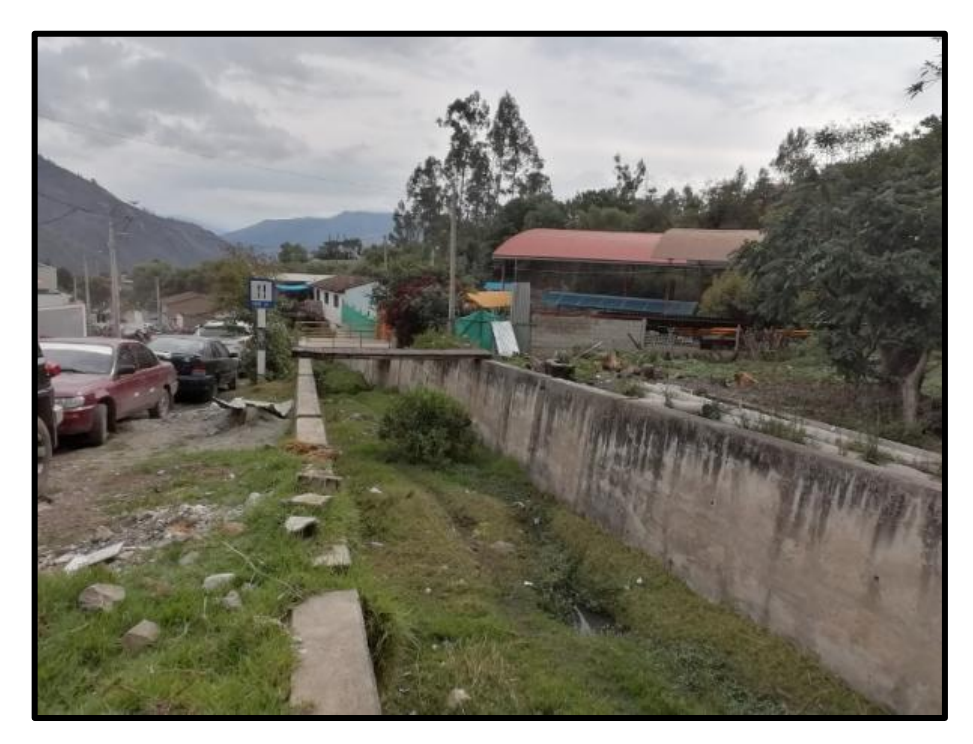

**Figura 92 — En el tramo de puente Maucacalle al punto final del canal, se observa viviendas al pie de dicho canal de protección**

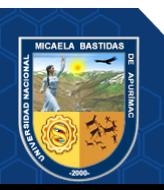

- **167** de **189 -**

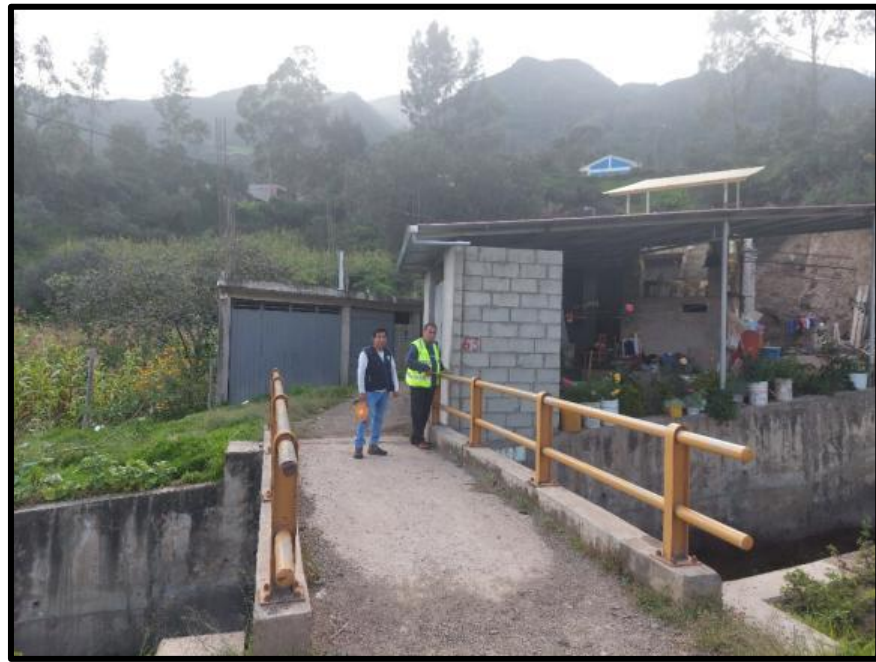

**Figura 93 — En el tramo de puente Maucacalle al punto final del canal, se observa viviendas al pie de dicho canal de protección**

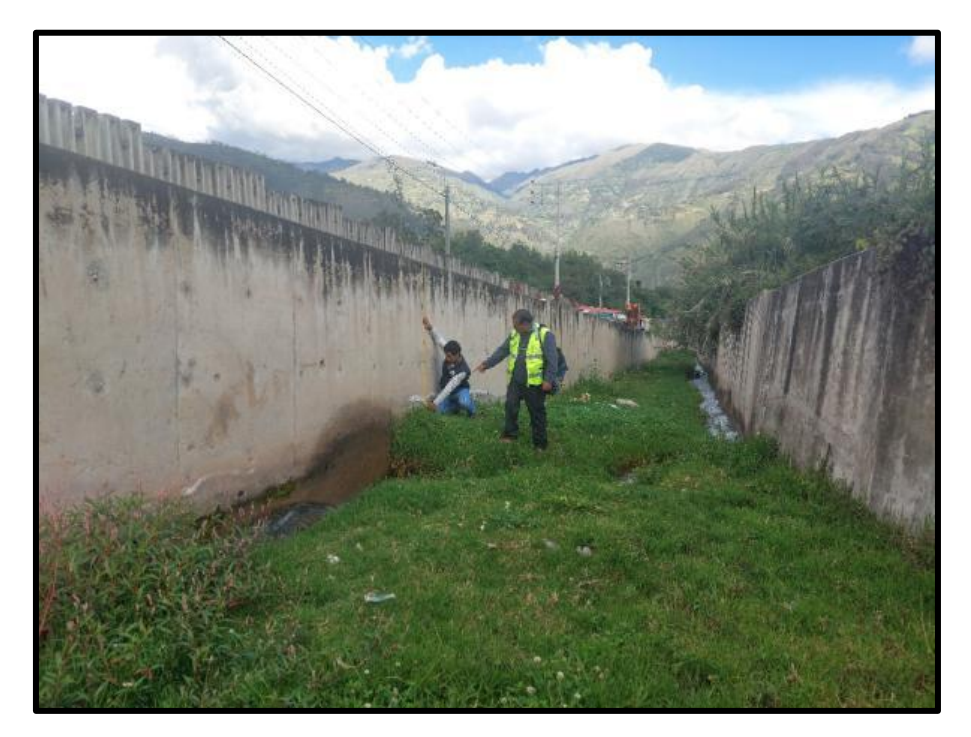

**Figura 94 — Tramo de obra de drenaje y protección a 2100 m del inicio (aguas abajo) ref. arco.**

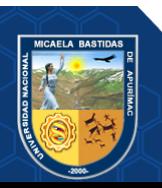

- **168** de **189 -**

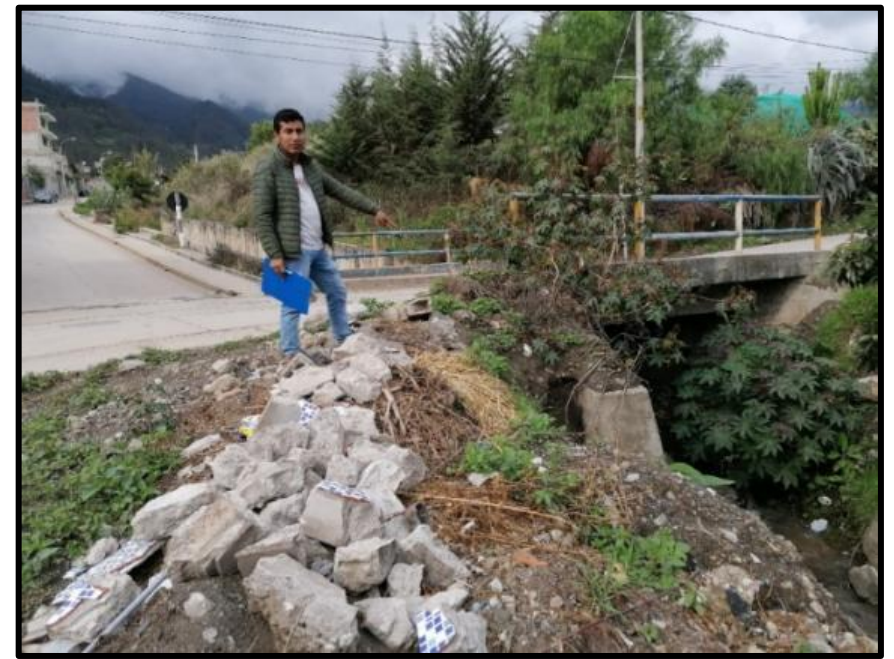

**Figura 95 — Fin de canales de drenaje y protección en la AV. 4 de noviembre**

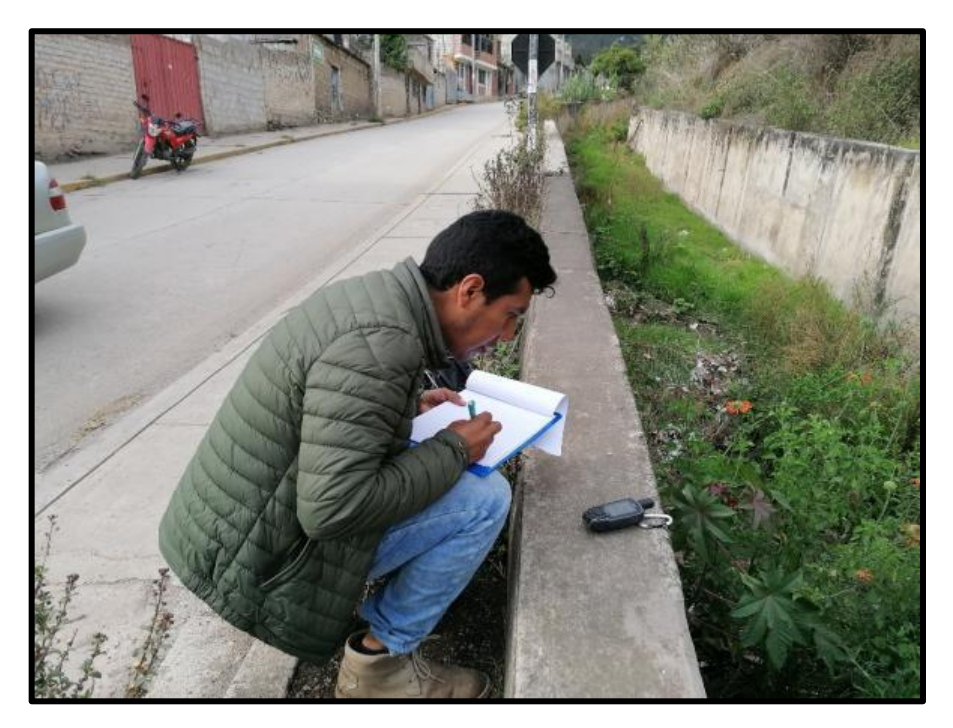

**Figura 96 — Tomando datos de coordenadas UTM con GPS en la AV. 4 de noviembre**

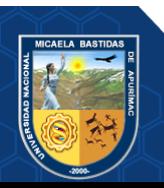

- **169** de **189 -**

## **Anexo 5: Planos y Mapas de la micro cuenca Sahuanay**

- **Mapa de unidades hidrográficas**
- **Mapa de pendientes**
- **Mapa de unidades geológicas**
- **Mapa uso de suelos**
- **Mapa hidrológico**

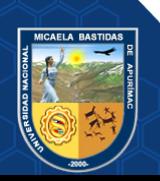

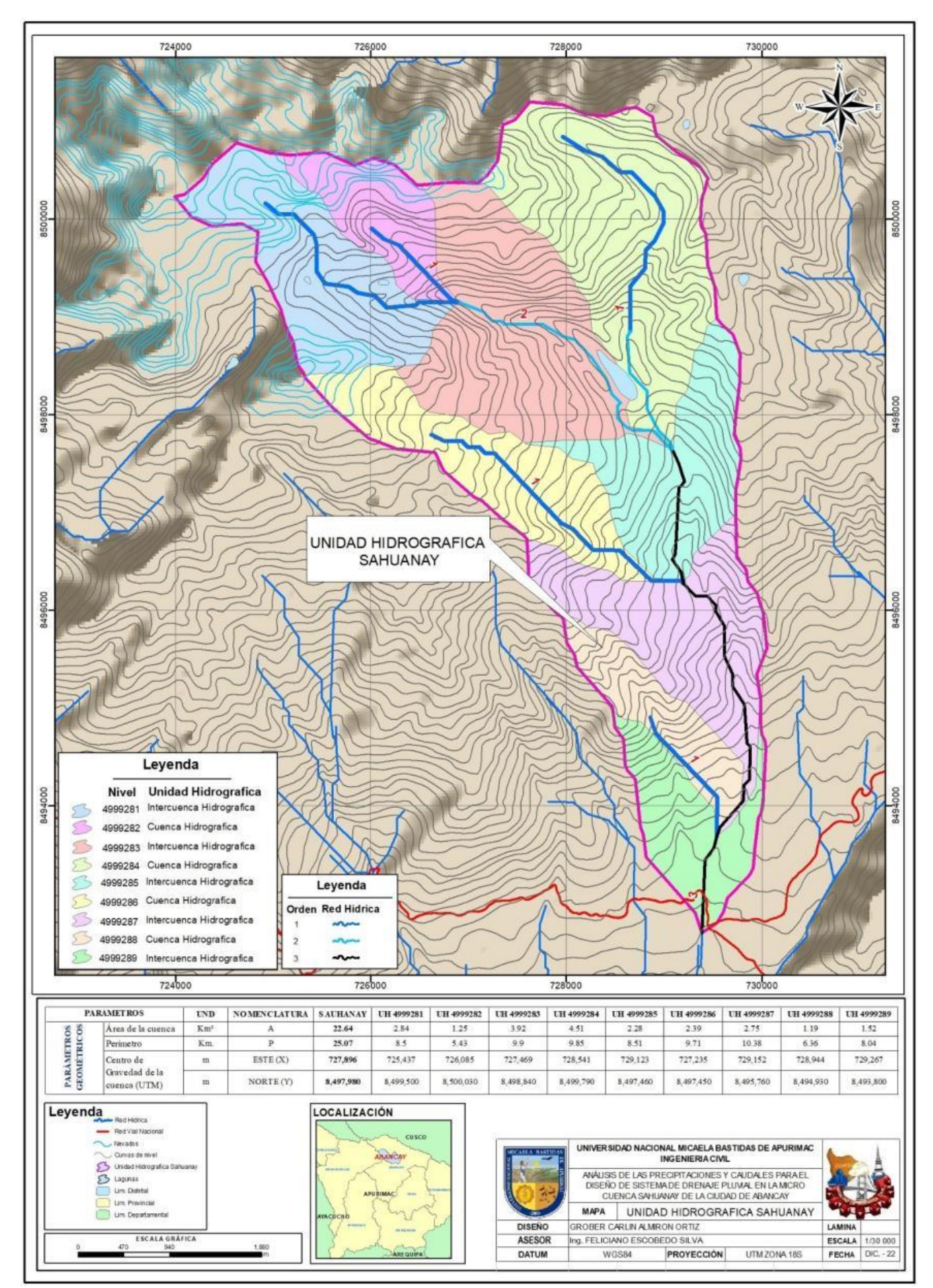

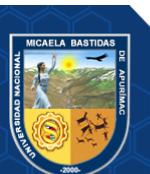

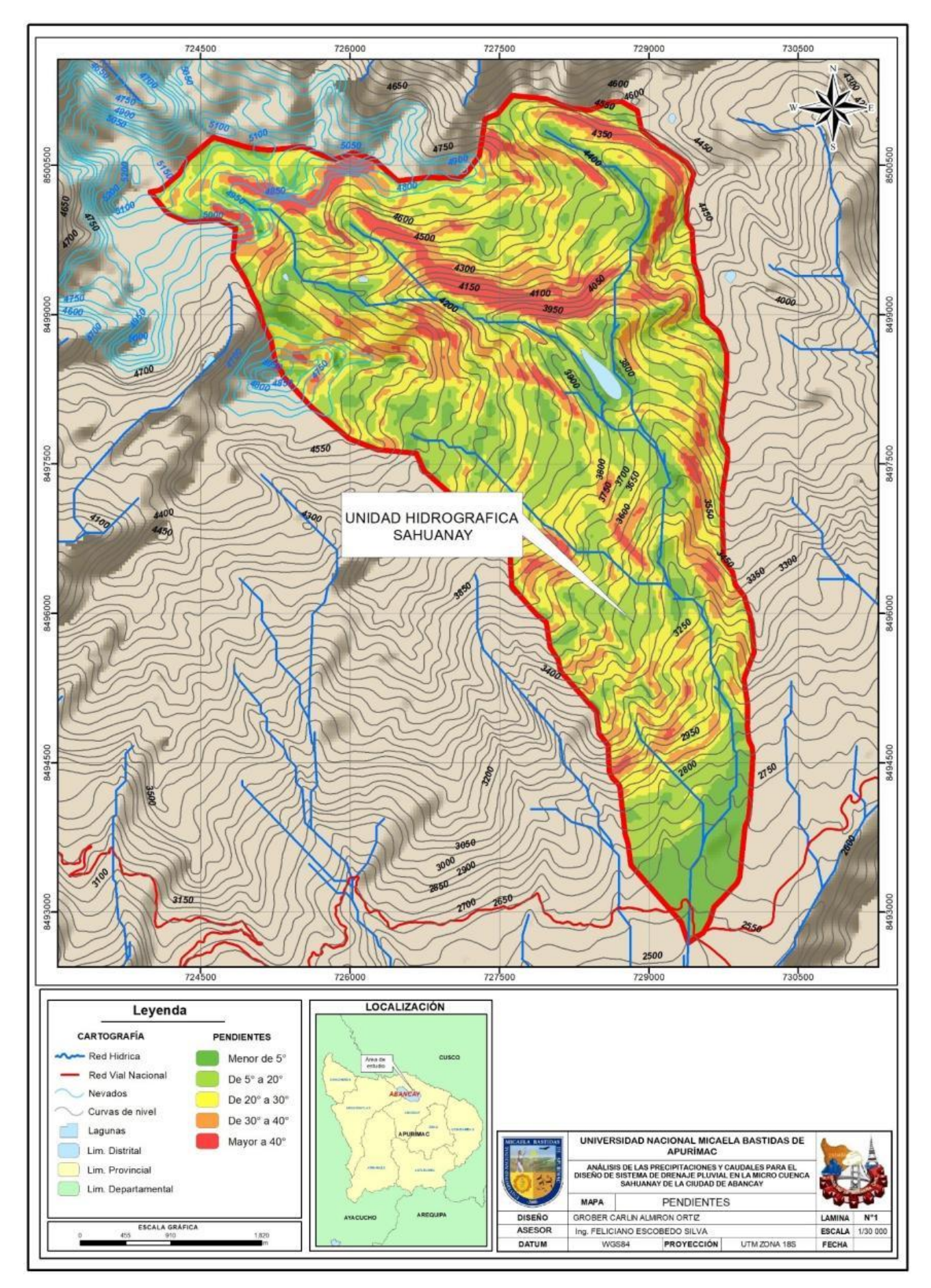

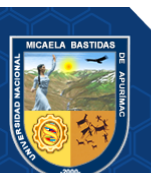

Repositorio Institucional - UNAMBA Perú

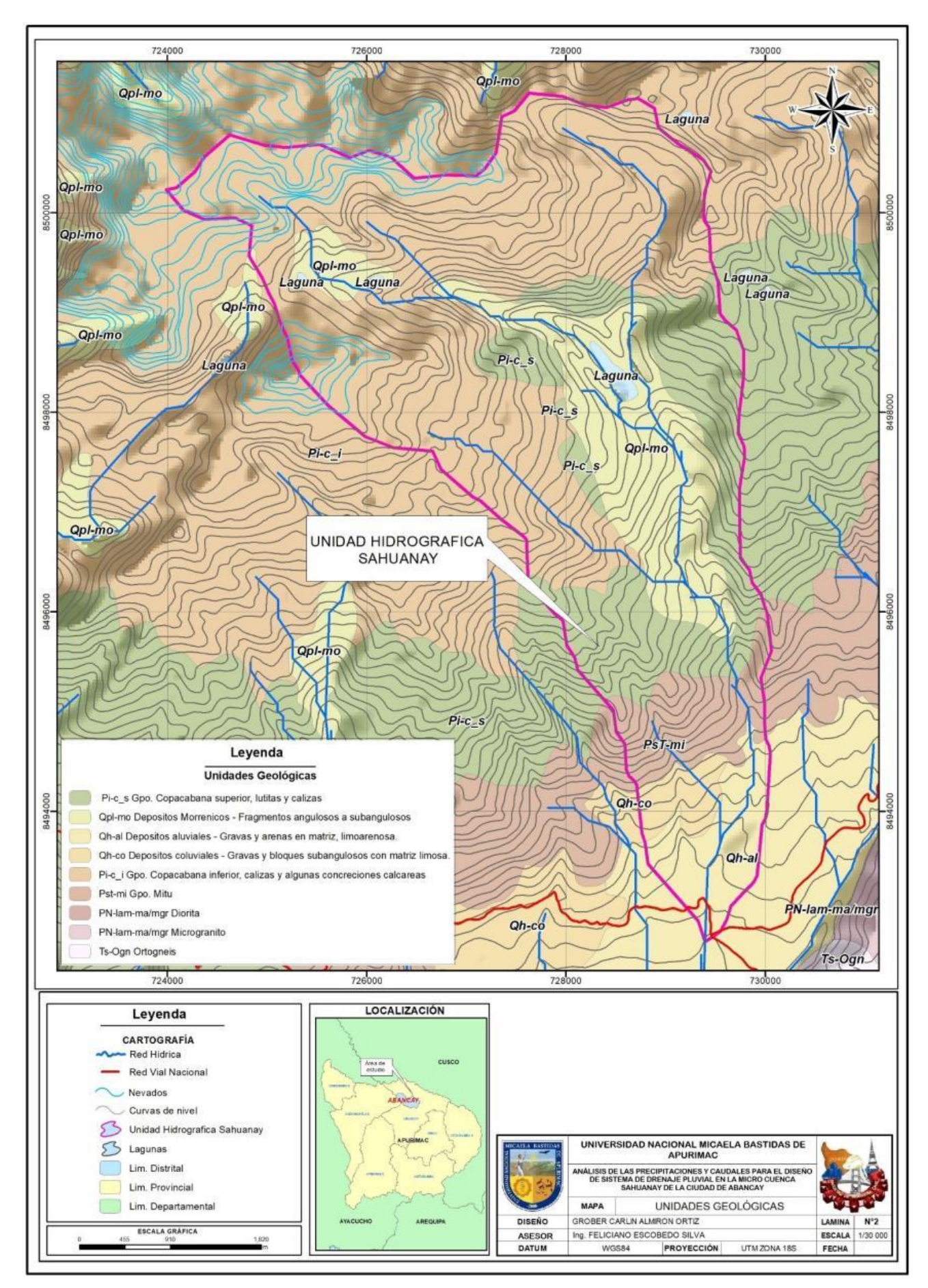

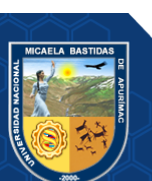

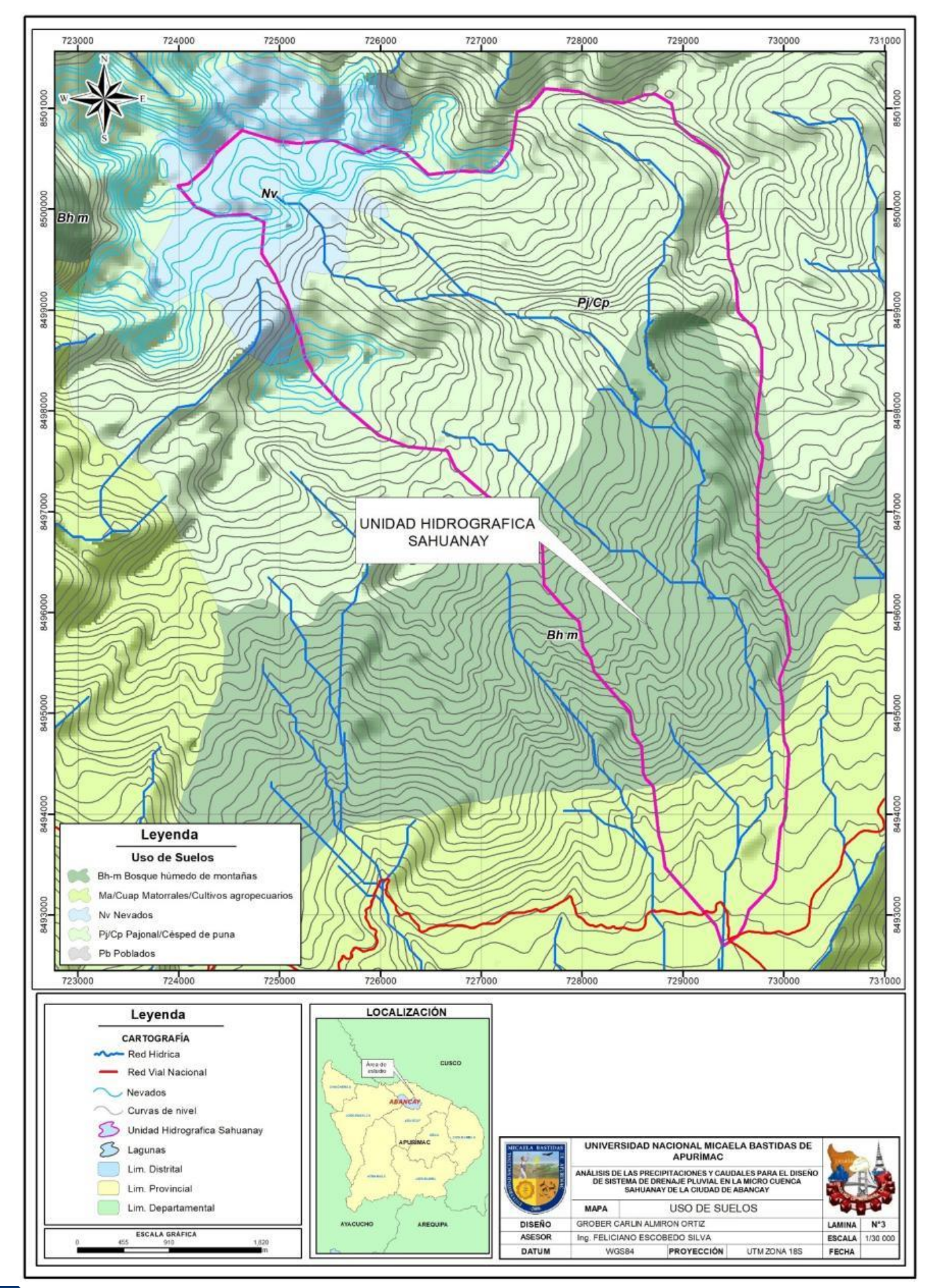

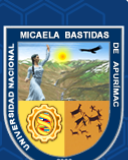

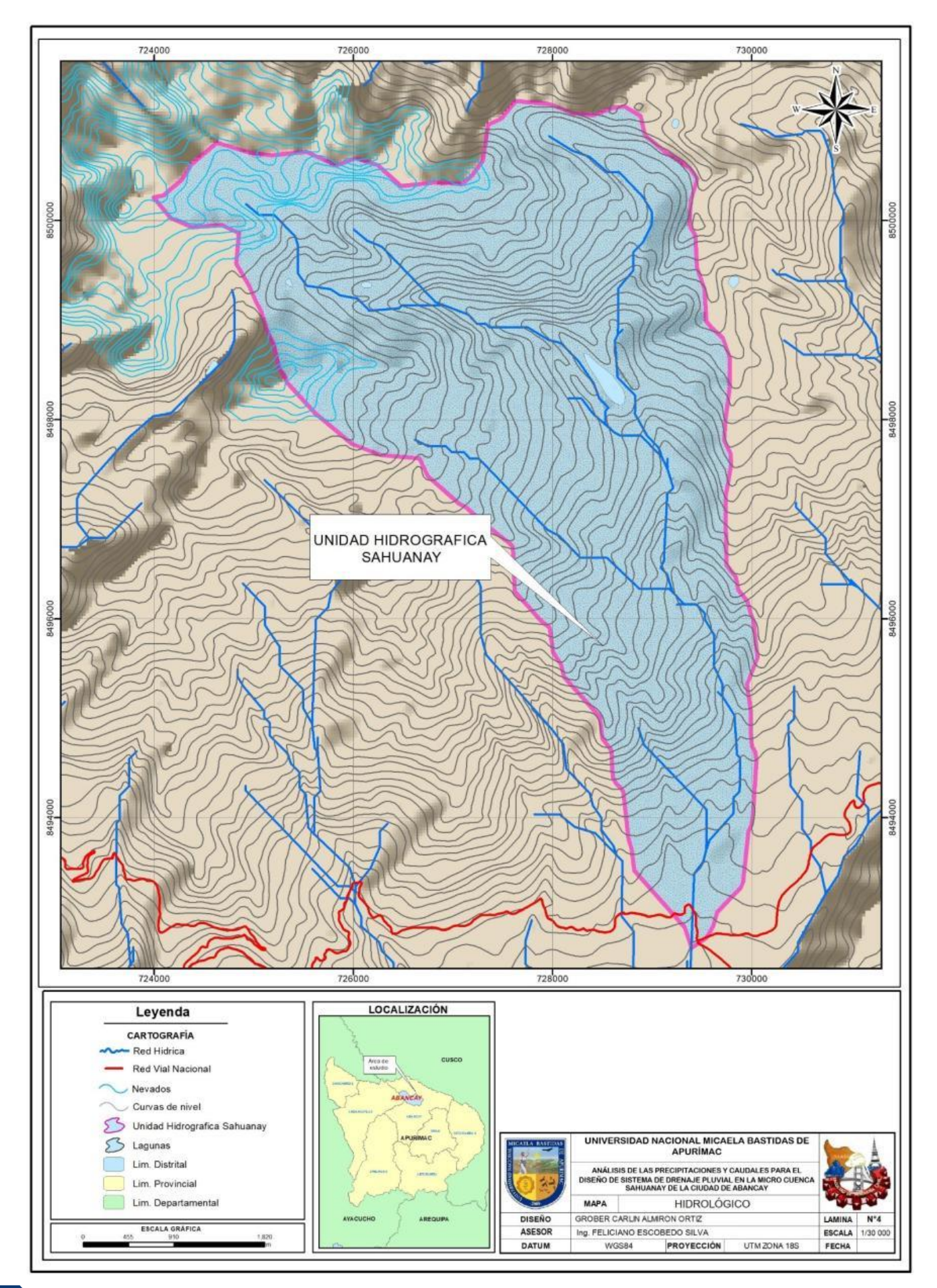

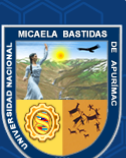